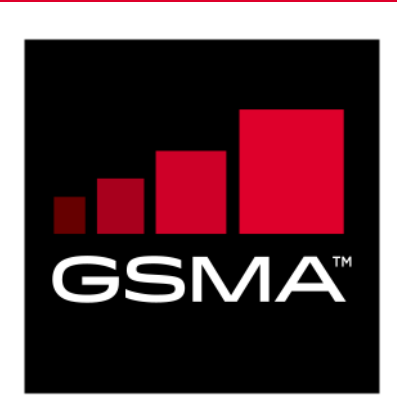

# **East-Westbound Interface APIs Version 1.0 03 October 2022**

### *This is a Non-binding Permanent Reference Document of the GSMA*

### **Security Classification: Non-confidential**

Access to and distribution of this document is restricted to the persons permitted by the security classification. This document is subject to copyright protection. This document is to be used only for the purposes for which it has been supplied and information contained in it must not be disclosed or in any other way made available, in whole or in part, to persons other than those permitted under the security classification without the prior written approval of the Association.

# **Copyright Notice**

Copyright © 2022 GSM Association

### **Disclaimer**

The GSM Association ("Association") makes no representation, warranty or undertaking (express or implied) with respect to and does not accept any responsibility for, and hereby disclaims liability for the accuracy or completeness or timeliness of the information contained in this document. The information contained in this document may be subject to change without prior notice.

### **Compliance Notice**

The information contain herein is in full compliance with the GSM Association's antitrust compliance policy.

This Permanent Reference Document is classified by GSMA as an Industry Specification, as such it has been developed and is maintained by GSMA in accordance with the provisions set out in GSMA AA.35 - Procedures for Industry Specifications.

# **Table of Contents**

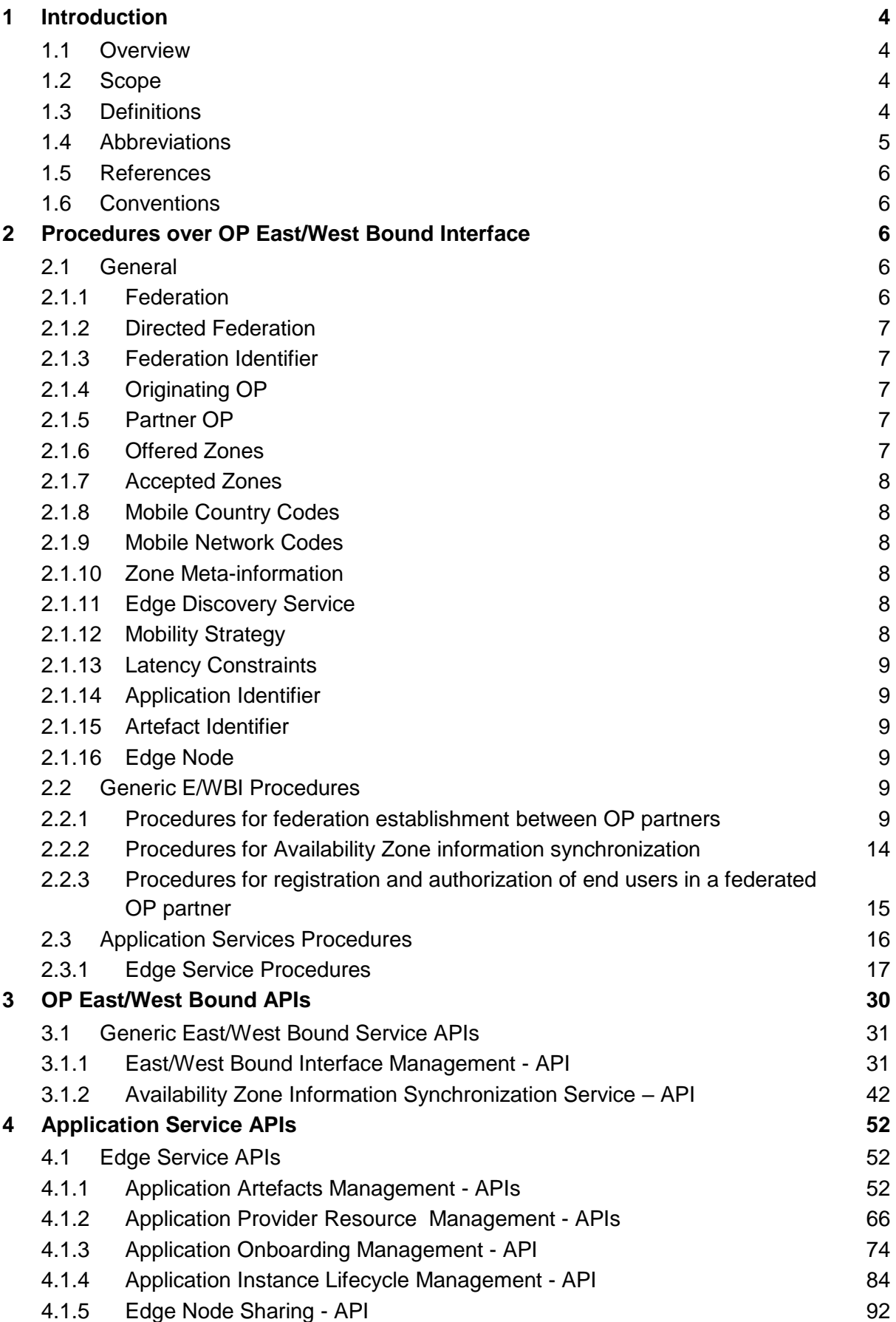

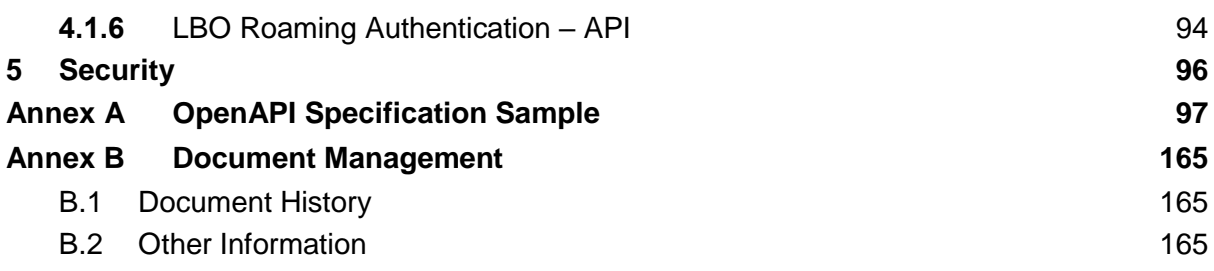

# <span id="page-3-0"></span>**1 Introduction**

# <span id="page-3-1"></span>**1.1 Overview**

This document specifies RESTful Application Programming Interface (APIs) that allow an Operator Platform (OP) to share the edge cloud resources and capabilities securely to other Partner OPs over the East/West Bound Interface (E/WBI).

# <span id="page-3-2"></span>**1.2 Scope**

The present specification describes the APIs, sequence flows and the representation of the API and parameters in REpresentational State Transfer (REST) for the E/WBI between the two OPs. The E/WBI related stage 1 functional requirements are defined in the GSMA PRD OPG.02 [1].

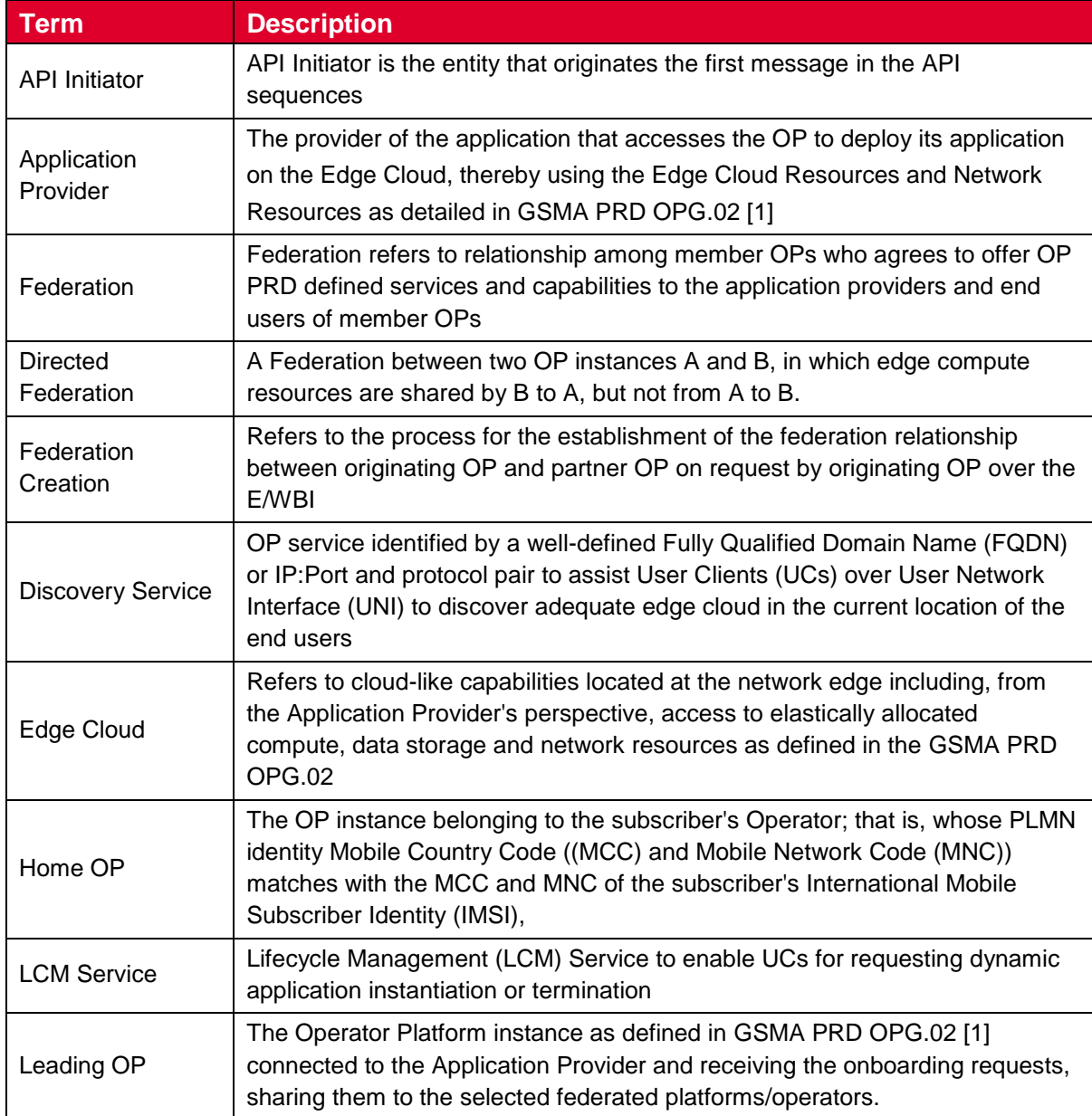

# <span id="page-3-3"></span>**1.3 Definitions**

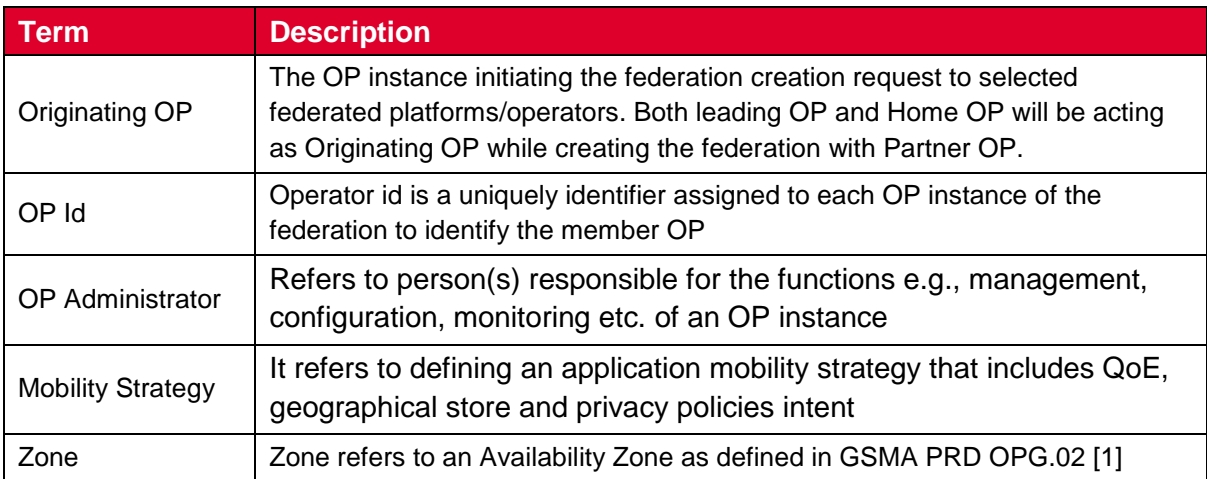

# <span id="page-4-0"></span>**1.4 Abbreviations**

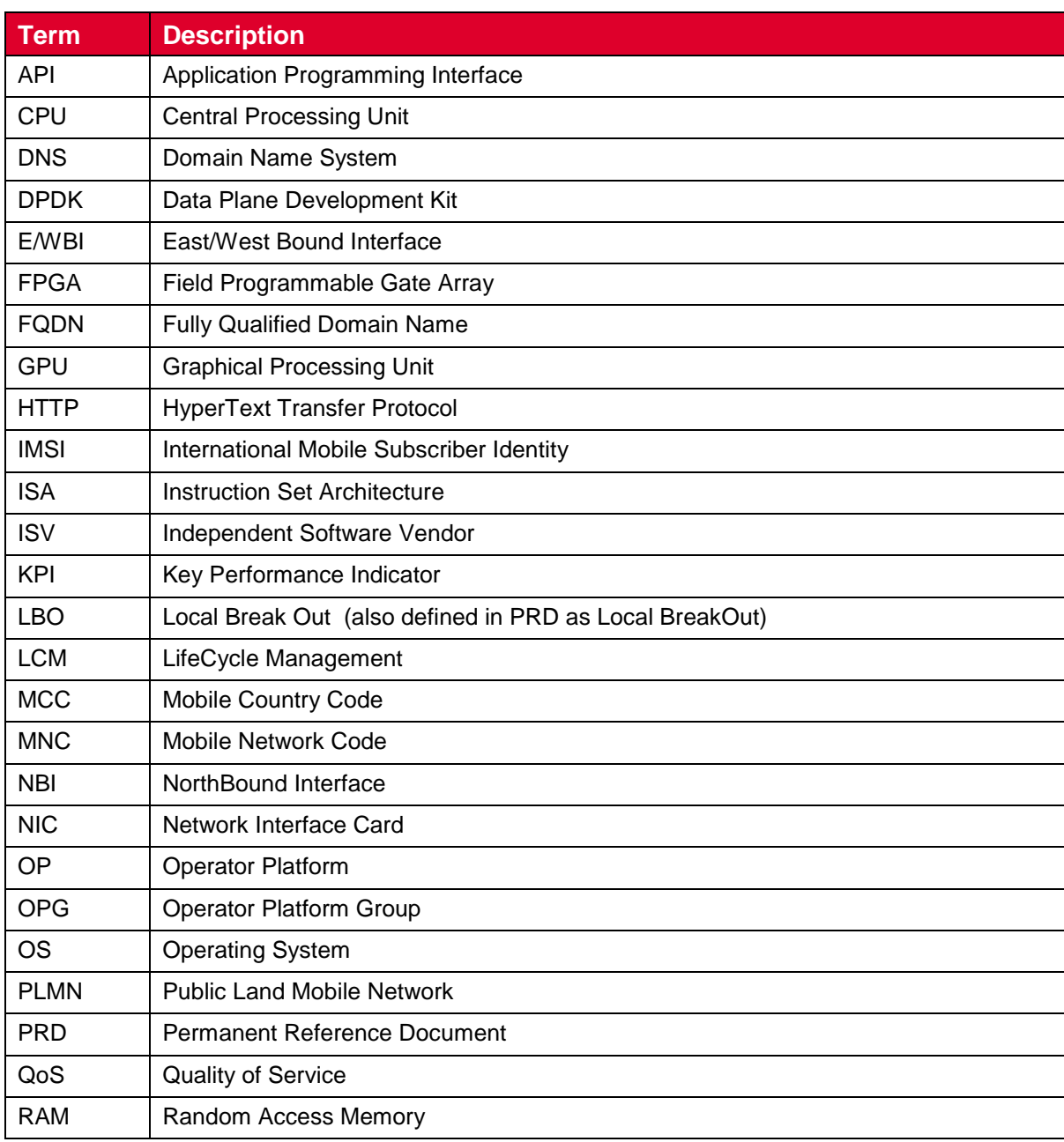

### GSM Association **Non-confidential** Official Document OPG.04 - East-Westbound Interface APIs

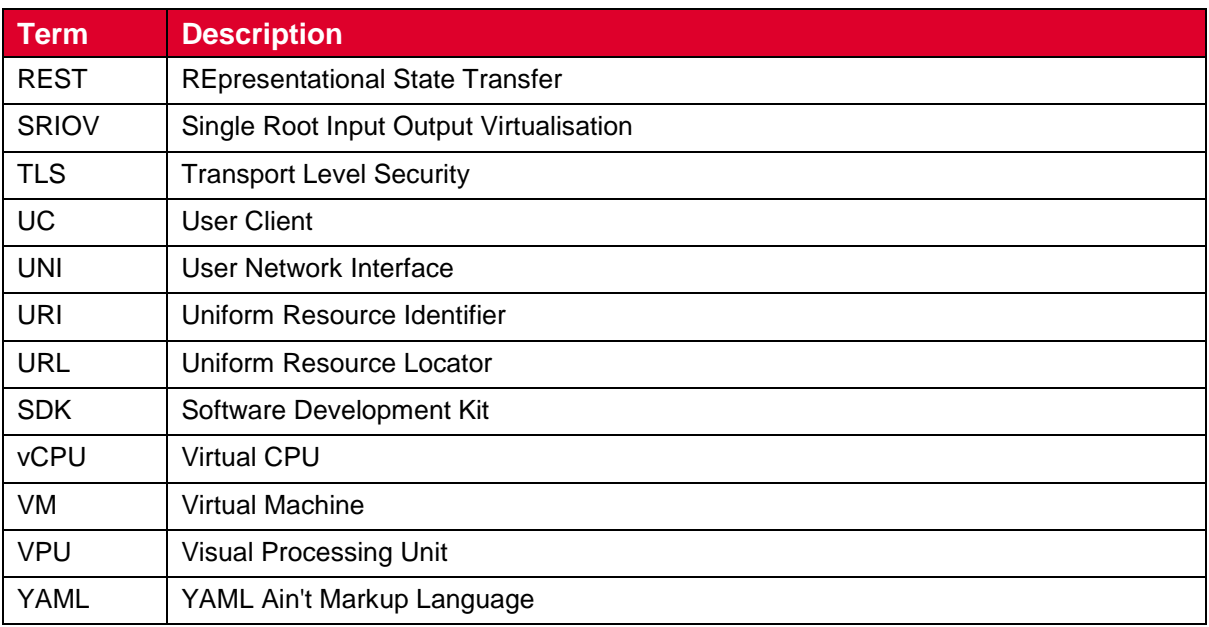

### <span id="page-5-0"></span>**1.5 References**

<span id="page-5-5"></span>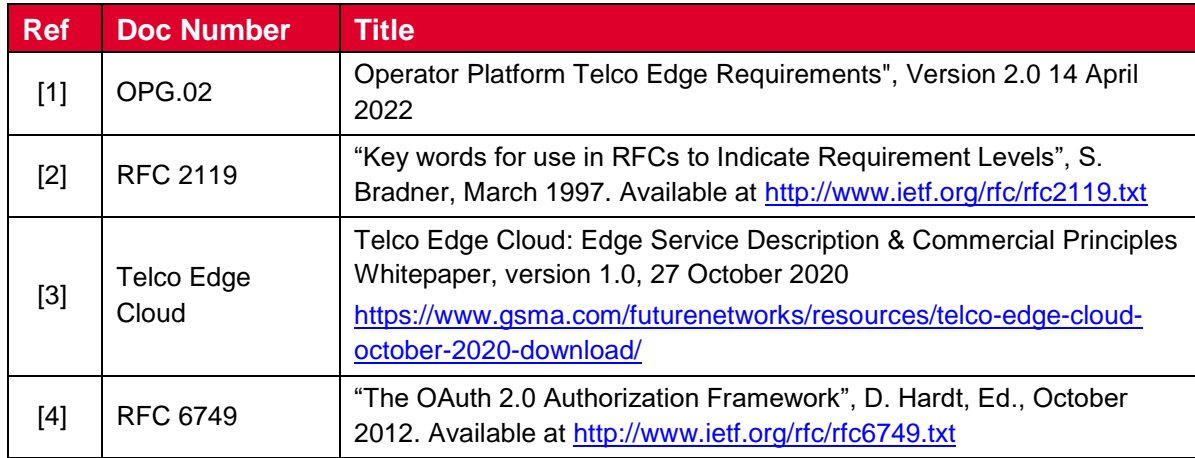

### <span id="page-5-1"></span>**1.6 Conventions**

The key words "must", "must not", "required", "shall", "shall not", "should", "should not", "recommended", "may", and "optional" in this document are to be interpreted as described in RFC2119 [\[2\].](#page-5-5)

# <span id="page-5-2"></span>**2 Procedures over OP East/West Bound Interface**

### <span id="page-5-3"></span>**2.1 General**

This section describes some of the key concepts and terms which applies to E/WBI procedures.

### <span id="page-5-4"></span>**2.1.1 Federation**

A federation between two OPs conceptually refers an agreement to allow exposure of Edge Cloud resources and Network capabilities by the other OP. The procedures which enable the establishment or creation of a federation between the OPs are referred as E/WBI

procedures. These procedures can be initiated by an OP towards the Partner OP using the set of APIs corresponding to the E/WBI.

# <span id="page-6-0"></span>**2.1.2 Directed Federation**

A federation relationship in context of OPs is a directional relationship wherein a federation creation request initiated by an OP to a partner OP results in the partner OP exposing their edge cloud resources and network capabilities to the requesting OP. Thus, if two OPs want to expose edge cloud resources and network capabilities with each other, then both the OPs would need to initiate a directional federation creation request towards each other.

# <span id="page-6-1"></span>**2.1.3 Federation Identifier**

A federation identifier is a dynamically generated identifier created by the OP which receives the federation creation request from its partner OPs. Based on the prior information if the OP accepts the federation creation request, then the federation identifier is generated and returned to the requesting OP to represent the successful creation of the federation.

This federation identifier shall be included in all the subsequent E/WBI APIs invocations having operations associated to this federation.

# <span id="page-6-2"></span>**2.1.4 Originating OP**

The creation of a directed federation from an OP to a Partner OP may be initiated by an administrative action by the OP administrator. Procedures like E/WBI interconnect management as defined in the GSMA PRD OPG.02 [1] are independent of any application management procedures and any OP can independently initiate such requests towards the Partner OP.

The OP initiating the federation creation request towards the Partner OP is defined as the Originating OP. GSMA PRD OPG.02 [1] defines the term "Leading OP" which can be interpreted as a role an OP instance is playing when it is serving applications providers on the NorthBound Interface (NBI).

As described, the OP when initiating federation creation request without any dependency to the NBI, requires an additional identification which in this document is termed as "Originating OP".

### <span id="page-6-3"></span>**2.1.5 Partner OP**

The partner OP, also defined as Operator Platform which offers exposure of its Edge Cloud and network capabilities to other Operator Platforms via E/WBI. In this document the E/WBI procedure considers that the partner OP on receiving a federation creation request from an Originating OP may validate, authenticate (requirements have been described in section [5\)](#page-95-0), and authorize the request and the initiating OP's identity and accepts the federation request by generating and sharing the federation identifier with the Originating OP.

### <span id="page-6-4"></span>**2.1.6 Offered Zones**

The Partner OP may offer to expose one or more Availability Zone(s) and associated Edge Cloud resources to the Originating OP based on the prior agreement and local configuration. These zone(s) are defined as "Offered Zones" wherein the applications from Originating OP

(also Leading OP here) can be orchestrated on requests from the application providers of the Originating OP.

### <span id="page-7-0"></span>**2.1.7 Accepted Zones**

Based on the offered zone(s) from a Partner OP, the Originating OP may accept one or more Availability Zone(s) from the Partner OP and subscribe the accepted zone(s) over E/WBI to the Partner OP by initiating the Availability Zone subscription procedures.

### <span id="page-7-1"></span>**2.1.8 Mobile Country Codes**

Mobile Country Code (MCC) represents the serving country of the OP when it is shared in federation establishment procedures. For any of the E/WBI APIs, the MCC associated to an OP shall have a single value and it is a non-modifiable parameter.

### <span id="page-7-2"></span>**2.1.9 Mobile Network Codes**

Mobile Network Code (MNC) represents the serving network code(s) of the OP when it is shared in federation establishment procedures. For any of the E/WBI APIs, there can one or more instances of MNC and its E/WBI procedures consider the MNCs to be a modifiable parameter.

MNCs are having a significant role for determination of the roaming users in visited OP networks and in conjunction with MCC they can be used by home OPs to determine the roaming in partner OPs footprints.

### <span id="page-7-3"></span>**2.1.10 Zone Meta-information**

Zone or Availability Zone meta-information refers to the attributes associated to a group of edge cloud which an OP can define as zone with a unique zone identifier and other locality information e.g., city, latitude/longitude, country, locality etc.

Zone related meta-information can be shared by an OP with a partner OP for various purposes e.g., in an Availability Zone offer during federation create procedure, in application onboarding requests to indicate intended Availability Zone(s) for app deployment etc.

### <span id="page-7-4"></span>**2.1.11 Edge Discovery Service**

The Edge discovery service is defined as a HyperText Transfer Protocol (HTTP)-based API endpoint identified by a well-defined FQDN or IP-address, Port pair to assist UCs to discover adequate Edge Cloud in the current location of the end users. Every OP may host a publicly accessible discovery service which can be reached by the UCs over the UNI to enquire about the nearby application instance(s).

The Home OP can also use the edge discovery service to redirect the edge discovery requests from roaming users on partner OP networks to be redirected to that partner OP's edge discovery service based on the network identification.

### <span id="page-7-5"></span>**2.1.12 Mobility Strategy**

An Application Provider may be able to provide the mobility strategy (refer GSMA PRD OPG.02 [1]) over the NBI for their applications and it may additionally include the application sensitivity to a UC's mobility events.

The Mobility strategy may cause an OP to take application session relocation decisions based on the end users' mobility events and taking into account the mobility strategy provided by the Application Provider.

### <span id="page-8-0"></span>**2.1.13 Latency Constraints**

The latency constraints refer to the limits on end-to-end latency between the UC and an edge application which if exceeded may result in degradation of user experience or quality of experience as requested by the application provider. An OP may provide information about different latency profiles for the Availability Zone(s) to Application Providers and such information can be used to define the latency constraints for an application on the NBI.

### <span id="page-8-1"></span>**2.1.14 Application Identifier**

While communicating with a Partner OP, the Leading OP uses application identifiers to refer uniquely to an application from the Leading OP in the context of a federation relationship with the Partner OP. The application identifier can be used to ensure uniqueness among the applications, application instances, application monitoring information etc.

### <span id="page-8-2"></span>**2.1.15 Artefact Identifier**

While communicating with a Partner OP, the Leading OP uses an artefact identifier to refer uniquely to an artefact from the Leading OP in the context of a federation relationship with the partner OP. The artefact identifier can be used to distinguish artefacts for all the Application Providers of the Leading OP on the E/WBI. Artefacts of an Application Provider can be reused by other applications of the same Application Provider.

### <span id="page-8-3"></span>**2.1.16 Edge Node**

A resource in a physical data centre. The term Edge Node used in context with the Edge Node Sharing refers to the compute resources offered by the Partner OP to the Leading OP. The Leading OP may use such resources to serve its own end users in scenarios such as not having the edge clouds footprint in locations where the end users requesting access to edge services, but a Partner OP is offering edge cloud resources in those locations

### <span id="page-8-4"></span>**2.2 Generic E/WBI Procedures**

These procedures generically cover the federation interconnect and Availability Zone management functions to support application deployment and lifecycle management capabilities across Partner OPs.

The E/WBI communications from security perspectives would require the OPs identification, authentication and authorisation which shall be in accordance with the mechanisms described in section [5](#page-95-0) and the details of obtaining credentials are outside the scope of this document.

### <span id="page-8-5"></span>**2.2.1 Procedures for federation establishment between OP partners**

These procedures will provide key functionalities to establish federation between two OP partners as described in the section 3.5.4.1 of the GSMA PRD OPG.02 [1].

Basic functionalities must cover:

• Create federation between OP partners

- Update an already establish federation between OP partners
- Remove a federation establishment between OP partners.

### **2.2.1.1 Create Federation between OP partners**

The Create Federation Operation is initiated by the Originating OP towards the Partner OP to establish a directed federation relationship between the two partners. By invoking this operation, the API initiator say 'OP-A' requests partner OP-B permission to consume the OP-B resources and network capabilities on edge sites of 'OP-B'.

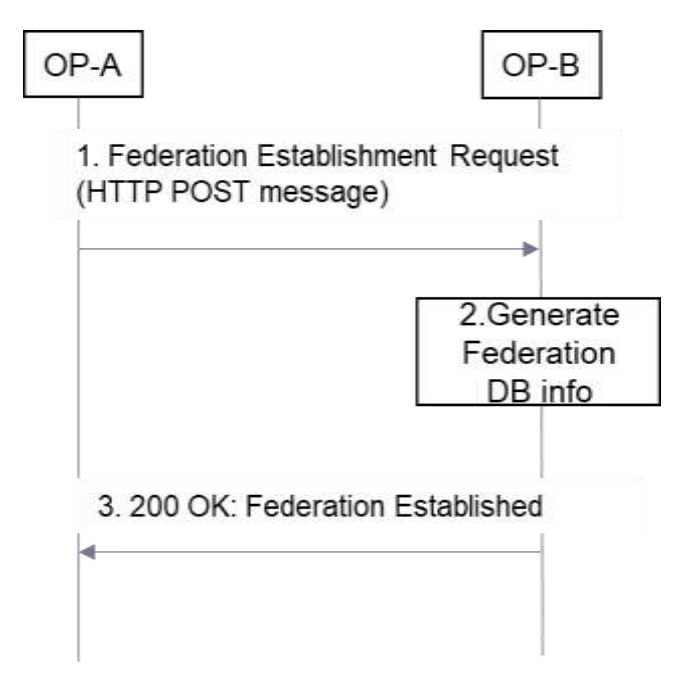

**Figure 1: Create Federation** 

The message flow for creating a one-way (directed) federation relationship is as follows:

- 1. A Federation create request (HTTP POST) is sent by the OP-A (Originating OP to the OP-B (Partner OP).
	- $\circ$  The Originating OP provides all required identification, authentication, and authorisation information elements required to allow the Partner OP to decide if the request can be granted.
- 2. After authentication and authorization of OP-A, the Partner OP i.e., OP-B validates the Create Federation request from OP-A and stores the federation information at OP-B.
- 3. The Partner OP sends a HTTP POST response to the Originating OP to inform about the result of the operation.
	- o On success, a 200 OK message is sent along with a message body containing Partner OP edge discovery service FQDN, list of Availability Zone(s) metainformation (e.g., zone Id, geolocation details etc.) that the Partner OP can offer to the Originating OP.
	- o On failure, an appropriate error code (e.g., 401, 404 etc.) along with applicationlevel error message shall be returned. In this case the Originating OP shall

remove any federation context information created for handling the response from the Partner OP.

- o The server errors 500 (Internal Server Error), 503 (Service Unavailable) may also indicate that the request could not be processed by the Partner OP and should be retried at a later point of time.
- Note: Two OPs in a federation relationship are partners to each other, but in the context of this document, the Partner OP is referring to the OP responding to the Federation Establishment request from the Originating OP.
- Note: The edge discovery service FQDN shared by the Partner OP is for supporting roaming users when they visit a partner OP's network. In those cases, the Home OP on receiving the edge discovery requests from UCs, detect the roaming condition, and based on the current network code of the UE determines the Partner OP and corresponding edge discovery FQDN and redirects UCs to partner OP edge discovery service.

### **2.2.1.2 Update Federation between OP partners**

To make an update of a federation partnership the request initiator i.e., the Originating OP sends an HTTP PATCH message to Partner OP to update modifiable parameters which were earlier exchanged during the create federation request flow (e.g., MNC, MCC or Edge Discovery Service Uniform Resource Locator (URL)).

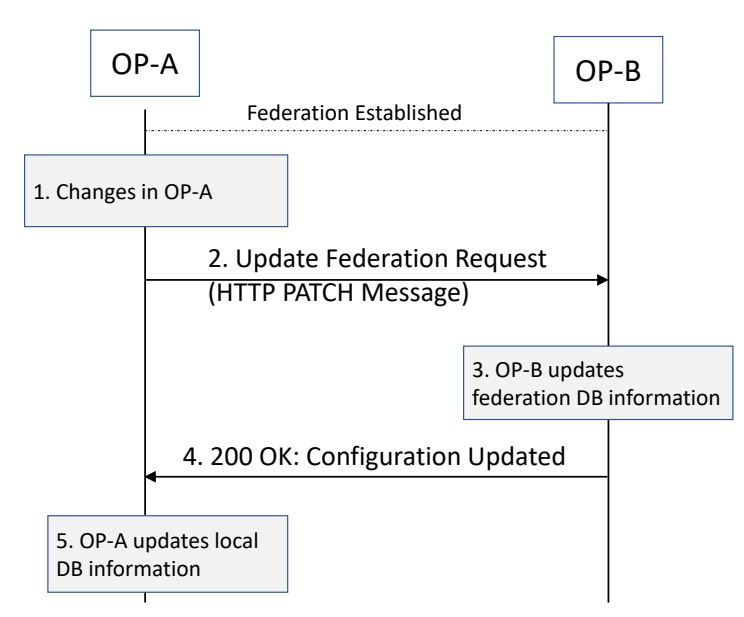

**Figure 2: Update Federation** 

The message flow for updating a one-way (directed) federation relationship is as follows:

- 1. The OP Administrator at OP-A updates parameters e.g., MNC etc. associated to the existing federation between OP-A and OP-B
- 2. An Update Federation request (HTTP PATCH) is sent by the Originating OP to the Partner OP.
- $\circ$  The Originating OP provides all required identification, authentication, and authorization information elements required to allow the Partner OP to decide if the request can be granted.
- 3. After authentication and authorization of OP-A, the Partner OP i.e., OP-B validates the Update Federation request from OP-A and updates the federation information stored at OP-B
- 4. The Partner OP sends a HTTP PATCH response to the Originating OP to inform about the result of the operation.
	- $\circ$  On success, a 200 OK message is sent to indicate that the Partner OP has updated the information as requested by the Originating OP for the existing federation.
	- $\circ$  On failure, an appropriate error code (e.g., 401, 404 etc.) along with applicationlevel error message shall be returned. In this case the Originating OP shall remove any federation context information created for handling the response from the Partner OP.
	- o The server errors 500 (Internal Server Error), 503 (Service Unavailable) may also indicate that the request could not be processed by the Partner OP and should be retried at a later point of time.

### **2.2.1.3 Remove Federation configuration between OP partners**

This procedure is intended to remove existing federation information within a Partner OP. By Remove Federation Operation, the API initiator OP say 'OP-A' sends an HTTP DELETE request to the partner OP say 'OP-B' to terminate the existing federation configuration from OP-A to OP-B (earlier created by OP-A via create federation procedures).

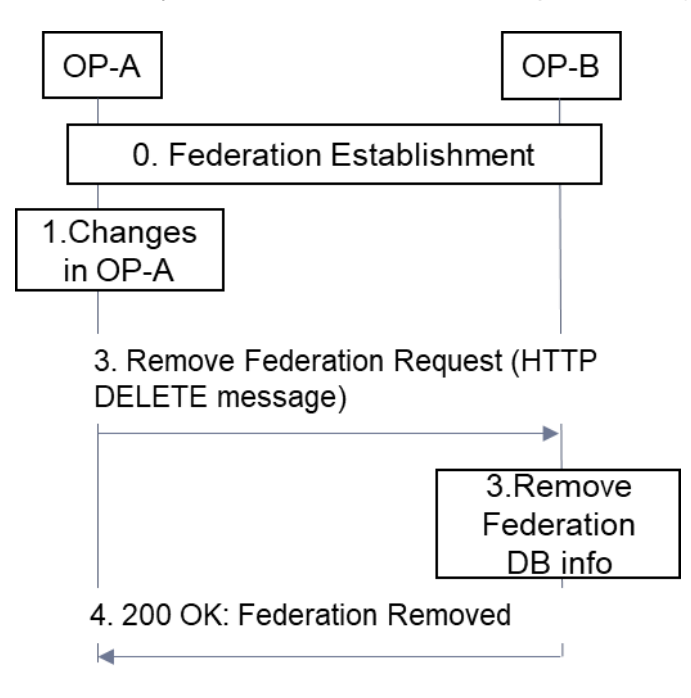

**Figure 3: Remove Federation** 

The Partner OP can also terminate the existing federation with the Originating OP. The Partner OP say 'OP-B' sends an HTTP POST request to the Originating OP say 'OP-A' to terminate the existing directional federation earlier created on request from the Originating OP "OP-A". The Partner OP uses the HTTP notification destination provided by the Originating OP as part of the Create Federation Operation API where the Originating OP shall be receiving any HTTP notifications from the Partner OP.

### **2.2.1.4 Retrieve partner federated zone meta-information**

The Originating OP may use this procedure towards federated partners OP to retrieve Availability Zone(s) meta-information e.g., zone identifier(s), zone(s) location etc. which the Partner OP may offer to the Originating OP. This operation can be invoked on existing federation between the two OPs.

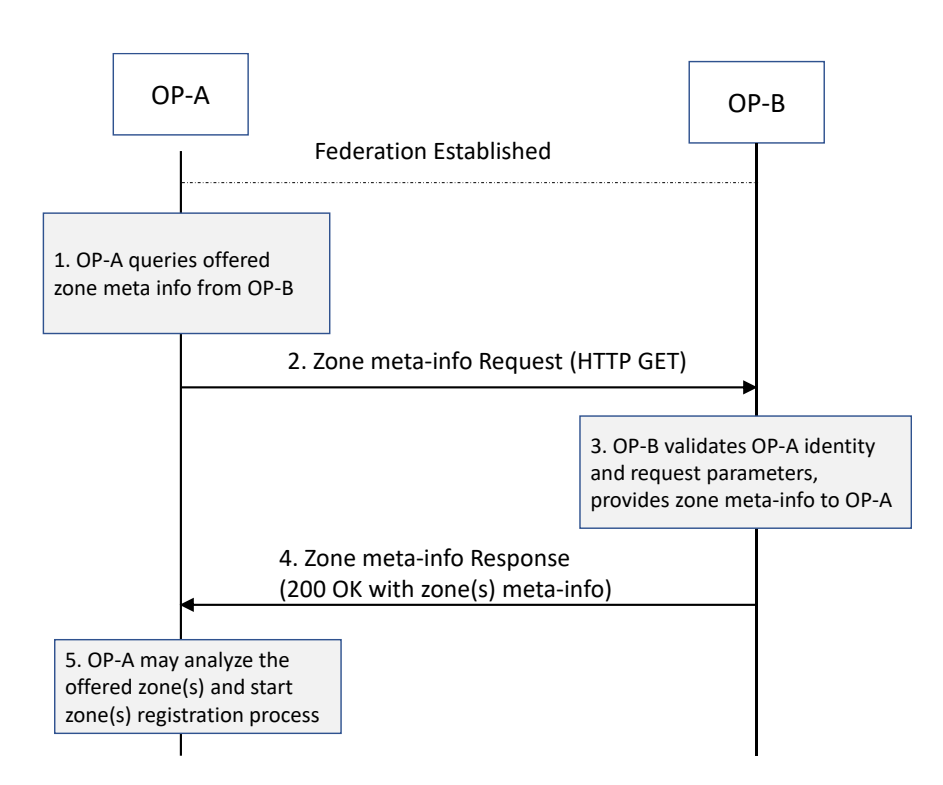

### **Figure 4: Retrieve partner federated zone meta-information**

The message flow for retrieving the Partner OP Availability Zone(s) meta-information by the Originating OP on an existing federation relationship is as follow:

- 1. A partner federated zone meta-information get request (HTTP GET) is sent by the Originating OP to the Partner OP.
	- $\circ$  The Originating OP provides all required identification, authentication, and authorization information elements required to allow the Partner OP to decide if the request can be granted.
- 2. The Partner OP sends a HTTP GET response to the Originating OP to inform about the result of the operation.
	- $\circ$  On success, a 200 OK message is sent along with a message body containing a list of zones and their geolocation details that the partner OP has available to share with the operator.
- $\circ$  On failure, an appropriate error codes (e.g., 401, 404 etc.) along with applicationlevel error message shall be returned.
- o The server errors 500 (Internal Server Error), 503 (Service Unavailable) may also indicate that the request could not be processed by the Partner OP and should be retried at a later point of time.

# <span id="page-13-0"></span>**2.2.2 Procedures for Availability Zone information synchronization**

As described in the section 3.5.4.2 of the GSMA PRD OPG.02 [1] these procedures will enable sharing of pre-provisioned zone information and updating the resource information, notifying partners if there are new zones available etc.

When the Partner OP accepts the create federation request from the Originating OP, the Partner OP also provides the Availability Zones meta information which it can offer to the Originating OP and their application providers.

This request can be sent only after a successful creation of the federation relationship between the Originating OP and the Partner OP. The API initiator subscribe one or more zones from the list of zones being offered by the Partner OP to the Originating OP. The ISVs of the originating OP can deploy their applications on the zone(s) being subscribed by this API.

### **2.2.2.1 Zone Subscription**

On receiving the Availability Zones meta information (e.g., zone id, serving location etc.), the Originating OP may send an HTTP POST message that contain the accepted Availability Zone(s) subscription request for one or more Availability Zones offered by the Partner OP.

The Partner OP may reserve the resources for the Originating OP on indicated zone(s) and provides the details of resources configuration and quantity in the Availability Zones to the Originating OP in the response to zone subscription request.

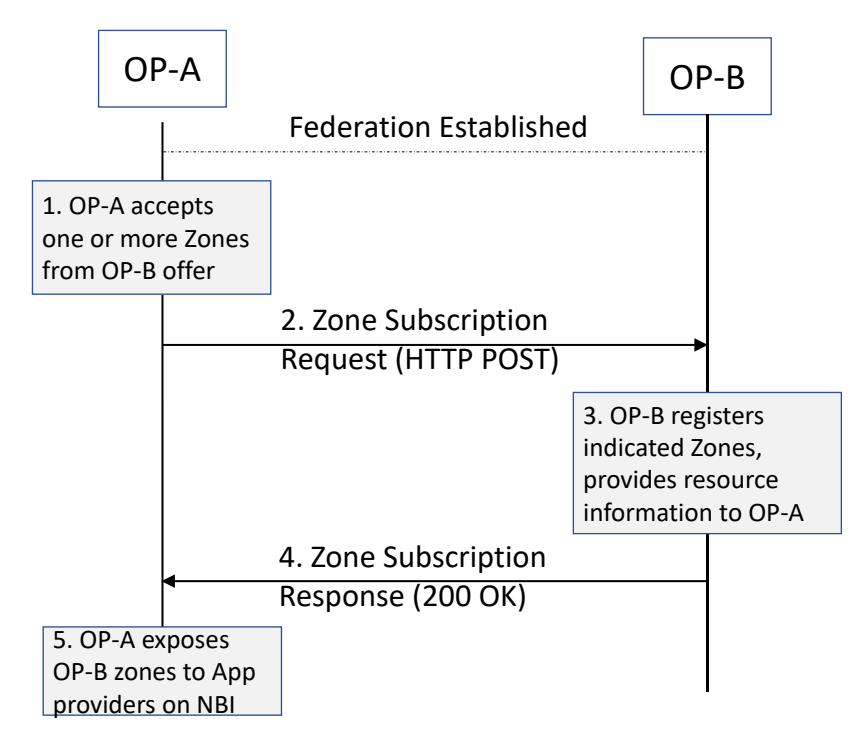

### **Figure 5: Availability Zone subscription**

### **2.2.2.2 View Zone information**

The Originating OP at any moment can query the Partner OP for the Availability Zone(s) status information (e.g., resource availability, serving location etc.). The Originating OP may send an HTTP GET request that contain the Availability Zone(s) identifier for one or more availability zones offered by the Partner OP.

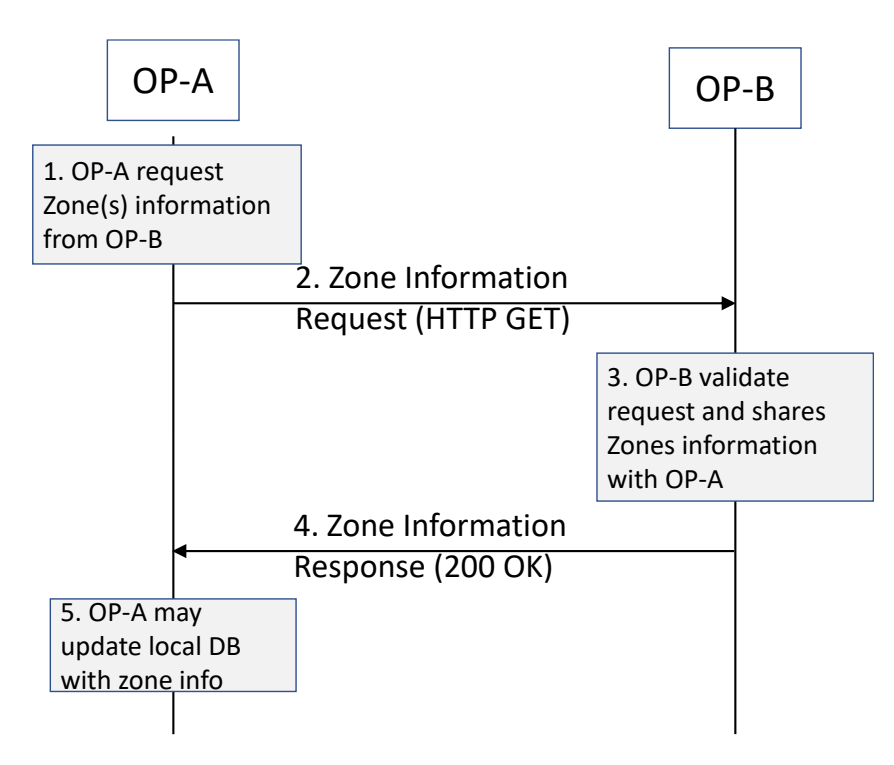

**Figure 6: View Availability Zone information** 

### <span id="page-14-0"></span>**2.2.3 Procedures for registration and authorization of end users in a federated OP partner**

As defined in the GSMA PRD OPG.02 [1] when moving to a visited network, the end user shall first contact the home network OP platform. In case the visited network is a federated partner and that local break out is available the end user is redirected to the visited OP platform.

### **2.2.3.1 Authorization of end users by federated OP**

The Visited OP platform needs to authenticate and authorize the service to the end users it can access edge nodes available in the visited network. This model is preferred because the edge cloud service is provided closer to the User Client.

As described in the GSMA PRD OPG.02 [1], the Home OP is involved managing the subscriber's authentication and authorization. The following figure is intended to describe the interactions between OP partners to validate and authenticate end users.

1. The UE A while in OP-B network, registers to OP-A (Home Domain).

- a) Authentication/Authorization procedures in the home network
- b) OP-A retrieve UE location information
- 2. The OP-A steers the user to OP-B based on the user location and considering that both operators have agreed that Local Breakout (LBO) can be used. Information regarding UE access to OP-B must be included in the redirection message (e.g., IP address, FQDN
- 3. After receiving OP-B access information the UE-A proceed to register in the Visited OP
- 4. These steps represent the federation connection for enabling the application availability on Operator B by sharing and validating user's authorization information (HTTP GET).
- 5. In case of failure, the cause should be reflected in the response message, so that it can be notified to UE-A
- 6. Finally, UE-A gets authorized in OP-B and can request access to edge services provided based on the UE's location.
- 7. In case of failure the corresponding status message must be provided showing the cause.

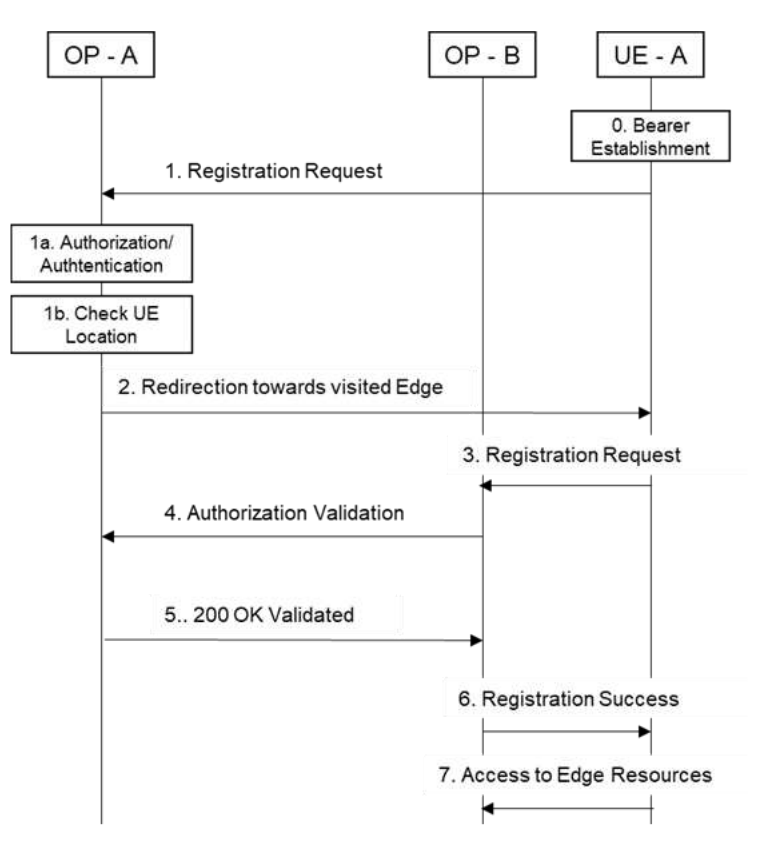

**Figure 7: User Client registration on access from a visited OP**

# <span id="page-15-0"></span>**2.3 Application Services Procedures**

The OP services as defined in GSMA PRD OPG.02 [1] can be provided to the Application Providers via the NBI to manage, deploy and monitor applications with the Leading OP and its federated Partner OPs.

This section provides the coverage to the edge services which requires E/WBI APIs to enable the OP services with those federated partner OPs based on the NBI operations invoked by the Application Providers.

# <span id="page-16-0"></span>**2.3.1 Edge Service Procedures**

The following section describes the OP supported edge service procedures over E/WBI to provide application providers access to federated partners OP services.

### **2.3.1.1 Procedures for Application Artefacts Management Service**

According to section 3.5.4.3 of the GSMA PRD OPG.02 [1] an OP shall be capable of onboarding and managing application artefacts towards an OP partner, considering that a federation has been established between partners previously (see section 2.2).

The following procedures need to be supported:

 Transfer application images (container or Virtual Machines (VMs) per section 3.6 and 3.7 of the GSMA PRD OPG.02 [1])

#### $2.3.1.1.1$ **Application Artefacts Upload**

This is intended for an OP to upload application images e.g., Docker container image file(s) and associated application component descriptors i.e., artefacts such as Helm charts, Terraform scripts etc. to a partner OP.

The same artefact(s) can be reused by multiple applications within an application provider account. An Application Provider specifies the Partner OPs that an application should be deployed to. As an artefact can be associated to one or more applications, they are delivered to the set of Partner OPs that are associated with the applications.

For this operation message flows should be as follows:

- 1. An artefact upload request i.e., HTTP POST message with the application artefacts provided by the Application Provider over the NBI from the Originating OP is sent to a Partner OP.
- 2. The Partner OP authenticates the Originating OP and validates the requested operation and the parameters e.g., country code, federation keys and the indicated zone(s) status
- 3. Once the artefact push is finished
	- a) If the procedure is completed successfully, a response message HTTP POST response with "202: Artefact Accepted" shall be sent from the Partner OP. (onboarded artefact information can be included as well).
	- b) The Originating OP may send GET request at a later point of time to enquire about the actual upload status with partner OP. The Partner OP may return a successful response to HTTP GET operation with status code "200 OK" containing the onboarded artefact information.

### GSM Association **Non-confidential** Official Document OPG.04 - East-Westbound Interface APIs

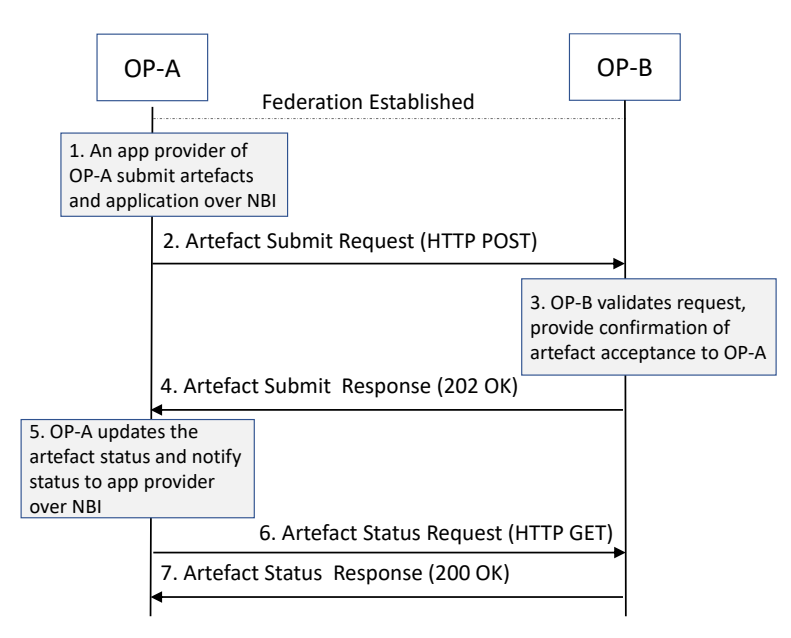

**Figure 8: Artefact upload request** 

#### $2.3.1.1.2$ **Application Artefacts Update**

This is used by an OP to update the already submitted artefacts e.g., Docker container image file(s) and scripts to a partner OP. Artefacts are onboarded by the leading OP and stored in local repositories. There artefacts are linked to the applications by the Application Provider and are delivered to a Partner OP based on the application zones indicated by the Application Provider.

The updated information e.g., application images, helm charts etc. shall be used by the Partner OP when requested by the Application Provider for applications deployed in the Partner OP footprint. It is to be noted that the already running application instances using the artefact are not affected by this operation.

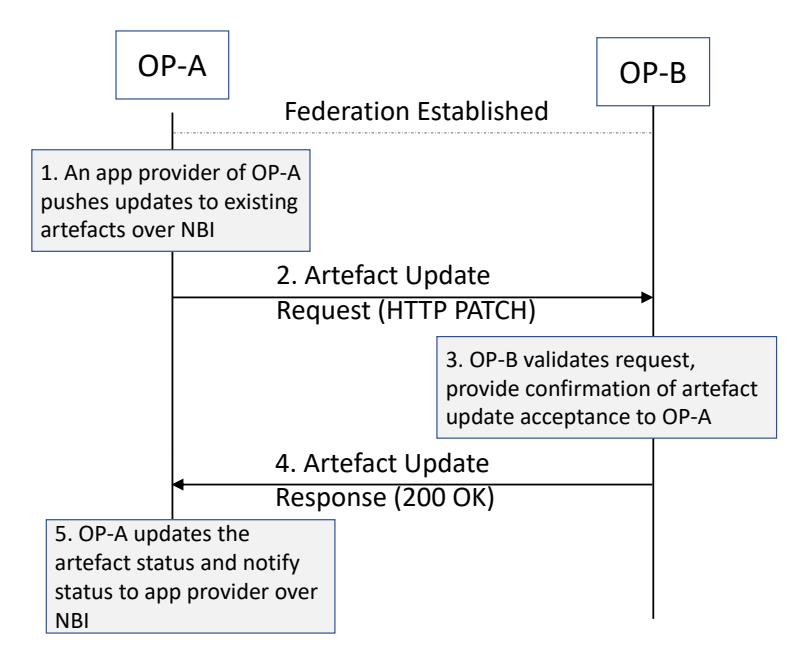

**Figure 9: Artefact update request** 

#### **Application Artefacts Delete** 2.3.1.1.3

An OP must support to delete the already submitted artefacts e.g., Docker container image file(s), application components descriptor scripts e.g., Helm charts etc. to a Partner OP.

An OP may initiate the application artefact deletion process on receiving the request from application provider over the NBI.

The Partner OP shall remove the artefacts e.g., application images, helm charts etc. using the artefact information present in the HTTP DELETE request.

Note: Aspects like audits of complete removal of artefacts in the Partner OP environment is beyond the scope of this document and are not covered here.

### **2.3.1.2 Application Provider Resource Management Service**

According to section 5.2 of the Telco Edge Cloud whitepaper [3], the capacity reservation model is described as using a preselected combination of service units (computing, storage, and networking) that is permanently allocated to the Customer. Usually chosen for longer time periods in which the Customer has a permanent demand to attend.

Following procedures needs to be supported:

- To reserve compute resources with Partner OP based on the request from application provider on the NBI
- To update or modify the already reserved resource pool e.g., to add or remove resources in existing reservation
- Delete already reserved resource pool created for an application provider

#### $2.3.1.2.1$ **Resource Reservation**

This is intended for an OP to reserve resources for an application provider e.g., compute resource flavours when the application provider initiates the reservation using NBI.

The application provider shall be able to request reservation of resources with a partner OP on per Availability Zone basis. The partner OP shall be able to reserve resources for a given Application Provider from the allocated quota for the Leading OP. Once the resource reservation request is approved by the Partner OP, a resource pool identifier is provided to the Leading OP to refer to the specific resource pool for the Application Provider. The Application Provider can use the identifier while instantiating the application to indicate from which resource pool resources are to be used when deploying applications in the Partner OP zones.

For this operation message flows should be as follows:

- 1. A resource reservation request i.e., HTTP POST message describing the resources to be reserved along with the Availability Zone where they should be located as provided by the Application Provider over NBI, is sent to the Partner OP by the Originating OP.
- 2. The Partner OP authenticates the Originating OP and validates the requested operation and the parameters e.g., federation keys, Application Provider identifier, resource identifiers and the indicated zone.
- 3. Once the request is validated
- a) If the procedure is completed successfully, a response message HTTP POST response with "200: Resource reservation request accepted" shall be sent from the Partner OP.
- b) The Originating OP may send a GET request at later point of time to retrieve the reservation details with the partner OP (see section 2.3.1.2.2)

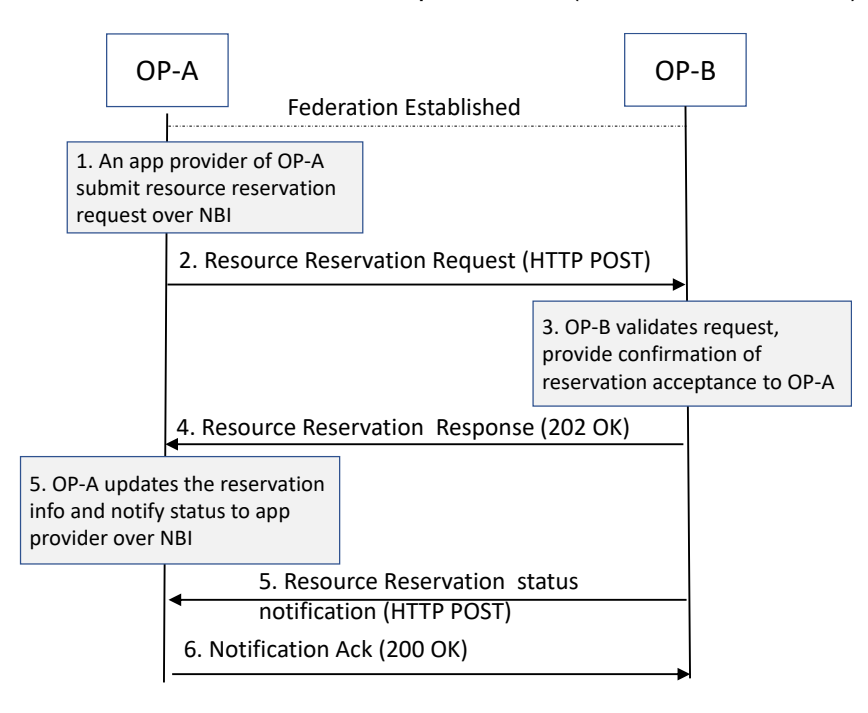

**Figure 10: Resource Reservation request** 

#### 2.3.1.2.2 **View Resource Reservation**

This is used by the Leading OP to retrieve the status of the already created resource pool with the Partner OP. The Leading OP uses the HTTP GET method to fetch the details of the resource pool as indicated by the application provider in a given Availability Zone.

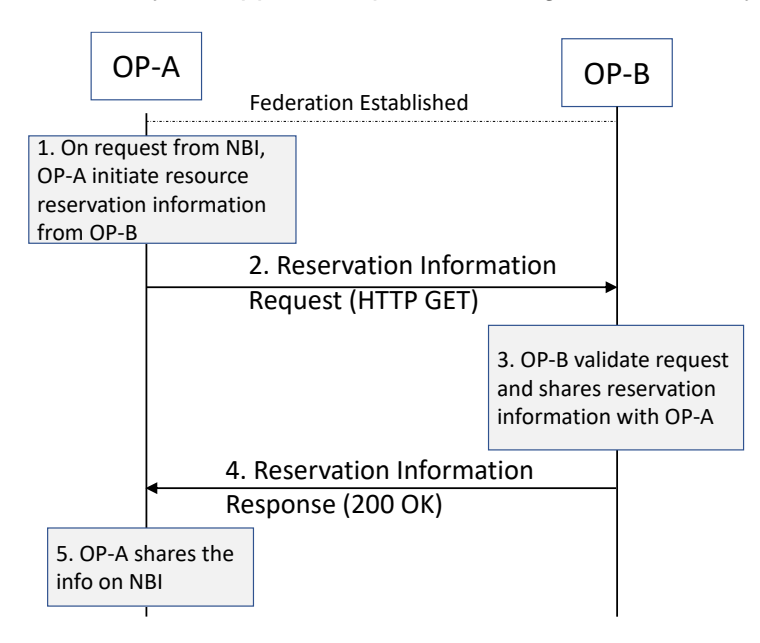

**Figure 11: View Resource Reservation request** 

#### **Update Resource Reservation**  2.3.1.2.3

This procedure is used by an OP to update the existing resource reservation to a Partner OP. The Leading OP provides the application provider identifier, Availability Zone and operation to be performed e.g., add or remove the resources from a given resource pool etc.

The Leading OP uses the HTTP PATCH method to inform the Partner OP about the application provider identifier, zone identifier and resources to be updated.

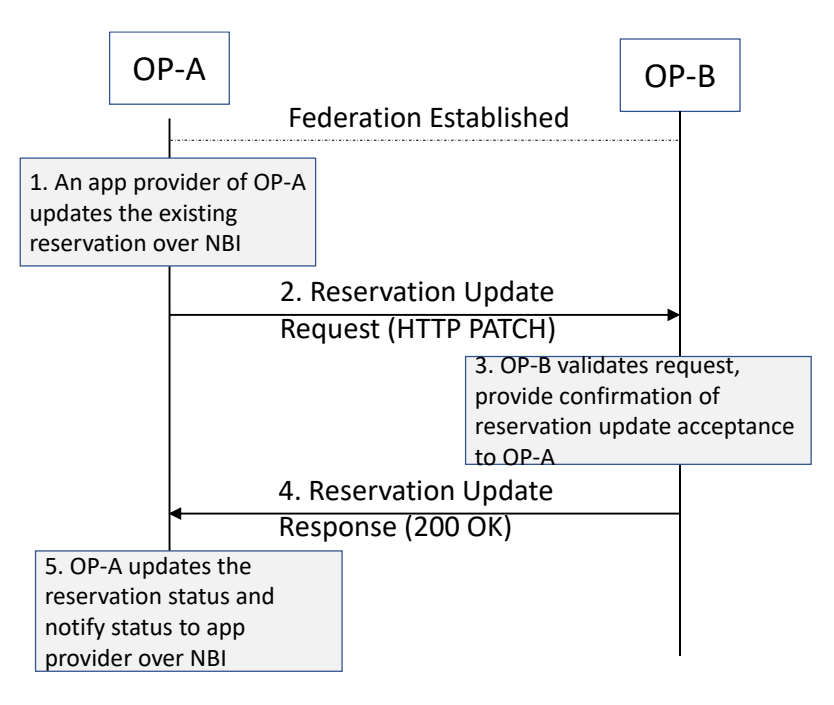

### **Figure 12: Resource reservation update request**

#### $2.3.1.2.4$ **Delete Resource Reservation**

The Leading OP shall support the delete procedure to remove an existing resource reservation with a partner OP when requested by the application provider over NBI.

An OP uses the HTTP DELETE method to inform the Partner OP of a request to remove a resource pool providing the application provider identifier, Availability Zone and existing reservation identifier earlier generated by the Partner OP during the creation of the pool.

After receiving the delete procedure response from the Partner OP, the Leading OP shall inform the Application Provider of the outcome of the remove operation on NBI.

### **2.3.1.3 Procedures for Application Onboarding Management Service**

According to section 3.5.4.3 of the GSMA PRD OPG.02 [1] an OP shall be capable to onboard and manage applications towards a Partner OP, assuming that a federation has been established between partners previously.

Following procedures needs to be supported:

 Transfer Application Provider Criteria towards a Partner OP. The procedure may also request the launch of application instance(s) in a partner OP's edge clouds as a follow-up action after onboarding.

- Transfer of other application-specific files, e.g., application manifest, specifying the workload information like mobility strategy, Quality of Service (QoS) and privacy policies etc., and other optional characteristics indicating the application's needs (latency, prioritization, reservation)
- Removal of applications (application images and metadata).

#### $2.3.1.3.1$ **General**

Application onboarding process on E/WBI is initiated by the Leading OP towards the Partner OP. An application as described above comprises of application components and metainformation which requires to be transferred over E/WBI to partner OP and this process may take some time and the outcome or result of this operation can be notified by the Partner OP at a later point of time asynchronously to the Leading OP.

An application may have one or more components having reference to the artefacts containing the component descriptors e.g., Helm charts, Container Specs etc. Also, the application may be deployed on already reserved resources or from the available shared resources offered by the Partner OP in various Availability Zones. An application meta-data may include references to reserved resources on Availability Zones to indicate if application instances should be deployed on resources already reserved.

#### **Application Organization** 2.3.1.3.2

An application is logical group of related components that can be managed as a single unit by the OP. A component represent a runnable unit which is described using component descriptors. Application components descriptors e.g., Helm Charts, Container Specs, Terraform scripts etc. are provided by the application providers along with other application characteristics e.g., QoS profile, Availability Zone info with leading and federated OP, resource requirements etc. which may be considered for application orchestration decisions by the OP.

Application components require reference to component image(s) which can be retrieved from public repositories, private repositories or may also be provided by the Application Providers to the OP by using OP supported image management capabilities. The Leading OP on behalf of Application Provider is responsible to transfer applications and corresponding component descriptors and images to the Partner OP over E/WBI.

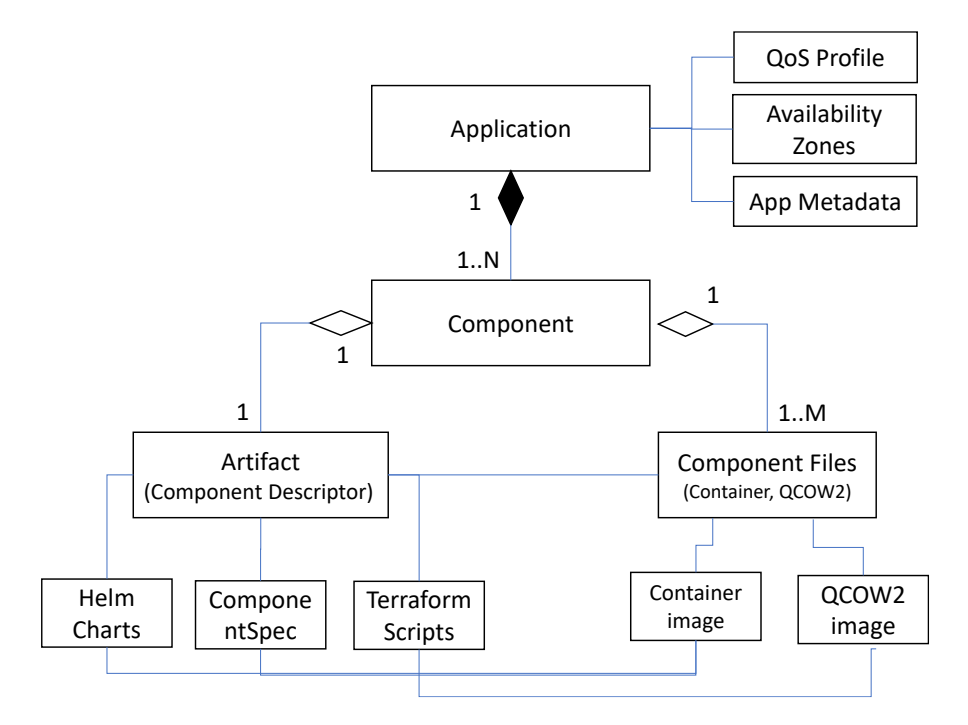

**Figure 13: Application Schema** 

#### 2.3.1.3.3 **Onboard Application**

An application provider uses the OP NBI to manage edge applications via the application management capabilities provided by the Leading OP. Using these capabilities an application provider can also request the Leading OP to share and deploy applications in the federated partner Availability Zones.

These events on the NBI may also result into the Leading OP to initiate application management procedures towards the Partner OP(s) over E/WBI and share the application images, artefacts, and other meta information as provided by the Application Provider over NBI.

An OP can use app onboarding APIs to submit an application to a partner OP Availability Zone(s). Submitting applications may include application images, application type, application provider criteria, target Availability Zones etc. towards a Partner OP.

- 1. An onboard application request is sent to a partner OP.
	- a) HTTP POST message contains application details e.g., app name, app identifier, Application Provider identifier, Availability Zone(s), QoS profile etc.
- 2. The Partner OP validates the OP identity and authorization info, federation keys and zone onboarding status
	- a) If application is already onboarded or is ongoing a correspondent failure response will be sent.
	- b) Otherwise, after OP validation the Partner OP proceed to push application data (container images) to the edges and update/store all the info related to a database.
- 3. Once the application push is finish
- a) If the procedure is completed successfully, a response message HTTP POST response with "201: Application onboarded" shall be sent from the Partner OP. (appId and requestId information can be included as well).
- b) In other case a correspondent failure message will be generated from the Partner OP.
- Note: This version of the document covers the resource model for application where the applications get resources as they need them. Coverage for resource reservation model will be provided in the next releases of this document.

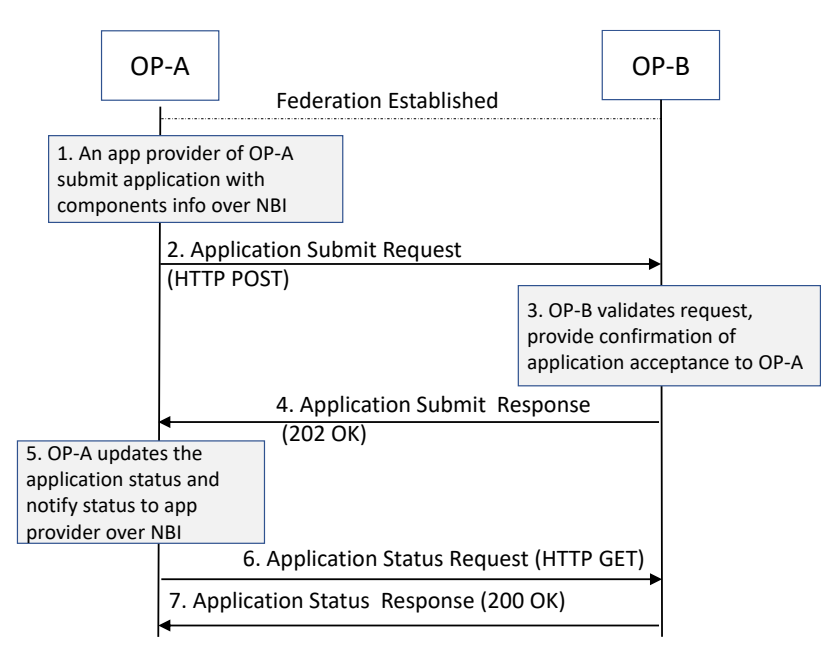

**Figure 14: Onboard Application** 

#### **Update Application Information**  $2.3.1.3.4$

An OP must have alternatives to update parameters of an application onboarded on a partner OP. Update application information towards a Partner OP (e.g., application versions, application provider criteria, target Availability Zones).

Application update request can be initiated by the Leading OP due to the application provider initiated application update action over NBI.

- 1. The Leading OP shall send the HTTP PATCH request message to the Partner OP(s) to start the application update procedure.
	- a) HTTP PATCH message may contain application details e.g., app name, app identifier, Application Provider identifier, Availability Zone(s), QoS profile etc.
- 2. The Partner OP validates the OP identity and authorization info, federation keys etc.
- 3. On successful validation, if application indicated by app identifier is already onboarded and parameters to be updated are valid then
- a) If the update procedure is completed successfully, a HTTP PATCH response with "201: Application updated successfully" shall be sent from the Partner OP. (app name and app Identifier information can be included as well).
- b) In other case a correspondent failure message will be generated by the partner OP.

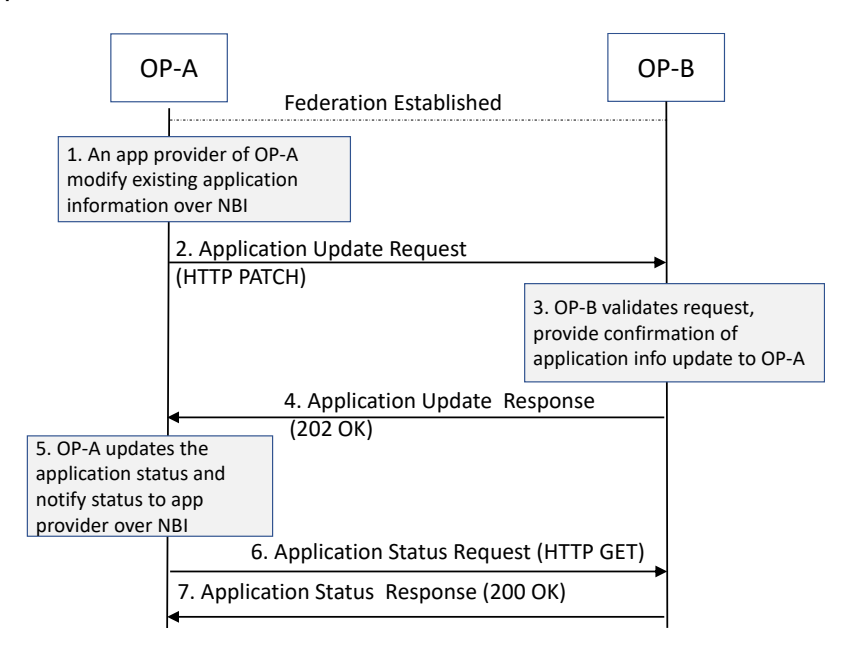

**Figure 15: Update Onboarded Application** 

- Note: The Leading OP shall make the application update results available on the NBI interface as the Application Provider may have started the update procedure over NBI. It is to be noted that the application information update does not results in updating the existing instances of the application or create new instances with updated information.
- Note: After successful update of the application information, the Application Provider can request to instantiate the application instances with updated information on one or more Availability Zones used earlier during the onboarding procedure.

#### $2.3.1.3.5$ **Remove Application**

This will be use by an OP to remove an application from a partner OP zone. Removal of applications (application images and metadata) from a Partner OP. The Leading OP shall make the application de-boarding result available on the NBI interface.

After successful de-boarding of the application, the application and any of the associated information e.g., images, metadata etc. shall no longer be available in the indicated Availability Zones.

Note: Verification and compliance of the removal of application information by an OP is beyond the scope of this document and such requirements and verification process shall be part of other specifications e.g., GSM PRD OPG.02 [1].

### GSM Association **Non-confidential** Official Document OPG.04 - East-Westbound Interface APIs

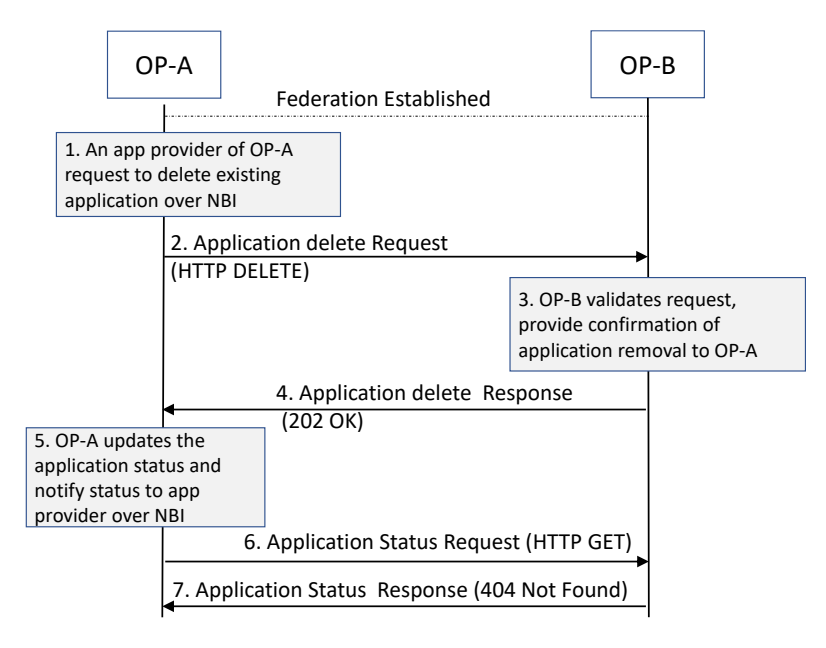

**Figure 16: Delete Application** 

#### 2.3.1.3.6 **Onboard Application On New Zones**

This Originating OP can use this API to request the Partner OP to make already onboarded applications available on additional zones as indicated in the HTTP POST request from the Leading OP.

- 1. An onboard application to new Availability Zones request is sent to a partner OP.
	- a) HTTP POST message contains application identifier, Availability Zone(s) etc.
- 2. The Partner OP validates the OP identity and authorization info, federation keys and zone onboarding status
	- a) If application is already onboarded on the indicated zone a failure response will be sent.
	- b) Otherwise, after OP validation the Partner OP proceed to update the local database to update the application additional zone indicated in the request.
- 3. Once the request handling is finished by the Partner OP
	- a) If the procedure is completed successfully, a response message HTTP POST response with "201: Application onboarded" shall be sent from the Partner OP.
	- b) In other cases a correspondent failure message will be generated from the Partner OP as detailed in the API parameters description table in section 4.

#### 2.3.1.3.7 **Restrict Application On Specific Zones**

This Originating OP can use this API to request the Partner OP to either restrict or allow application instantiation of already onboarded applications to a given zone.

- 1. The Leading OP sends a request to a partner OP.
	- a) HTTP POST request message contains application identifier, Availability Zone(s), restriction condition (allow, restrict) etc.

Official Document OPG.04 - East-Westbound Interface APIs

- 2. The Partner OP validates the OP identity and authorization info, federation keys and zone onboarding status
	- a) If application on indicated zone is not already onboarded, a failure response will be sent.
	- b) Otherwise, after OP validation, the Partner OP proceed to update the local database about the application zone restriction status indicated in the request.
- 3. Once the request handling is finished by the Partner OP
	- a) If the procedure is completed successfully, a response message HTTP POST response with "202: Application restriction updated successfully" shall be sent from the Partner OP.
	- b) In other cases a correspondent failure message will be generated from the Partner OP as detailed in the API parameters description table in section 4.

### **2.3.1.4 Application Deployment Management Service**

As defined in GSMA PRD OPG.02 [1], the Application Deployment Management Service on E/WBI shall control the launch and termination of applications that have been onboarded on a partner OP.

#### 2.3.1.4.1 **Instantiate Application**

This API will be use by an OP to instantiate an application to edge clouds of the Partner OP and to a partner OP zone(s) as requested by application provider over NBI.

The Partner OP shall also provide the application instance status over E/WBI to leading OP which the Leading OP for example may expose to application providers on NBI on request from the Application Providers.

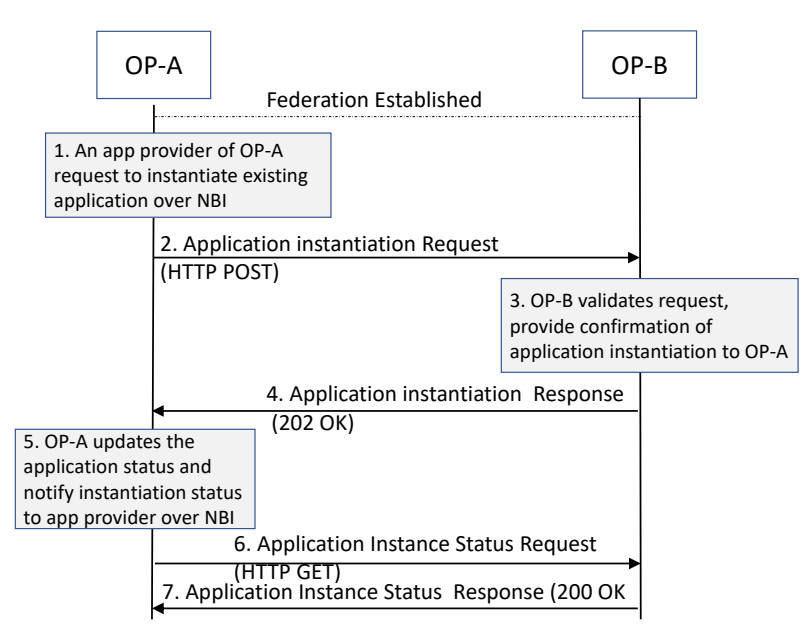

**Figure 17: Application Instantiation** 

#### **Notify Application Instance Information**  2.3.1.4.2

After successful instantiation of the application, the Application Provider should be able to view the application instance information on partner Availability Zone(s) e.g., app Identifier, instance identifier, health status, network interfaces communication endpoints etc.

The application instantiation request may take time for partner OP to create the application instance on the indicated Availability Zone(s). Based on the result of the instantiation the partner OP sends the notification request (HTTP POST) to the leading OP with the application instance information e.g., application instance identifier, application identifier, zone meta-information, application instance endpoints etc.

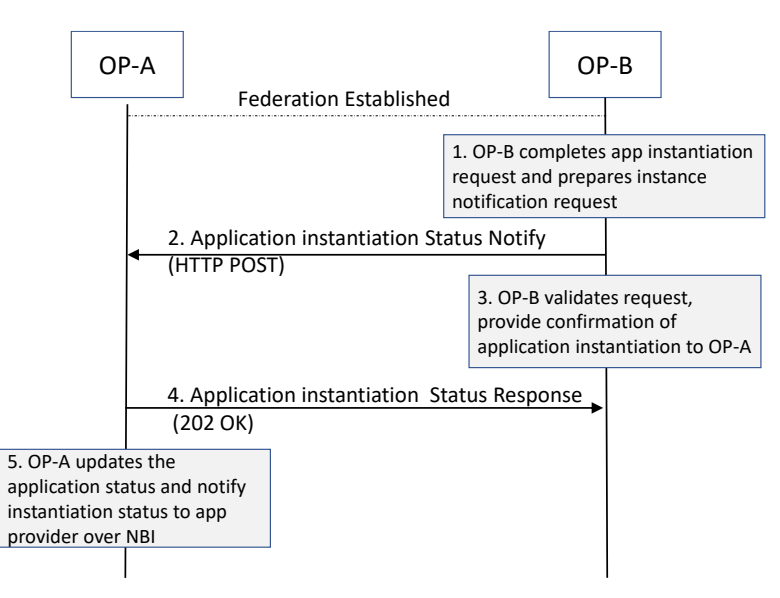

**Figure 18: Application Instance Status Notification** 

#### $2.3.1.4.3$ **Terminate Application Instance Information**

After successful instantiation of the application, the application provider should be able to request the termination of application instance on one or more Availability Zone of leading and/or partner OP.

Application providers request the application instance termination via NBI, and the Leading OP shall initiate HTTP DELETE request towards the Partner OP. The request may contain the information e.g., application identifier, instance identifier etc. to enable partner OP to identify the application instance uniquely on his edge clouds.

### GSM Association **Non-confidential** Official Document OPG.04 - East-Westbound Interface APIs

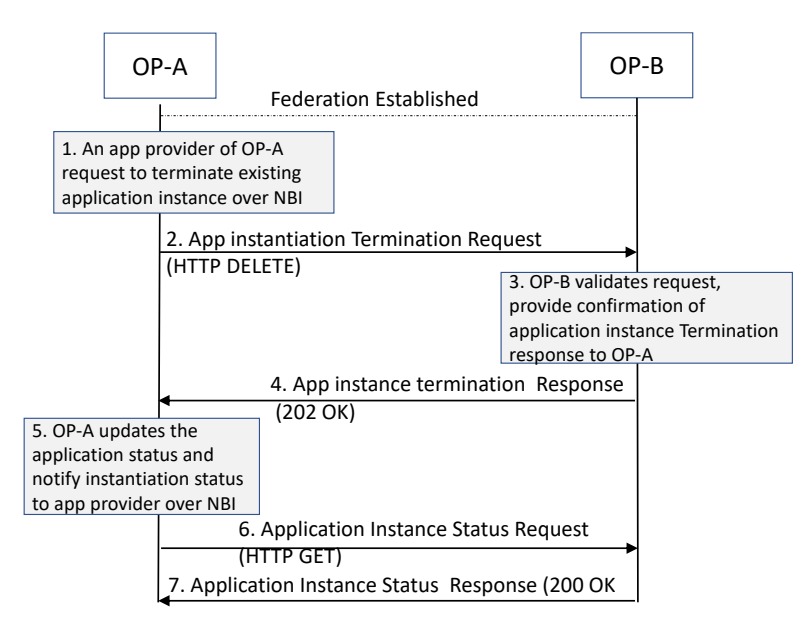

**Figure 19: Application Instance Termination** 

### **2.3.1.5 Procedures for sharing edge resources between federated OP partners**

As defined in the section 3.3.5 of the GSMA PRD OPG.02 [1], Edge node sharing is the concept for two operators to share edge nodes (should be read as compute resources in the Partner OP Availability Zones) between their coverage area for example from a geographical point of view (south and north).

#### 2.3.1.5.1 **Edge node discovery procedure with partner OP**

A subscriber of Operator A accesses its home network/operator platform and requests for the required Edge-Enhanced or Edge-Native Application instantiation. When Operator A's OP identifies that the most suitable edge resources are in Partner B, Operator A's OP requests by an HTTP POST message over the E/WBI to Partner B's OP (see Figure below, steps 3, 3a and 3b) to provide the suitable Availability Zone(s) where application can be hosted in partner OP edge clouds. Alternatively, a partner OP can also provide the communication endpoints of existing application instances to home OP.

In this example, since the two OPs have a federation agreement, they may have preestablished commercial agreements, security relationships and policy decisions (for instance, QoS-related). Operator B's OP sends the response for the HTTP POST request to OP-A (assuming enough edge resources are available at OP-B). The OP-B response contains the application endpoint (e.g., FQDN) on the Cloudlet of OP-B at which the subscriber can connect to the application.

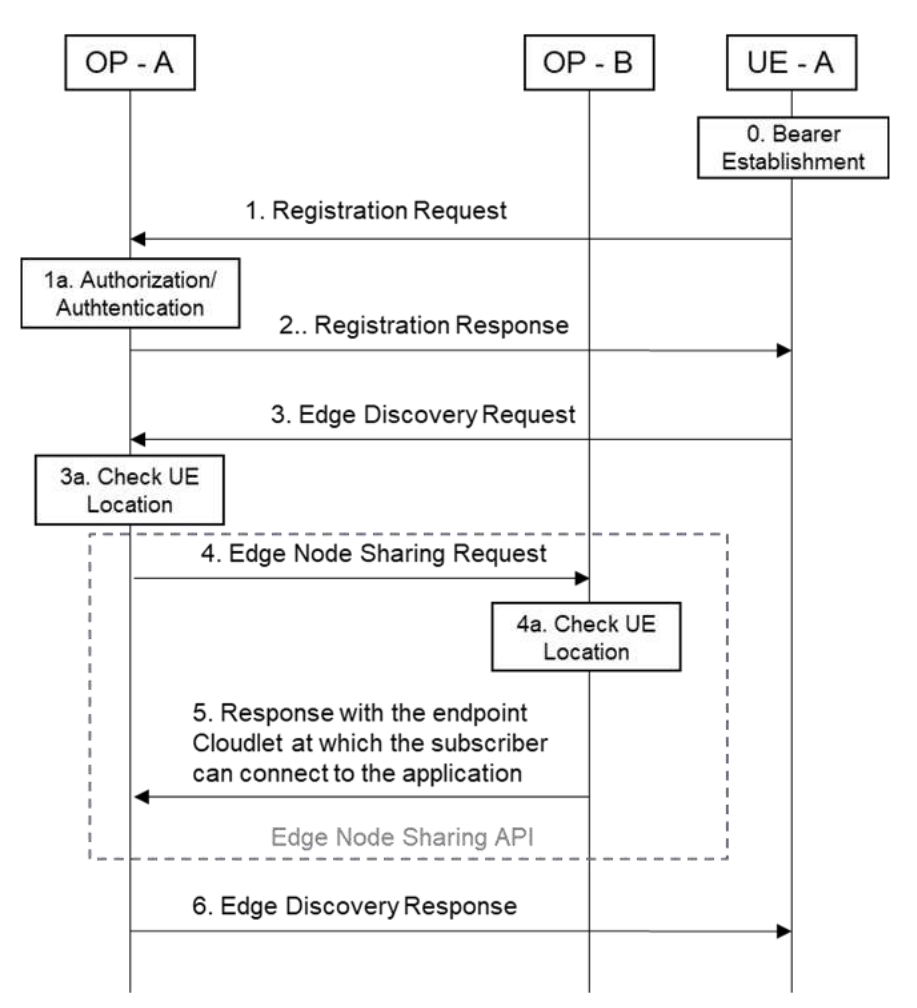

**Figure 20: Sharing edge resources between federated OP partners** 

Based on the OP-B response to edge node (compute resources in partner OP Availability Zones) discovery request, the OP A sends an Edge discovery response to the UE, which includes information about the discovered application endpoint (e.g., FQDN) from OP B.

If the OP-A includes the Edge node discovery filters in Edge discovery request, the OP-B response may include additional information regarding matched capabilities, e.g., service permissions levels, Key Performance Indicators (KPIs), Edge application locations(s) that the Edge node can support.

The Edge discovery response from OP-B may contain a list of Edge Node endpoints. This list may be based on Edge discovery filters containing a Geographical or Topological Service Area, e.g., Latitude/Longitude of the UCs, application Identifier etc. In case of failure, OP B should send an appropriate failure response including the cause to leading OP.

# <span id="page-29-0"></span>**3 OP East/West Bound APIs**

This section provides the information on various APIs and associated parameters and data models for the procedures mentioned in the previous sections.

# <span id="page-30-0"></span>**3.1 Generic East/West Bound Service APIs**

The interface management APIs provides the capabilities to perform the handshake between the two operator platforms and share the Availability Zone(s) and resource information with the Partner OPs.

# <span id="page-30-1"></span>**3.1.1 East/West Bound Interface Management - API**

The interface management APIs provides the capabilities to perform the handshake between the two operator platforms and share the Availability Zone(s) and resource information with the Partner OPs.

The following subsections specify the resource methods supported by the resource as described in below section.

### **3.1.1.1 Introduction**

Following table describe the HTTP Methods for the federation resource.

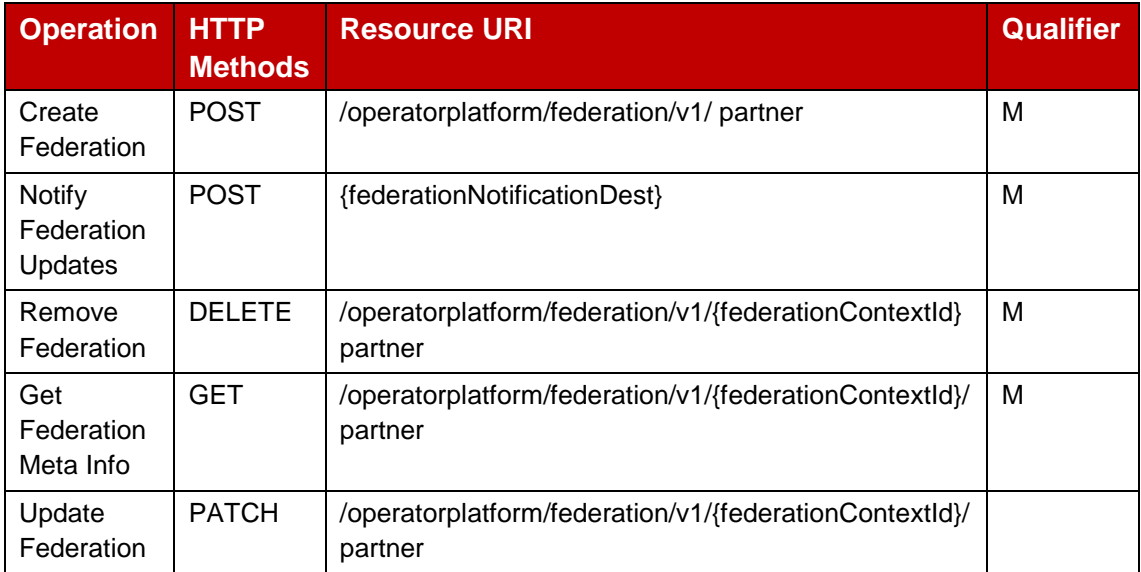

### **Table 1: E/WBI Interface Management APIs**

### **3.1.1.2 Create Federation : POST Method**

The POST method creates a new federation relationship resource for a given OP.

This method shall support the request data structures, response data structures and response codes as specified in data model section.

The [Table 2](#page-31-0) below describes the data structures supported by the POST Request Body on this resource.

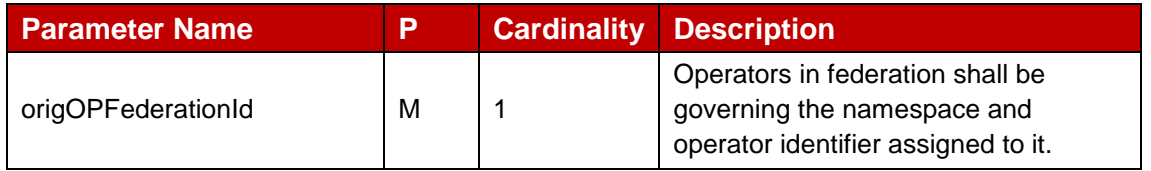

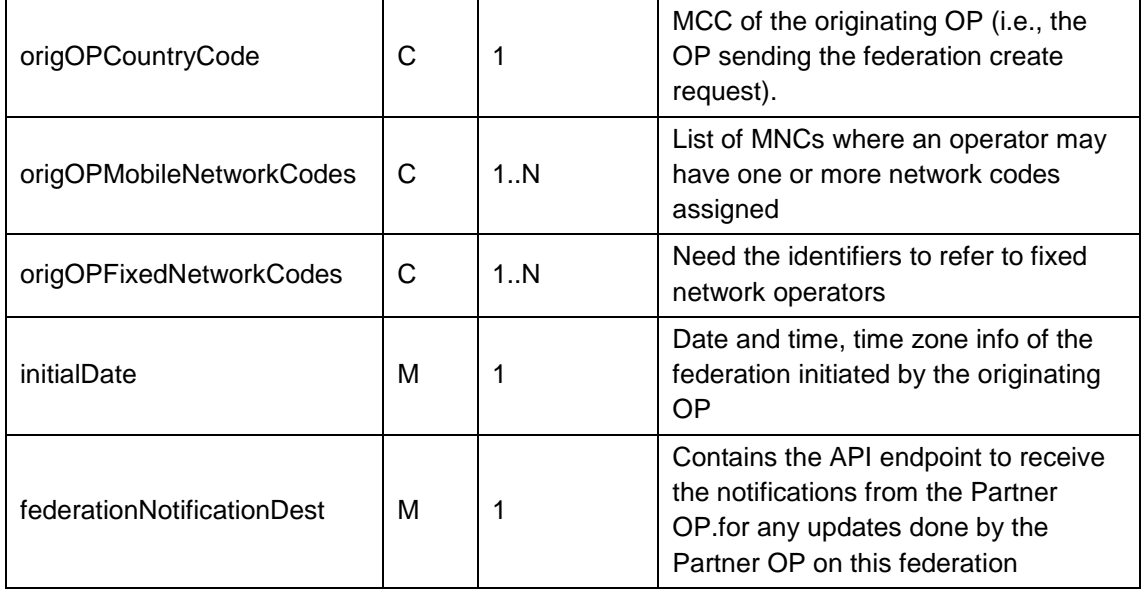

### **Table 2: Request Parameter for Create Federation Request**

<span id="page-31-0"></span>The [Table 3](#page-32-0) below describe the data structures supported by the POST Response Body on this resource for 200 OK.

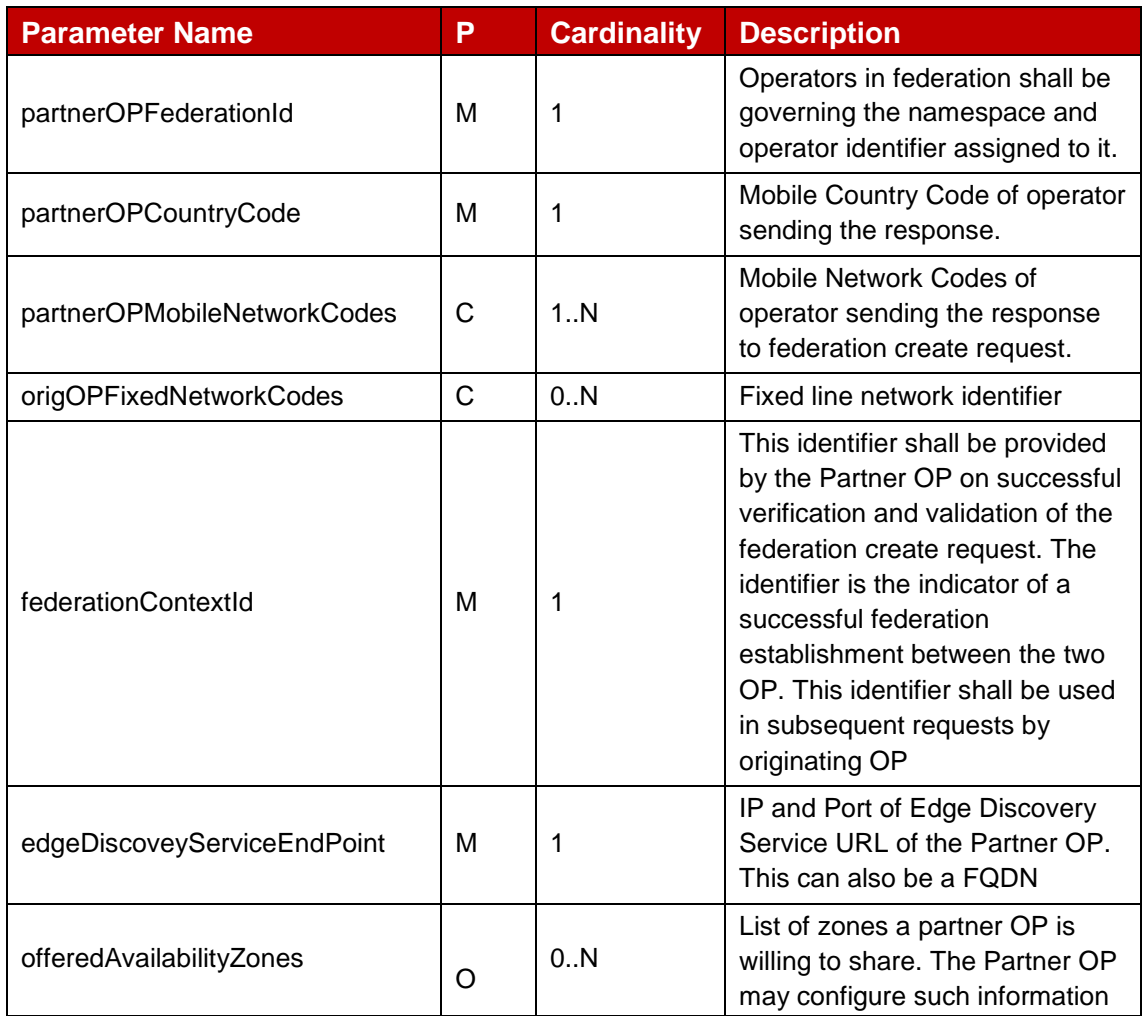

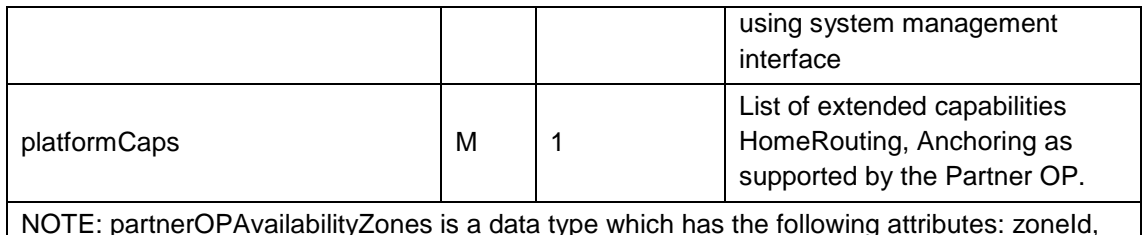

<span id="page-32-0"></span>NOTE: partnerOPAvailabilityZones is a data type which has the following attributes: zoneId, geolocation, city, state, locality, edgeCount.

### **Table 3: Response Parameter for Create Federation Request**

The [Table 4](#page-32-1) below describe the header supported by the POST Response Body on this resource.

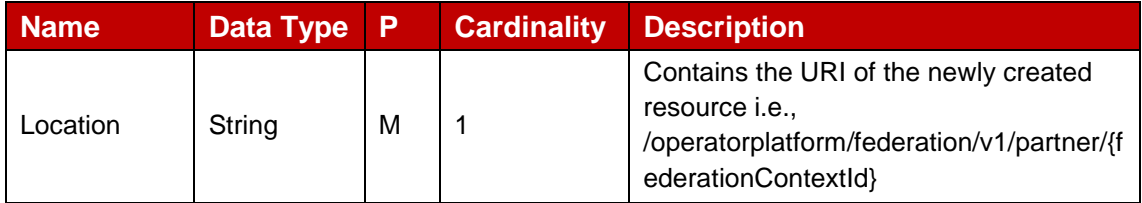

### **Table 4: Header parameter for Create Federation Response**

<span id="page-32-1"></span>The [Table 5](#page-32-2) below describe the data structures supported by the POST Response Body on this resource for non-200 response codes.

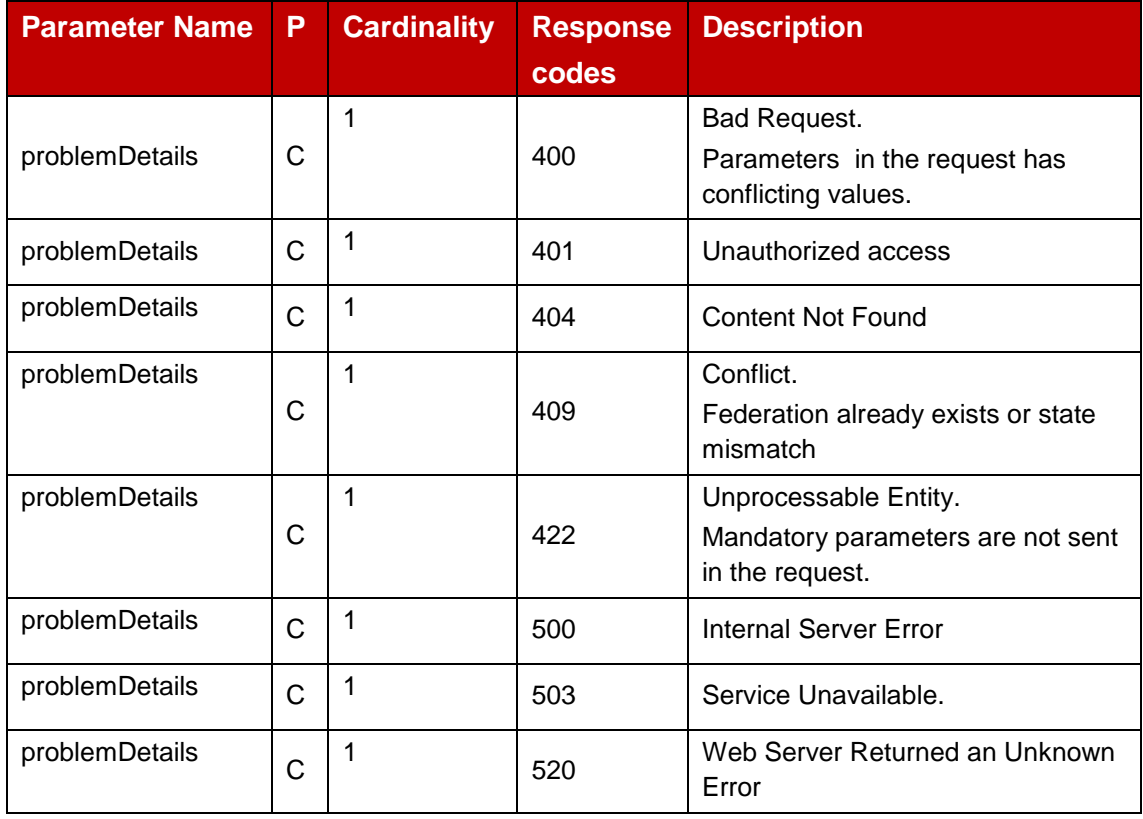

<span id="page-32-2"></span>**Table 5: Failure Responses for Create Federation Request**

### **3.1.1.3 POST Method : Notify Federation Updates**

POST HTTP method is used by the Partner OP towards the Originating OP to update the parameters associated to the existing federation. The Partner OP sends an update request on the URI defined by the parameter 'federationNotificationDest'.

The [Table 6](#page-33-0) below describes the POST request body for updating existing federation.

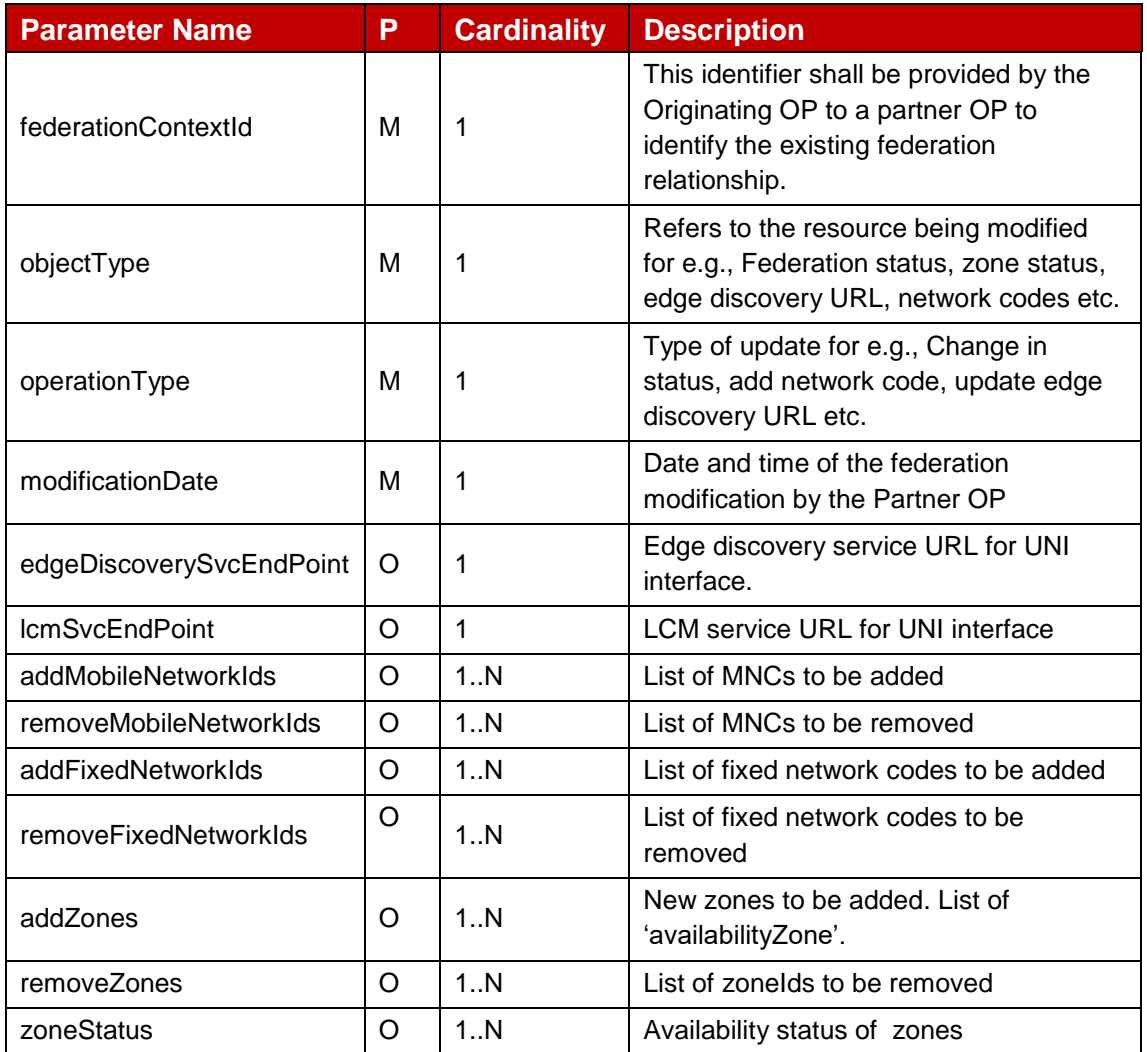

### **Table 6: Notify federation updates request parameters**

<span id="page-33-0"></span>The [Table 7](#page-34-0) below describe the data structures supported by the POST Response Body on this resource.

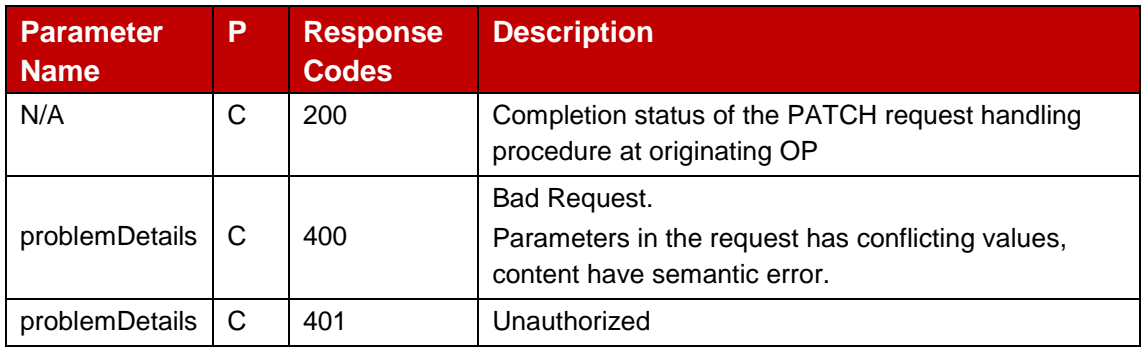

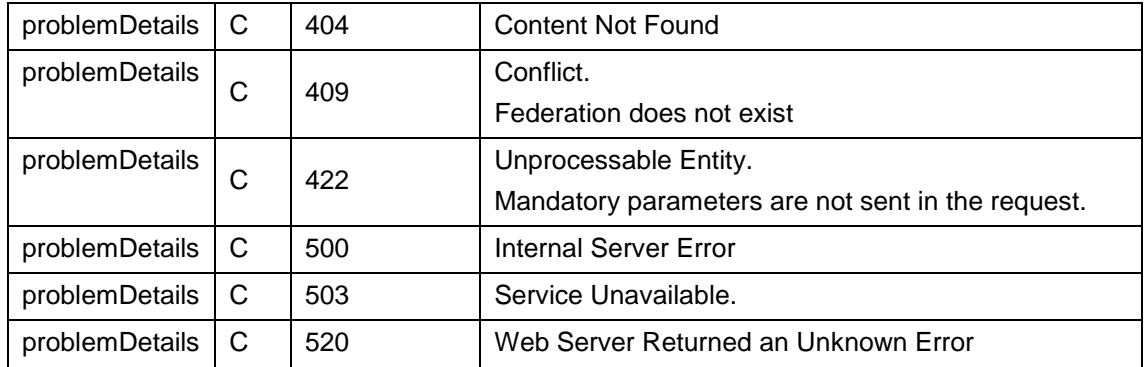

### **Table 7: Notify Federation updates response parameters**

### <span id="page-34-0"></span>**3.1.1.4 DELETE Method : Remove Federation Relationship**

The Originating OP shall use the DELETE method towards the Partner OP to terminate the existing federation between them. This method supports the query parameters.

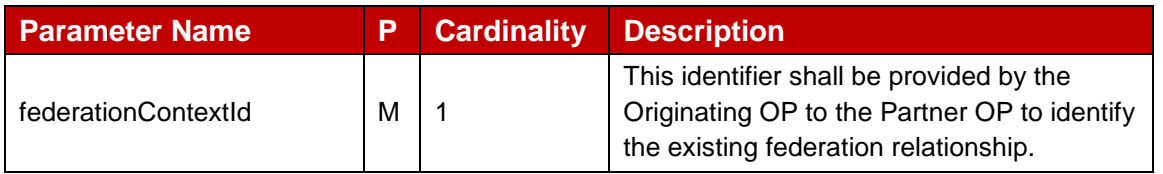

### **Table 8: Remove Federation request parameters**

The [Table 9](#page-34-1) below describe the data structures supported by the DELETE Response Body on this resource.

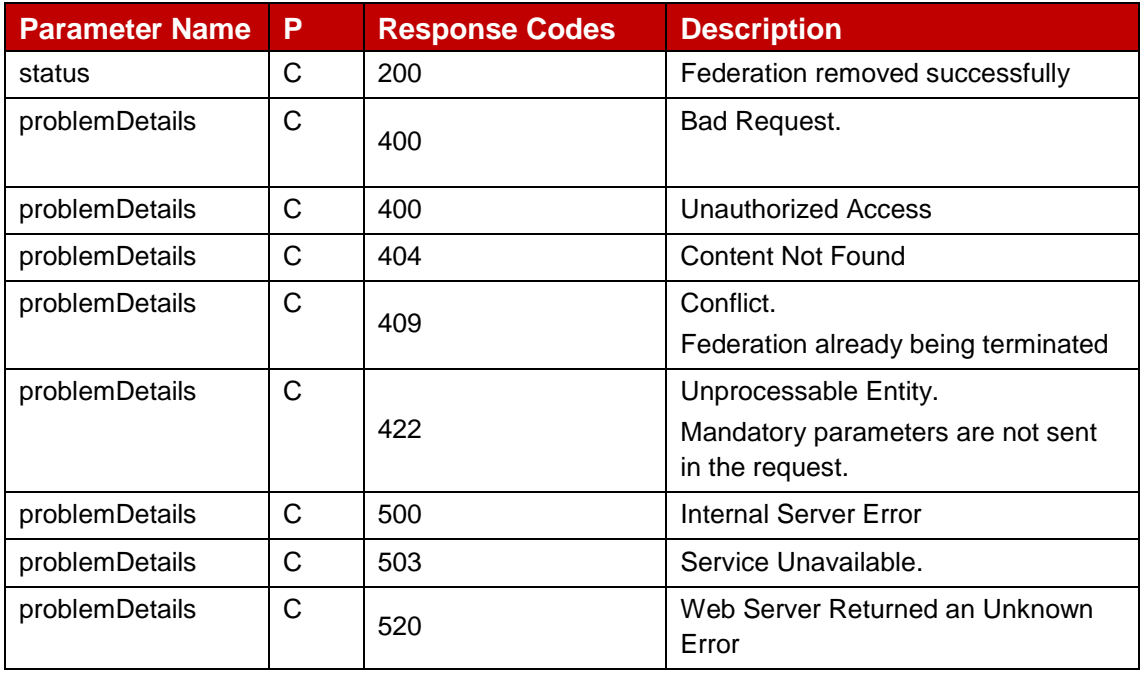

### **Table 9: Remove Federation response parameters**

### <span id="page-34-1"></span>**3.1.1.5 GET Method : Get Federation Meta Information**

GET method supports the path parameters.

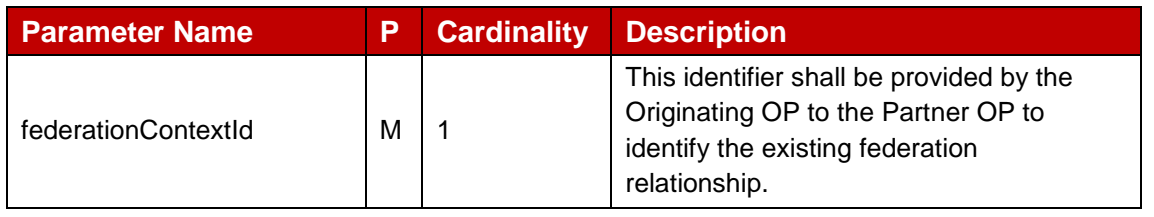

### **Table 10: Zone meta info request parameters**

The [Table 11](#page-35-0) below describe the data structures supported by the GET Response Body on this resource for response code 200 OK.

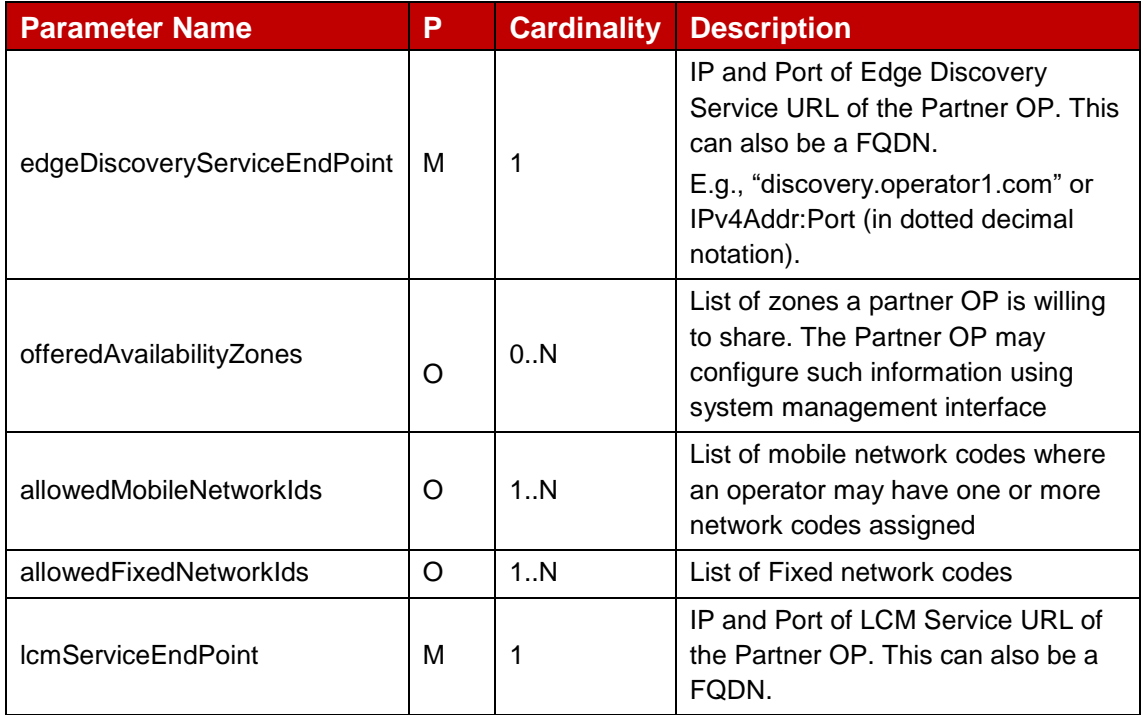

### **Table 11: Federation meta info response parameters**

<span id="page-35-0"></span>The [Table 12](#page-36-0) below describe the HTTP codes supported by the GET Response on this resource.

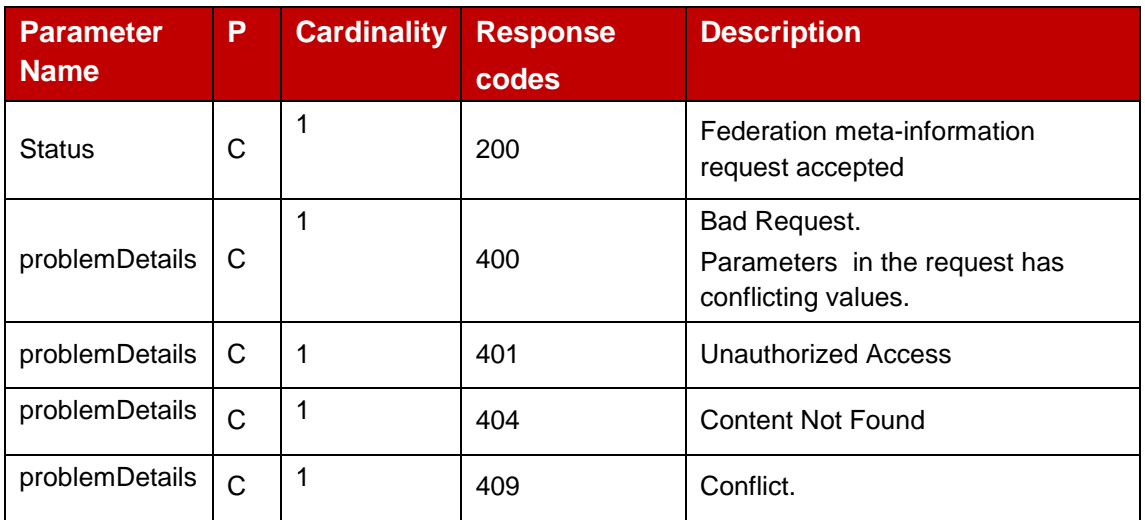
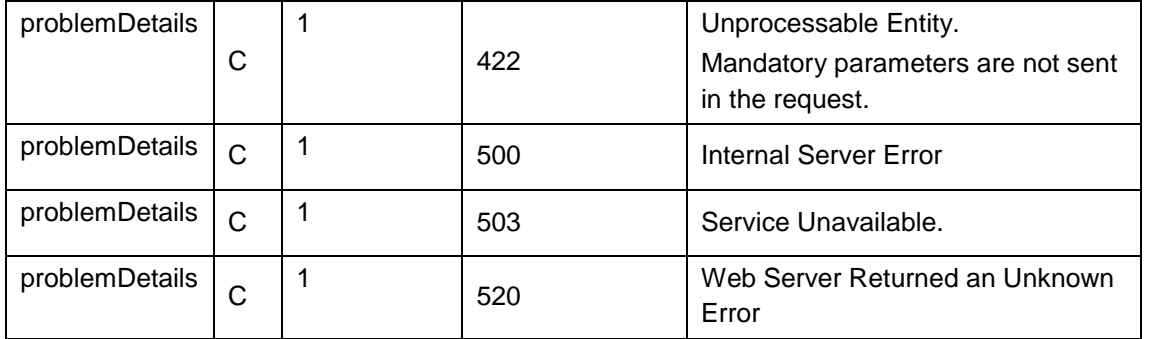

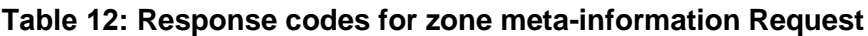

## **3.1.1.6 PATCH Method : Update Federation**

PATCH HTTP method is used by the Originating OP towards the Partner OP to update the parameters associated to the existing federation. The [Table 13](#page-36-0) below describes the PATCH request body for updating existing federation.

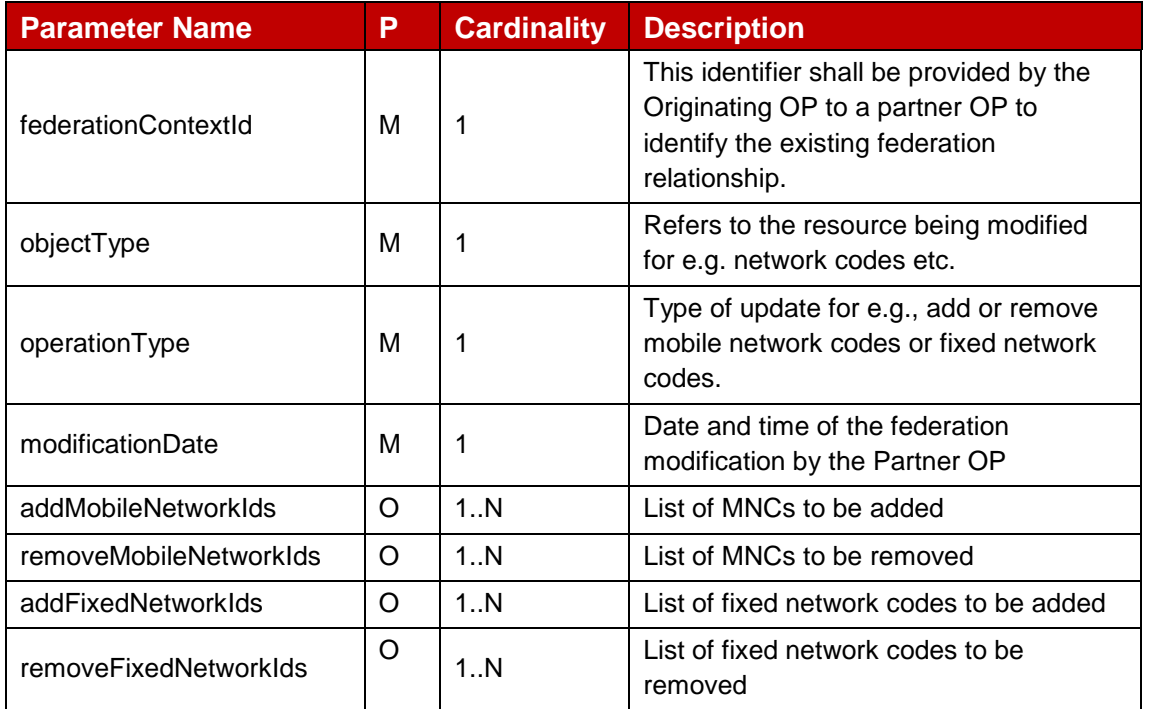

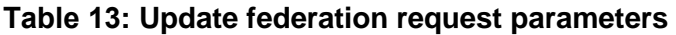

<span id="page-36-0"></span>The [Table 14](#page-37-0) below describe the data structures supported by the PATCH Response Body on this resource.

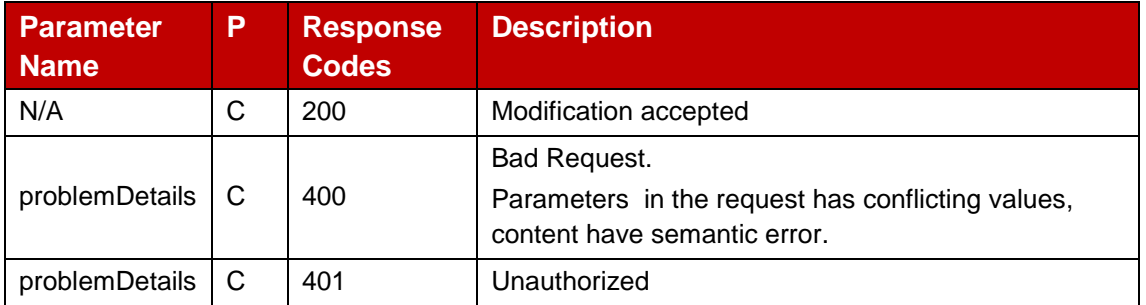

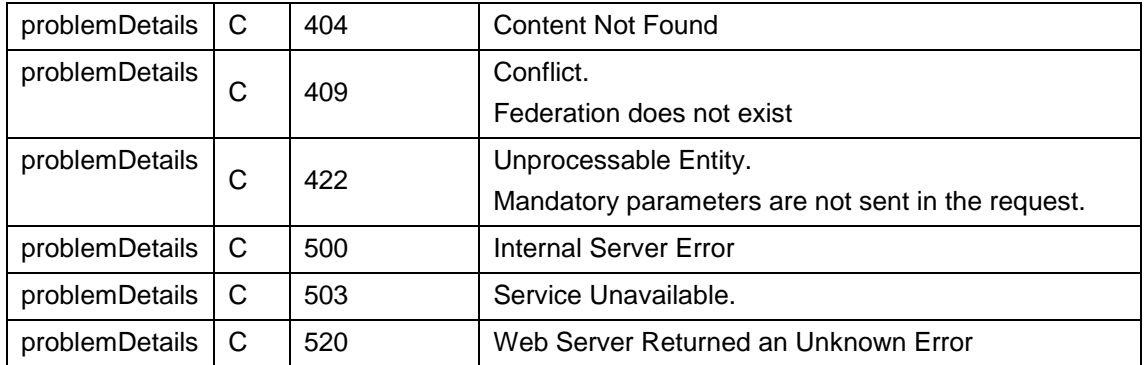

## **Table 14: Update Federation response parameters**

## <span id="page-37-0"></span>**3.1.1.7 Data Model**

#### $3.1.1.7.1$ **General**

This subclause specifies the application data model supported by the E/WBI interface management API.

| <b>Data Type</b>            | <b>Clause</b><br><b>Defined</b> | <b>Description</b>                                                               |
|-----------------------------|---------------------------------|----------------------------------------------------------------------------------|
| federationContextId         | 3.1.2.3.1                       | Federation relationship Identifier generated<br>by the Partner OP                |
| partnerOPFederationId       | 3.1.2.3.1                       | Unique public identifier for the Partner OP                                      |
| partnerOPCountryCode        | 3.1.2.3.1                       | Mobile Country Code (MCC) of the Partner<br><b>OP</b>                            |
| partnerOPNetworkCodes       | 3.1.2.3.1                       | Mobile Network Codes (MNCs) of the<br>Partner OP                                 |
| partnerOPFixedNetworkCodes  | 3.1.2.3.1                       | Fixed Network Codes of the Partner OP                                            |
| origOPFederationId          | 3.1.2.3.1                       | Unique public identifier for the originating OP                                  |
| origOPCountryCode           | 3.1.2.3.1                       | Mobile Country Code (MCC) of the<br>originating OP                               |
| origOPNetworkCodes          | 3.1.2.3.1                       | Mobile Network Codes (MNCs) of the<br>originating OP                             |
| origOPFixedNetworkCodes     | 3.1.2.3.1                       | Fixed Network Codes of the originating OP                                        |
| offeredAvailabilityZones    | 3.1.2.2.1                       | List of zones Partner OP offers to share with<br>originating OP                  |
| edgeDiscoveyServiceEndPoint | 3.1.2.2.3                       | IP and Port of Edge Discovery Service URL<br>of Partner OP                       |
| updateType                  | 3.1.2.3.1                       | Indicates which Parameter being updated by<br>Partner OP for existing federation |
| mncChangeInfo               | 3.1.2.3.3                       | Structure for add or remove mobile network<br>code(s)                            |

**Table 15: 5.1 East/West Bound Interface Management Params**

#### $3.1.1.7.2$ **Structured Data Types**

This clause defines the structured data types to be used in resource representations.

## **3.1.1.7.2.1 offeredAvailabilityZones**

Following [Table 16](#page-38-0) describes information about the Availability Zones which the Partner OP offers to the Originating OP.

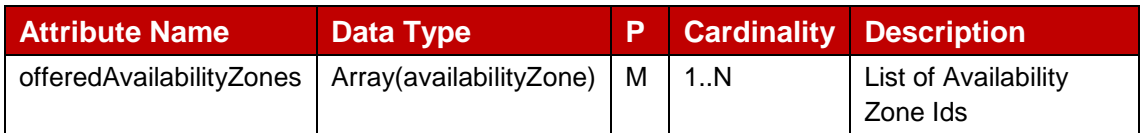

## **Table 16: Availability Zones meta information**

## <span id="page-38-0"></span>**3.1.1.7.2.2 availabilityZone**

Following [Table 17](#page-38-1) describe the data elements of an Availability Zone.

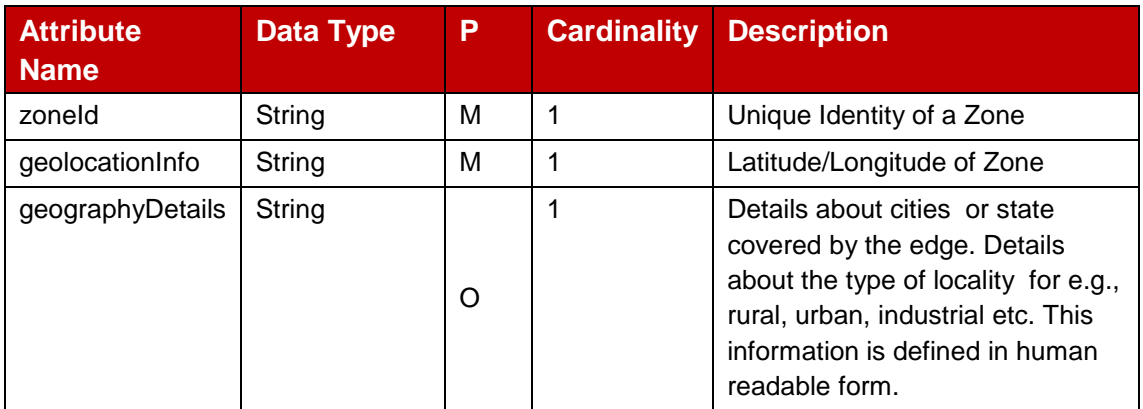

#### **Table 17: Availability Zone location parameters**

#### <span id="page-38-1"></span>**3.1.1.7.2.3 edgeDiscoveryServiceEndPoint**

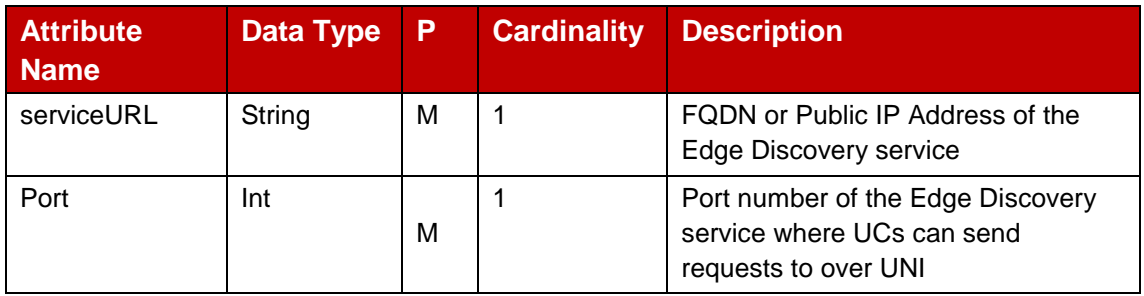

#### **Table 18: Edge Discovery Service Endpoint**

#### **3.1.1.7.2.4 mncChangeInfo**

Following [Table 19](#page-39-0) describe the network code update structure to notify change in supported network codes by the Partner OP.

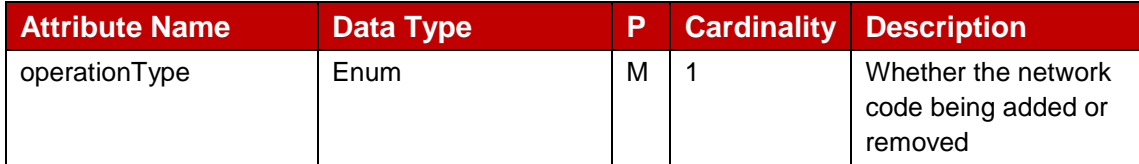

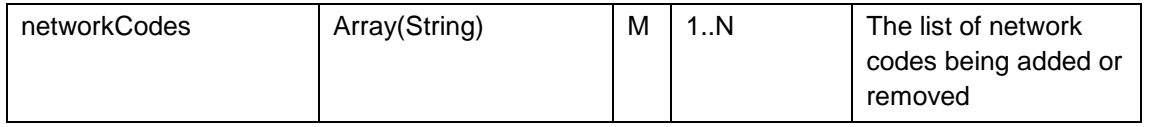

## **Table 19: Availability Zones meta information**

## <span id="page-39-0"></span>**3.1.1.7.2.5 ProblemDetails**

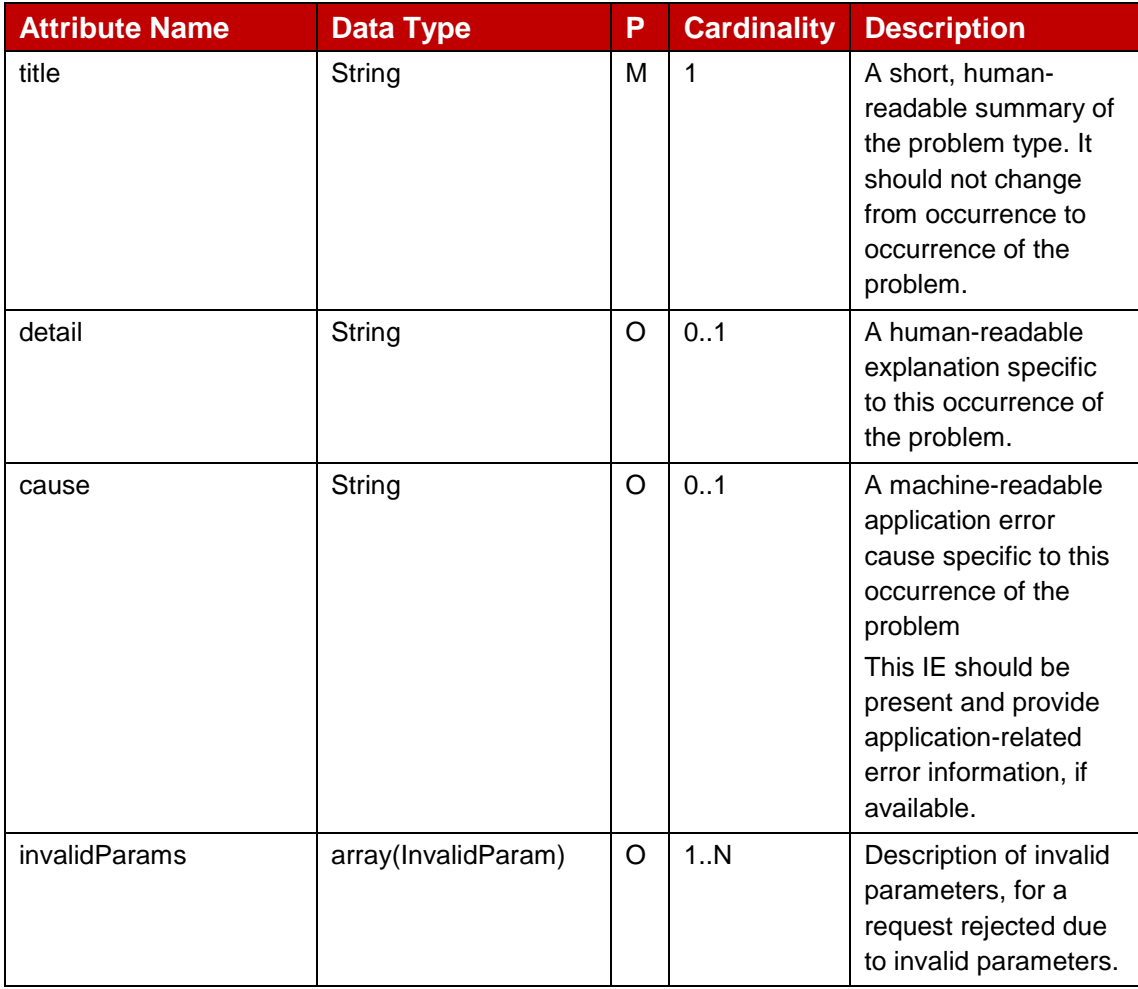

### **Table 20: Response body for error responses**

## **3.1.1.7.2.6 InvalidParam**

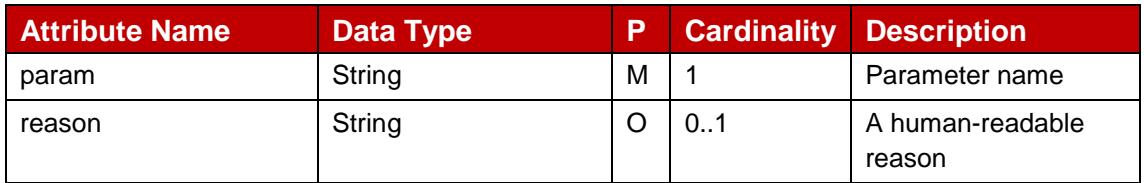

## **Table 21: InvalidParam**

## **3.1.1.7.2.7 zoneStatus**

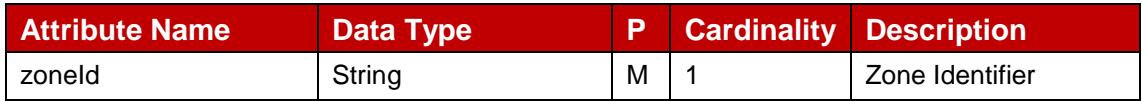

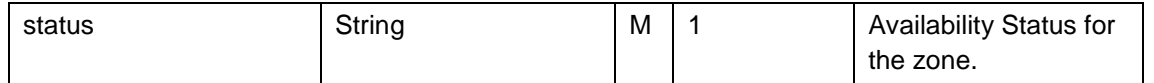

### **Table 22: InvalidParam**

#### $3.1.1.7.3$ **Simple data types and enumerations**

This subclause defines simple data types and enumerations that can be referenced from data structures defined in the previous subclauses.

## **3.1.1.7.3.1 Simple data types**

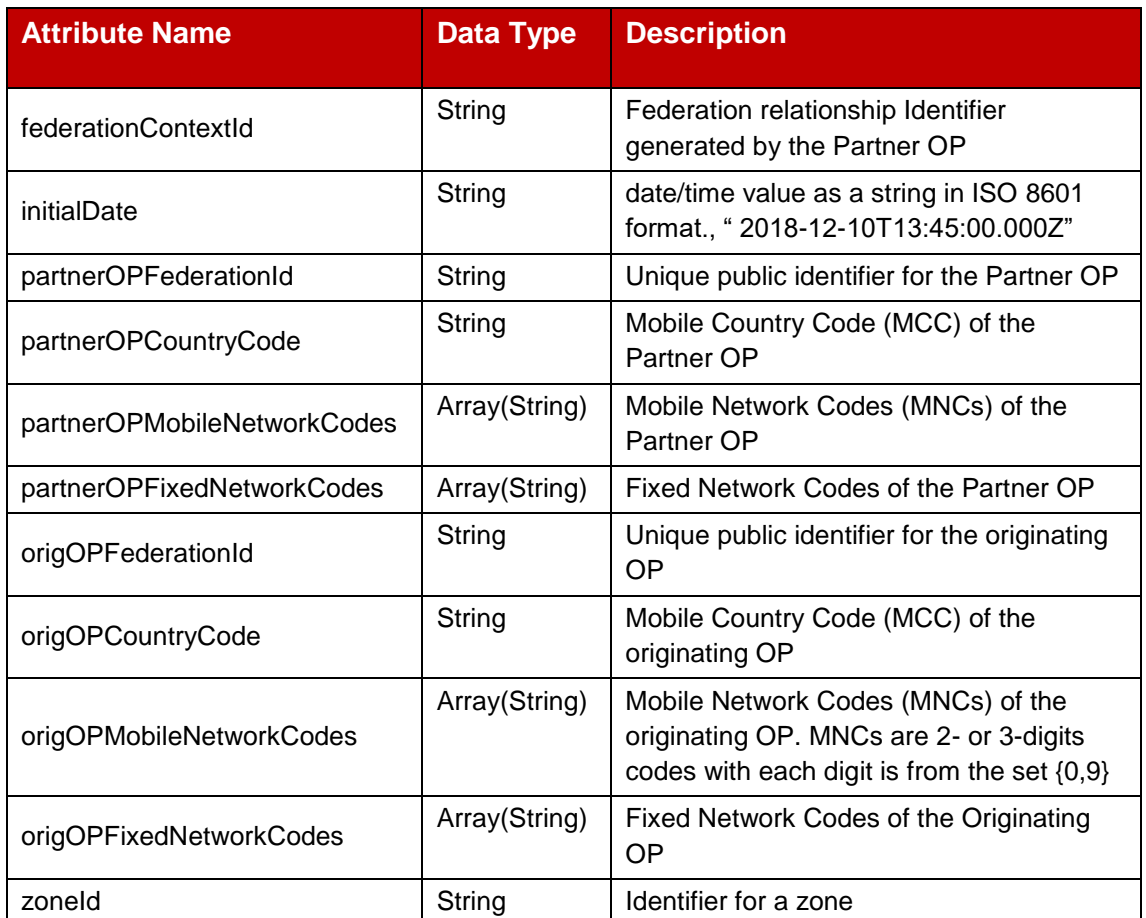

#### **Table 23: E/WBI Interface Management Simple Datatype table**

## **3.1.1.7.3.2 Enumeration: objectType**

The enumeration updateType represents the attribute being updated by the Partner OP on existing federation.

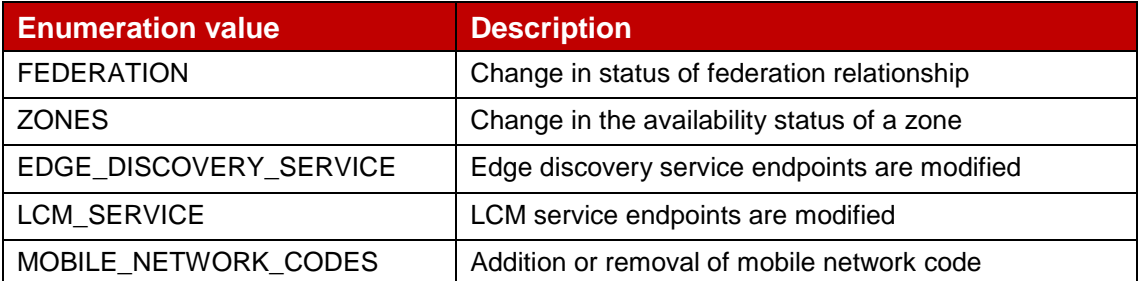

FIXED\_NETWORK\_CODES | Addition or removal of fixed network codes

#### **Table 24: Federation Modification Parameter types**

#### **3.1.1.7.3.3 Enumeration: operationType**

The enumeration operationType represents the if the network codes are being added or removed by the Partner OP on existing federation.

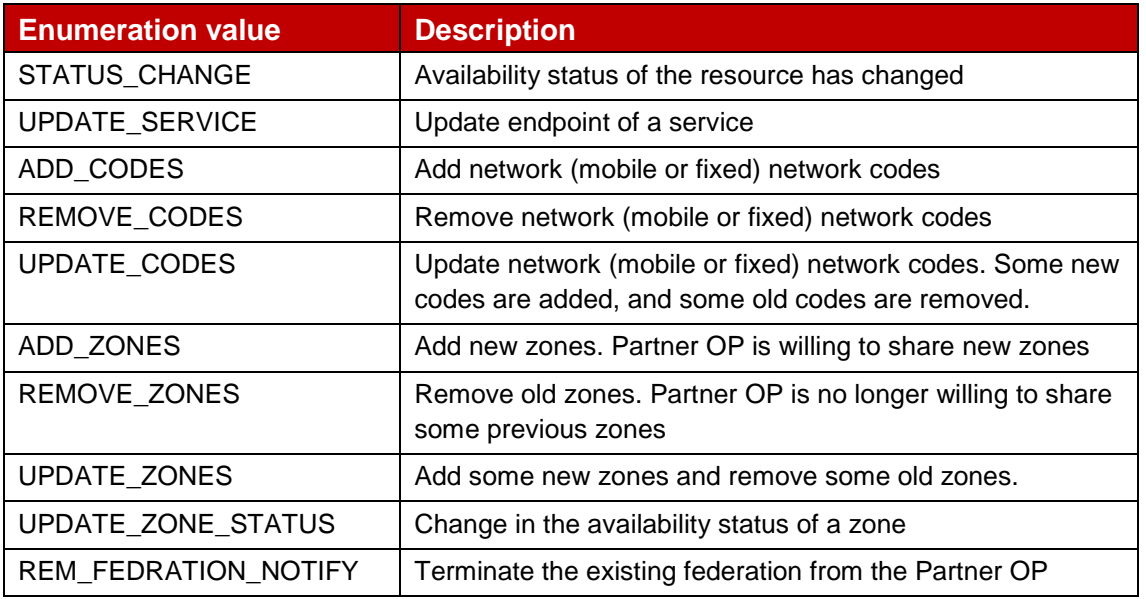

#### **Table 25: Operations type for network code change**

#### **3.1.1.7.3.4 Enumeration: Status**

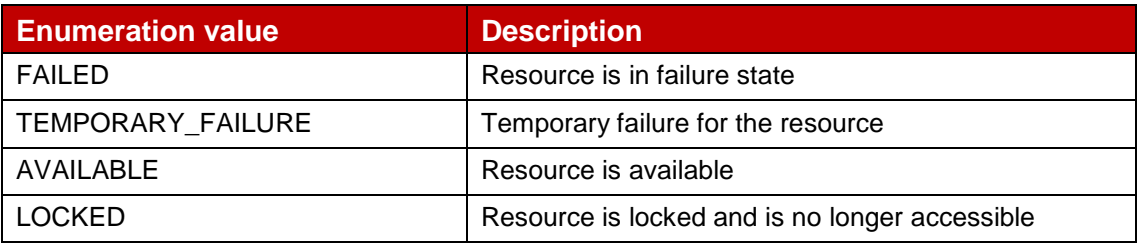

#### **Table 26: Allowed status values**

## **3.1.2 Availability Zone Information Synchronization Service – API**

The APIs for Availability Zone Information Synchronisation Service are used to share and update specific information on the Availability Zone corresponding to an OP's Edge Cloud resources provided to another.

#### **3.1.2.1 Introduction**

Following table describe the APIs for Availability Zone resources synchronization services.

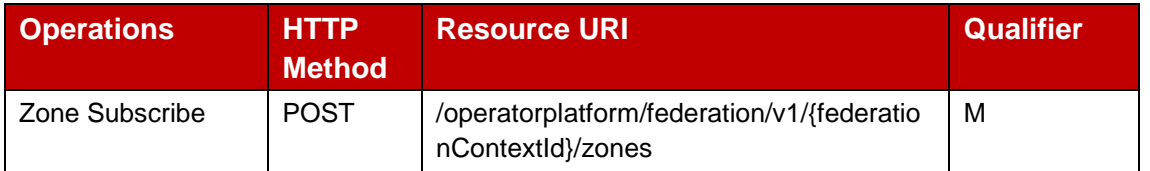

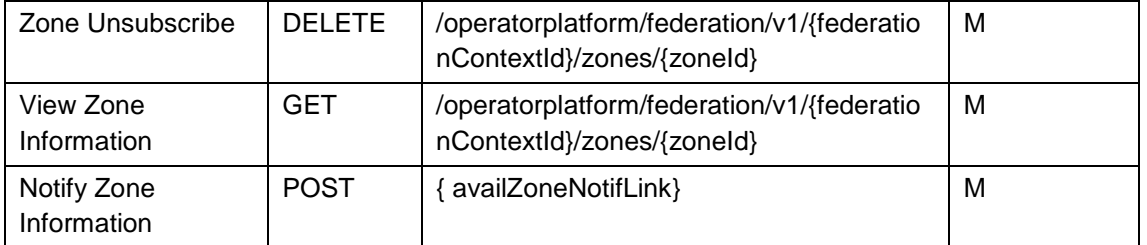

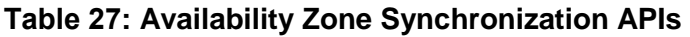

## **3.1.2.2 Zone Subscribe : POST Method**

The Availability Zone subscribe POST request contains the following parameters towards the Partner OP.

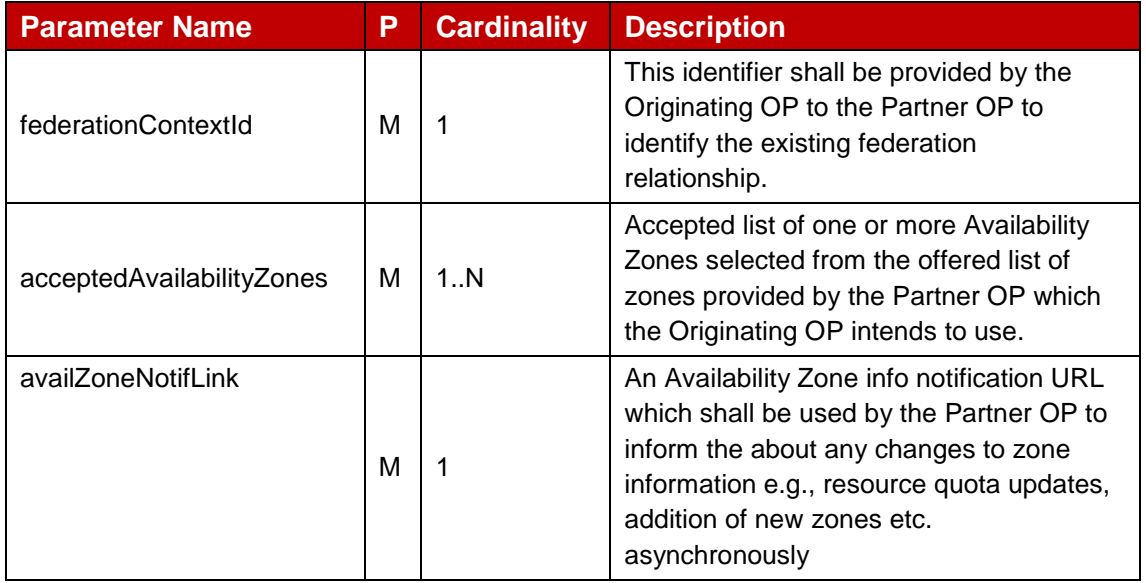

## **Table 28: Availability Zones subscription request parameters**

The [Table 29](#page-42-0) below describe the data structures supported by the POST Response Body on this resource.

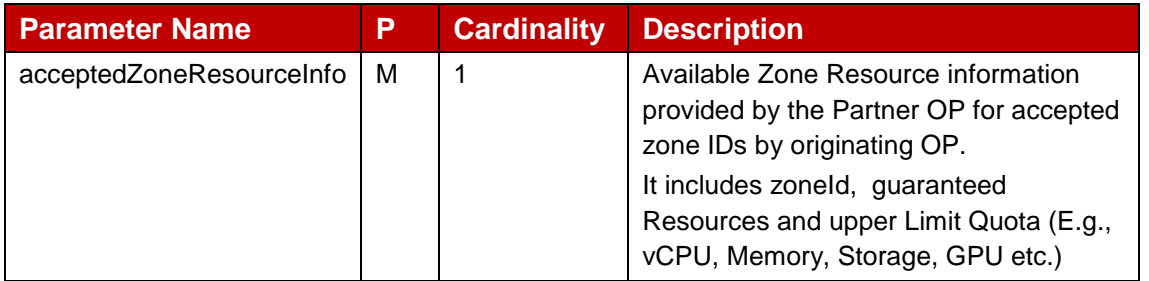

## **Table 29: Availability Zones subscription response parameters**

<span id="page-42-0"></span>The [Table 30](#page-43-0) below describe the data structures supported by the POST Response Body on this resource.

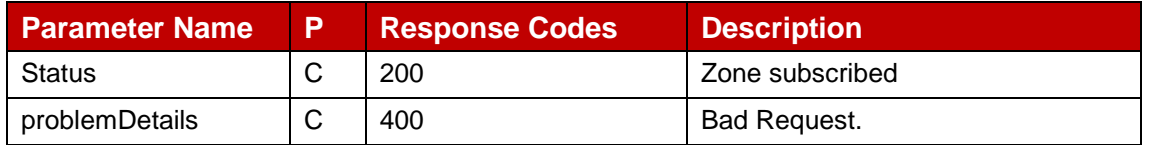

#### GSM Association **Non-confidential** Official Document OPG.04 - East-Westbound Interface APIs

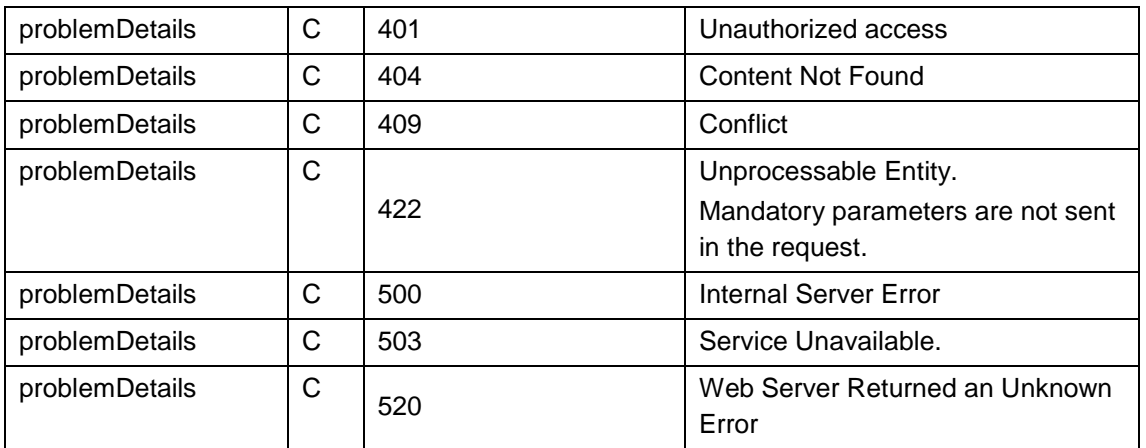

## **Table 30: Availability Zones subscription response parameters**

## <span id="page-43-0"></span>**3.1.2.3 Zone Unsubscribe : DELETE Method**

Table 31 provides parameters which an Originating OP sends to the Partner OP in zone unsubscribe request to relinquish Availability Zone(s) and associated resources for indicated Availability Zones which the Originating OP may have been using in the Partner OP footprint.

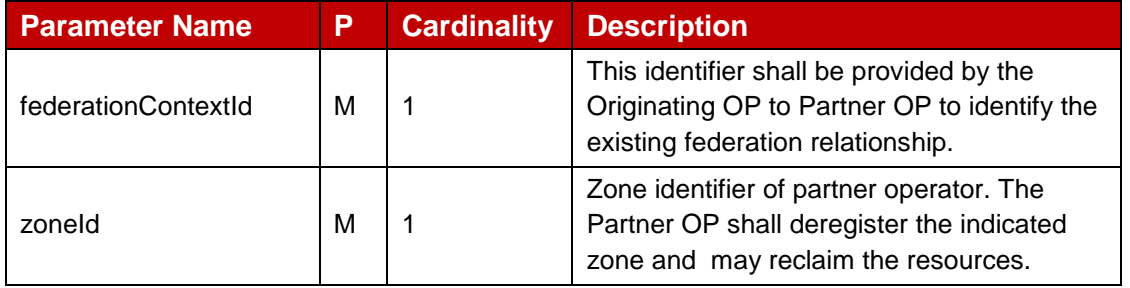

## **Table 31: Availability Zones Unsubscribe request parameters**

The [Table 32](#page-44-0) below describe the data structures supported by the DELETE Response Body on this resource.

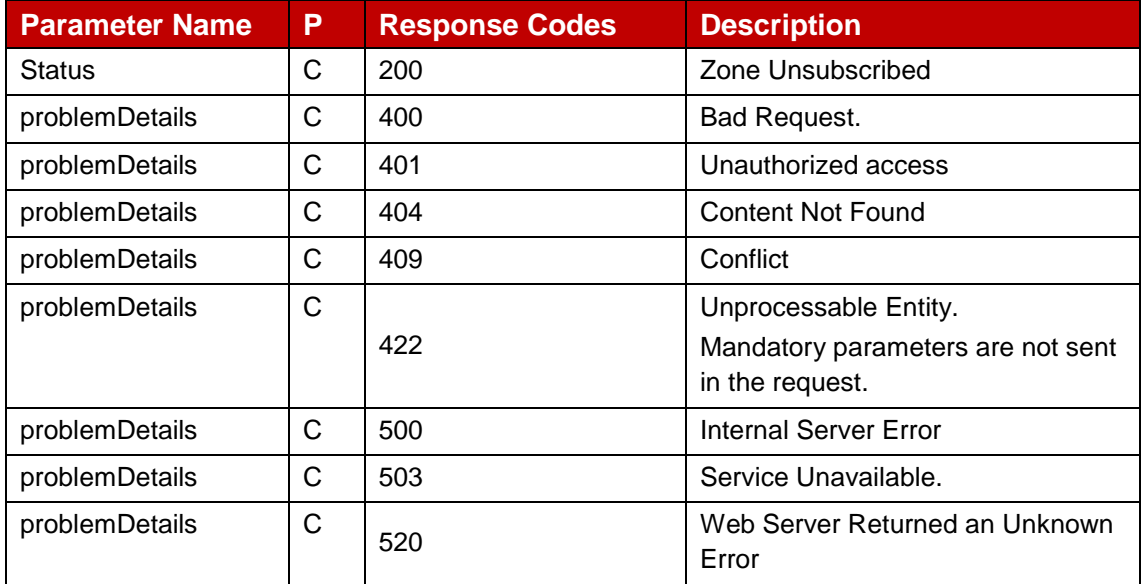

## **Table 32: Availability Zones Unsubscribe response parameters**

## <span id="page-44-0"></span>**3.1.2.4 View Zone Information : GET Method**

Table 33 below provides parameters which an Originating OP sends to a Partner OP in view zone information request for indicated Availability Zones which the Originating OP may have been already using.

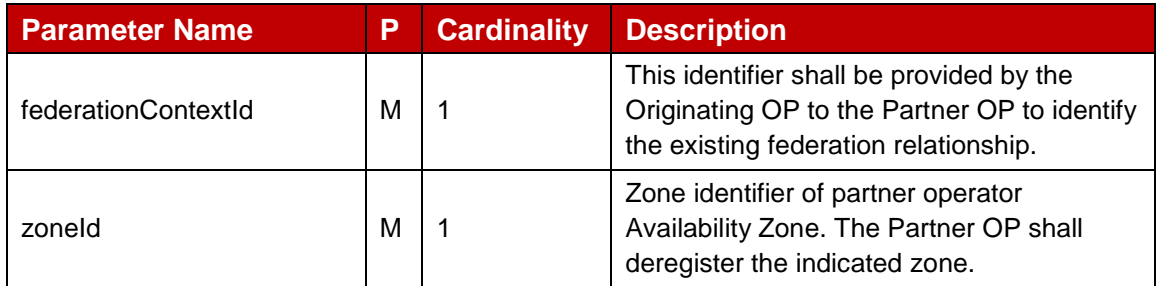

## **Table 33: Availability Zones information request parameters**

The [Table 34](#page-44-1) below describe the data structures supported by the GET Response Body on this resource for HTTP 200 response.

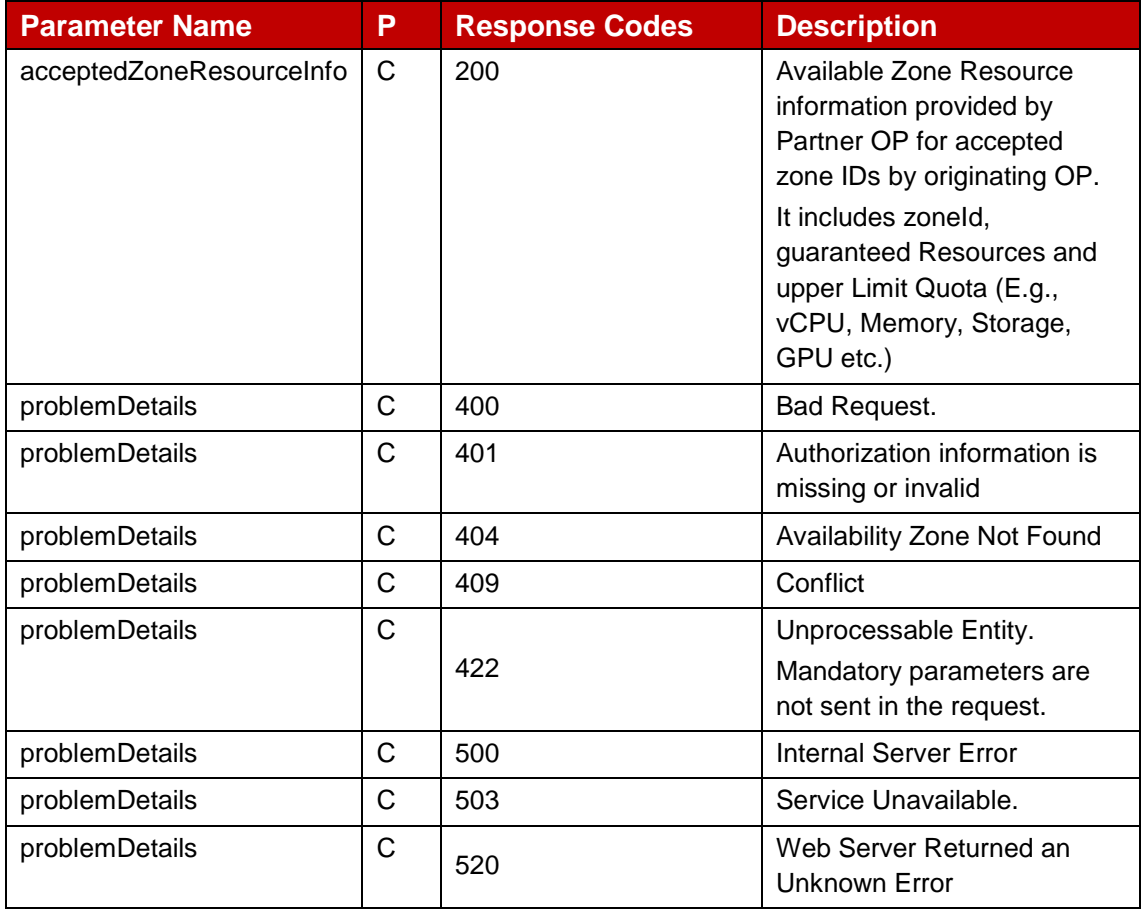

#### **Table 34: Availability Zones information response parameters**

## <span id="page-44-1"></span>**3.1.2.5 Notify Zone Information : POST Method**

The Availability Zone notification request sent by the Partner OP contains the following parameters towards the Originating OP sent over a different HTTP session on the

notification URL of the Originating OP to provide updates to existing resources or zone information. This can further be periodically sent to update the availability of resources.

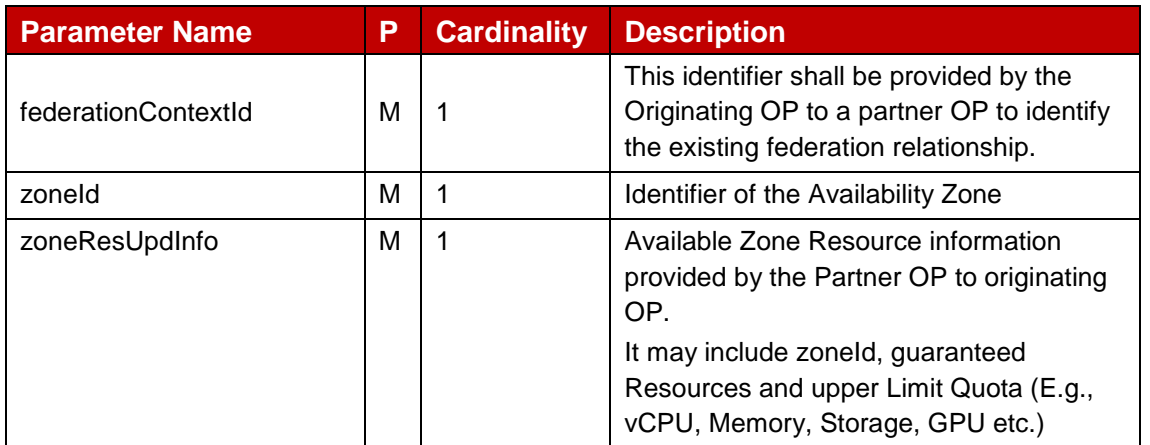

#### **Table 35: Availability Zones notify request parameters**

The [tTable 36](#page-45-0) below describe the data structures supported by the POST Response Body on this resource.

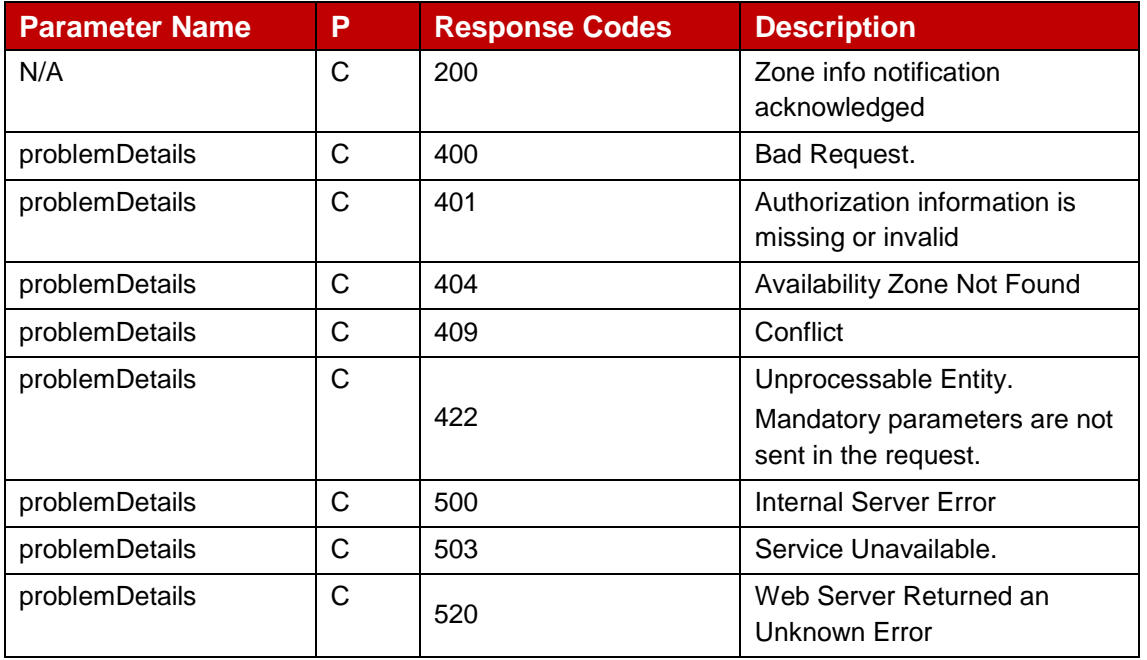

#### **Table 36: Availability Zones async response parameters**

## <span id="page-45-0"></span>**3.1.2.6 Data Model**

#### $3.1.2.6.1$ **General**

This section provides the data types for the Availability Zone and resource management.

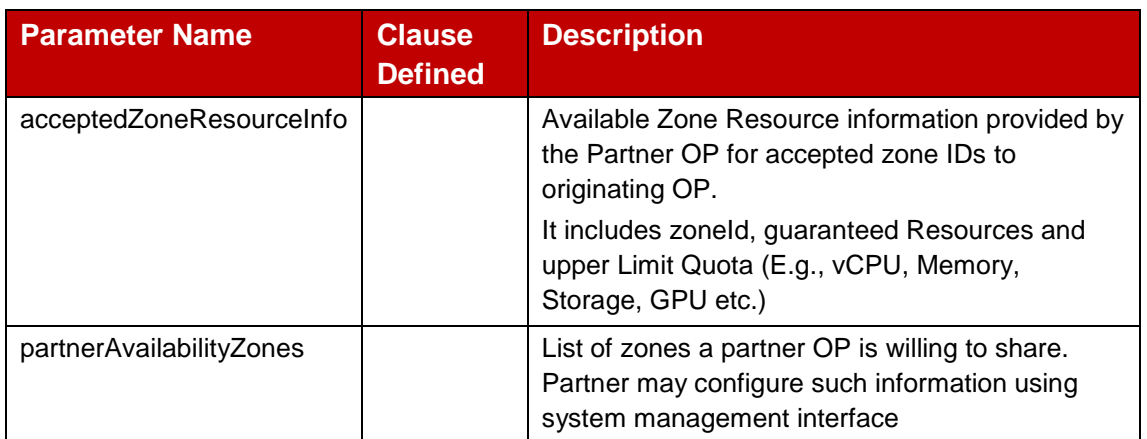

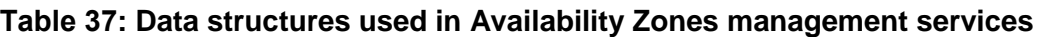

#### $3.1.2.6.2$ **Structured Data Types**

This clause defines the structured data types to be used in resource representations.

## **3.1.2.6.2.1 acceptedZonesResourceInfo**

Following [Table 38](#page-46-0) describes information about the Availability Zones which the Originating OP has accepted from the Partner OP offer.

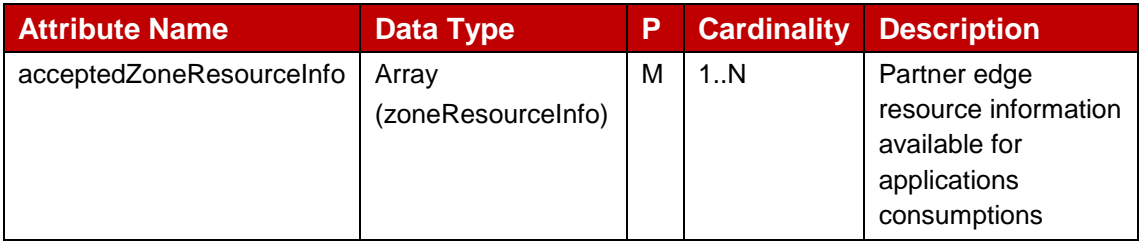

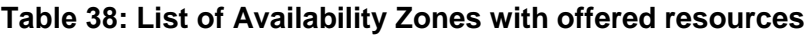

## <span id="page-46-0"></span>**3.1.2.6.2.2 zoneResourceInfo**

The zone resource information represents the computing resources which an OP can offer to the Application Providers of Partner OP from an Availability Zone.

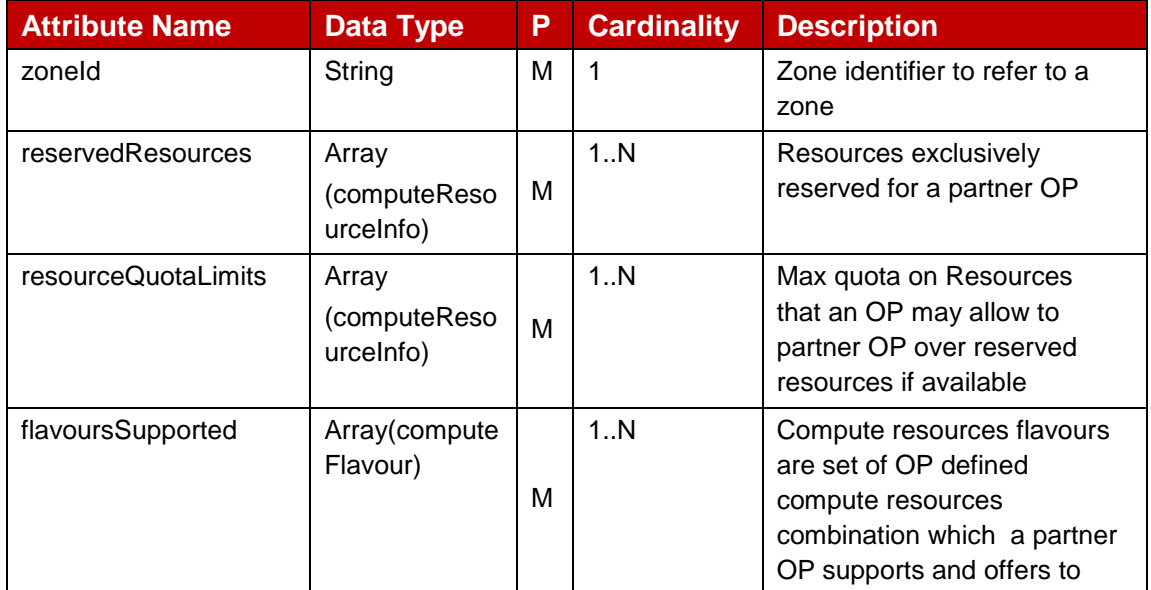

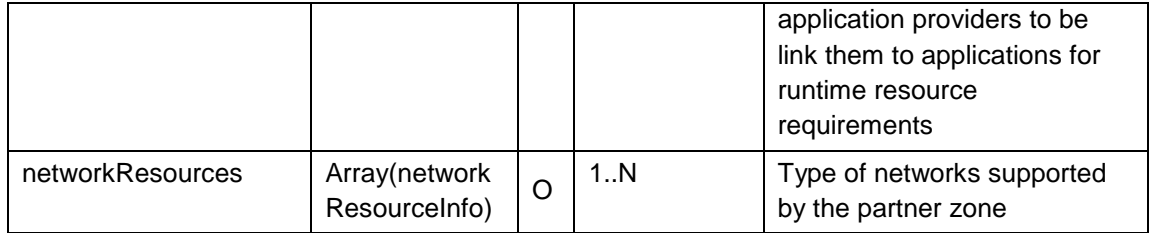

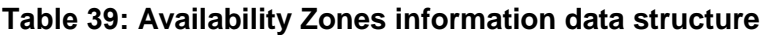

#### **3.1.2.6.2.3 computeResourceInfo**

Compute resources indicates the resource profile applicable for a particular Central Processing Unit (CPU) architecture.

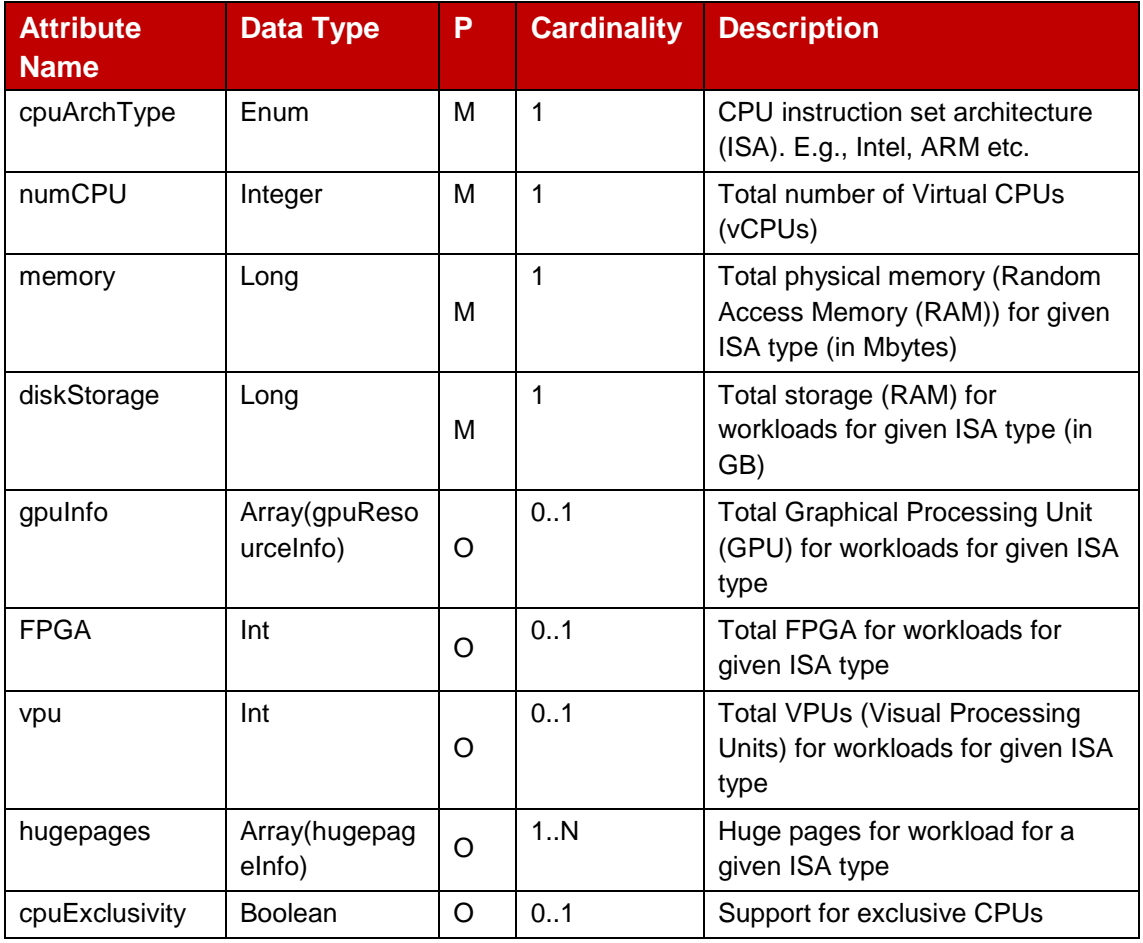

#### **Table 40: Availability Zone Compute resource information**

#### **3.1.2.6.2.4 gpuResourceInfo**

GPU resources indicates the resource profile applicable for a particular CPU architecture.

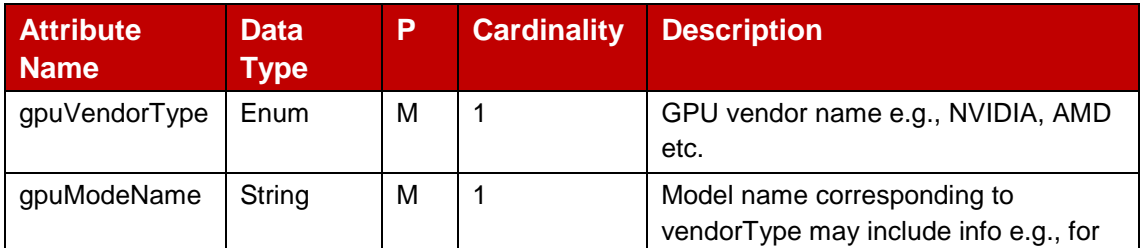

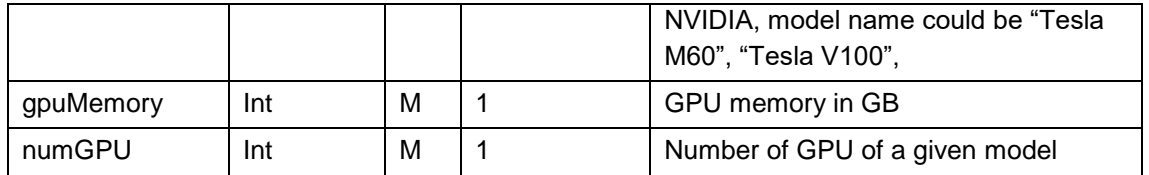

## **Table 41: GPU resources data model**

## **3.1.2.6.2.5 computeFlavour**

Compute flavours indicate templates associated to the computing capabilities of the application runtime environment in an OP edge clouds.

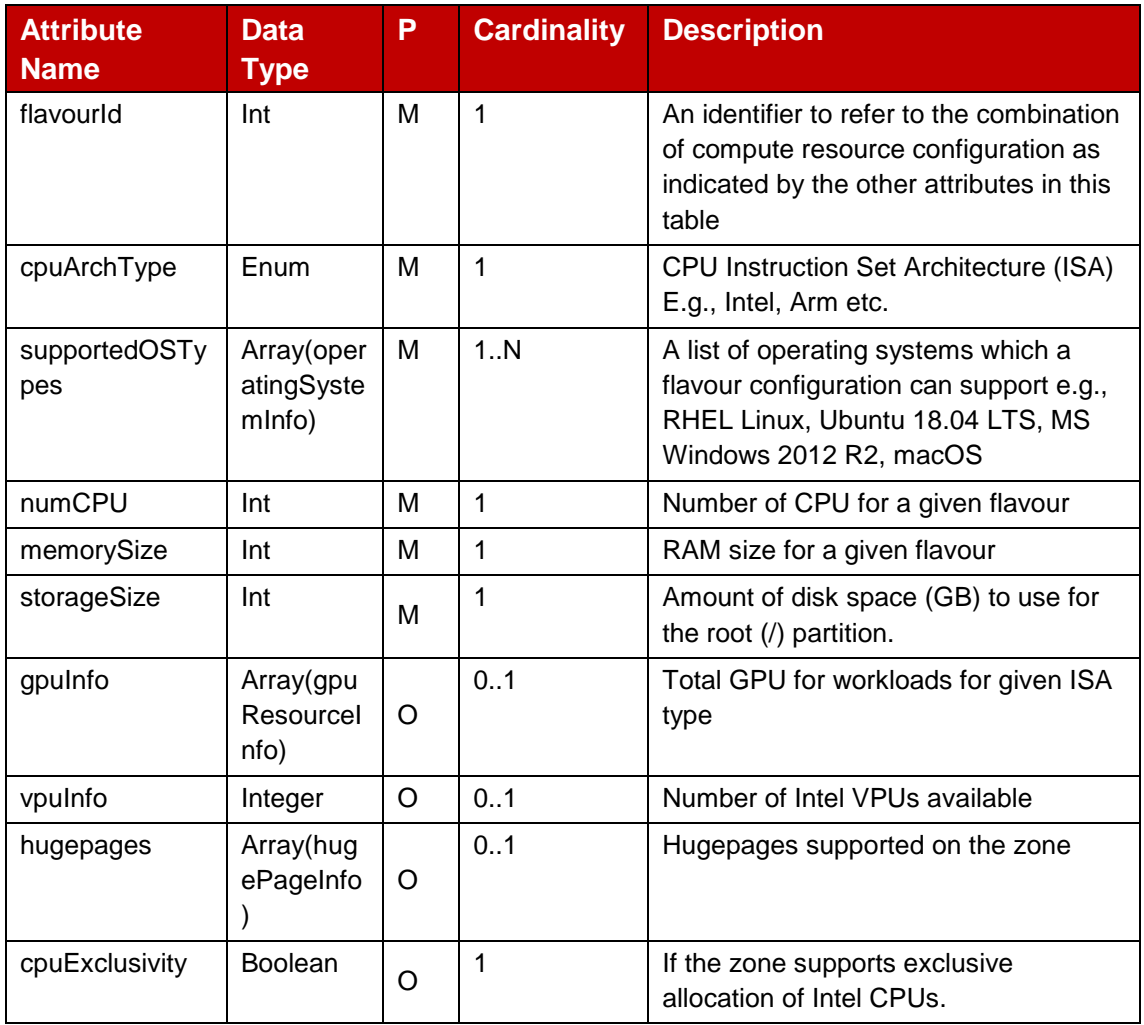

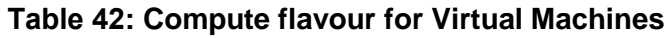

## **3.1.2.6.2.6 operatingSystemInfo**

The [tTable](#page-49-0) 43 below provides the information about the operating systems which may be supported by OP.

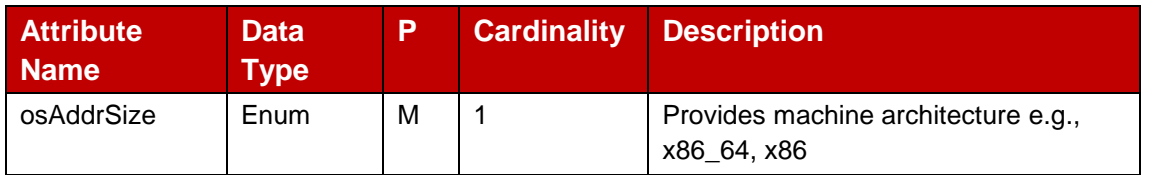

### GSM Association **Non-confidential** Official Document OPG.04 - East-Westbound Interface APIs

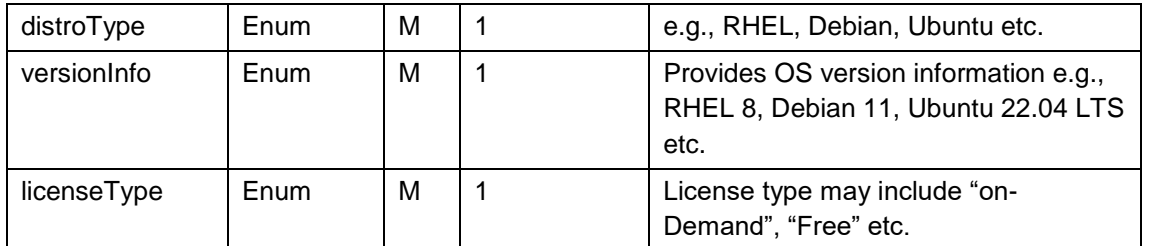

## **Table 43: Operating system information**

## <span id="page-49-0"></span>**3.1.2.6.2.7 networkResourceInfo**

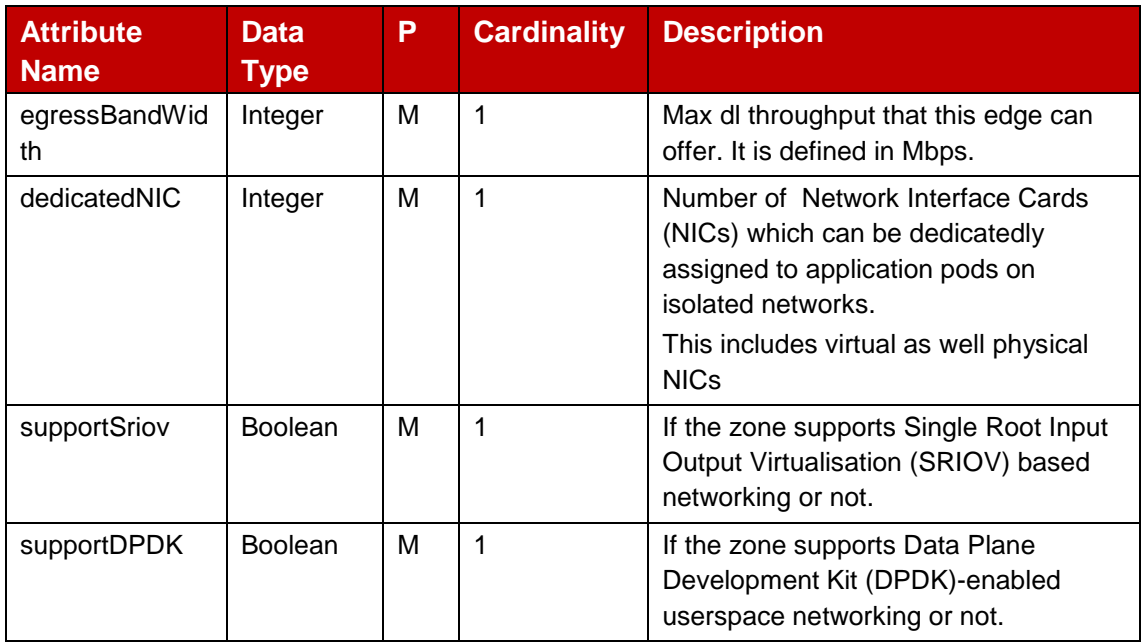

## **Table 44: Operating system information**

## **3.1.2.6.2.8 hugePageInfo**

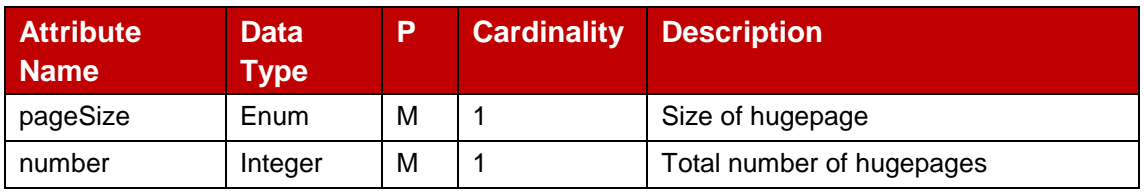

#### **Table 45: GPU resources data model**

## **3.1.2.6.2.9 zoneResUpdInfo**

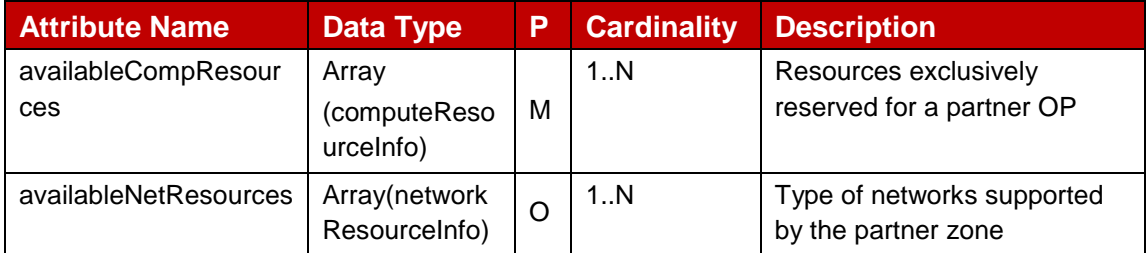

## **Table 46: Definition of zoneResUpdInfo**

#### $3.1.2.6.3$ **Simple data types and enumerations**

This subclause defines simple data types and enumerations that can be referenced from data structures defined in the previous subclauses.

## **3.1.2.6.3.1 Enumeration: computeAccel**

The enumeration computeAccel represents the hardware acceleration supported.

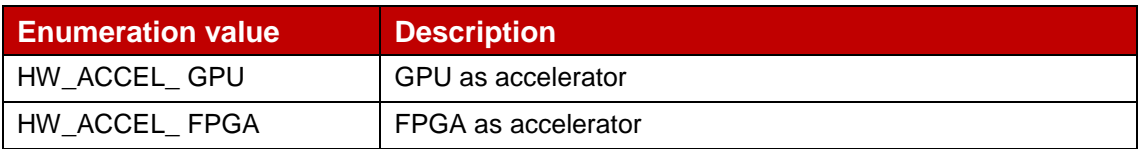

## **Table 47: Instruction Set Architecture types**

## **3.1.2.6.3.2 Enumeration: cpuArchType**

The enumeration cpuArchType represents the Instruction Set Architecture (ISA) for CPU.

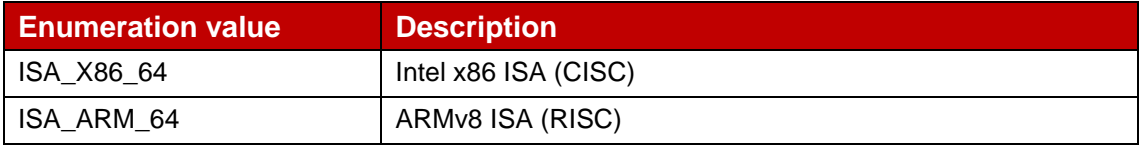

## **Table 48: Instruction Set Architecture types**

## **3.1.2.6.3.3 Enumeration: gpuVendorType**

The enumeration gpuVendorType represents the GPU providers.

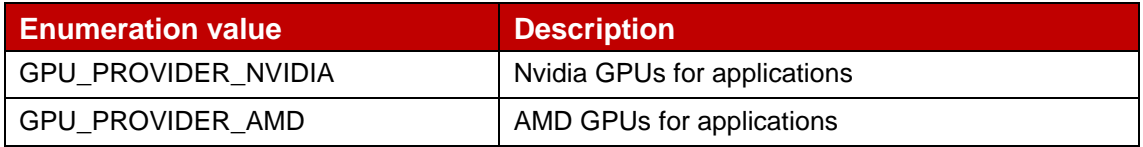

#### **Table 49 : GPU Providers types**

## **3.1.2.6.3.4 Enumeration: versionInfo**

The enumeration versionInfo represents the Operating System (OS) which may be supported by OP.

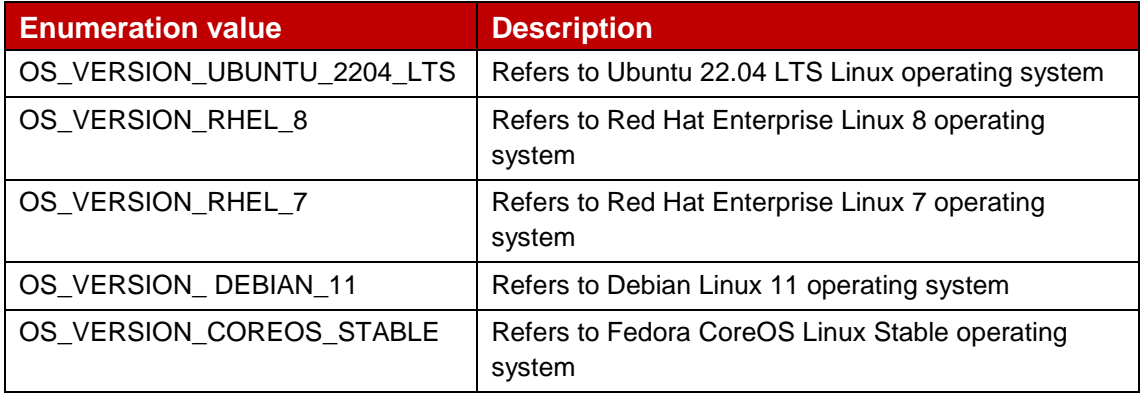

#### **Table 50 : Operating system version info**

## **3.1.2.6.3.5 Enumeration: licenseType**

The enumeration licenseType represents the license model which may be supported by OP and can be exposed over NBI.

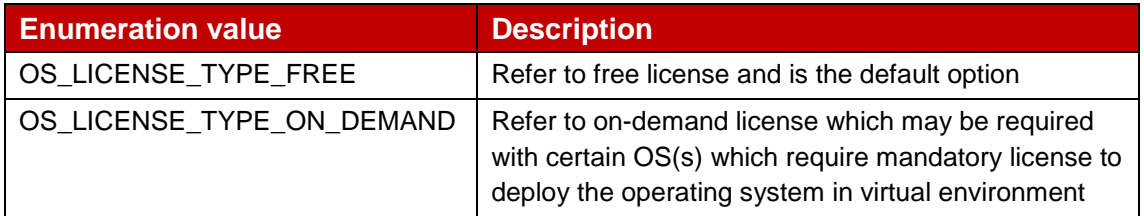

## **Table 51 : Operating system version info**

## **3.1.2.6.3.6 Enumeration: hugePageSize**

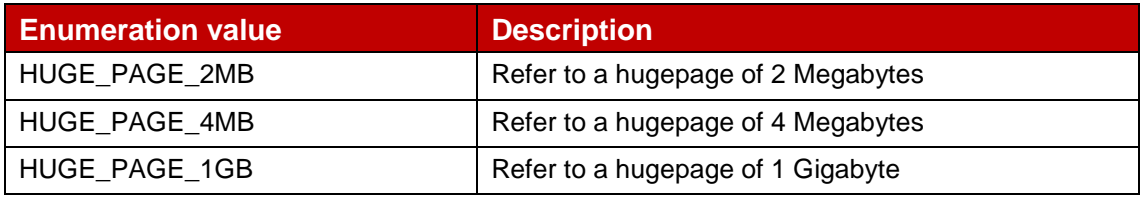

## **Table 52 : Operating system version info**

# **4 Application Service APIs**

The interface management APIs provides the capabilities to perform the edge application management functions and other GSMA PRD OPG.02 [1] specified services e.g., network slicing etc. with the Partner OPs.

## **4.1 Edge Service APIs**

This section provides the details of the edge centric services as part of the operator platform.

## **4.1.1 Application Artefacts Management - APIs**

Application artefact management APIs enables an OP to share application component descriptors information with the Partner OP. The application providers via NBI interface submits artefacts information and link artefacts with their edge applications. Leading OP based on application provider intent can share the artefacts with the Partner OP over E/WBI interface.

## **4.1.1.1 Introduction**

Following [Table 53](#page-52-0) describe the supported operations and resource URIs for artefacts and file upload management.

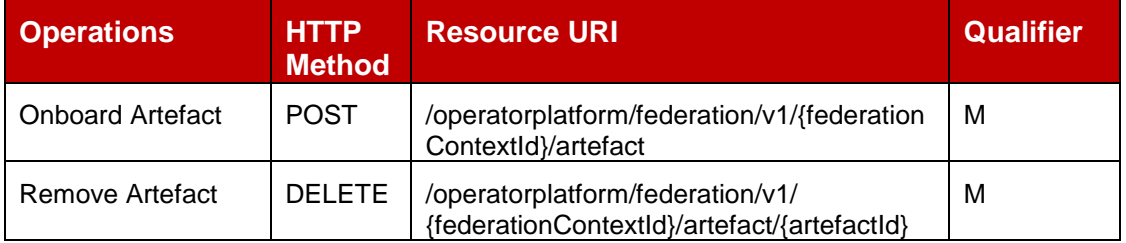

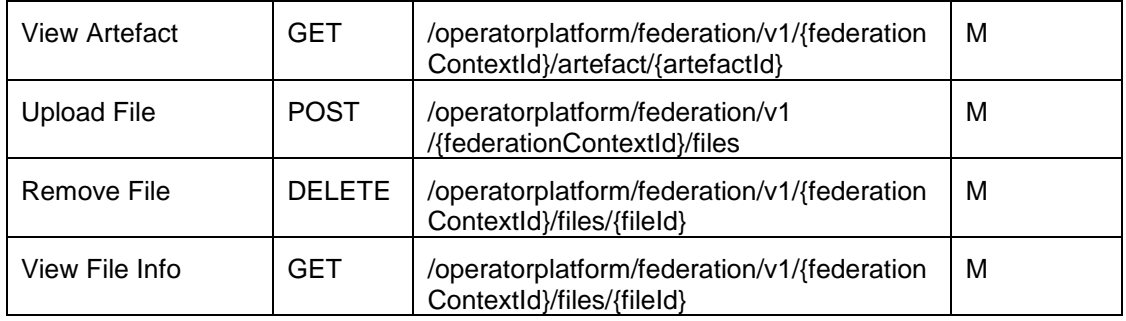

### **Table 53: Artefacts Management APIs**

## <span id="page-52-0"></span>**4.1.1.2 Onboard Artefact : POST Method**

The [Table 54](#page-53-0) below describe the data structures supported by the POST Request Body on this resource. This method is used for submitting the artefacts as provided by the application providers over NBI and contains the application component descriptors which lays out the component images, connectivity to user clients, resource requirements etc. The application component descriptors also contain references to the image files submitted by the application providers over NBI to be used with the components.

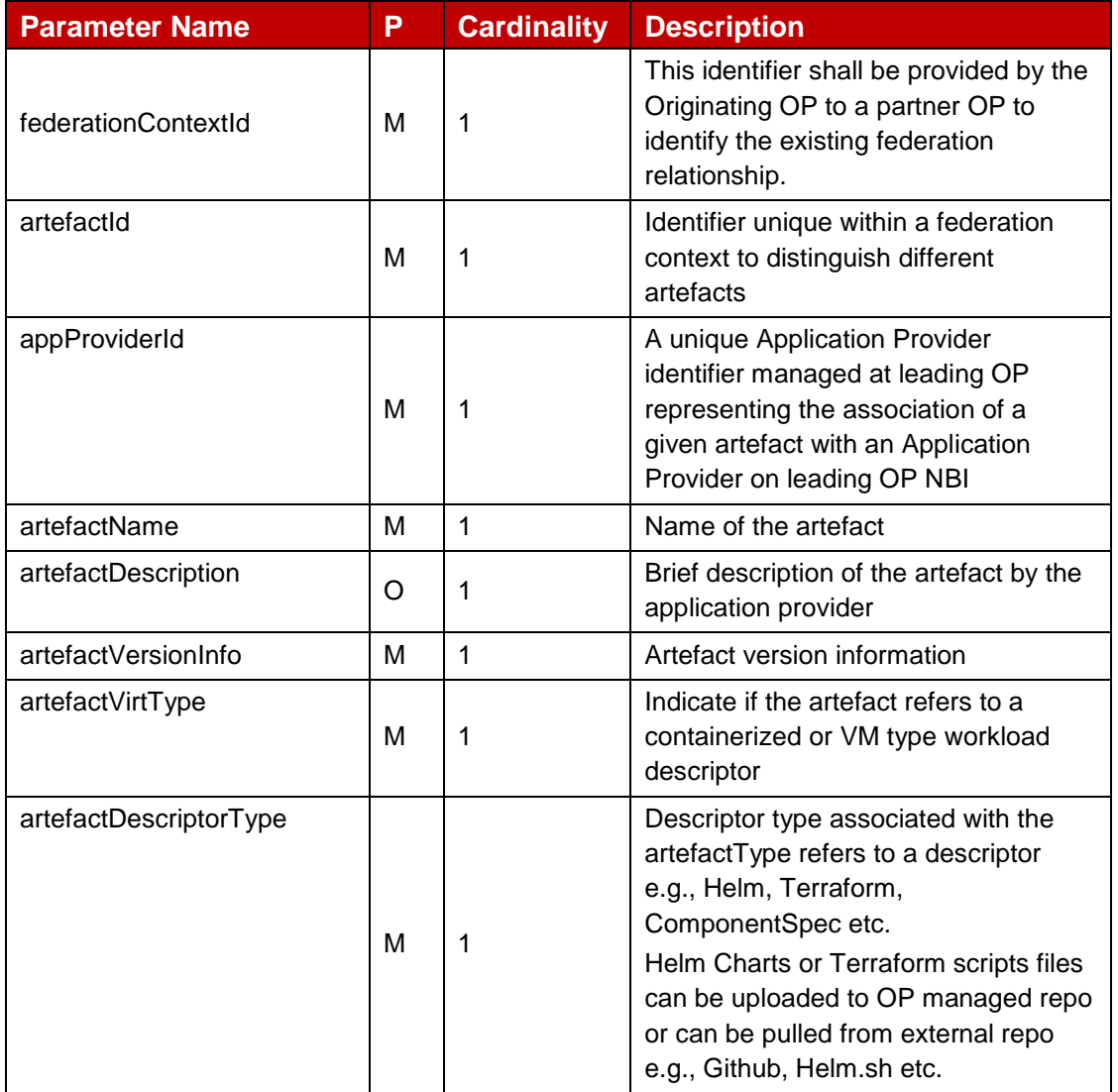

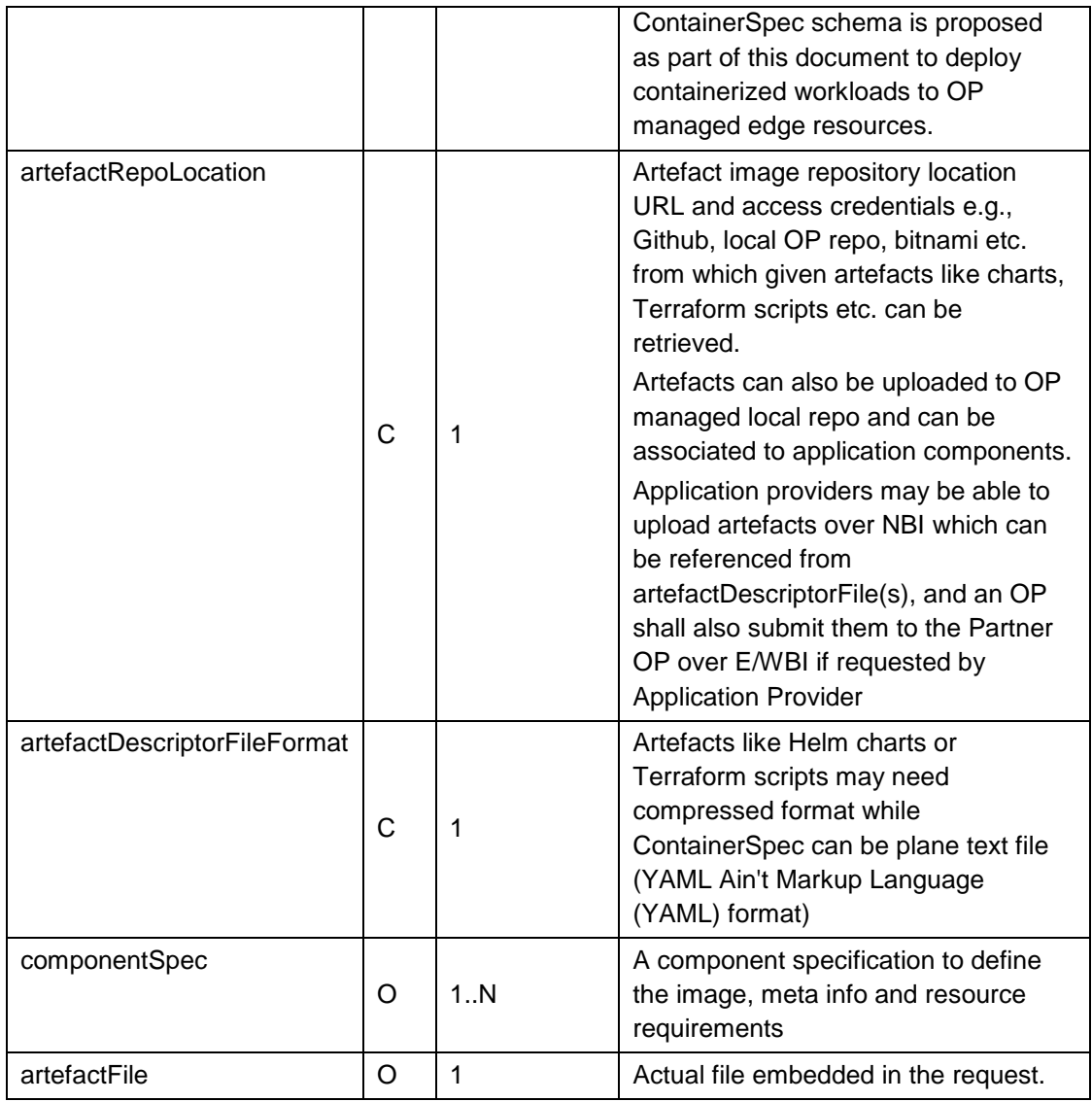

## **Table 54: Onboard Artefact request parameters**

<span id="page-53-0"></span>The [Table 55](#page-54-0) below describe the data structures supported by the POST Response Body on this resource.

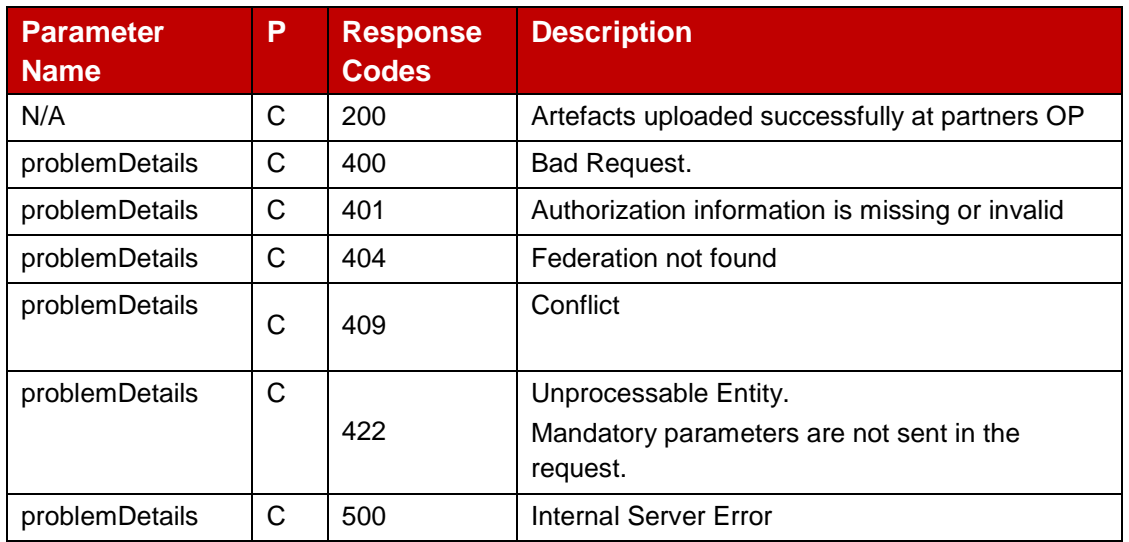

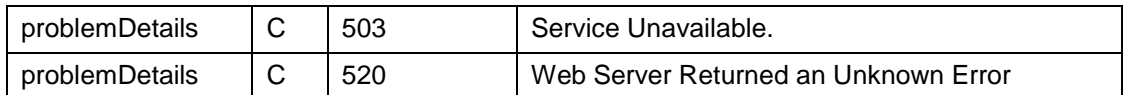

#### **Table 55: Onboard Artefact response parameters**

### <span id="page-54-0"></span>**4.1.1.3 DELETE Method : Remove Artefact**

The [Table 56](#page-54-1) below describe the data structures supported by the DELETE Request Body on this resource.

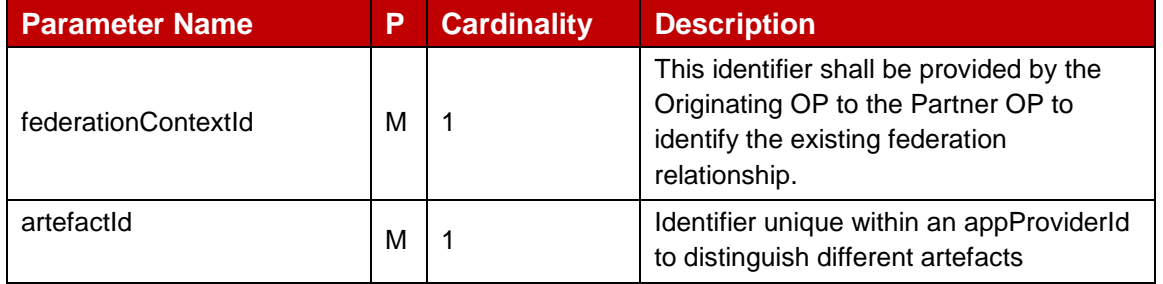

#### **Table 56: Remove Artefact request parameters**

<span id="page-54-1"></span>The [Table 57](#page-54-2) below describe the data structures supported by the DELETE Response Body on this resource.

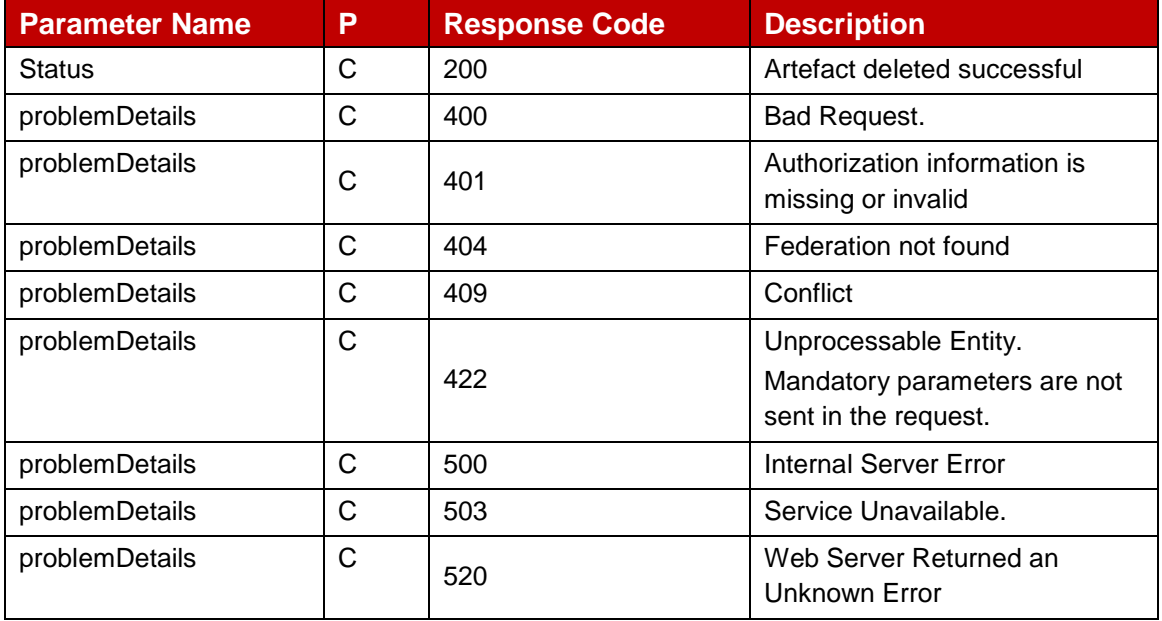

#### **Table 57: Remove Artefact response parameters**

#### <span id="page-54-2"></span>**4.1.1.4 GET Method : View Artefact Information**

The [Table 58](#page-55-0) below describe the data structures supported by the GET Request Body on this resource.

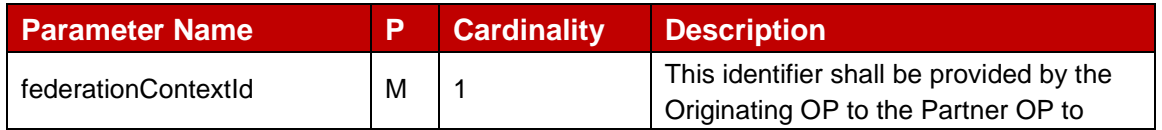

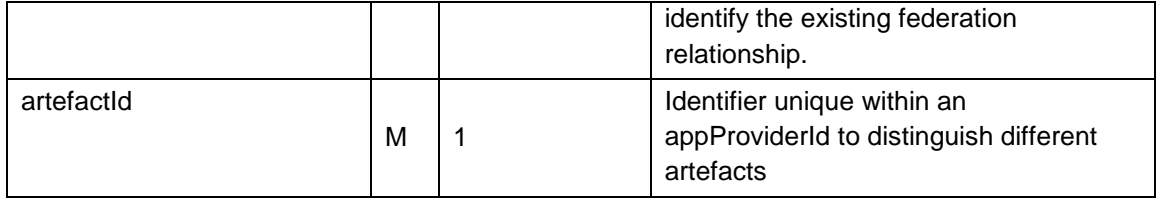

## **Table 58: View Artefact request parameters**

<span id="page-55-0"></span>The [Table 59](#page-56-0) below describe the data structures supported by the DELETE Response Body on this resource.

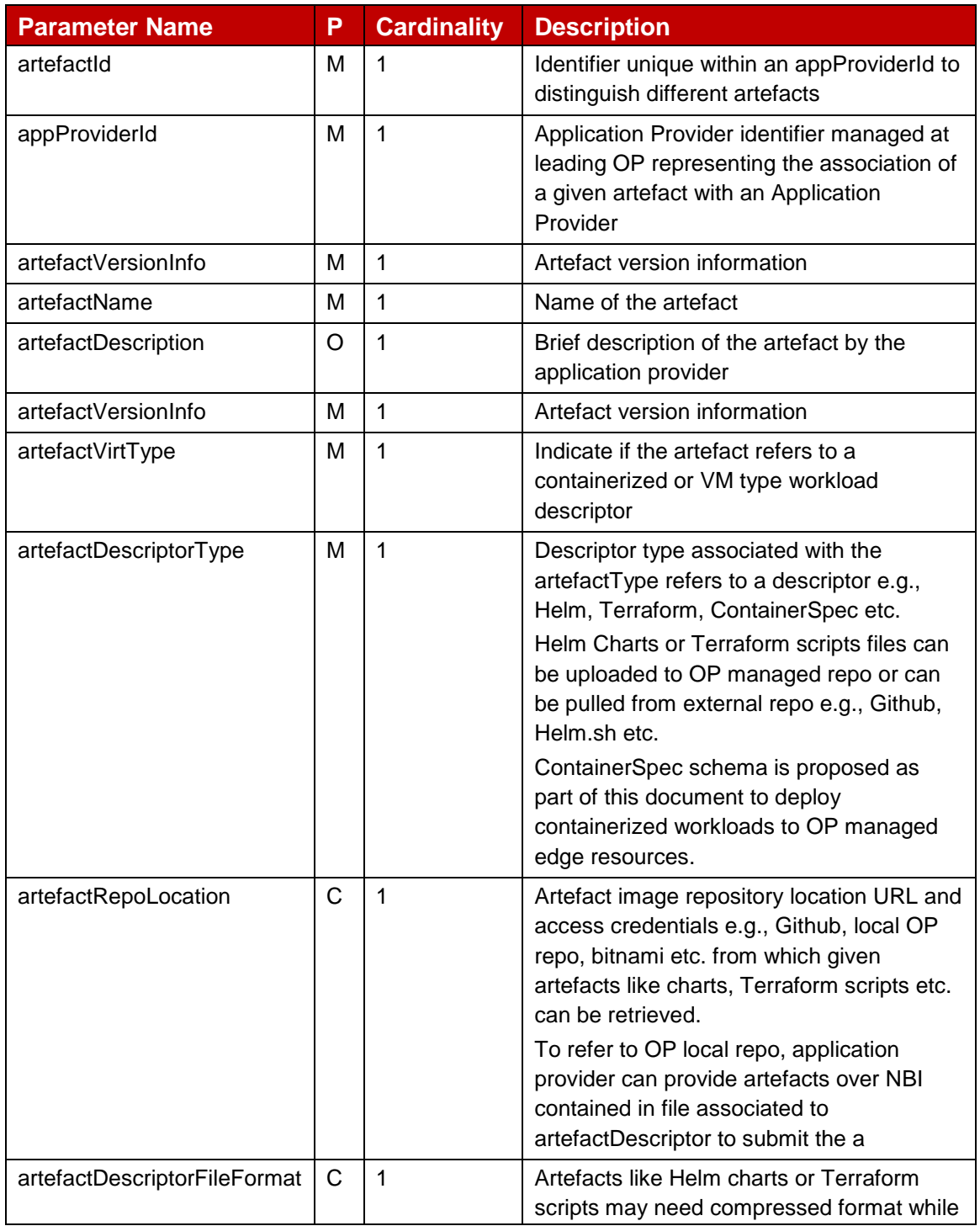

<span id="page-56-0"></span>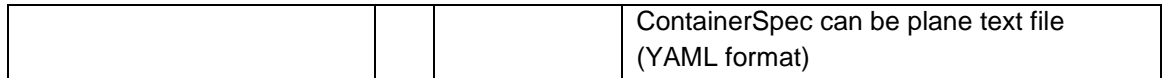

#### **Table 59: View Artefact response parameters**

The [Table 60](#page-56-1) below describe the data structures supported by the GET Request Body on this resource for non-200 HTTP codes.

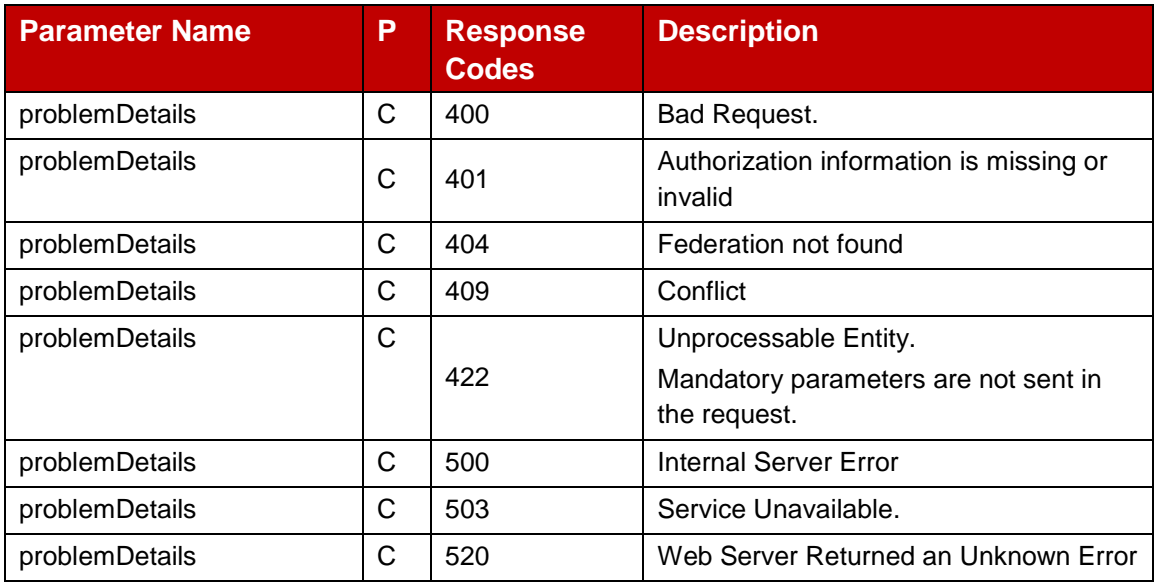

### **Table 60: Non-200 Response Codes for View Artefact Response**

## <span id="page-56-1"></span>**4.1.1.5 POST Method : Upload File**

The [tTable 61](#page-57-0) below describe the data structures supported by the POST Request Body on this resource.

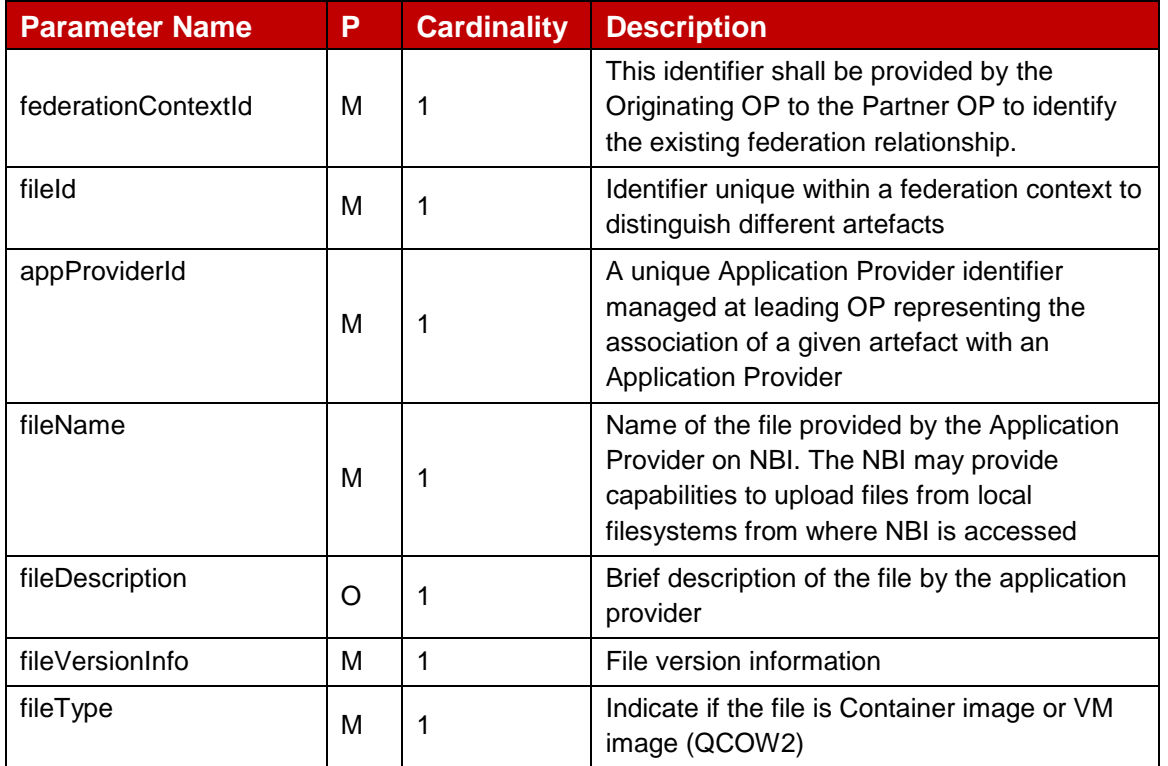

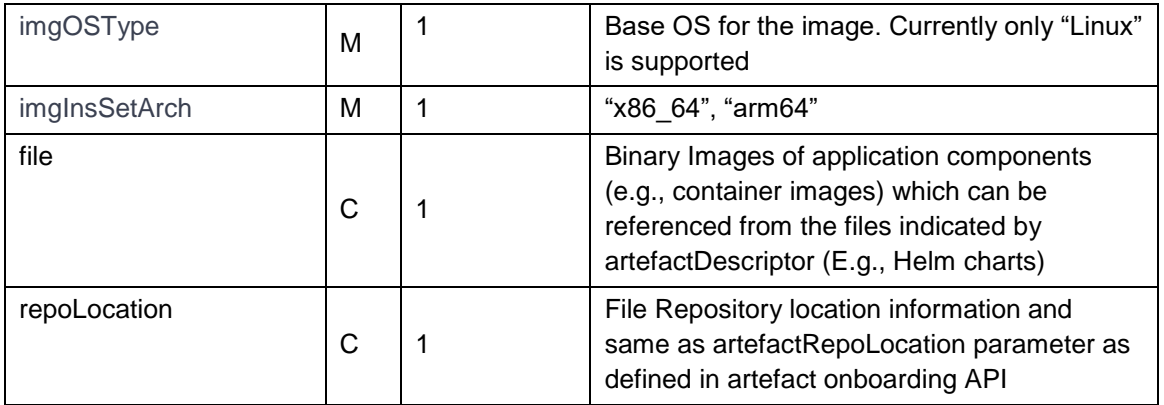

## **Table 61: Upload File request Parameters**

<span id="page-57-0"></span>The [Table 62](#page-57-1) below describe the data structures supported by the POST Response Body on this resource.

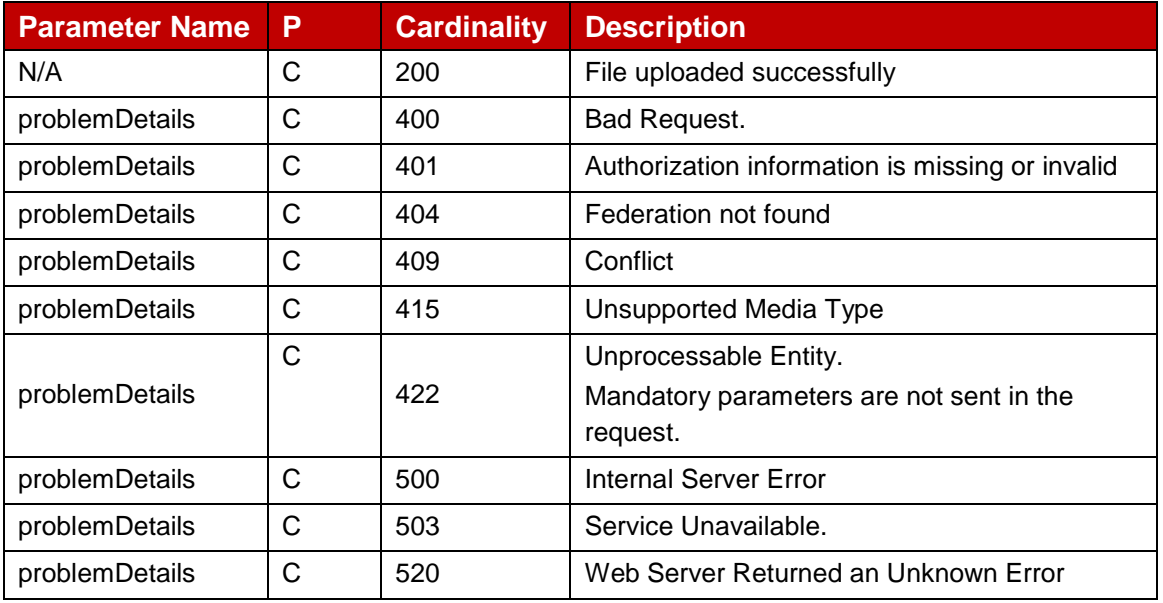

#### **Table 62: Upload File response Parameters**

## <span id="page-57-1"></span>**4.1.1.6 DELETE Method : Remove Upload File**

The [Table 63](#page-57-2) below describe the data structures supported by the DELETE Request Body on this resource.

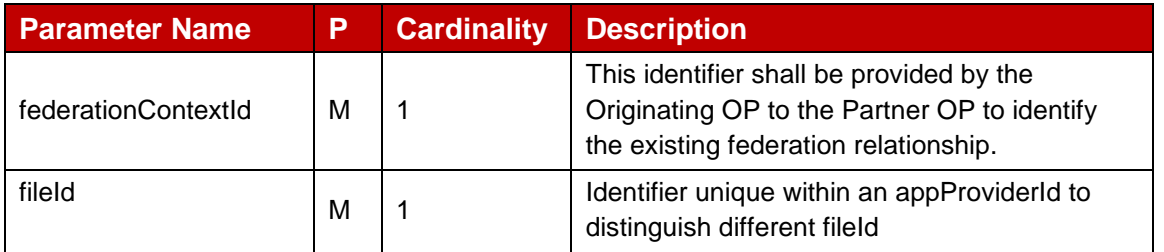

## **Table 63: Remove File request parameters**

<span id="page-57-2"></span>The [Table 64](#page-58-0) below describe the data structures supported by the DELETE Response Body on this resource.

#### GSM Association **Non-confidential** Official Document OPG.04 - East-Westbound Interface APIs

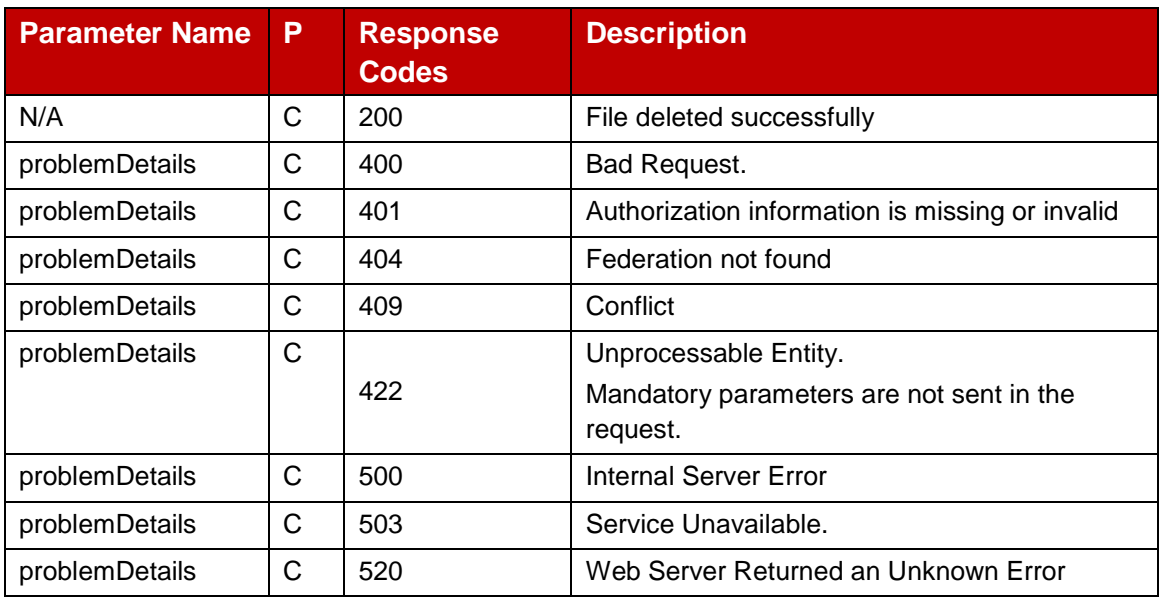

## **Table 64: Remove File response parameters**

## <span id="page-58-0"></span>**4.1.1.7 GET Method : View File Information**

The [Table 65](#page-58-1) below describe the data structures supported by the GET Request Body on this resource.

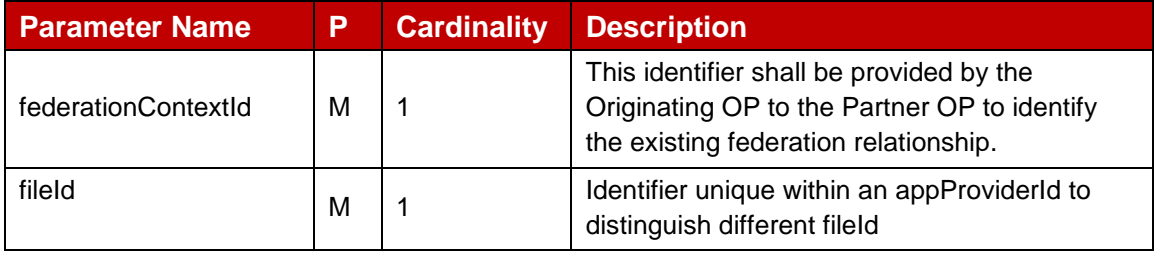

### **Table 65: View File request parameters**

<span id="page-58-1"></span>The [Table 66](#page-59-0) below describe the data structures supported by the GET Response Body on this resource.

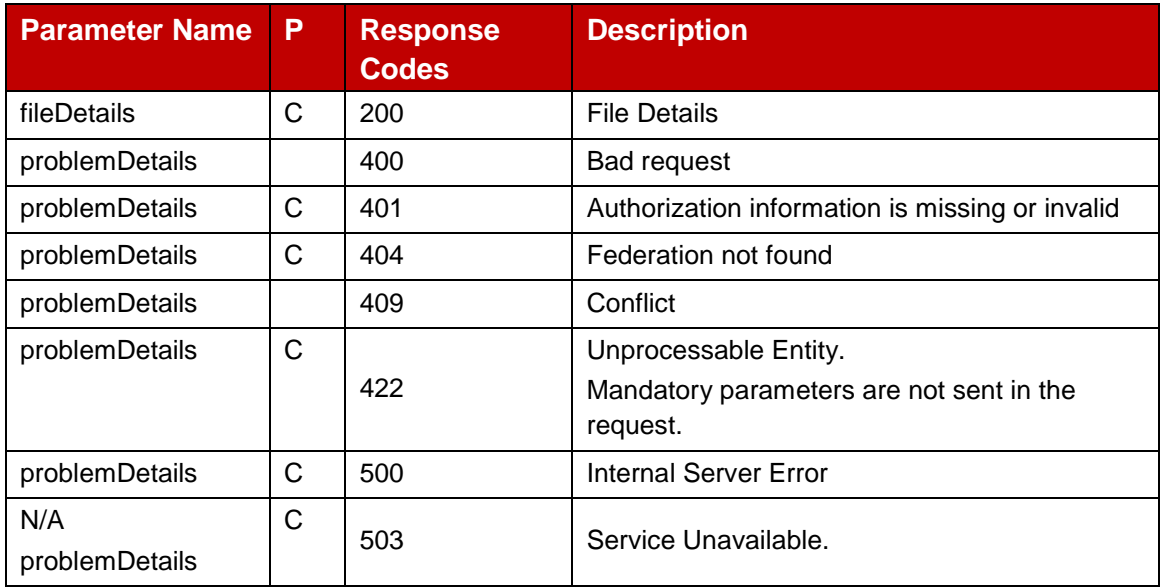

<span id="page-59-0"></span>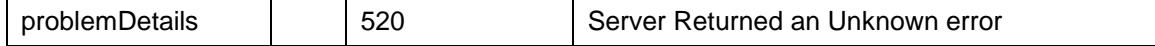

#### **Table 66: View file error response**

## **4.1.1.8 Data Model**

#### $4.1.1.8.1$ **General**

This subclause specifies the application data model supported by the Artefacts Management API.

#### 4.1.1.8.2 **Structured Data Types**

This clause defines the structured data types to be used in resource representations.

## **4.1.1.8.2.1 artefactDescriptor**

Following [tTable 67](#page-59-1) describe the artefactDescriptor which defines schema of an application component. Application component may refer to an artefactDescriptor in form of e.g., Helm Chart, Terraform Script, ContainerSpec etc. The descriptors to be supported by the two OP can be extended based on supported capabilities.

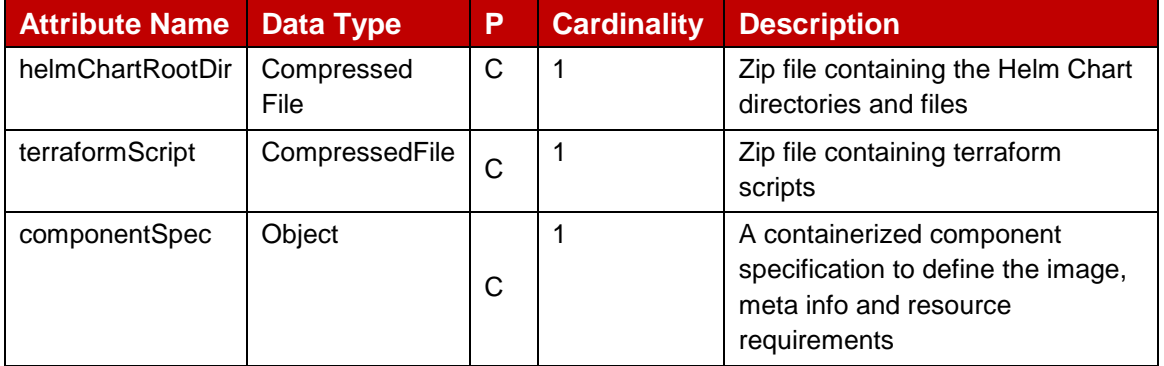

#### **Table 67: artefactDescriptor**

#### <span id="page-59-1"></span>**4.1.1.8.2.2 componentSpec**

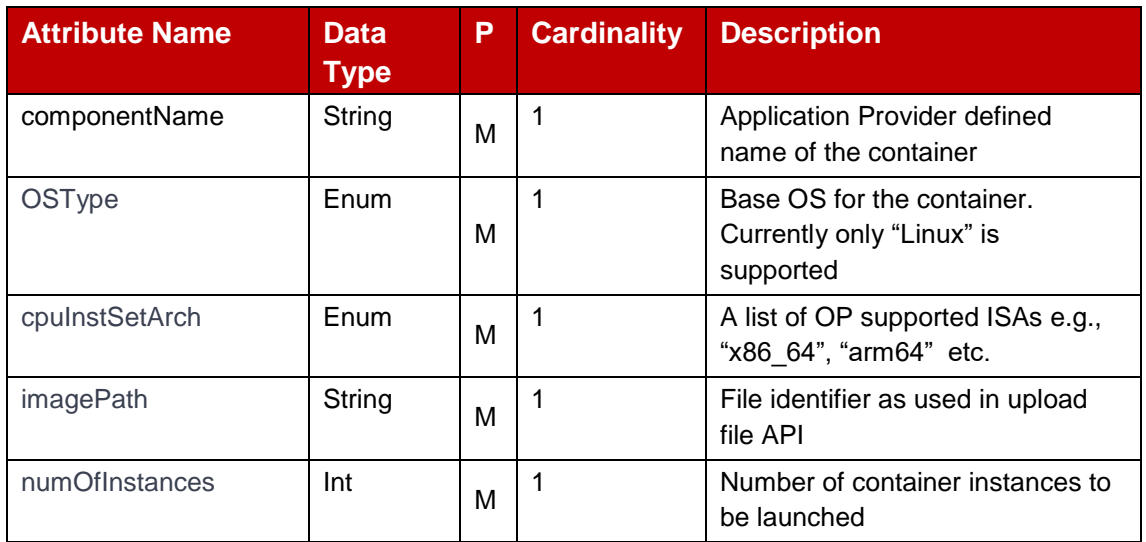

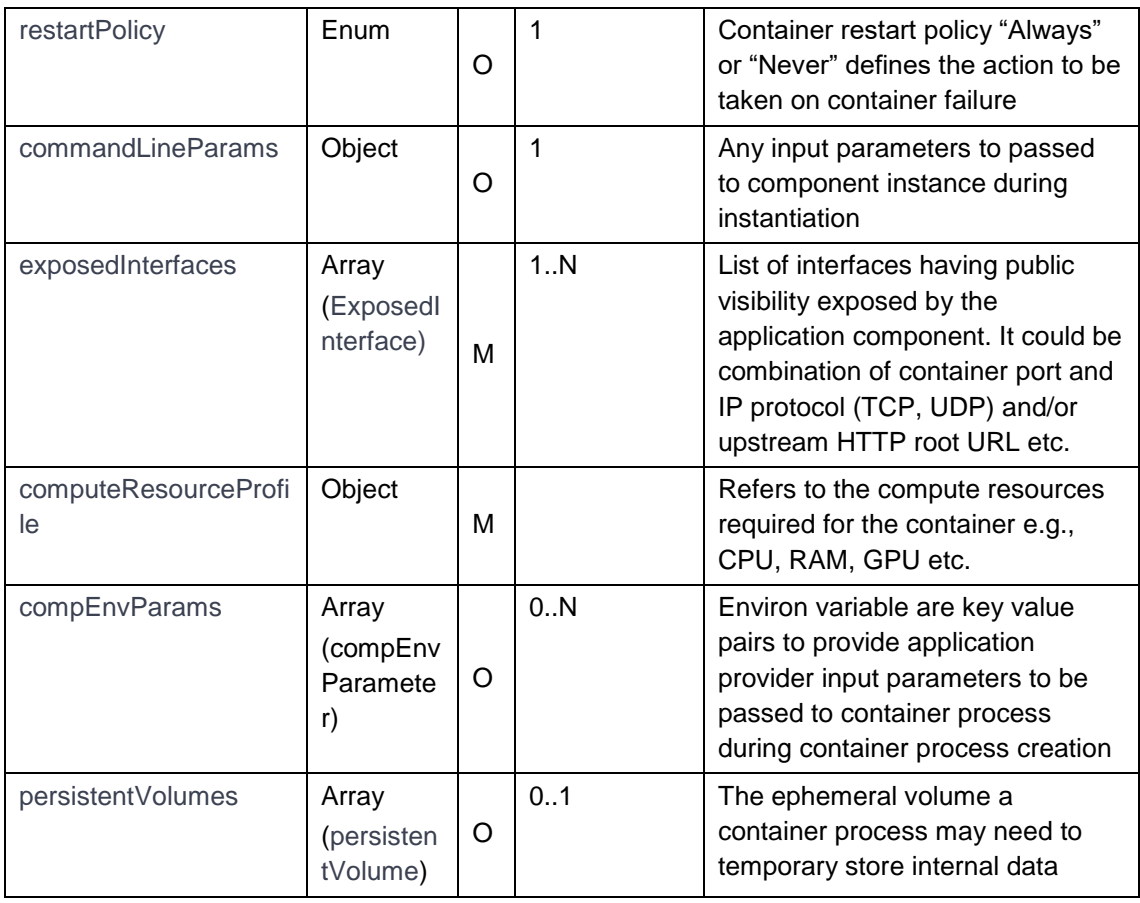

## **Table 68: componentSpec**

## **4.1.1.8.2.3 commandLineParams**

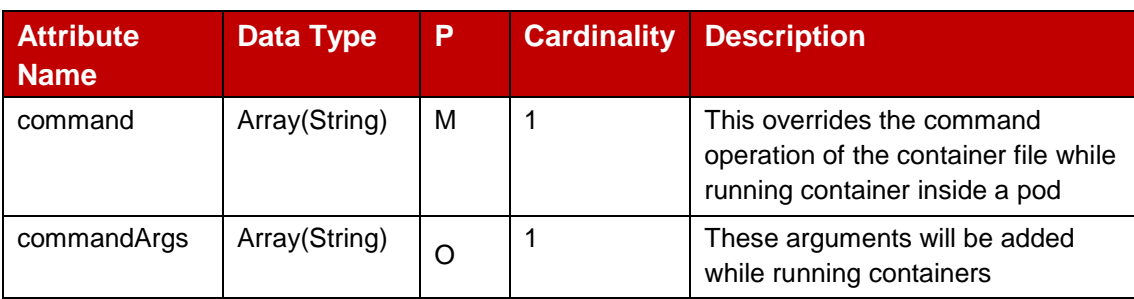

## **Table 69: Command line parameters for application component**

## **4.1.1.8.2.4 exposedInterface**

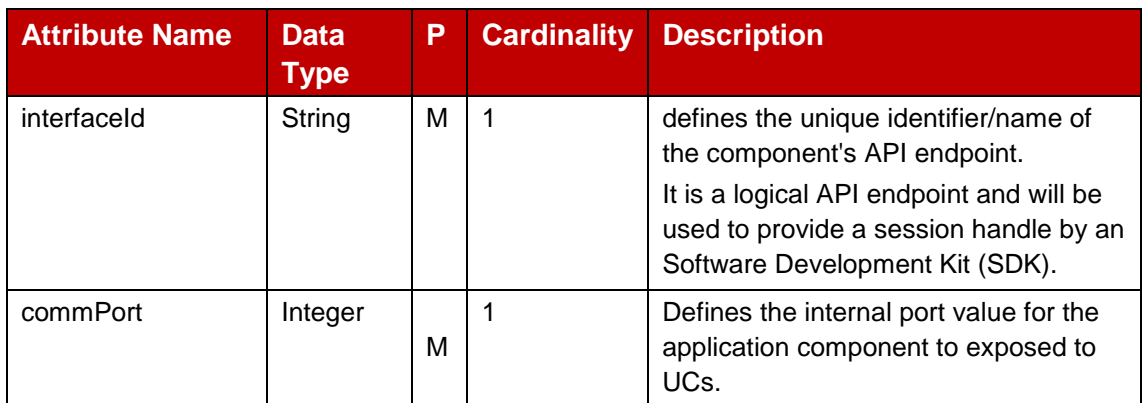

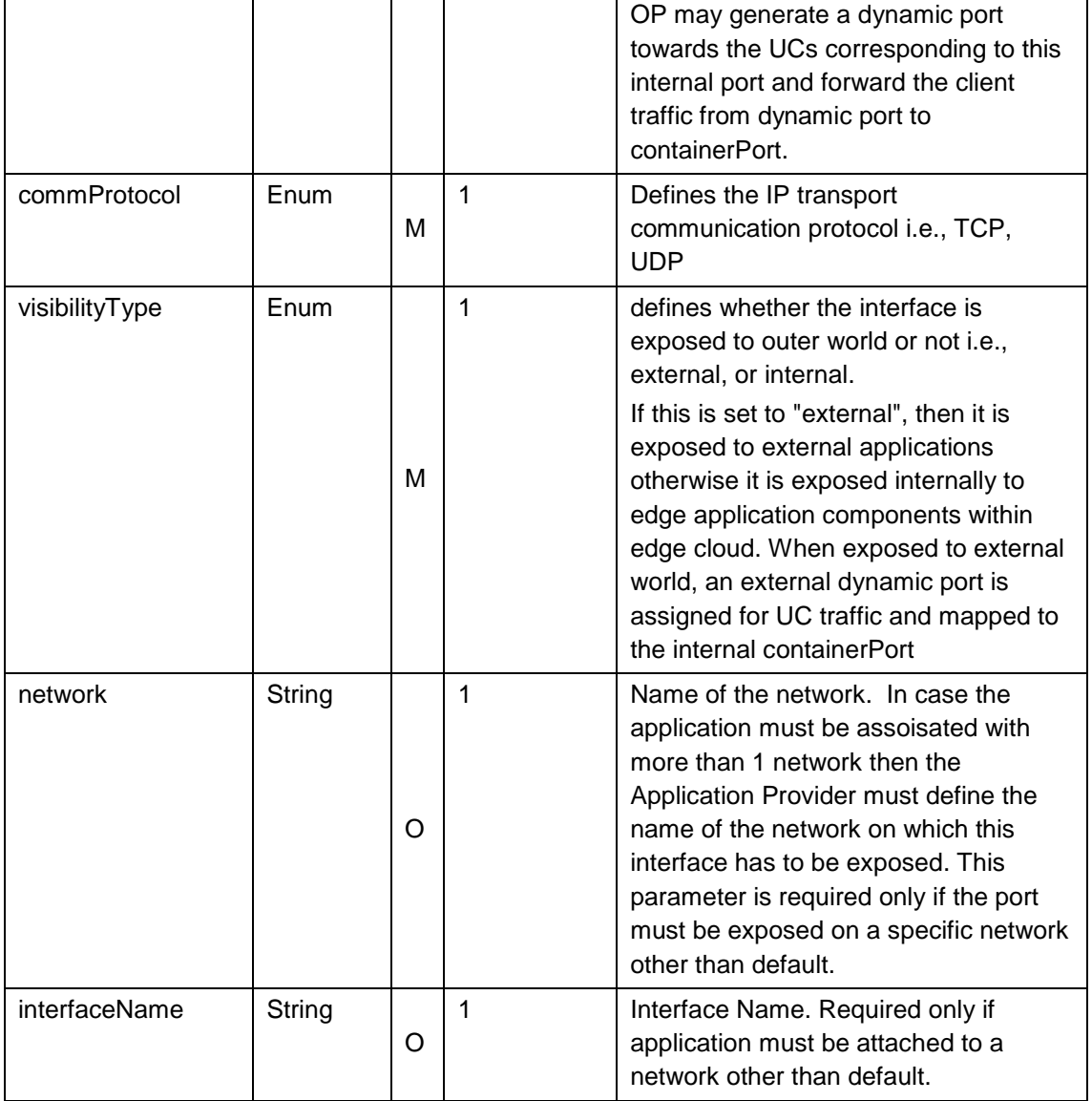

## **Table 70: Component interface exposure information**

## **4.1.1.8.2.5 computeResourceProfile**

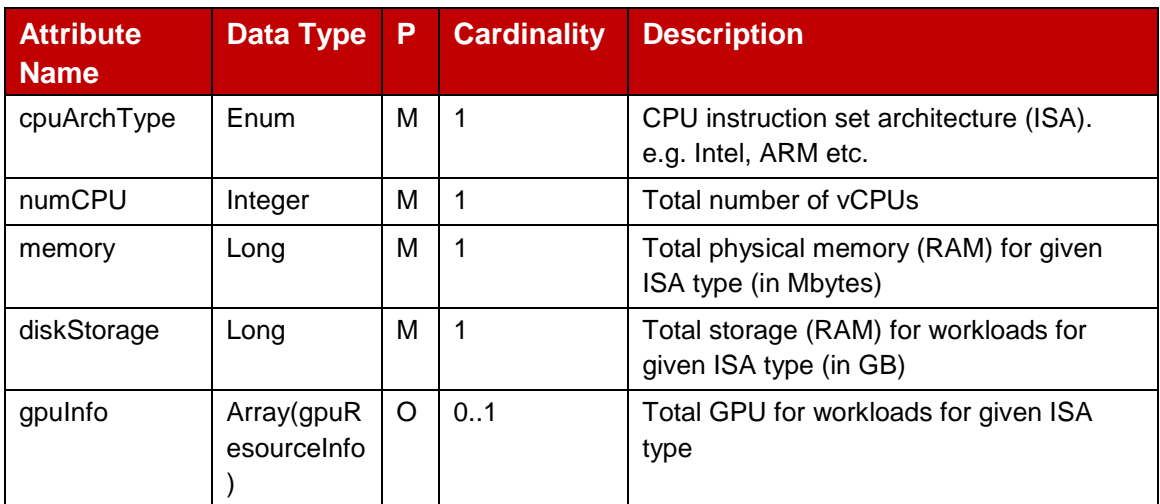

#### GSM Association **Non-confidential** Official Document OPG.04 - East-Westbound Interface APIs

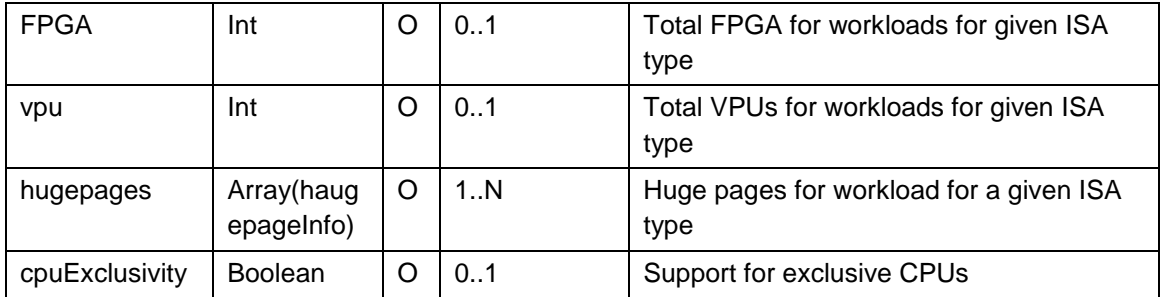

## **Table 71: Compute Resource model for application components**

## **4.1.1.8.2.6 compEnvParams**

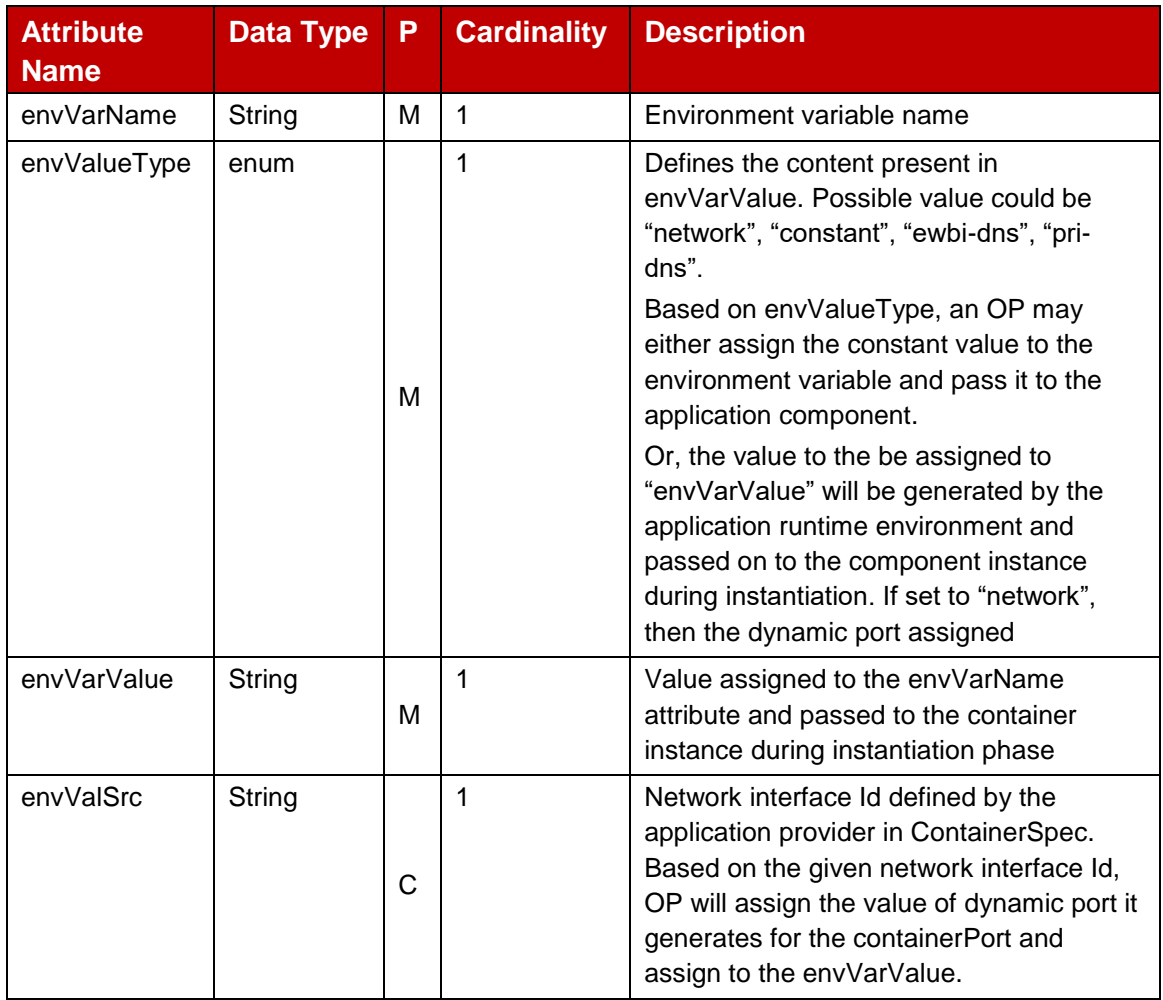

## **Table 72: Component Environment Variables**

## **4.1.1.8.2.7 persistentVolume**

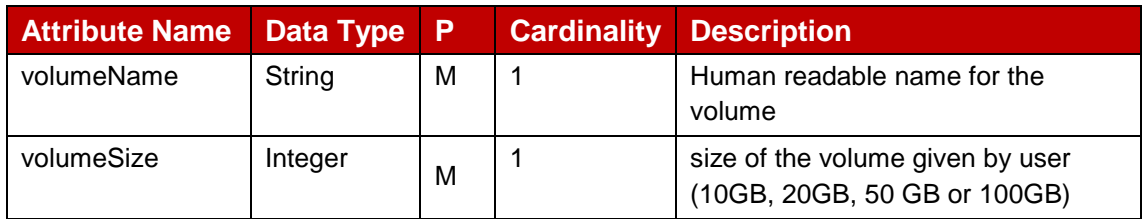

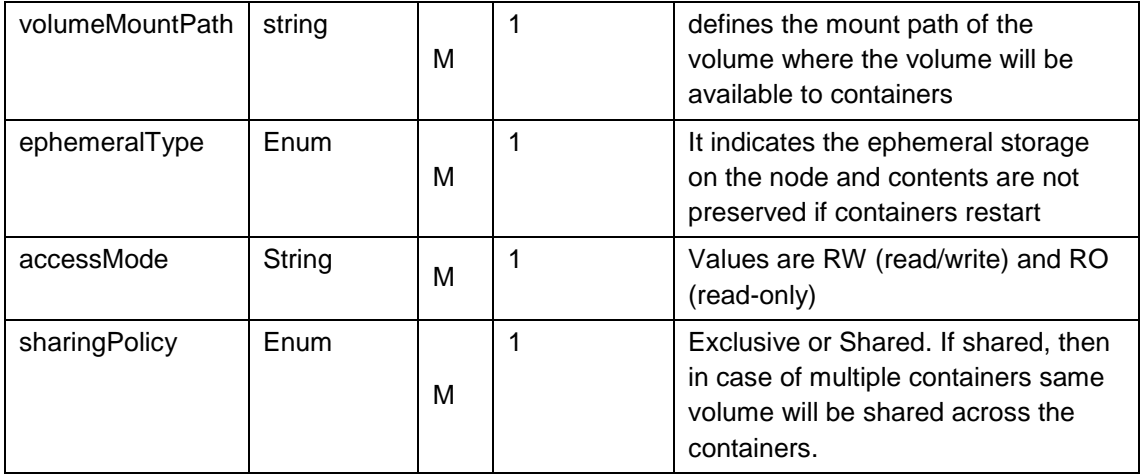

## **Table 73: Persistent Volume**

## **4.1.1.8.2.8 artefactRepoLocation**

Following [Table 74](#page-63-0) describe the artefactRepoLocation which could be an external repository from where application component images e.g., artefacts can be pulled.

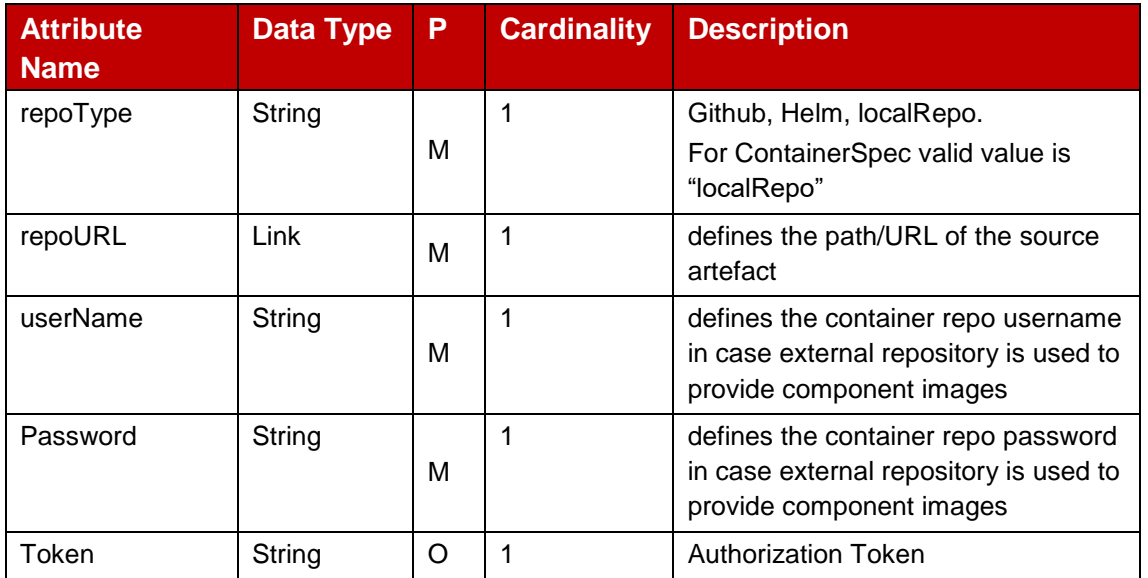

## **Table 74: artefactRepoLocation**

#### <span id="page-63-0"></span>**4.1.1.8.2.9 fileDetails**

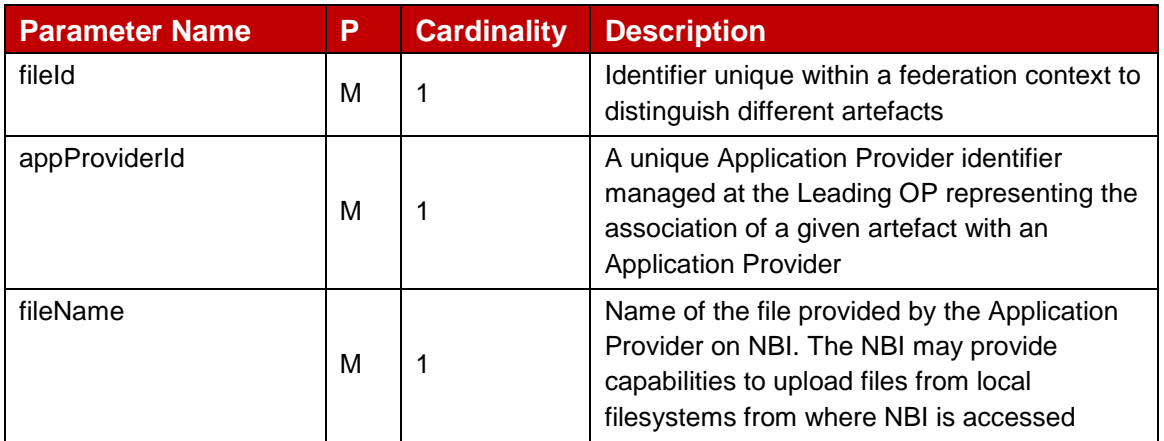

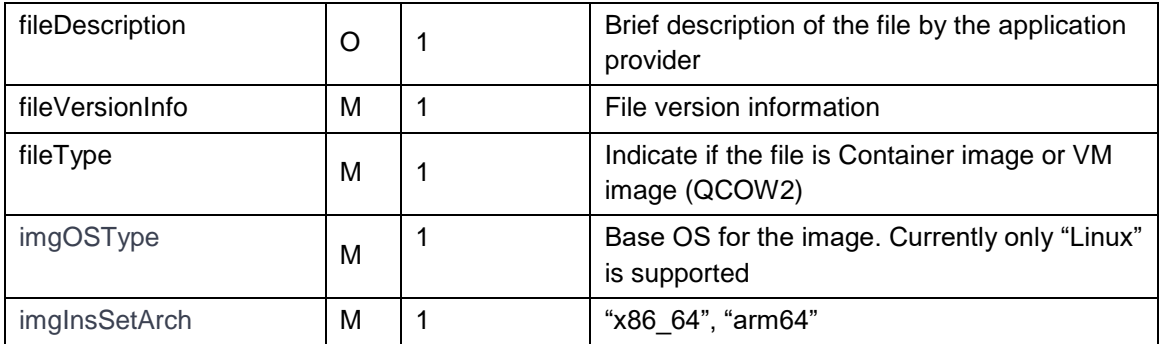

#### 4.1.1.8.3 **File Details Simple data types and enumerations**

This subclause defines simple data types and enumerations that can be referenced from data structures defined in the previous subclauses.

## **4.1.1.8.3.1 Simple data types**

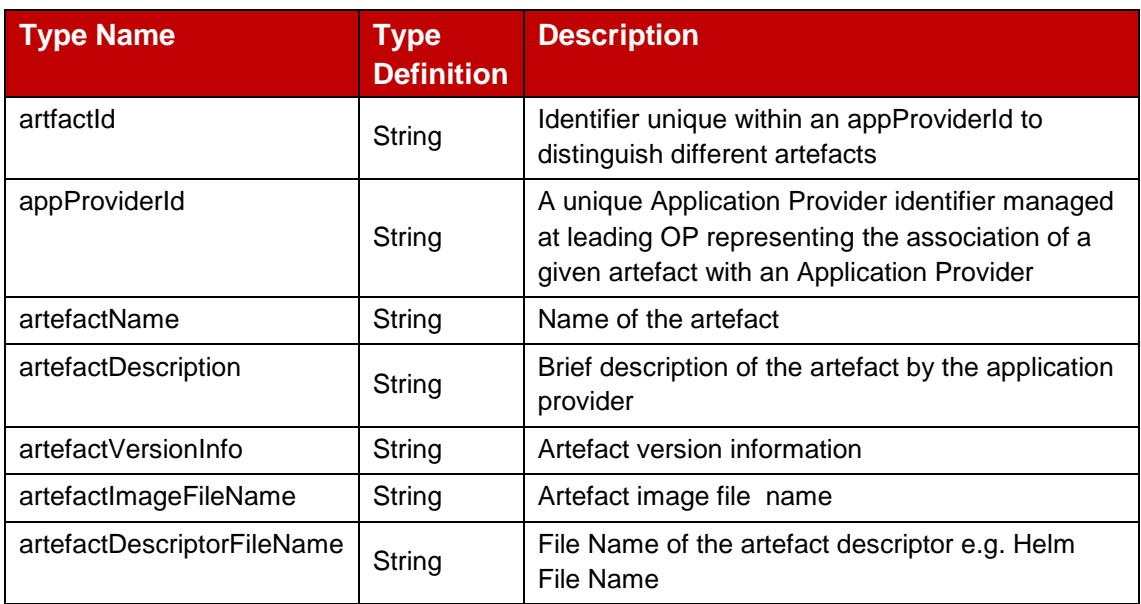

## **Table 75: Artefacts simple datatype table**

## **4.1.1.8.3.2 Enumeration: artefactVirtType**

The enumeration cpuArchType represents the Instruction Set Architecture (ISA) for CPU.

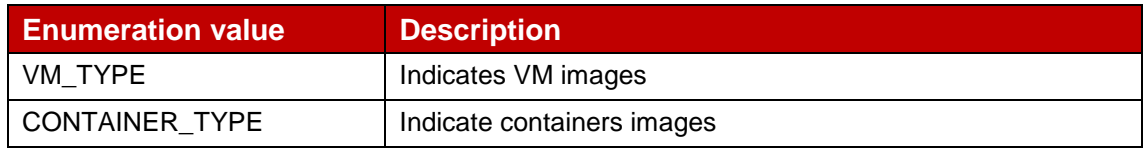

## **Table 76: artefactVirtType table**

## **4.1.1.8.3.3 Enumeration: artefactDescriptorType**

The enumeration artefactDescriptorType represents the artefact descriptor which could be a helm chart for containers deployment, Terraform script for virtual machine deployment etc.

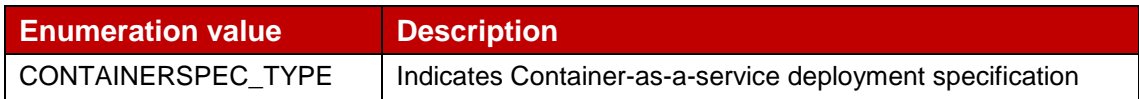

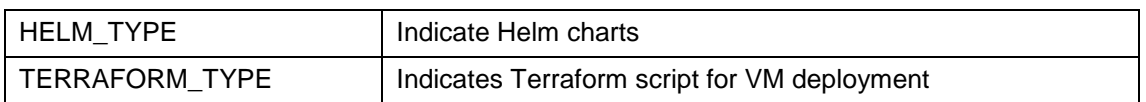

#### **Table 77: artefactDescriptorType table**

## **4.1.1.8.3.4 Enumeration: containerOSType**

The enumeration containerOSType represents the operating system for which a container image is built for.

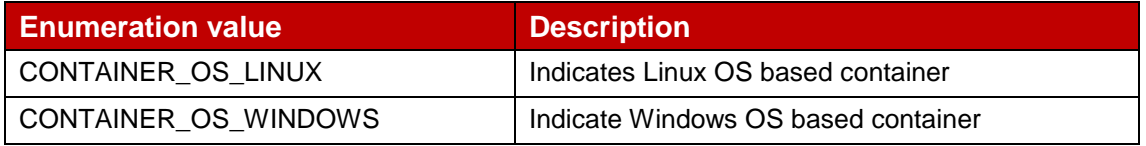

#### **Table 78: artefactDescriptorType table**

#### **4.1.1.8.3.5 Enumeration: restartPolicy**

The enumeration restartPolicy represents the action to be taken if a container instance fails.

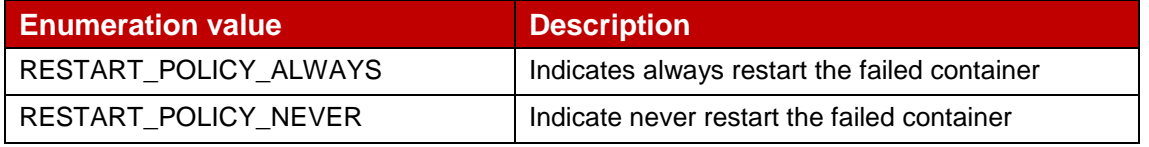

#### **Table 79: restartPolicy table**

### **4.1.1.8.3.6 Enumeration: commProtocol**

The enumeration commProtocol represents the IP network protocol i.e., TCP or UDP.

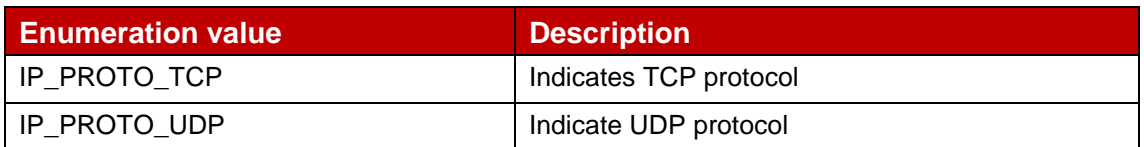

#### **Table 80: commProtocol table**

#### **4.1.1.8.3.7 Enumeration: visibilityType**

The enumeration visibilityType represents the if a given interface of application component to be exposed to external clients or to internal components only.

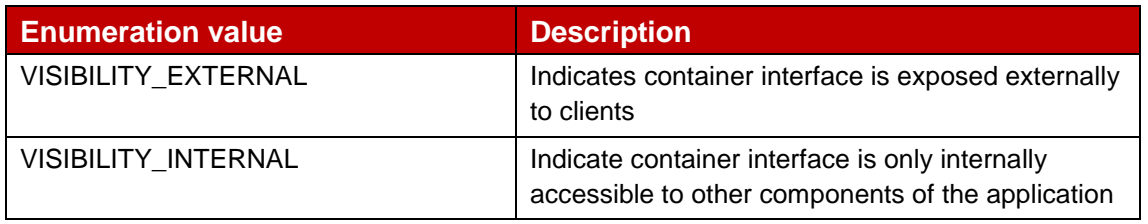

#### **Table 81: commProtocol table**

## **4.1.2 Application Provider Resource Management - APIs**

The REST APIs mentioned in this section provides the capabilities to reserve and manage compute resources for an application provider within the zones of a Partner OP.

## **4.1.2.1 Introduction**

Following table describe the applicable HTTP methods for managing resource reservation with the Partner OP. Resources can be reserved on per zone for an application provider and once reserved, the application provider can associate an application to consume the reserved resources.

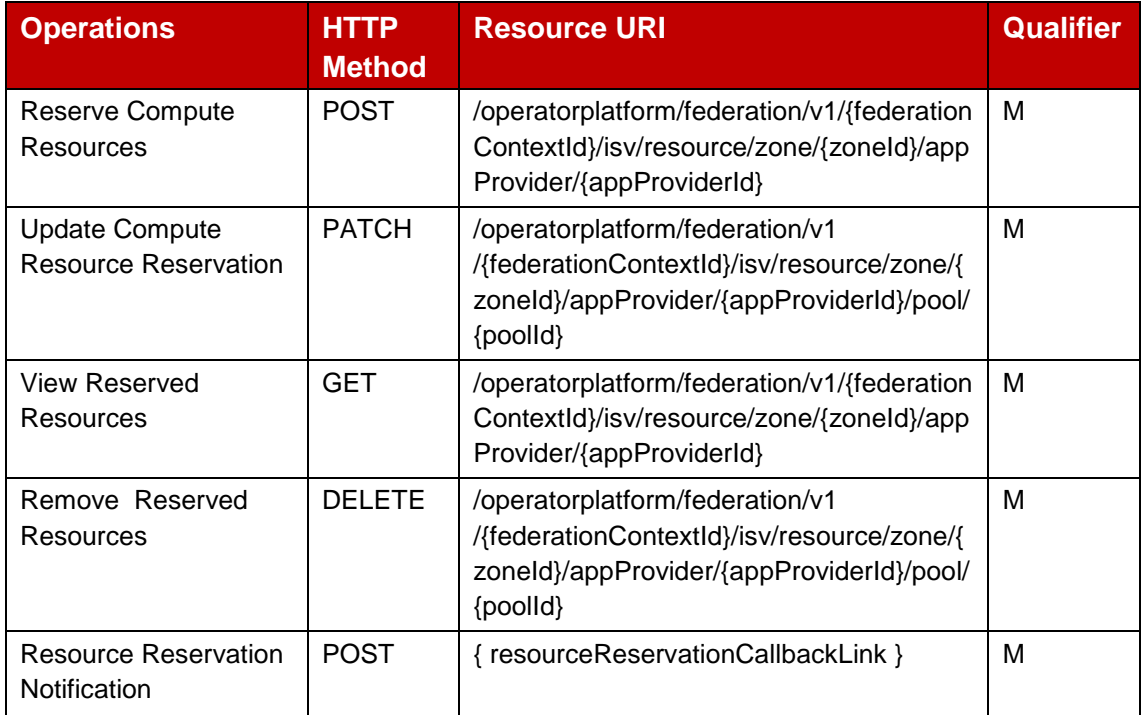

#### **Table 82: Compute Resource Reservation Management Methods**

## **4.1.2.2 POST Method : Reserve Compute Resources**

The [Table 83](#page-67-0) below describe the data structures supported by the POST Request Body on this resource.

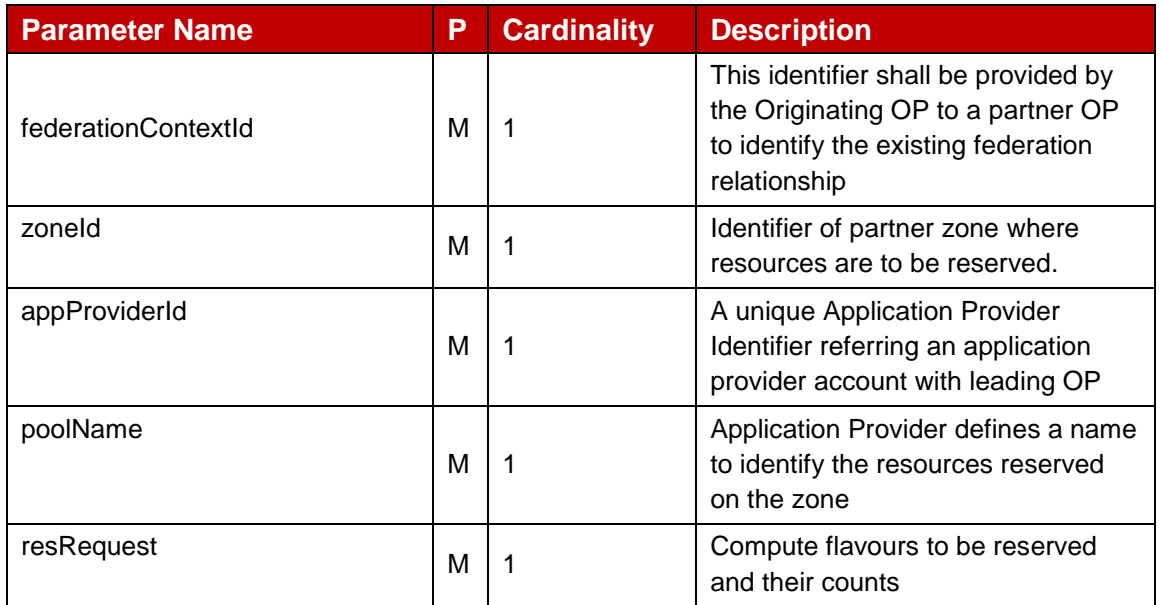

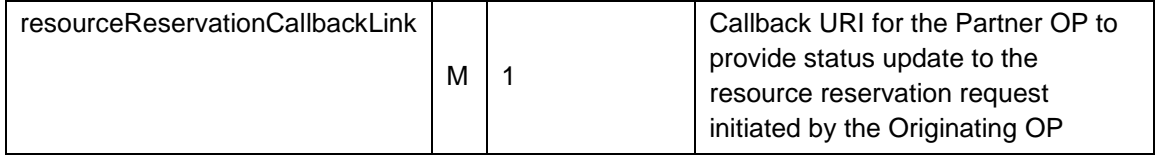

#### **Table 83: Reserve Compute Resources request parameters**

<span id="page-67-0"></span>The [Table 84](#page-67-1) below describe the data structures supported by the POST Response Body on this resource.

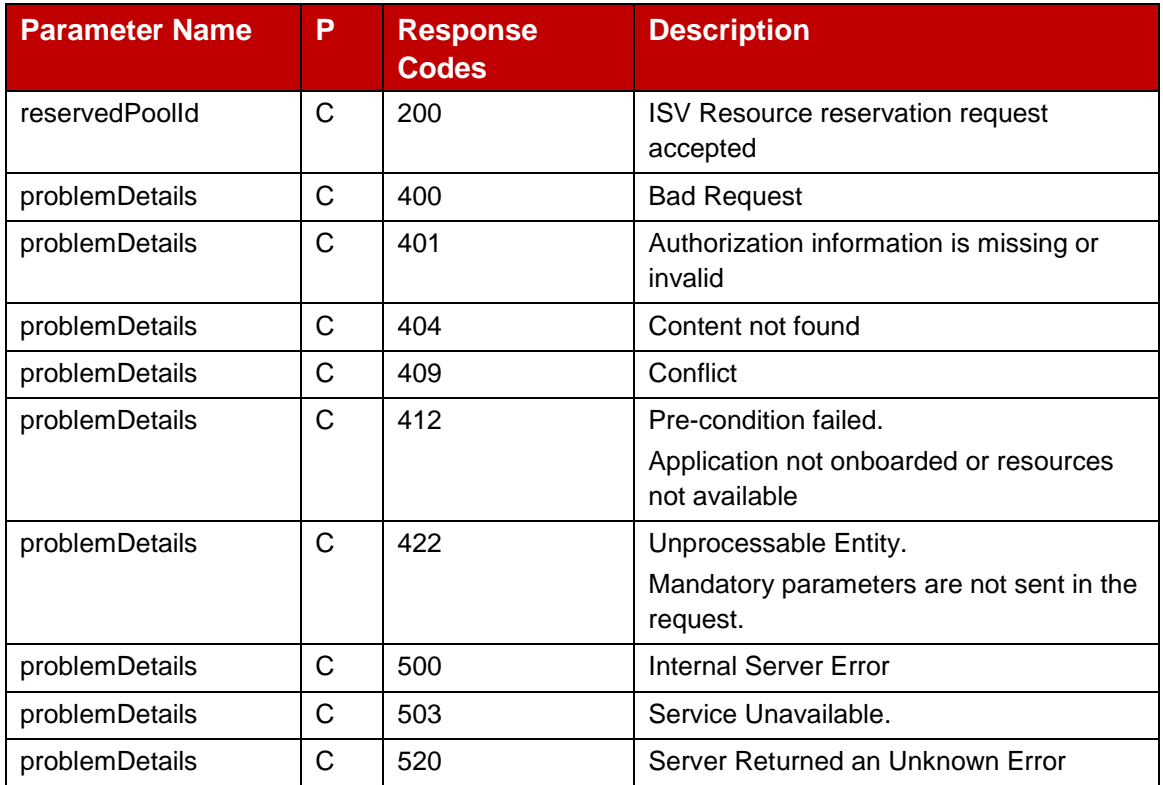

#### **Table 84: Reserve Compute Resource response parameters**

#### <span id="page-67-1"></span>**4.1.2.3 PATCH Method : Update Compute Resource Reservation**

The [Table 85](#page-67-2) below describe the data structures supported by the PATCH Request Body on this resource to modify already reserved resources.

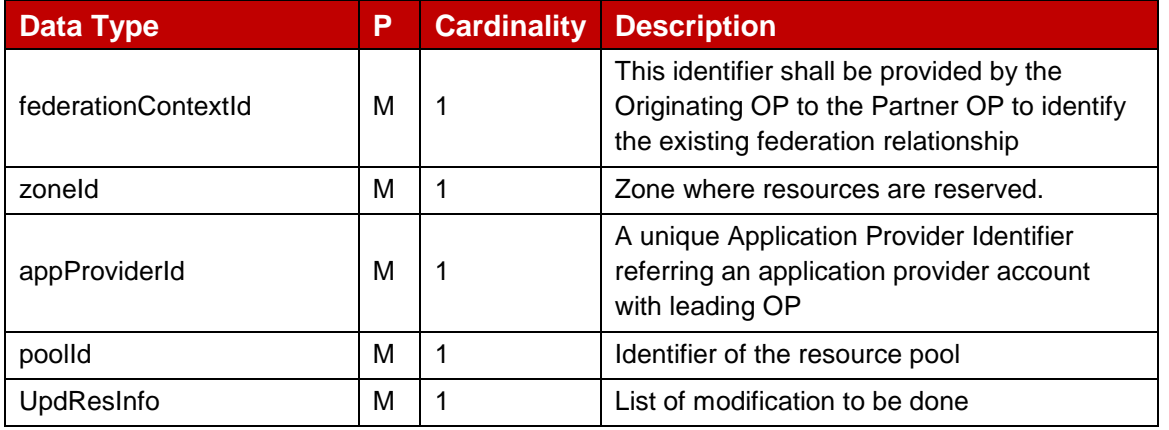

#### <span id="page-67-2"></span>**Table 85: Update Compute Resource Reservation request parameters**

The [Table 86](#page-68-0) below describe the data structures supported by the PATCH Response Body on this resource.

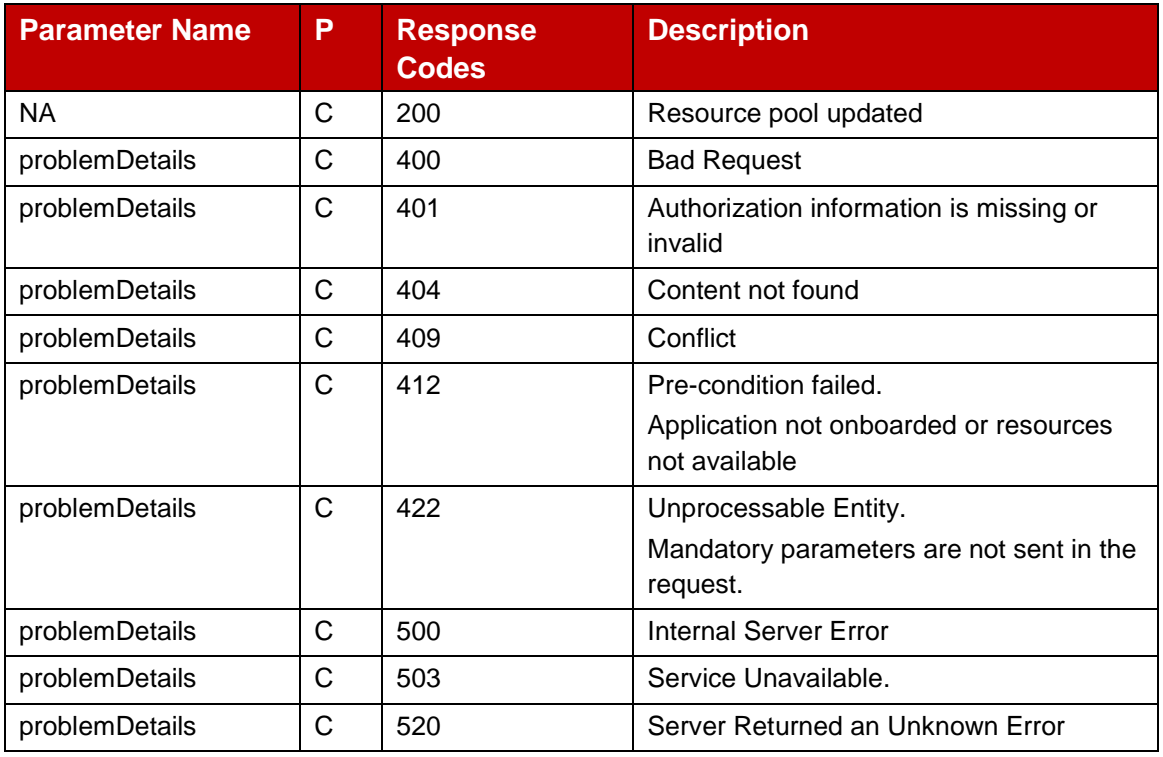

### **Table 86: Update Compute Resource Reservation response parameters**

#### <span id="page-68-0"></span>**4.1.2.4 GET Method : View Reserved Resources**

The [Table 87](#page-68-1) below describe the data structures supported by the GET Request Body on this resource.

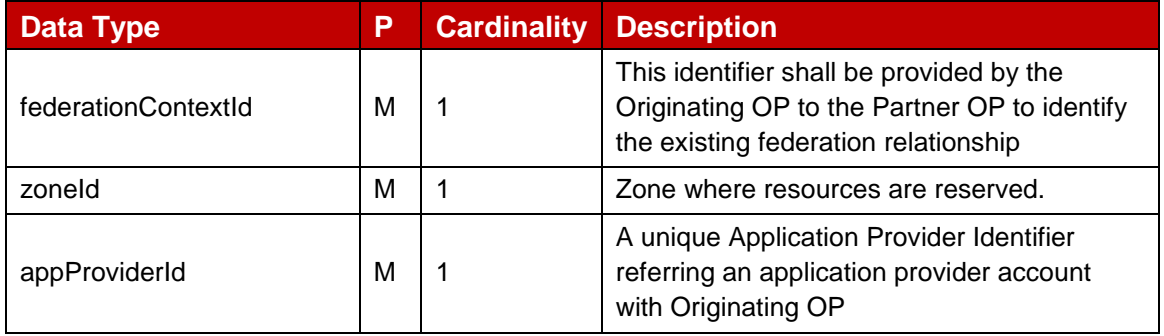

## **Table 87: View Reserved Resource request parameters**

<span id="page-68-1"></span>The [Table 88](#page-69-0) below describe the data structures supported by the GET Response Body on this resource.

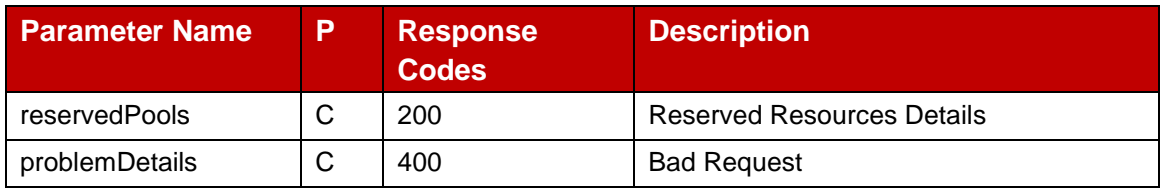

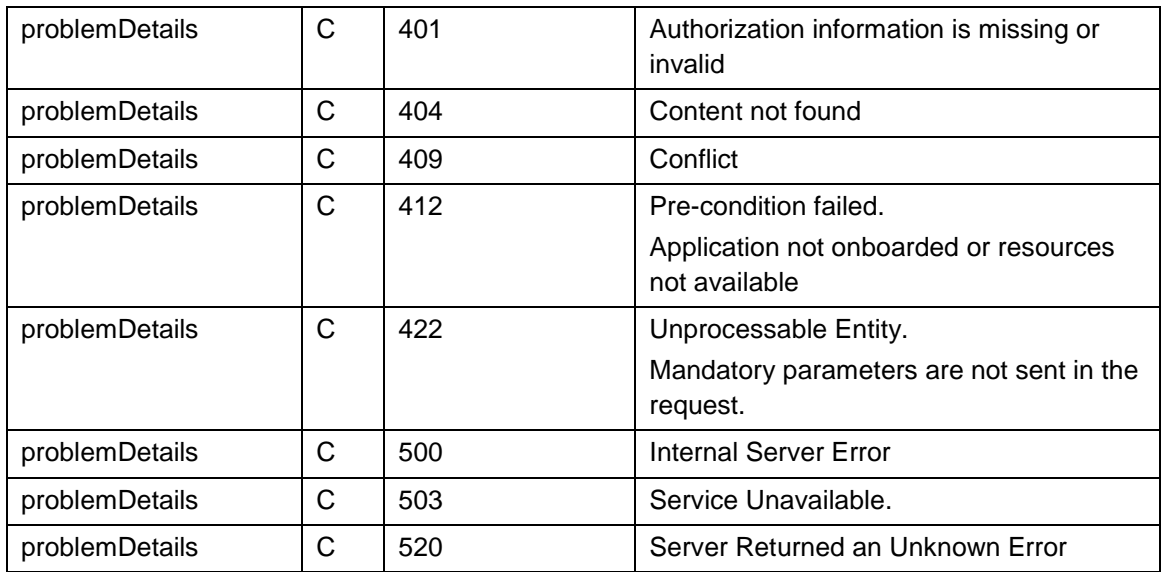

## **Table 88: Notify resource reservation status response parameters**

## <span id="page-69-0"></span>**4.1.2.5 DELETE Method : Remove Reserved Resources**

The [Table 89](#page-69-1) below describe the data structures supported by the DELETE Request Body on this resource.

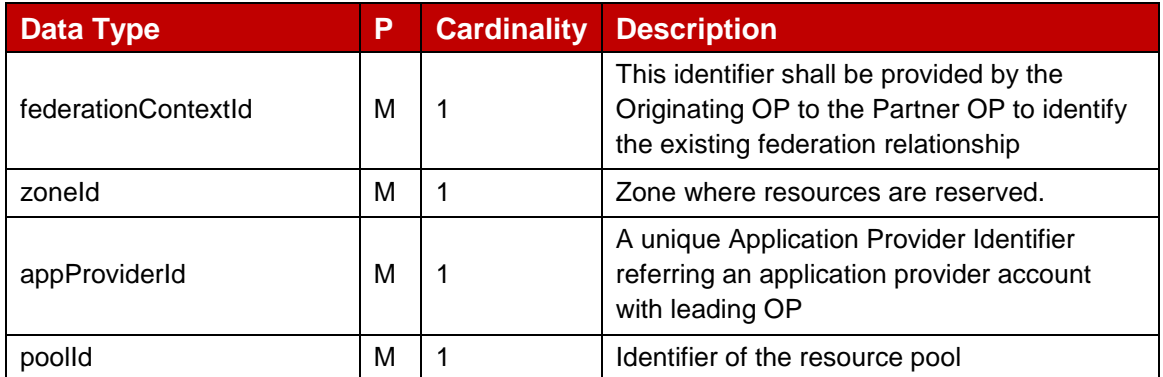

#### **Table 89: Remove Reserved Resource request parameters**

<span id="page-69-1"></span>The [Table 90](#page-70-0) below describe the data structures supported by the DELETE Response Body on this resource.

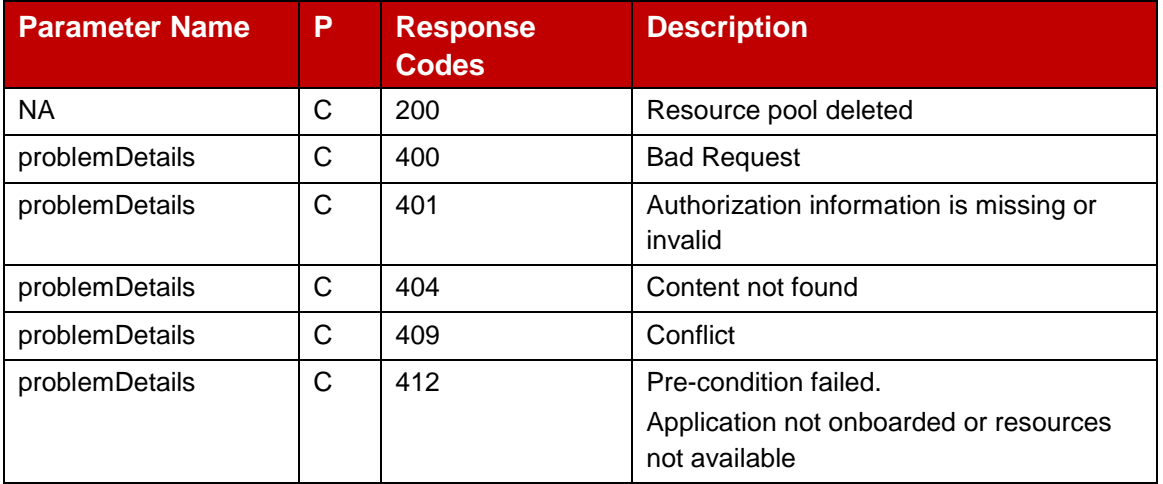

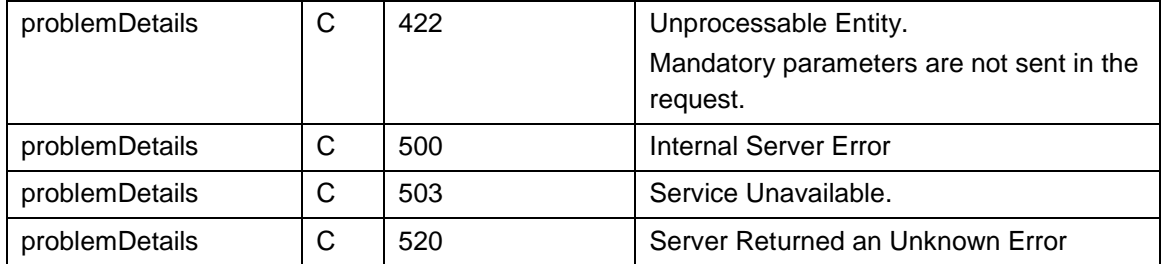

#### **Table 90: Remove Reserved Resources response parameters**

### <span id="page-70-0"></span>**4.1.2.6 POST Method: Notify Resource Reservation Status**

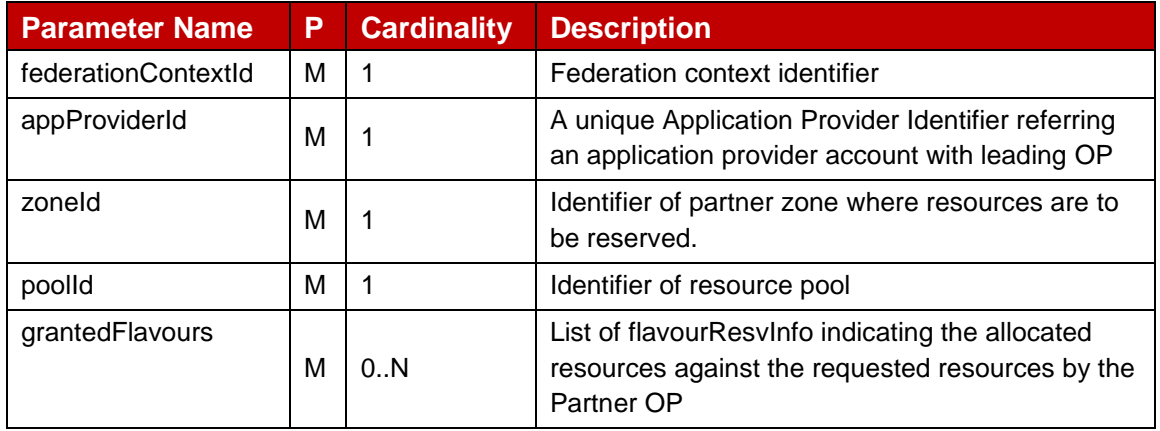

#### **Table 91: ISV resource reservation status notification parameters**

The [Table 92](#page-70-1) below describe the data structures supported by the POST Response Body on this resource.

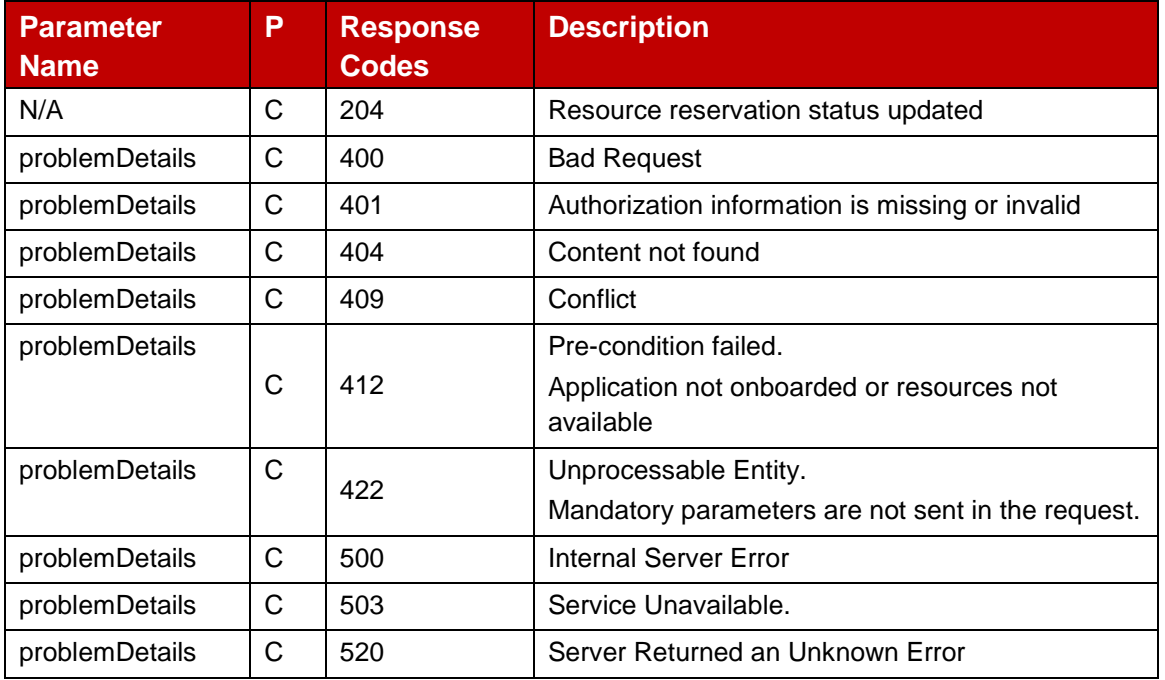

<span id="page-70-1"></span>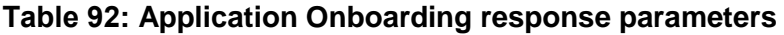

## **4.1.2.7 Data Model**

#### $4.1.2.7.1$ **General**

This subclause specifies the application data model supported by the Application Provider resource Management APIs.

#### 4.1.2.7.2 **Structured Data Types**

This clause defines the structured data types to be used in resource representations.

## **4.1.2.7.2.1 resRequest**

The below [Table 93d](#page-71-0)escribe the flavours and their respective duration for which they may be reserved.

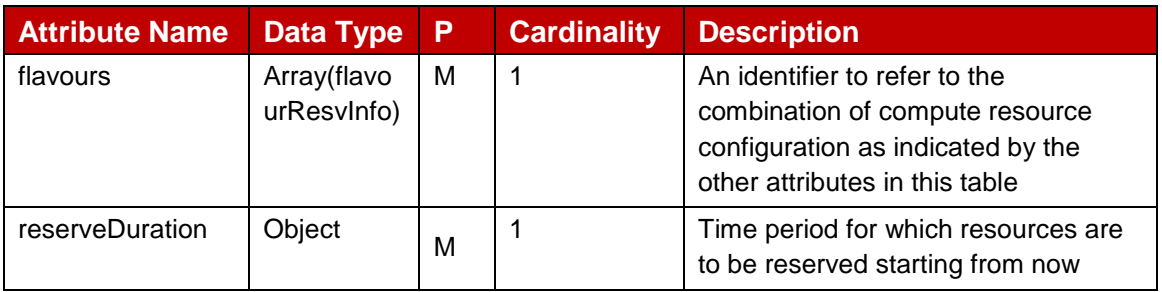

## **Table 93: resRequest**

## <span id="page-71-0"></span>**4.1.2.7.2.2 flavourResvInto**

The [Table 94](#page-71-1) provides flavours and the corresponding amount to be reserved.

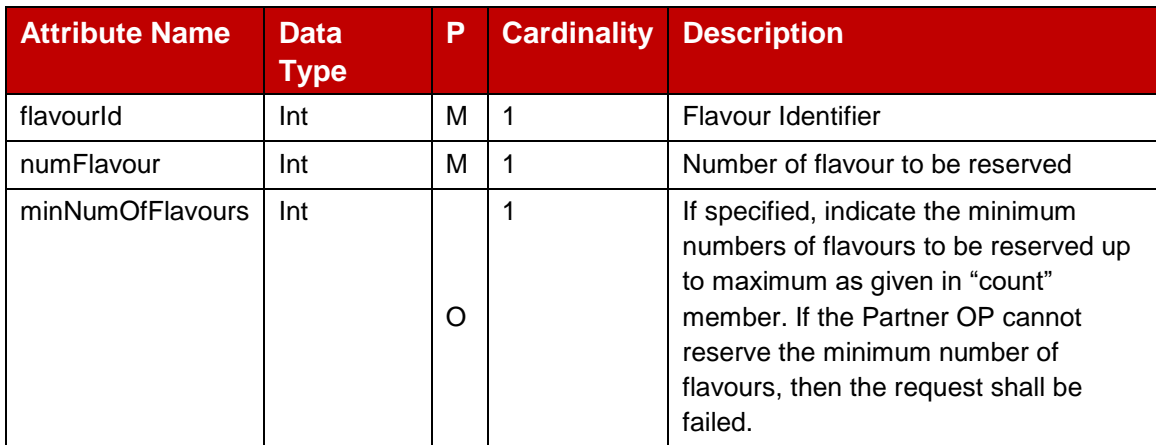

## **Table 94: flavourResvInfo**

## <span id="page-71-1"></span>**4.1.2.7.2.3 reservedPoolId**

The [Table 95](#page-72-0) provides the information on the resource pool identifier and resource pool name which can be used to refer to an existing pool of resources reserved earlier on request from application providers.

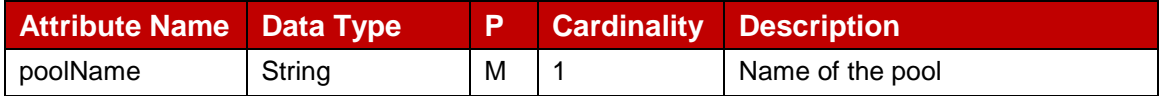
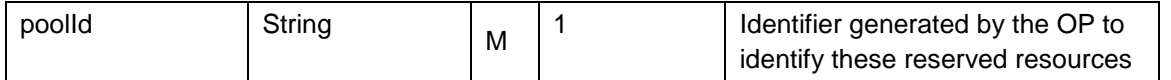

#### **Table 95: reservedPoolId**

## **4.1.2.7.2.4 UpdResInfo**

The data structure in the below [Table 96](#page-72-0) provides the information to modify existing resource pool created earlier on request from application providers towards the Partner OP.

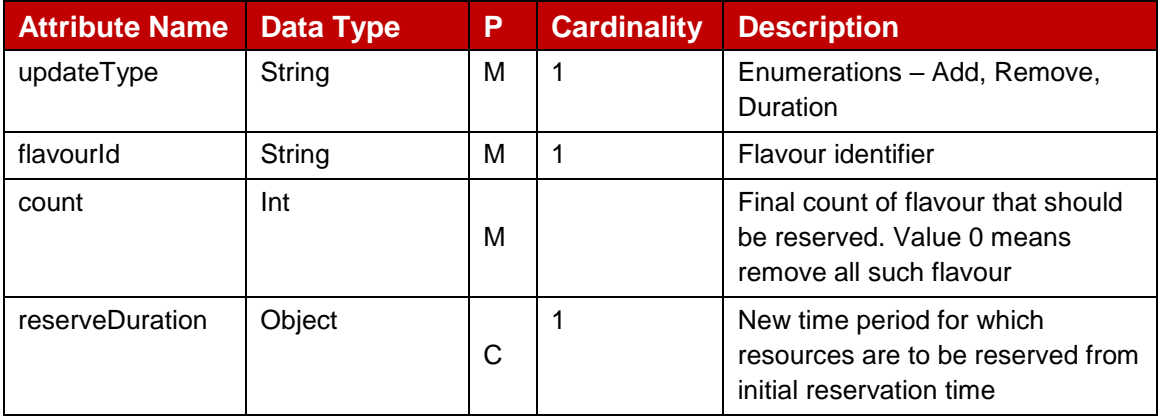

## **Table 96: updResInfo**

## <span id="page-72-0"></span>**4.1.2.7.2.5 reservedPools**

The following [Table 97](#page-72-1) defines the relationship between the resource pool identifier and the resource flavours associated to it.

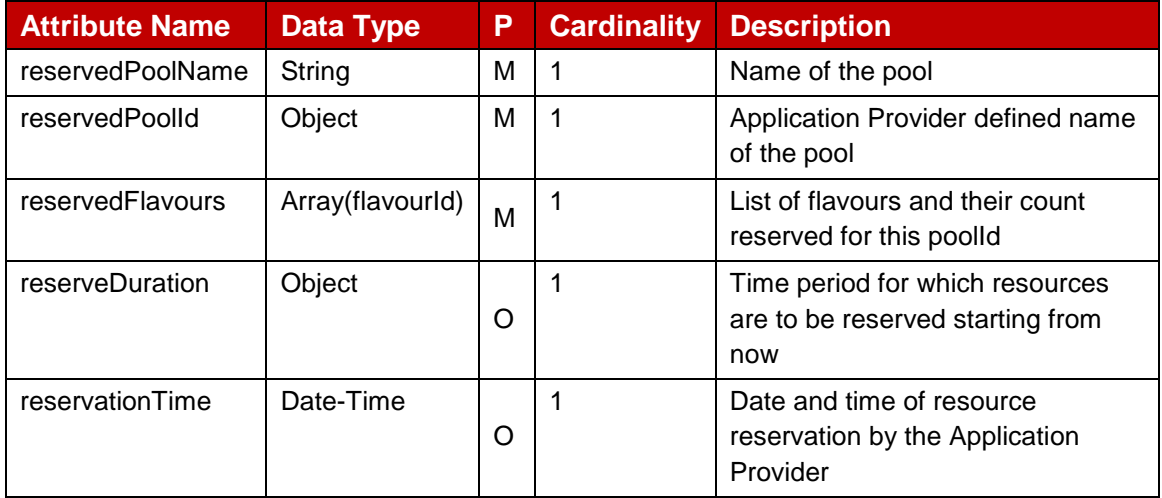

#### **Table 97: Reserved Pool Info**

## <span id="page-72-1"></span>**4.1.2.7.2.6 reserveDuration**

The following [Table 98](#page-73-0) defines the time duration for which resource reservation is being requested.

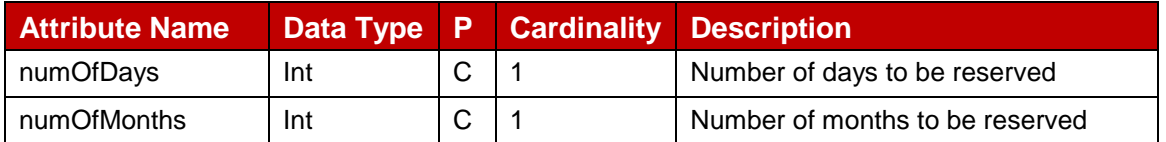

<span id="page-73-0"></span>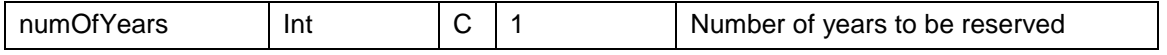

## **Table 98: reservationDuration**

## **4.1.2.7.2.7 grantedFlavours**

The following [Table](#page-73-1) 99 defines the structure of granted resources for a resource reservation request.

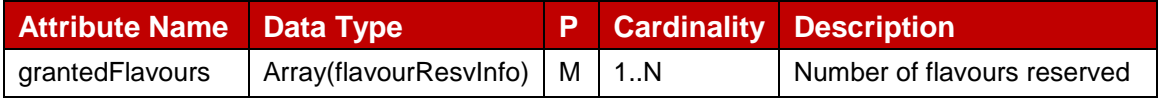

#### **Table 99: grantedFlavours**

## <span id="page-73-1"></span>**4.1.3 Application Onboarding Management - API**

Application onboarding management APIs are used to provide the application information to the Partner OP by the Leading OP.

#### **4.1.3.1 Introduction**

Following [Table 100](#page-73-2) describe the HTTP methods to the resources defined in the table.

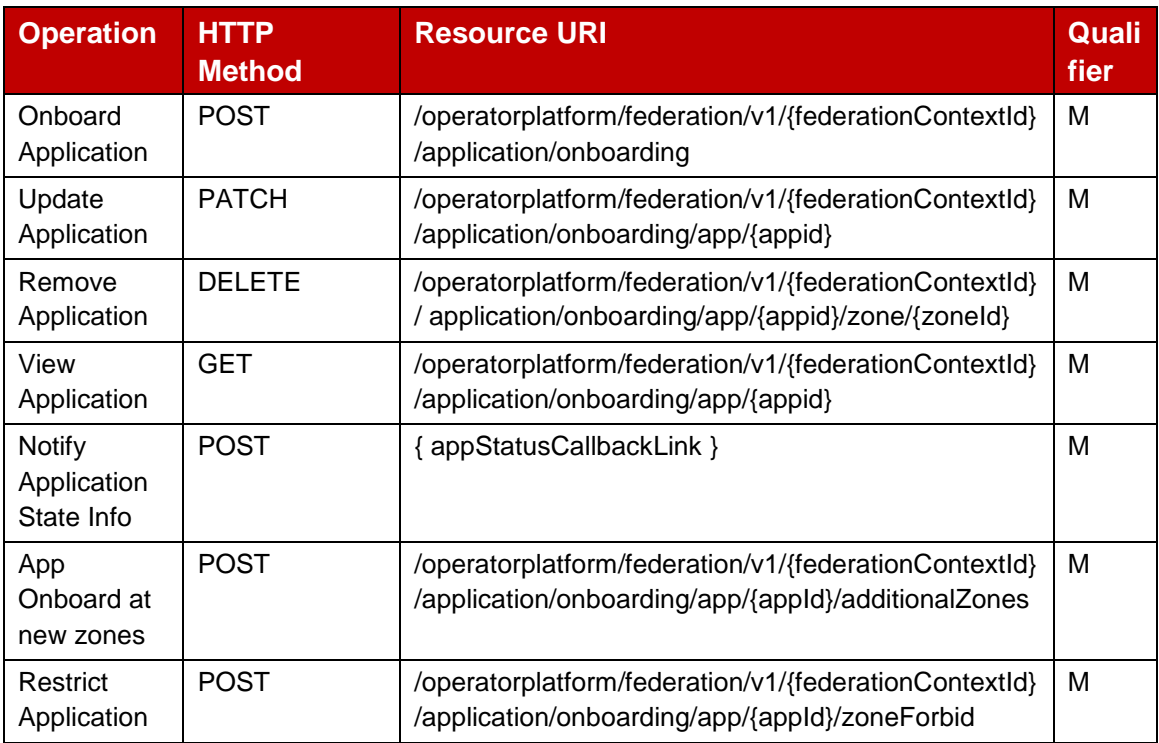

#### **Table 100: Application Onboarding Management APIs**

## <span id="page-73-2"></span>**4.1.3.2 Onboard Applications : POST Method**

The [Table 101](#page-74-0) below describe the data structures supported by the POST Request Body on this resource.

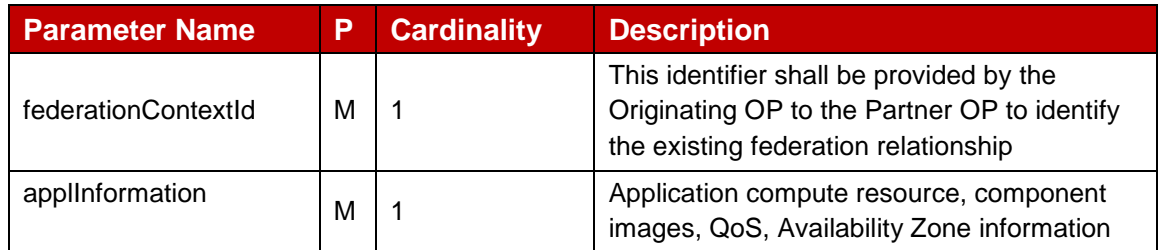

## **Table 101: Application Onboarding request parameters**

<span id="page-74-0"></span>The [Table 102](#page-74-1) below describe the data structures supported by the POST Response Body on this resource.

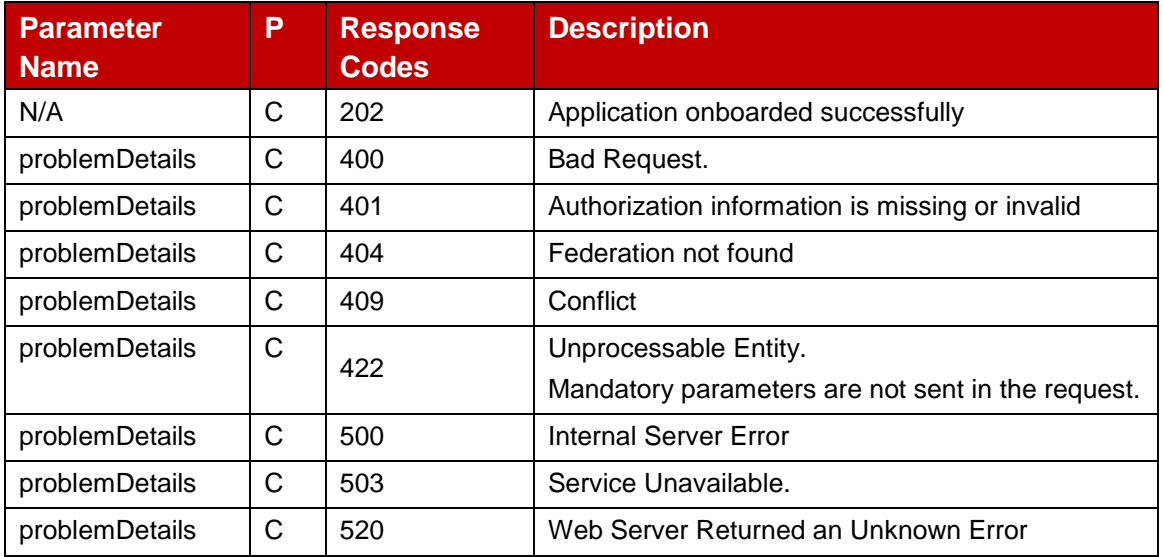

### **Table 102: Application Onboarding response parameters**

## <span id="page-74-1"></span>**4.1.3.3 Update Application Information : PATCH Method**

The [Table 103](#page-74-2) below describe the data structures supported by the PATCH Request Body on this resource.

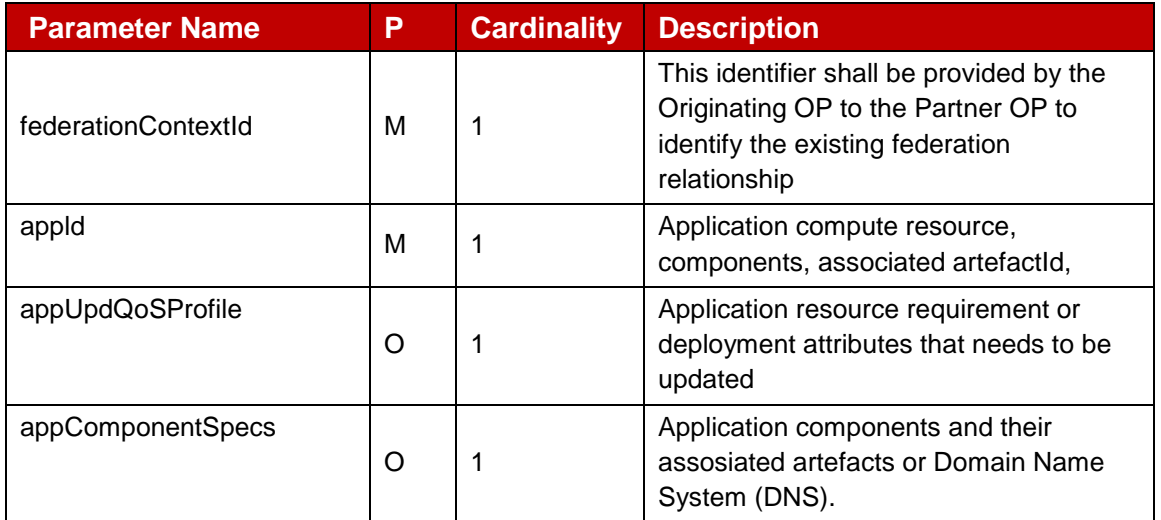

## <span id="page-74-2"></span>**Table 103: Modify application information request parameters**

The [Table 104](#page-75-0) below describe the data structures supported by the PATCH Response Body on this resource.

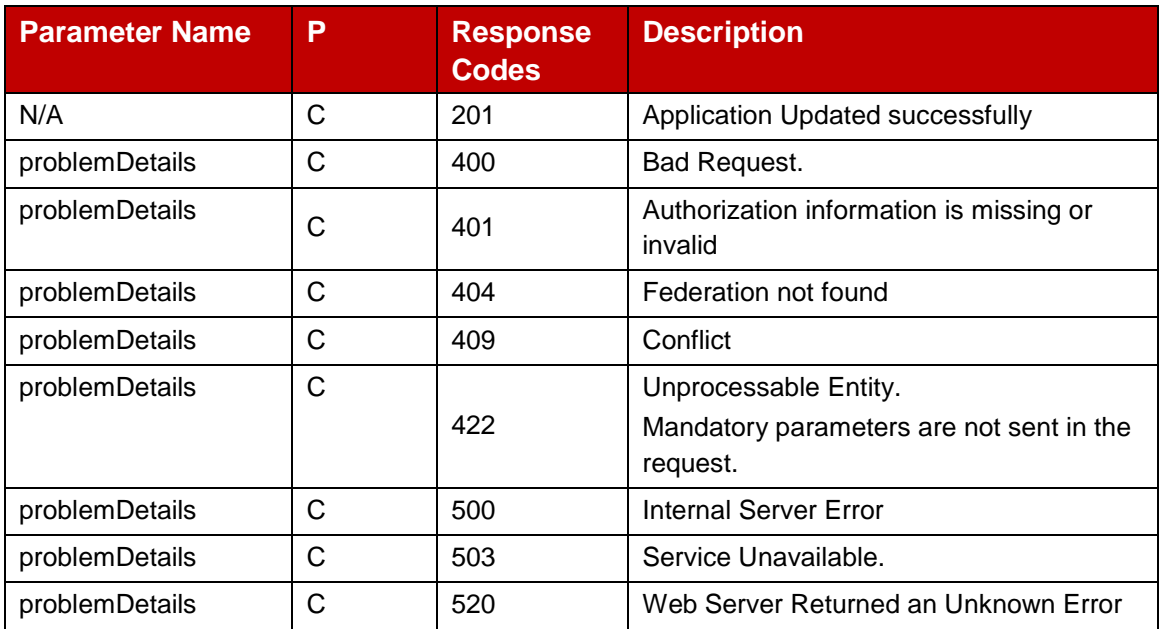

## **Table 104: Modify application information response parameters**

## <span id="page-75-0"></span>**4.1.3.4 DELETE Method : Remove Application Information**

The [Table 105](#page-75-1) below describe the data structures supported by the DELETE Request Body on this resource.

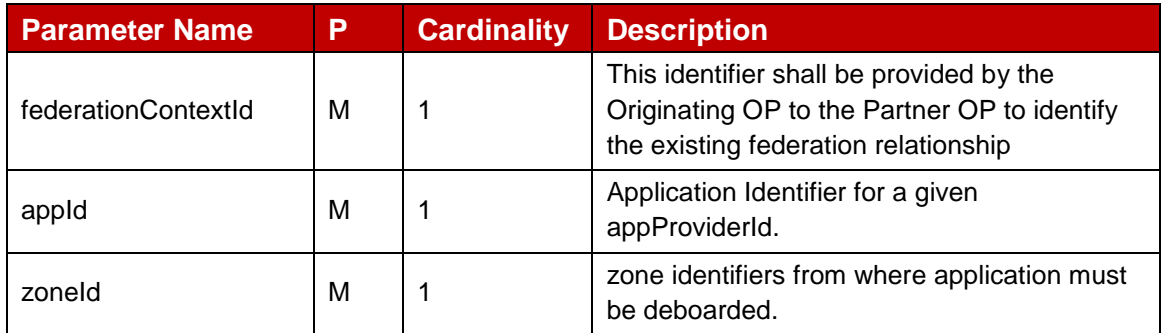

## **Table 105: Remove application request parameters**

<span id="page-75-1"></span>The [Table 106](#page-76-0) below describe the data structures supported by the DELETE Response Body on this resource.

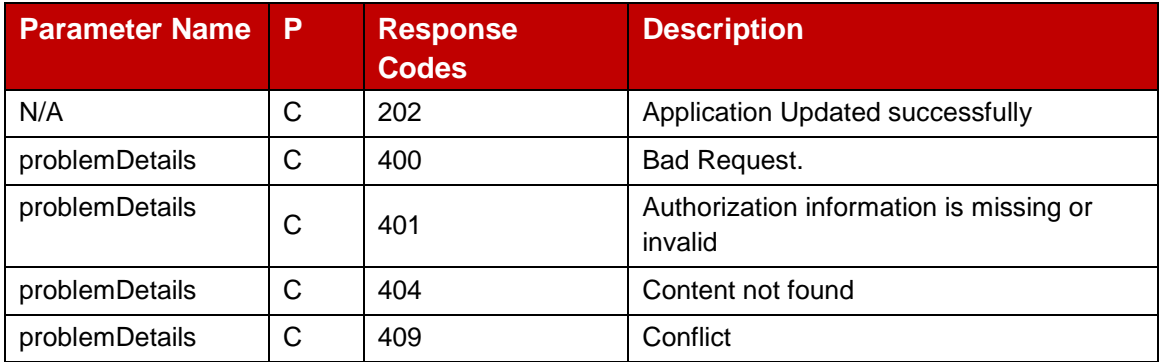

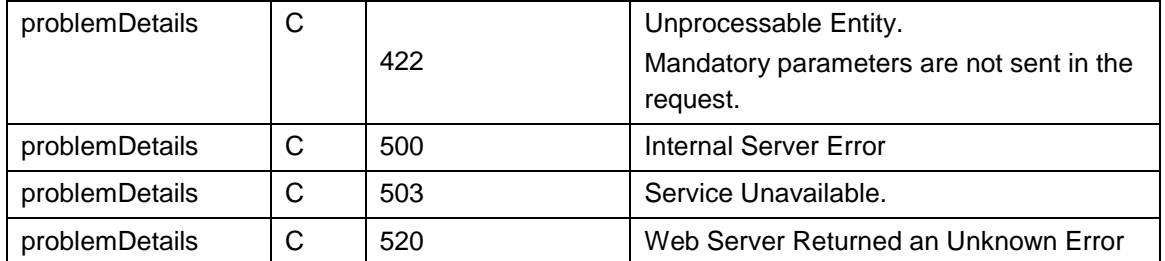

### **Table 106: Remove application response parameters**

#### <span id="page-76-0"></span>**4.1.3.5 POST Method: Notify resource reservation Status Information**

The [Table 107](#page-76-1) below describes the POST request which the Partner OP initiate towards the Leading OP to provide status update or completion of an earlier resource reservation request.

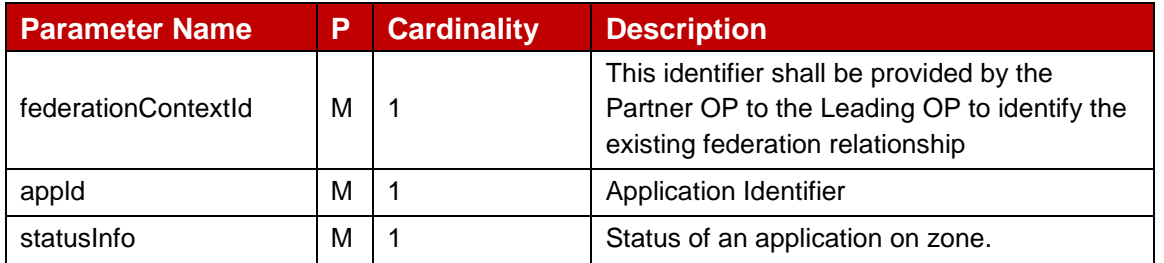

#### **Table 107: Resource reservation notification parameters**

<span id="page-76-1"></span>The [Table 108](#page-76-2) below describe the data structures supported by the POST Response Body on this resource.

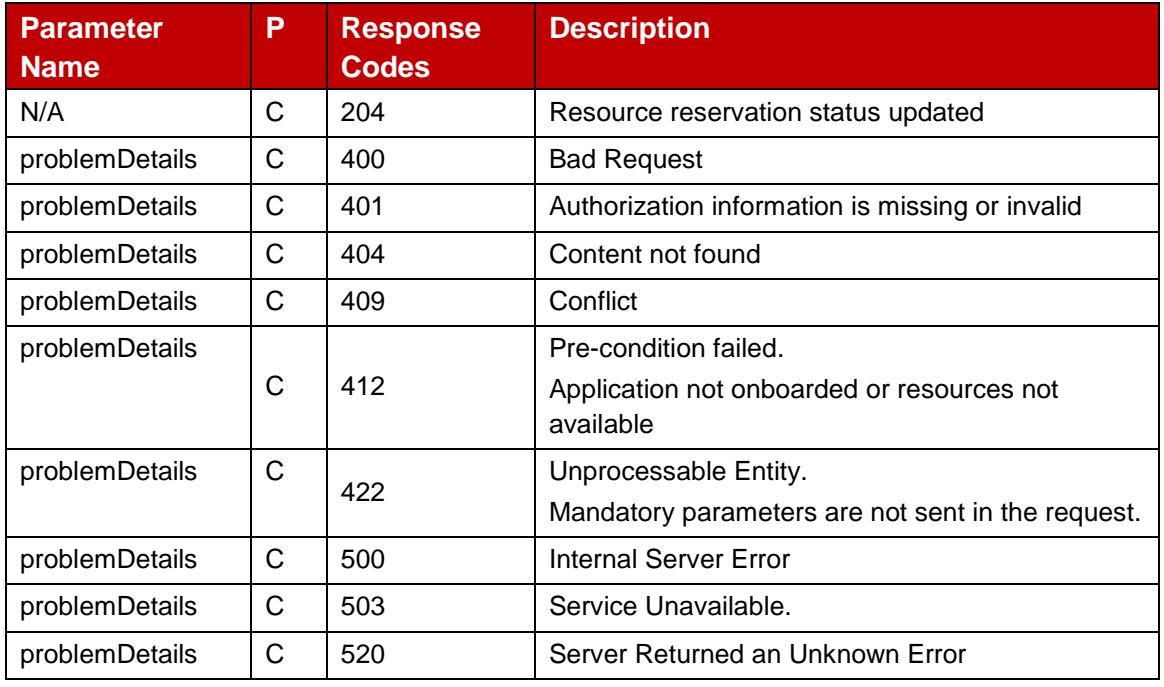

<span id="page-76-2"></span>**Table 108: Resource reservation notification response parameters**

# **4.1.3.6 Application Onboarding At New Zones : POST Method**

The Originating OP requests the Partner OP to make an already onboarded application available on additional zones specified in the request.

The [Table 109](#page-77-0) below describe the data structures supported by the POST Request Body on this resource.

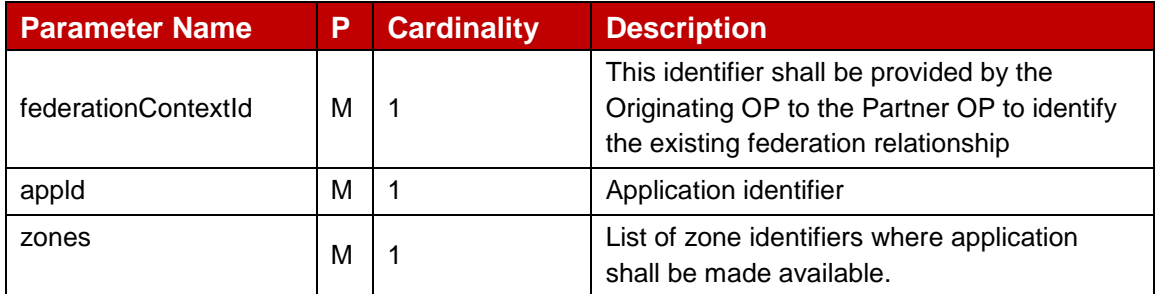

## **Table 109: Application Onboarding on new zones request parameters**

<span id="page-77-0"></span>The [Table 110](#page-77-1) below describe the data structures supported by the POST Response Body on this resource.

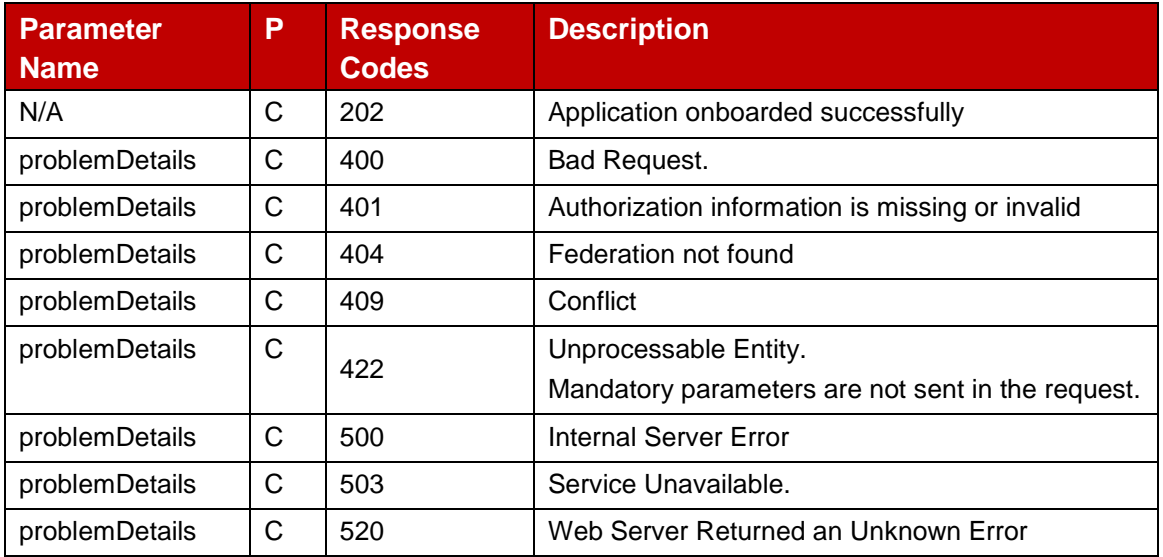

#### **Table 110: Application Onboarding response parameters**

## <span id="page-77-1"></span>**4.1.3.7 Restrict Application : POST Method**

The Originating OP request partner OP to restrict or allow instantiation of the application on specified zones.

The [Table 111](#page-78-0) below describe the data structures supported by the POST Request Body on this resource.

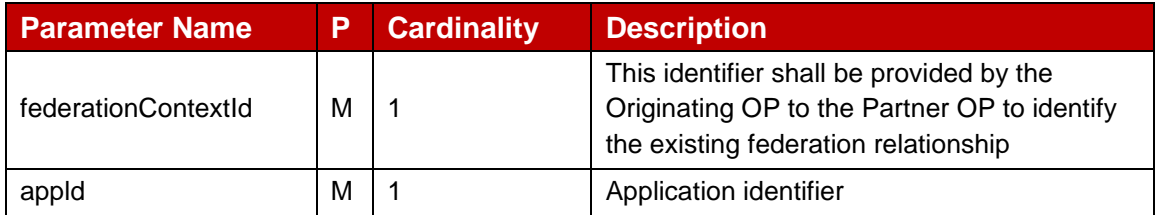

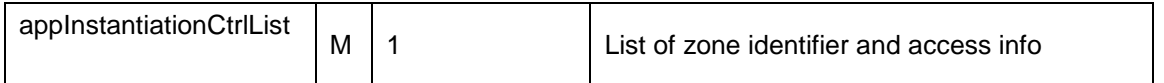

## **Table 111: Application Onboarding request parameters**

<span id="page-78-0"></span>The [Table 112](#page-78-1) below describe the data structures supported by the POST Response Body on this resource.

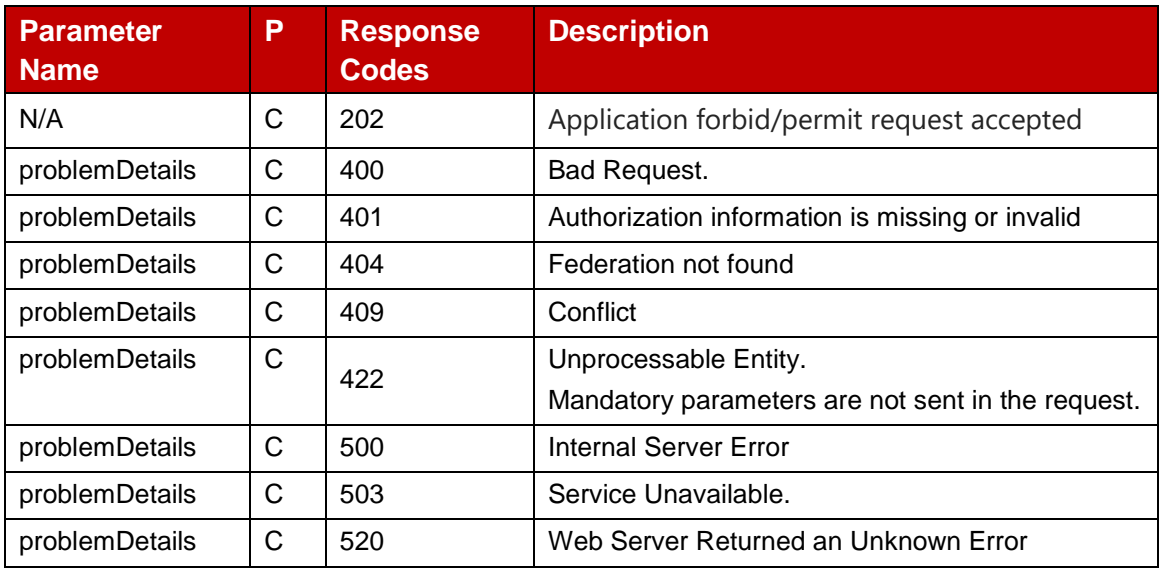

## **Table 112: Application Onboarding response parameters**

### <span id="page-78-1"></span>**4.1.3.8 Data Model**

#### $4.1.3.8.1$ **General**

This subclause specifies the application data model supported by the Application Onboarding Management API.

#### **Structured Data Types** 4.1.3.8.2

This clause defines the structured data types to be used in resource representations.

## **4.1.3.8.2.1 appInformation**

Following [Table 113](#page-79-0) describes the information elements defining an edge application.

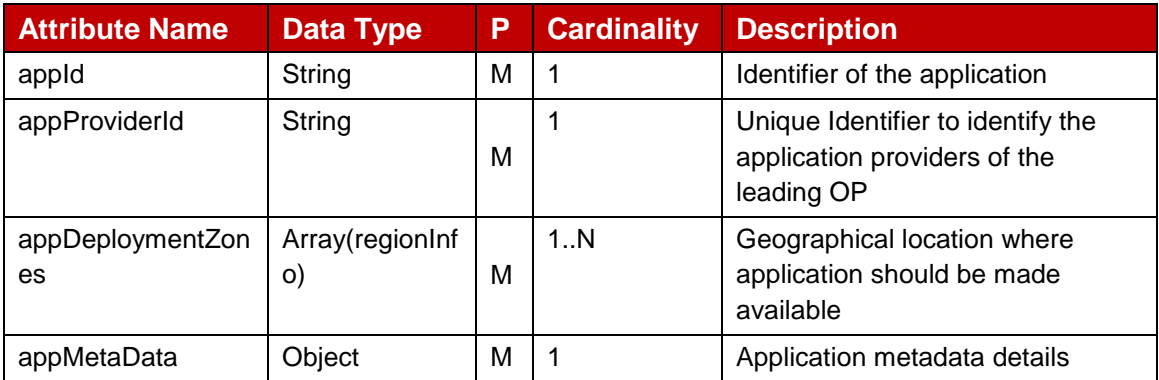

#### GSM Association **Non-confidential** Official Document OPG.04 - East-Westbound Interface APIs

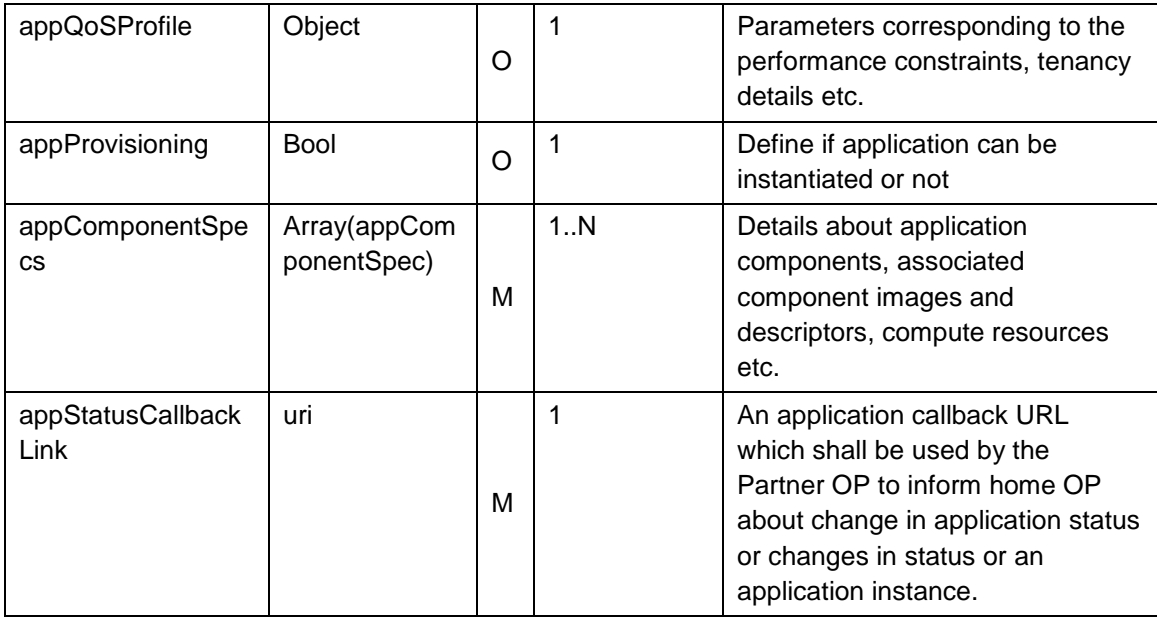

# **Table 113: appInformation**

# <span id="page-79-0"></span>**4.1.3.8.2.2 regionInfo**

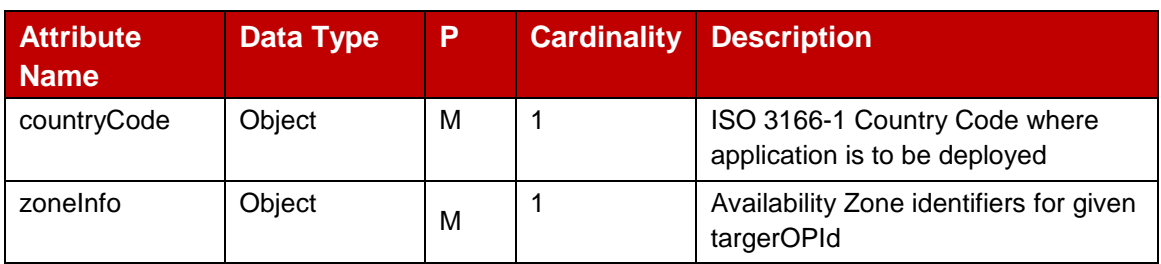

# **Table 114: regionInfo**

## **4.1.3.8.2.3 appMetaData**

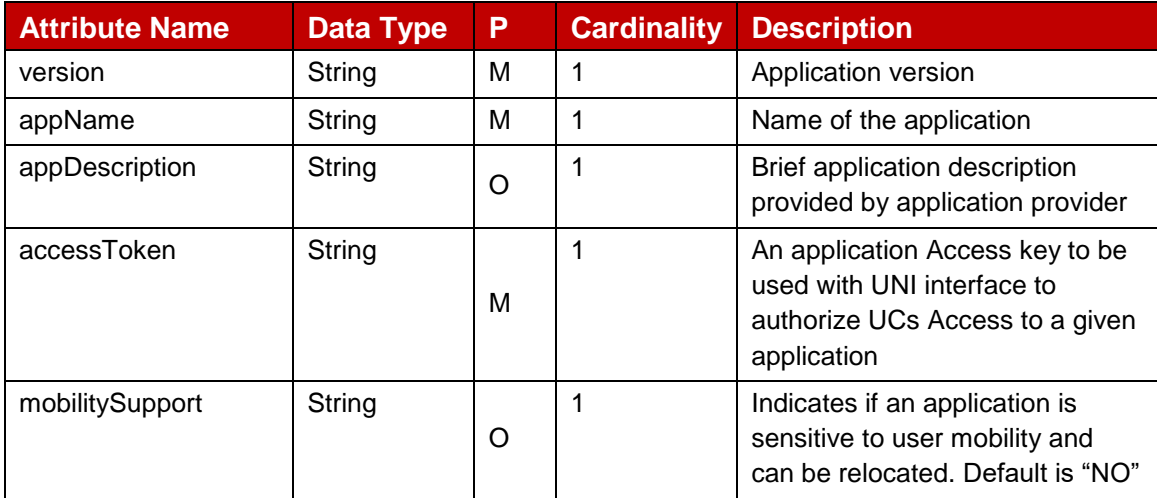

# **Table 115: Application meta data**

# **4.1.3.8.2.4 appQoSProfile**

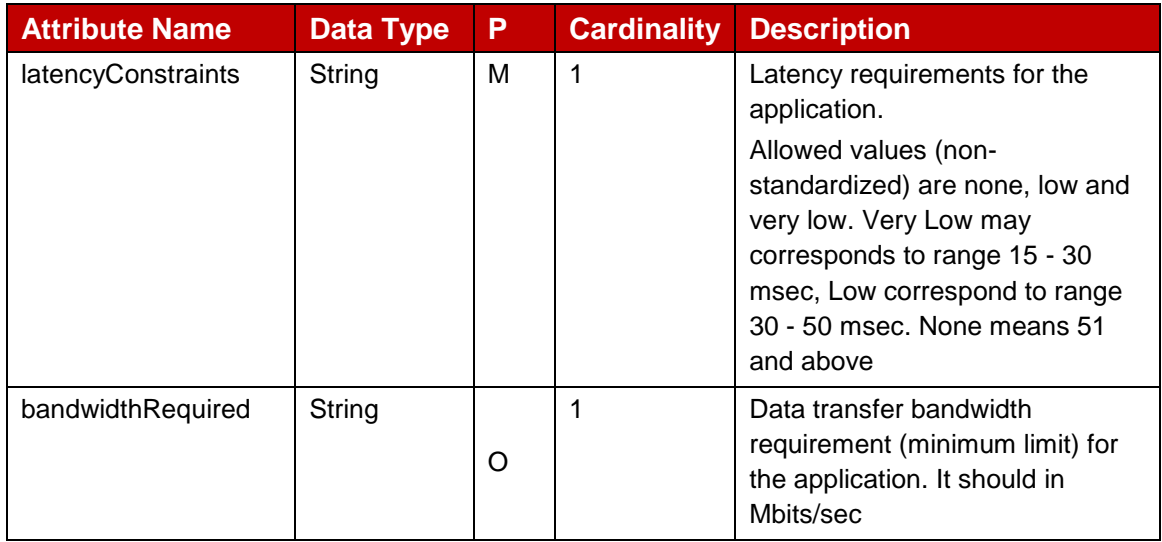

## **Table 116: Application QoS profile**

## **4.1.3.8.2.5 appComponentsSpec**

An application may consist of one or more components where a component represents a runnable unit of the application. A component tie together one or more artefacts i.e., an artefact associated to an image type and/or an artefact which refers to a component descriptor e.g., Helm chart, Terraform file etc.

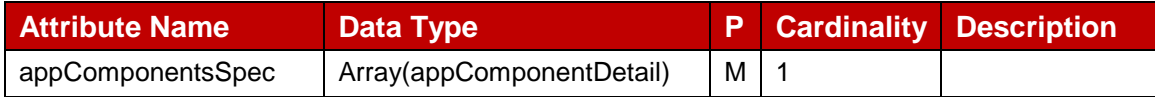

#### **Table 117: Application Components**

## **4.1.3.8.2.6 appComponentDetail**

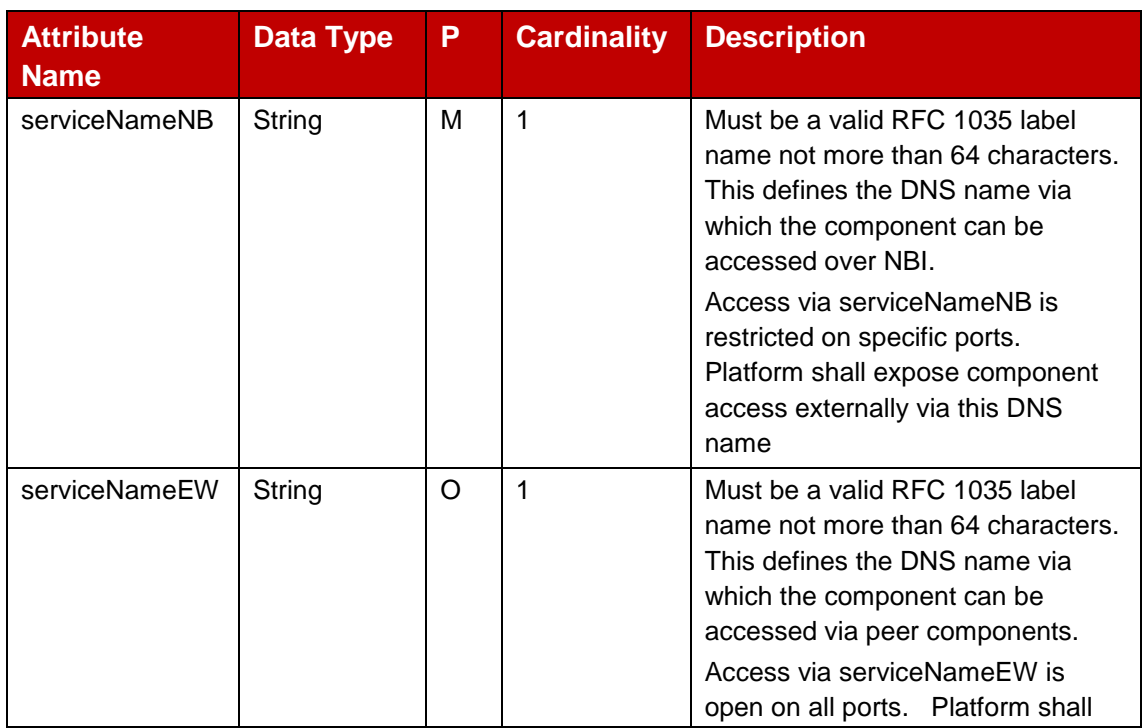

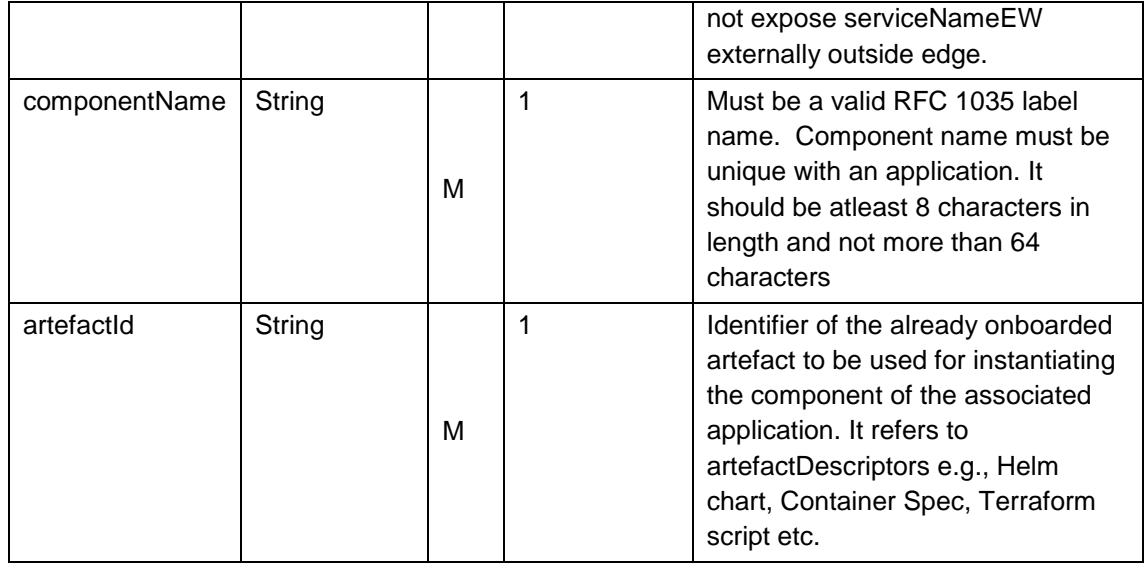

#### **Table 118: Application Component Details**

## **4.1.3.8.2.7 countryCode**

ISO 3166-1 country code to uniquely provide the country information where OP services have been deployed by an operator.

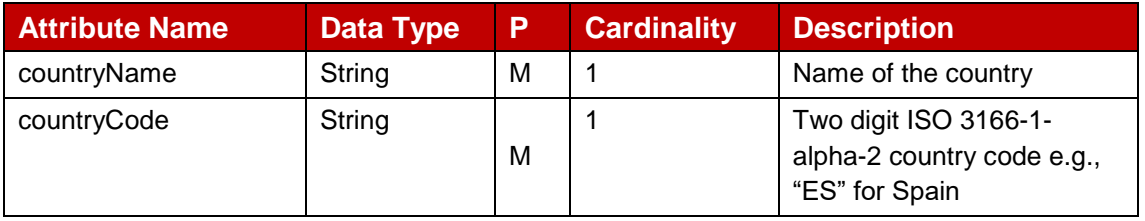

## **Table 119: Country Code**

#### **4.1.3.8.2.8 zoneInfo**

[Table 120](#page-81-0) describe zone identifier where an application shall be onboarded.

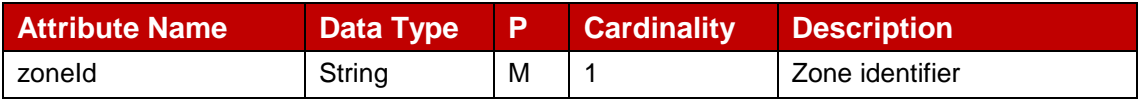

## **Table 120: Zone identifier info for application onboarding**

#### <span id="page-81-0"></span>**4.1.3.8.2.9 appUpdQoSProfile**

Update request shall contain atleast one of the optional parameter defined in below [Table](#page-82-0)  [121.](#page-82-0)

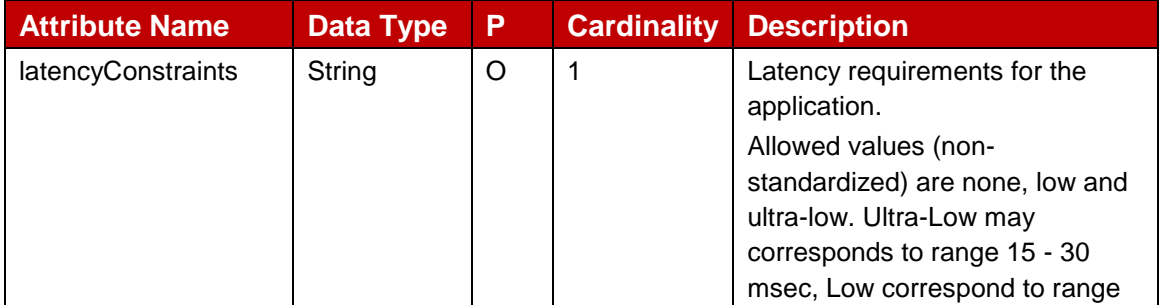

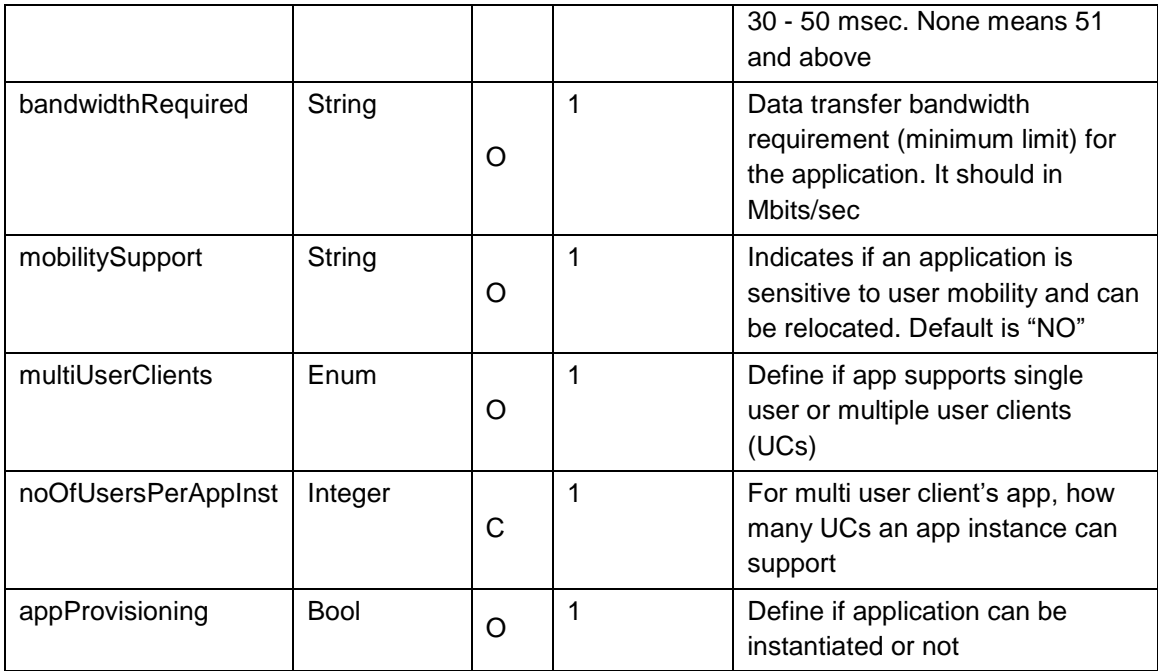

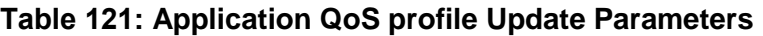

#### <span id="page-82-0"></span>**4.1.3.8.2.10 statusInfo**

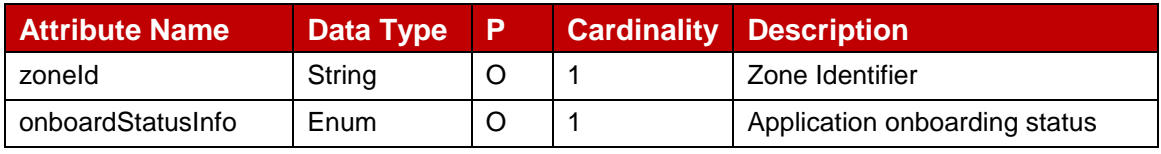

#### **Table 122: StatusInfo**

## **4.1.3.8.2.11 appInstantiationCtrlList**

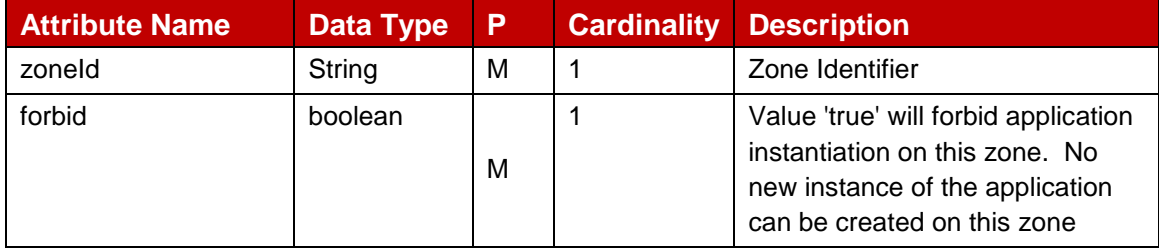

#### **Table 123: appInstantiationCtrlList**

#### 4.1.3.8.3 **Simple data types and enumerations**

This subclause defines simple data types and enumerations that can be referenced from data structures defined in the previous subclauses.

## **4.1.3.8.3.1 Enumeration: multiUserClients**

The [Table 124](#page-83-0) define the attribute of an application to indicate if it can support single or multiple UCs.

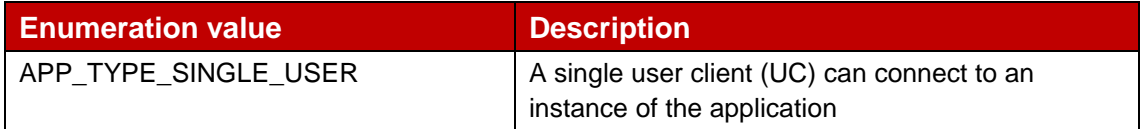

<span id="page-83-0"></span>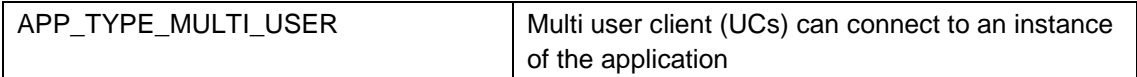

## **Table 124: multiUserClients**

## **4.1.3.8.3.2 Enumeration: onboardingStatusInfo**

The [Table 125](#page-83-1) below defines the application onboarding status information.

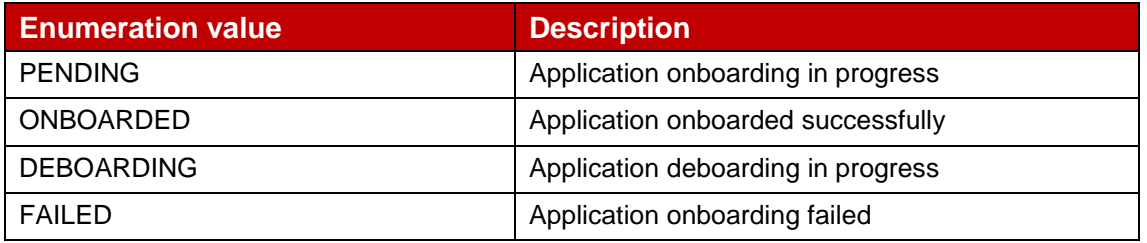

#### **Table 125: Onboarding status info**

## <span id="page-83-1"></span>**4.1.3.8.3.3 Enumeration: resourceConsumption**

The [Table 126](#page-83-2) define if an application instance shall use the resources from the reserved resource pool.

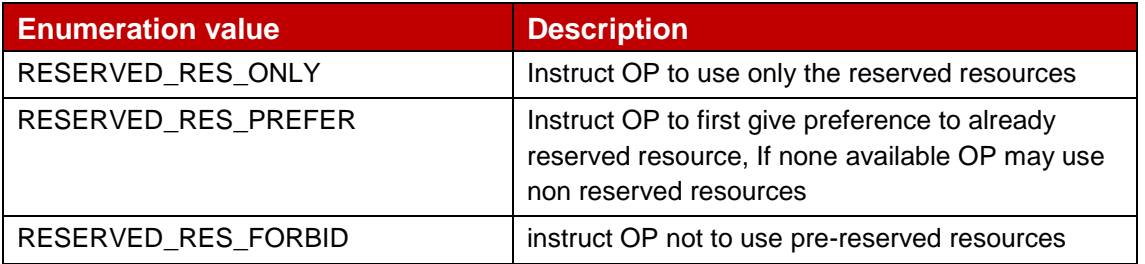

#### **Table 126: Resource reservation indication table**

## <span id="page-83-2"></span>**4.1.4 Application Instance Lifecycle Management - API**

The API mentioned in this section provides the capabilities for managing the edge applications instantiation and terminating the running instance, inquire the status of the application instance etc for applications with the Partner OPs.

## **4.1.4.1 Introduction**

Following [Table 127](#page-84-0) describe the applicable HTTP methods for applications lifecycle management.

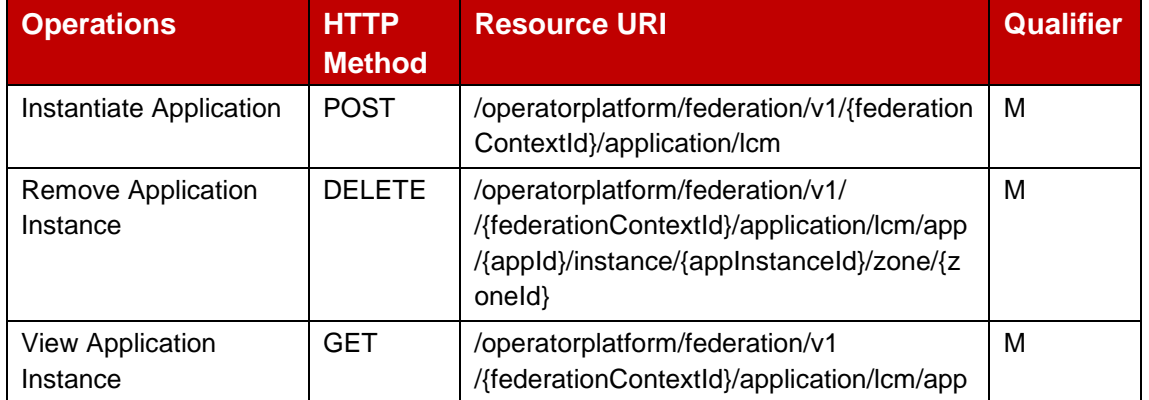

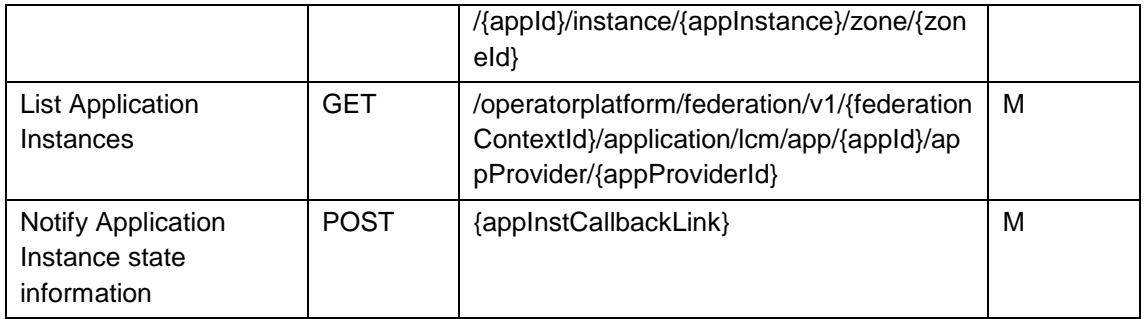

## **Table 127: Application Instance Management Methods**

## <span id="page-84-0"></span>**4.1.4.2 POST Method : Instantiate Applications**

The [Table 128](#page-84-1) below describe the data structures supported by the POST Request Body on this resource.

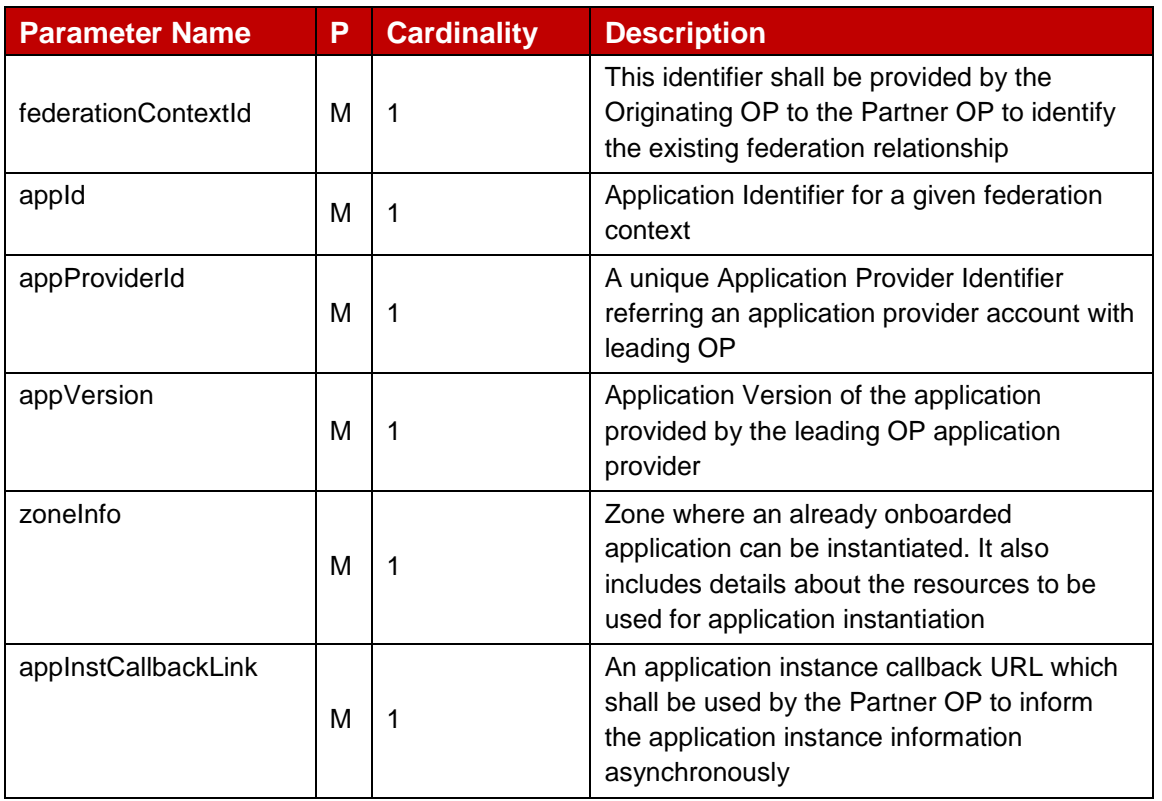

#### **Table 128: Application instantiation request parameters**

<span id="page-84-1"></span>The [Table 129](#page-85-0) below describe the data structures supported by the POST Response Body on this resource.

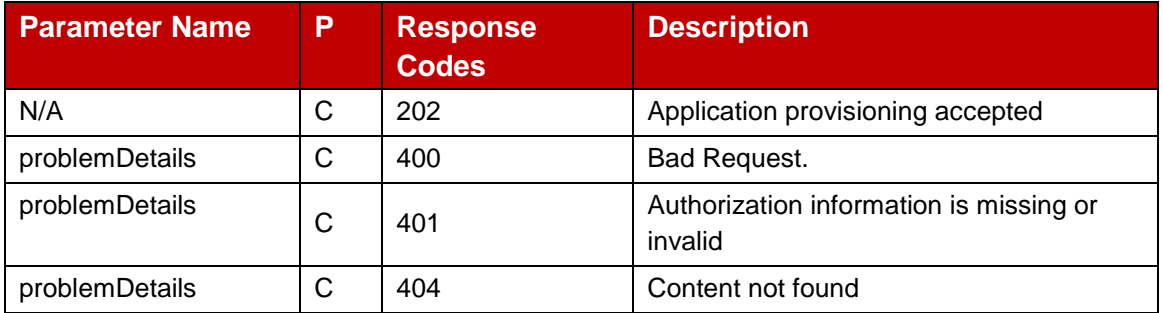

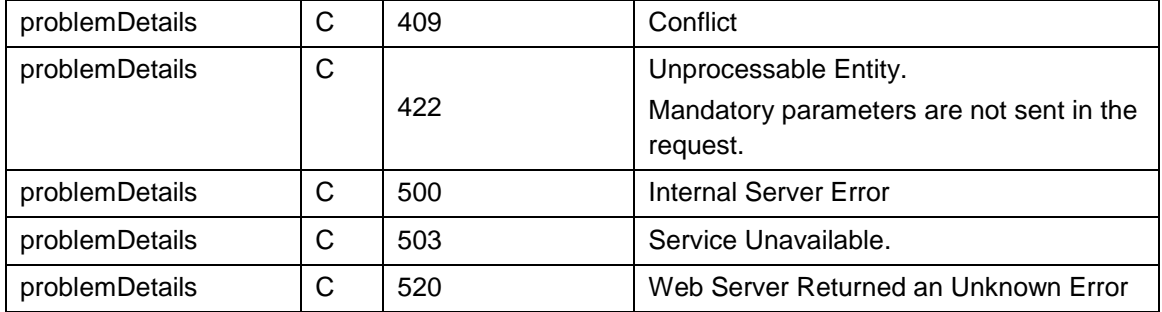

## **Table 129: Application instantiation response parameters**

## <span id="page-85-0"></span>**4.1.4.3 DELETE Method : Terminate Application Instance**

The tables below describe the data structures supported by the DELETE Request Body on this resource.

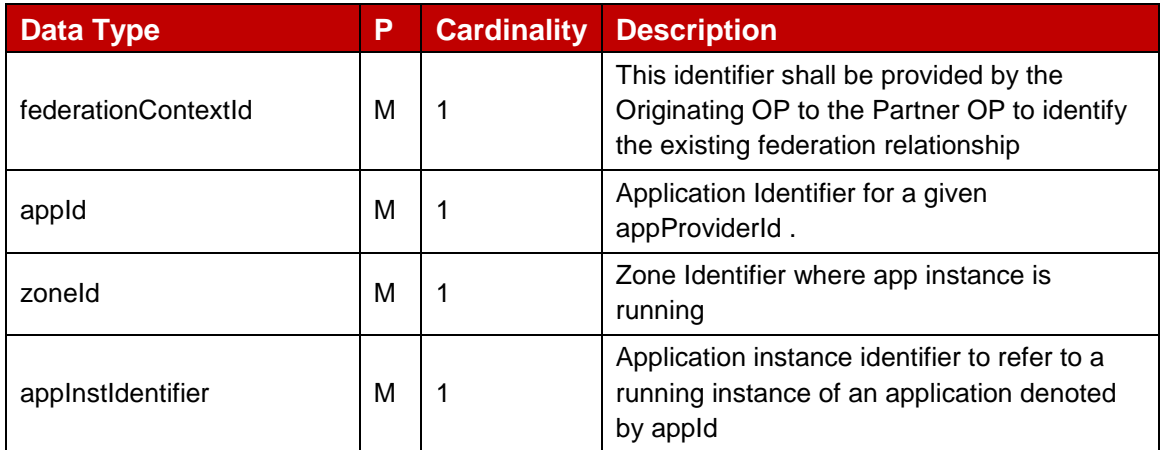

#### **Table 130: Application instance termination request parameters**

The [Table 131](#page-86-0) below describe the data structures supported by the DELETE Response Body on this resource.

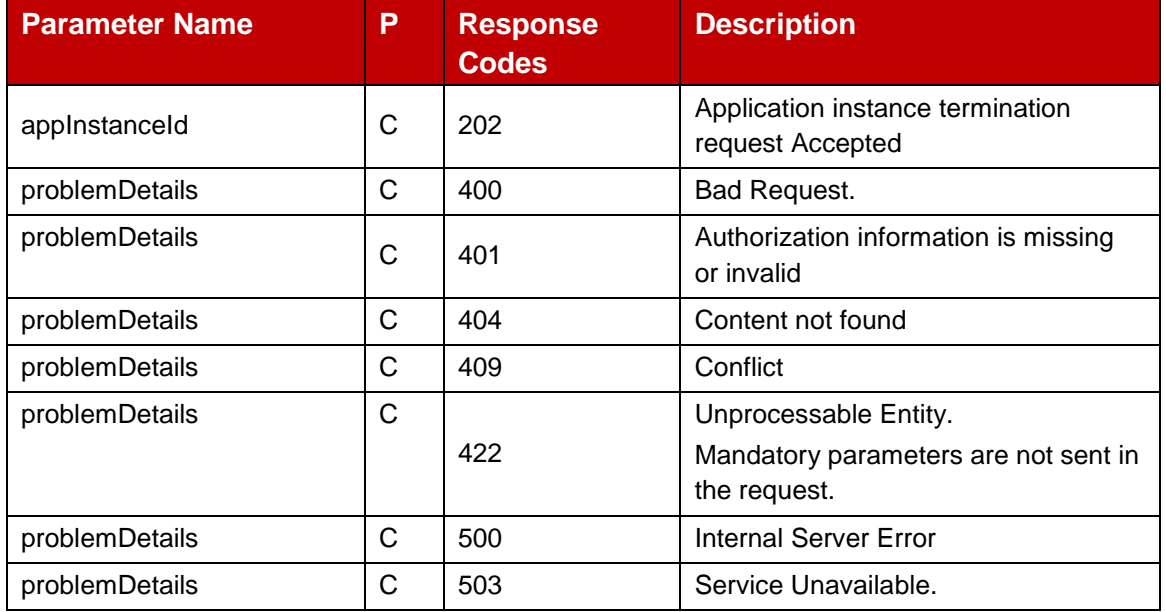

<span id="page-86-0"></span>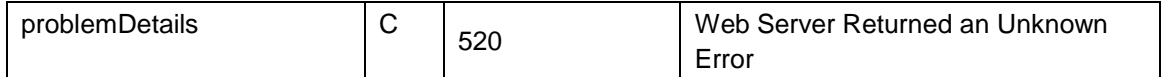

#### **Table 131: Application instance termination response parameters**

#### **4.1.4.4 Notify Application Instance Information : POST Method**

Partner OP uses this API to inform Originating OP about the results of application instantiation request. This API also includes details about endpoints (IP and Ports) that can be used to reach application instance.

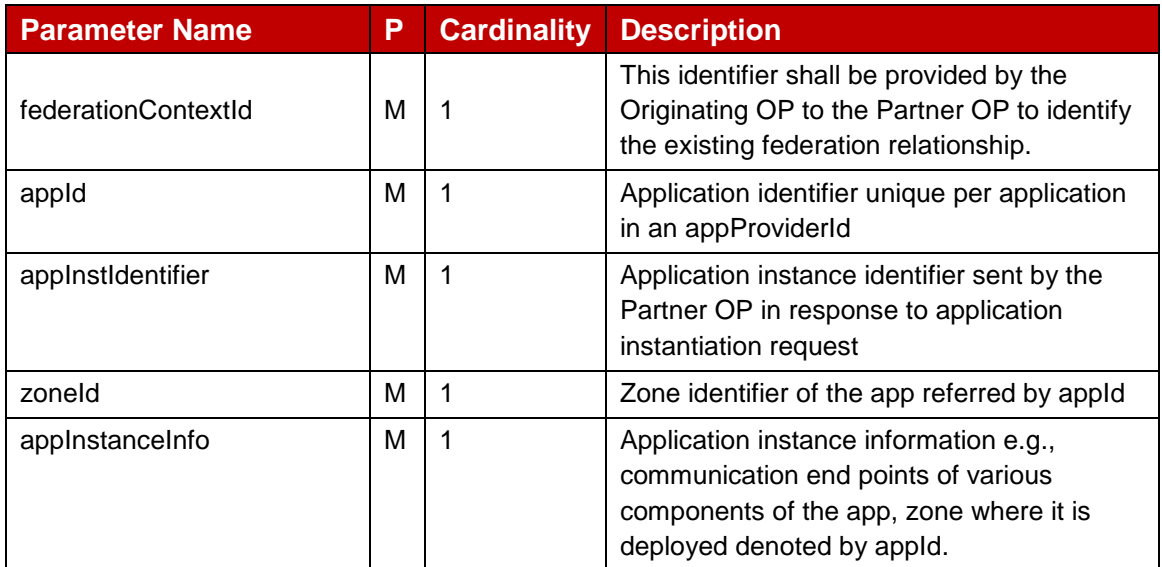

#### **Table 132: Application instance async request parameters**

The [Table 133](#page-86-1) below describe the data structures supported by the POST Response Body on this resource.

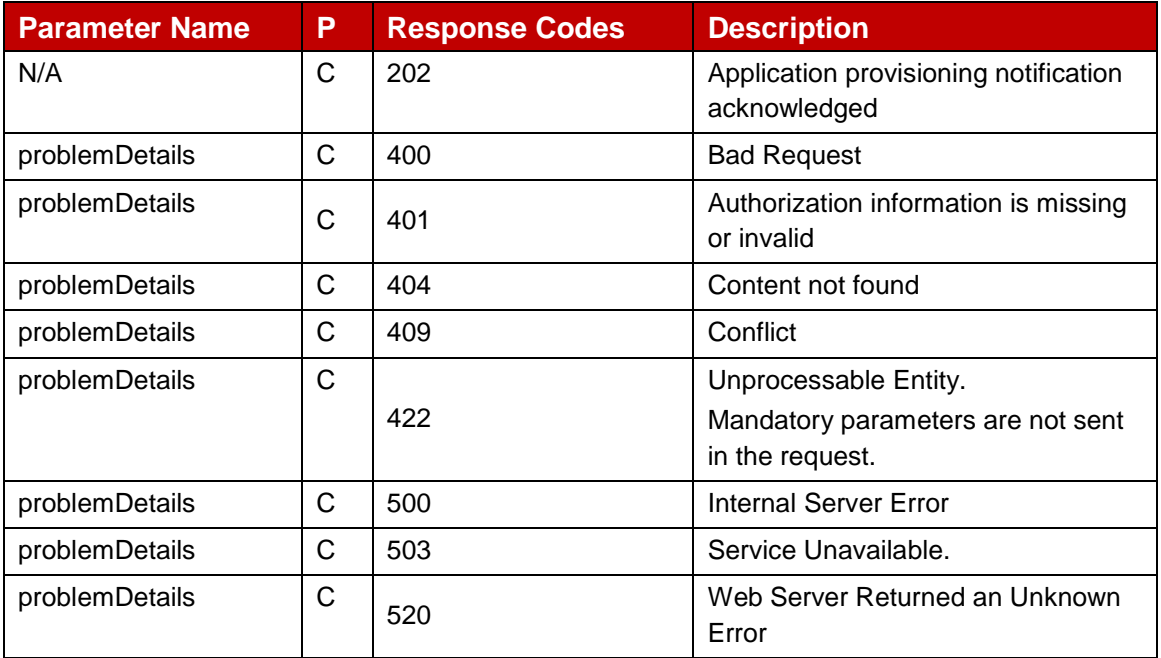

<span id="page-86-1"></span>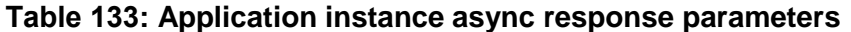

## **4.1.4.5 View Application Instance Details : Get Method**

View application instance details GET request contains the following parameters towards the Partner OP.

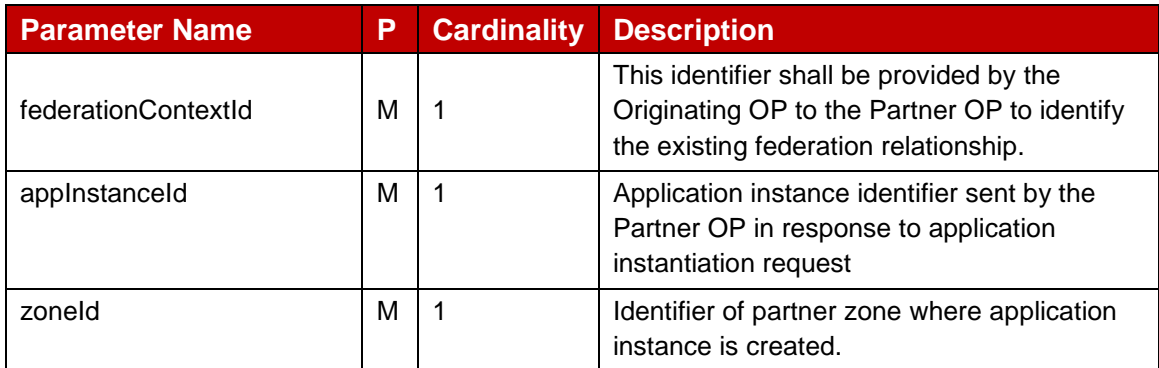

## **Table 134: Application instance async request parameters**

The [Table 135](#page-87-0) below describe the data structures supported by the POST Response Body on this resource.

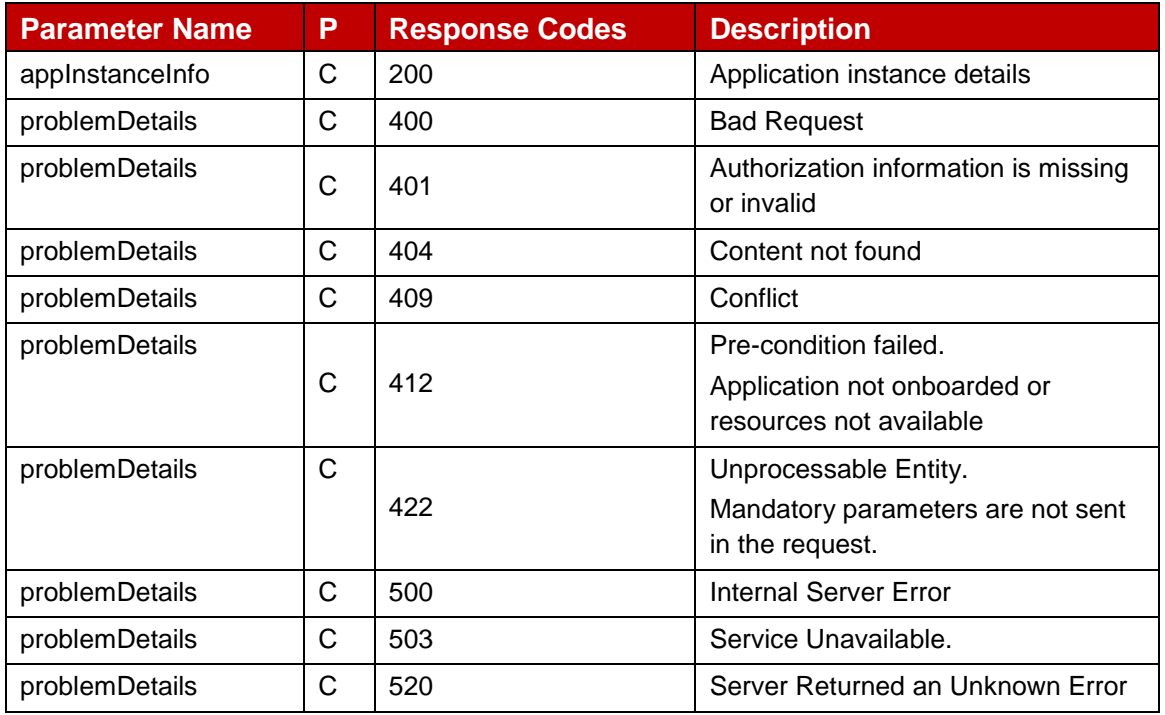

#### **Table 135: View application instance details response parameters**

## <span id="page-87-0"></span>**4.1.4.6 List Application Instances : Get Method**

View application instance GET request contains the following parameters towards the Partner OP.

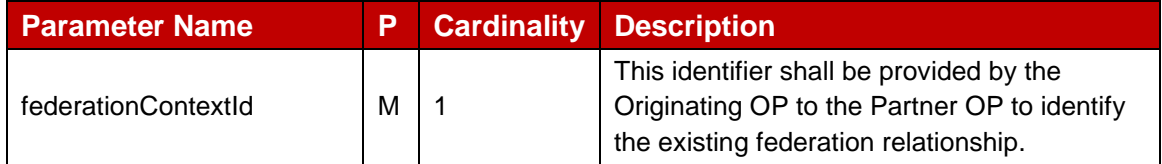

#### GSM Association **Non-confidential** Official Document OPG.04 - East-Westbound Interface APIs

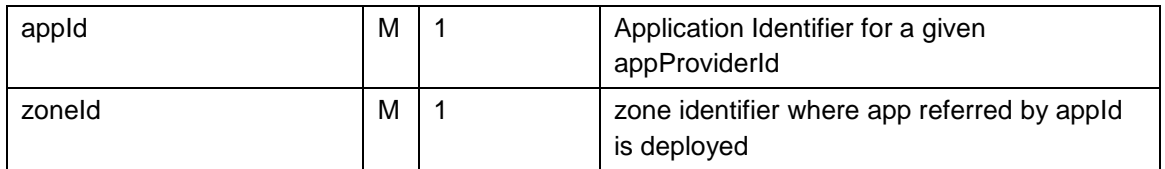

## **Table 136: List application instance parameters**

The [Table 137](#page-88-0) below describe the data structures supported by the POST Response Body on this resource.

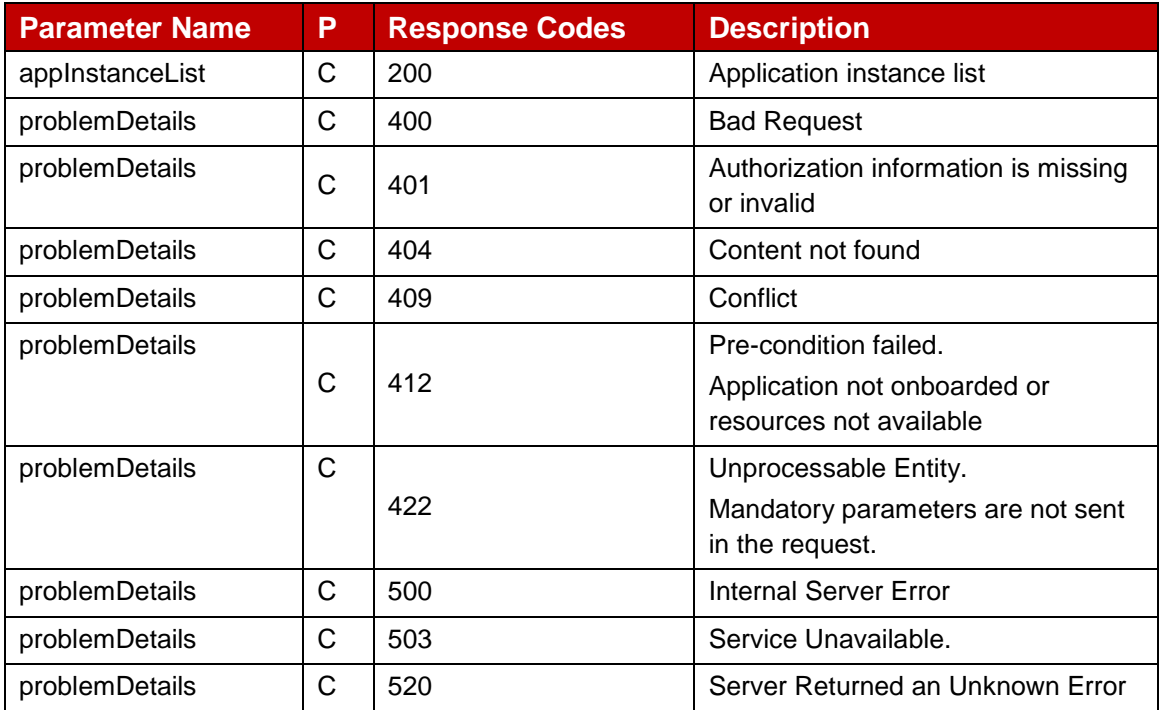

## **Table 137: List application instance response parameters**

## <span id="page-88-0"></span>**4.1.4.7 Data Model**

#### 4.1.4.7.1 **General**

This subclause specifies the application data model supported by the Application Onboarding Management API.

#### 4.1.4.7.2 **Structured Data Types**

This clause defines the structured data types to be used in resource representations.

#### **4.1.4.7.2.1 appInstanceInfo**

Following [Table 138](#page-89-0) describes the information elements associated to an instance of the edge application.

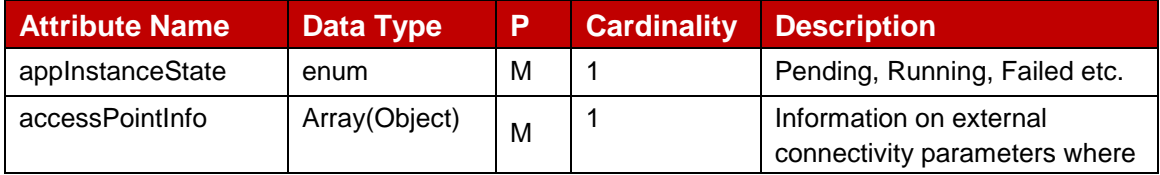

<span id="page-89-0"></span>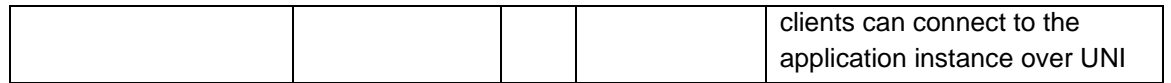

### **Table 138: appInstanceInfo**

# **4.1.4.7.2.2 accessPointInfo**

Following [Table 139](#page-89-1) describes the connectivity information of an edge application instance.

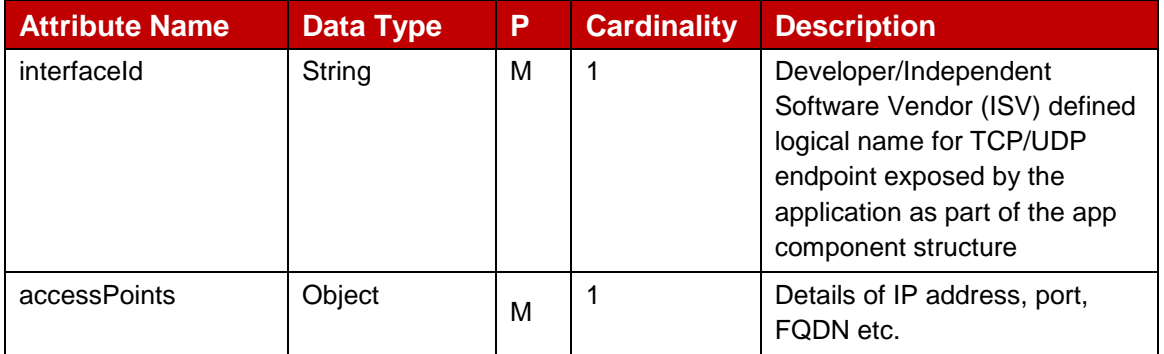

#### **Table 139: accessPointInfo**

## <span id="page-89-1"></span>**4.1.4.7.2.3 accessPoints**

Following [Table 140](#page-89-2) describes the protocol level details of the connectivity information of an edge application instance.

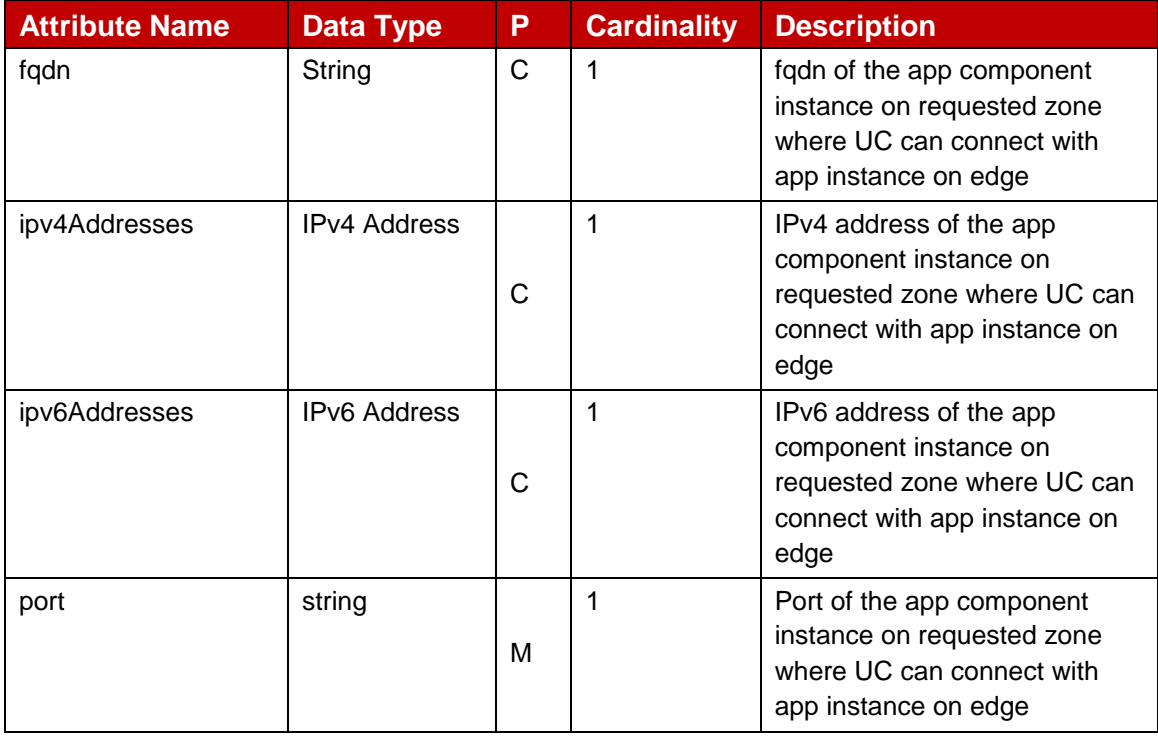

### **Table 140: accessPoints**

#### <span id="page-89-2"></span>**4.1.4.7.2.4 appInstanceList**

Following [Table 141](#page-90-0) describe the application instance list containing the details of the application running instances created for an application.

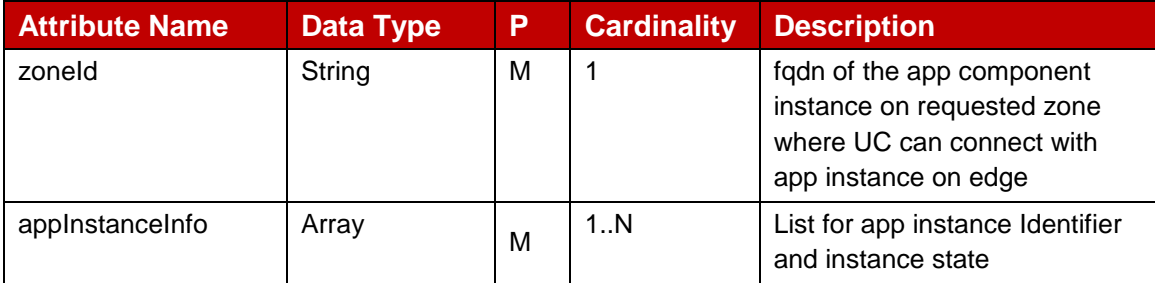

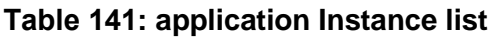

## <span id="page-90-0"></span>**4.1.4.7.2.5 InstanceIdentifiers**

List of zoneIds and application instances created on that zone

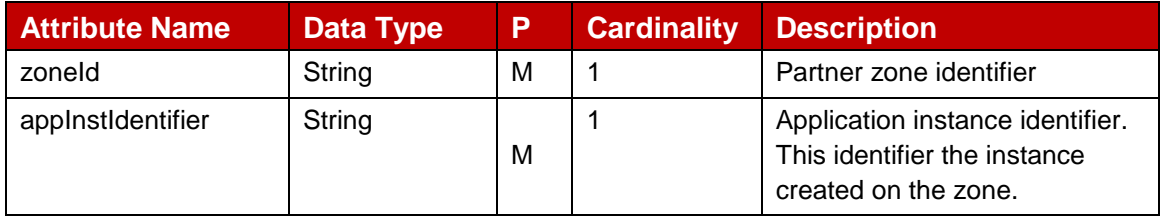

#### **Table 142: Application Instance Identifiers**

## **4.1.4.7.2.6 zoneInfo**

The [Table 143](#page-90-1) defines the Zone and resource pool details where application instance shall be created and the resource pool to be used by the application instance.

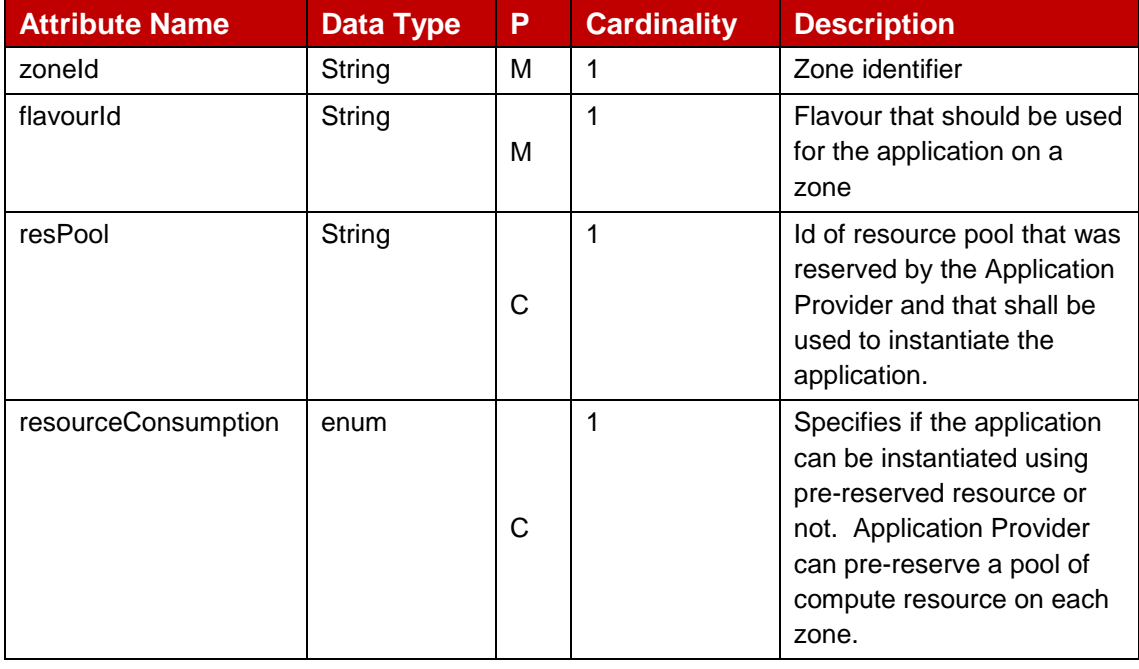

<span id="page-90-1"></span>**Table 143: Zone and flavour info for application instantiation**

# **4.1.5 Edge Node Sharing - API**

# **4.1.5.1 Introduction**

Following [Table 144](#page-91-0) describe the operations, applicable HTTP methods and the resource URI for edge node sharing API.

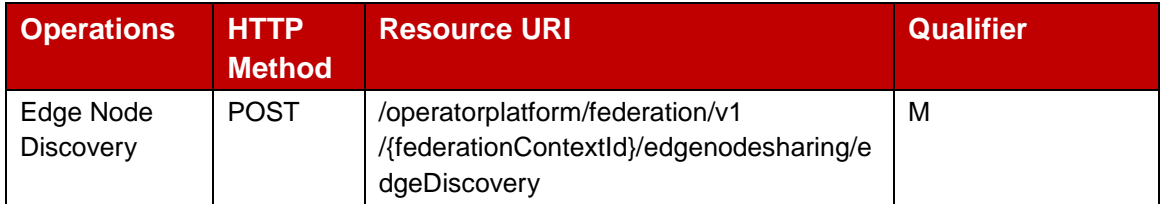

## **Table 144: Edge Node Sharing Operations and Resource URI**

## <span id="page-91-0"></span>**4.1.5.2 POST Method: Edge Node Discovery**

This operation is intended for OP A to fetch the edge nodes discovery information to be shared from a Partner OP B.

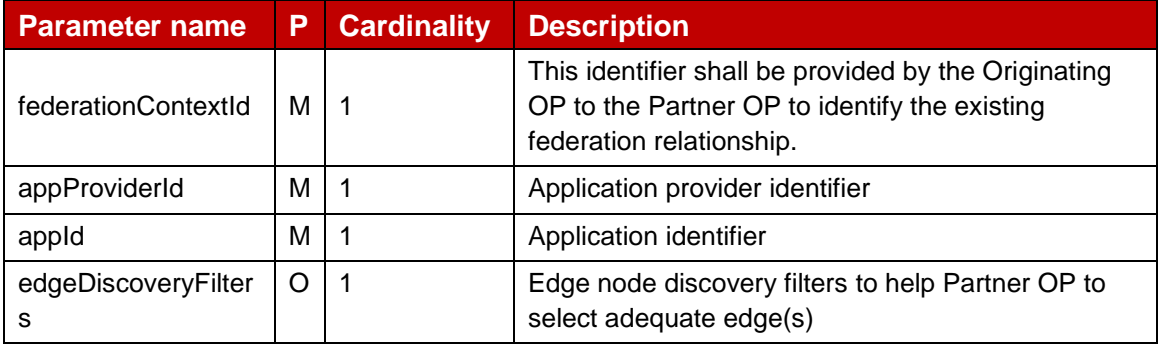

## **Table 145: Edge Node Discovery Request Parameters**

The following [Table 146](#page-91-1) contains the HTTP Response body parameters for 200 OK response.

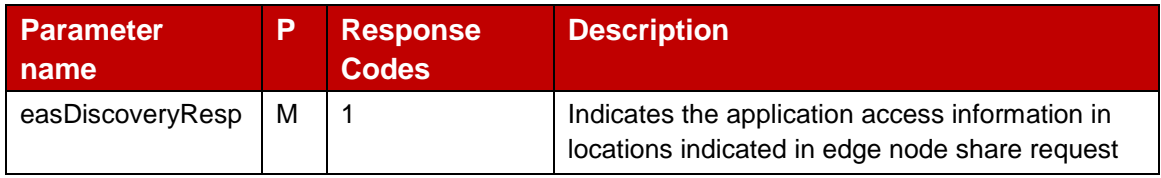

#### **Table 146: Edge node discovery response Parameters**

<span id="page-91-1"></span>The [Table 147](#page-92-0) below describe the data structures supported by the POST Response Body on this resource for non-200 OK responses.

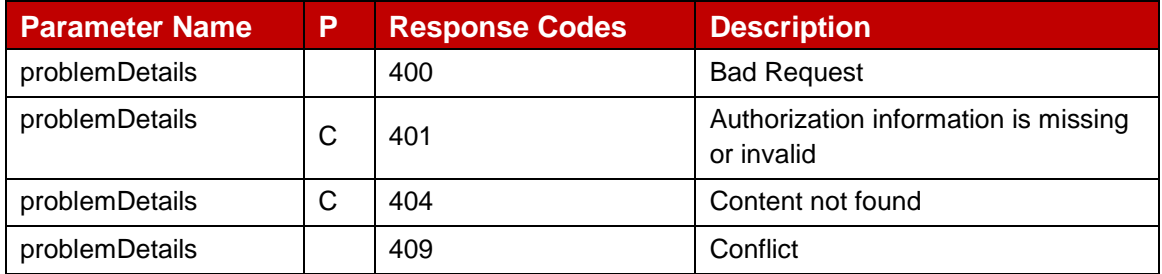

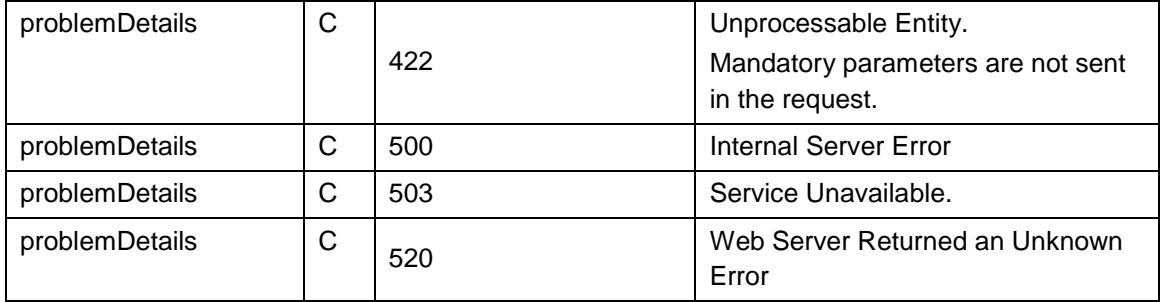

## **Table 147: Edge node discovery failure responses**

## <span id="page-92-0"></span>**4.1.5.3 Data Model**

#### 4.1.5.3.1 **General**

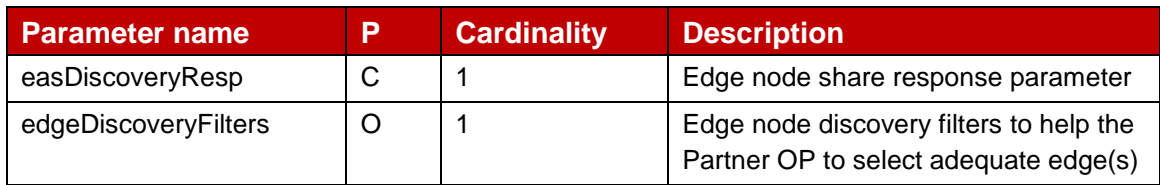

## **Table 148: Data structures for edge node discovery API**

#### <span id="page-92-1"></span>4.1.5.3.2 **Structured Data Types**

This clause defines the structured data types to be used in resource representations.

## **4.1.5.3.2.1 easDiscoveryResp**

The following [Table 148](#page-92-1) provides the information about the response parameters that may be returned by the Partner OP for edge node discovery request.

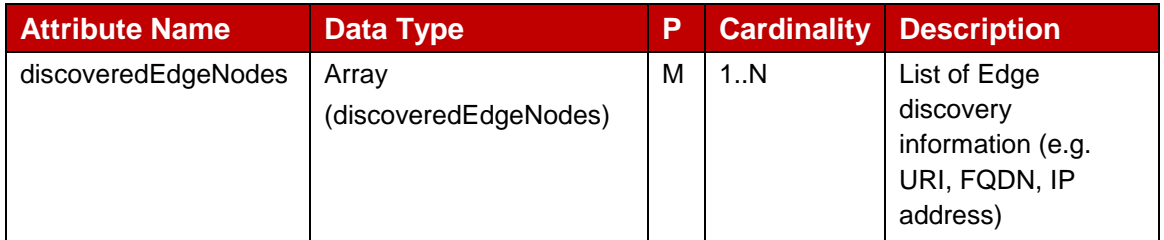

#### **Table 149: easDiscoveryResp**

## **4.1.5.3.2.2 discoveredEdgeNodes**

The following [Table 150](#page-93-0) provides the information about the response parameter discoveredEdgeNodes that may be returned by the Partner OP in response to edge node discovery request.

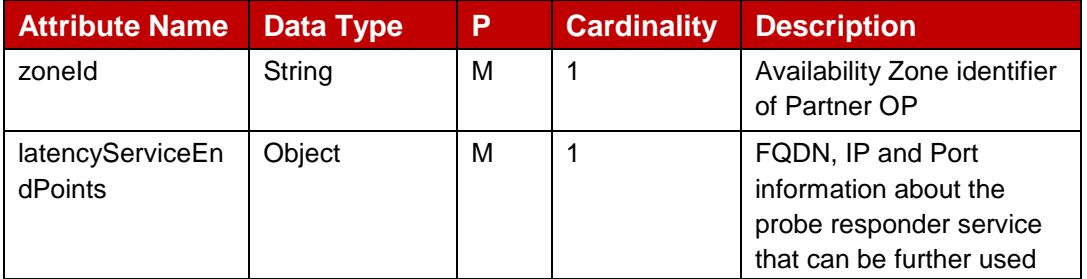

<span id="page-93-0"></span>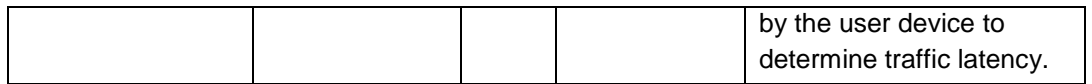

### **Table 150: discoveredEdgeNodes**

## **4.1.5.3.2.3 edgeDiscoveryFilters**

The following [Table 151](#page-93-1) provides the information about the edge discovery filters which originating OP may include as additional qualifying information to Partner OP for filtering the available edge node(s) using this information.

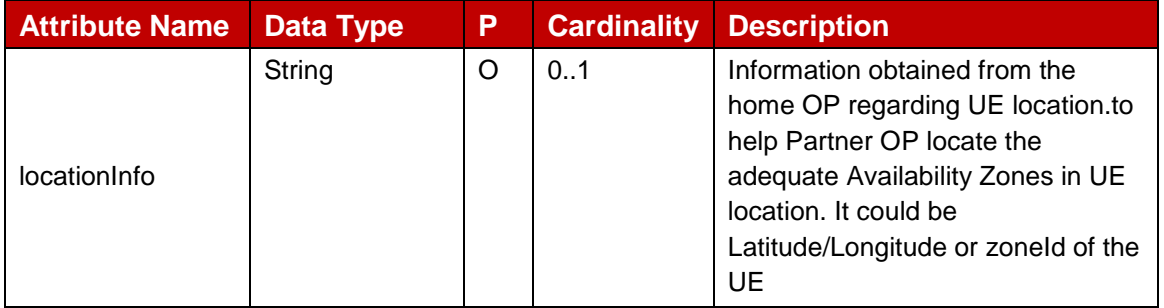

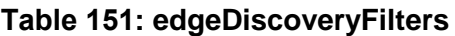

#### <span id="page-93-1"></span> $4.1.5.3.3$ **Simple data types and enumerations**

This subclause defines simple data types and enumerations that can be referenced from data structures defined in the previous subclauses.

## **4.1.6 LBO Roaming Authentication – API**

#### **4.1.6.1 Introduction**

An OP uses the HTTP POST method on the resource URI described in table below to authenticate roaming users of the Partner OP. Following [Table 152](#page-93-2) describe the applicable HTTP methods and the resource URI for LBO roaming authentication API .

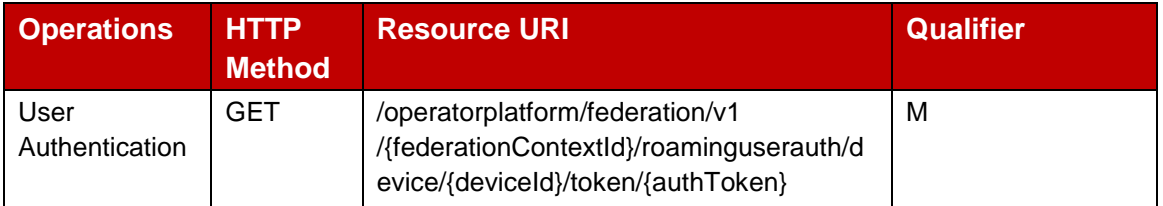

#### **Table 152: Roaming user authentication Operations**

#### <span id="page-93-2"></span>**4.1.6.2 GET Method : Authenticate roaming user**

The [Table 153](#page-94-0) below describe the data structures supported by the GET Request Body on this resource.

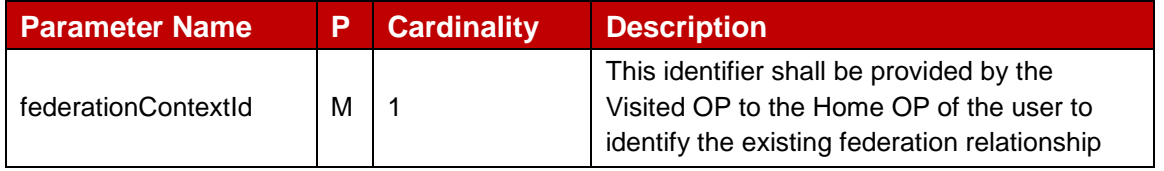

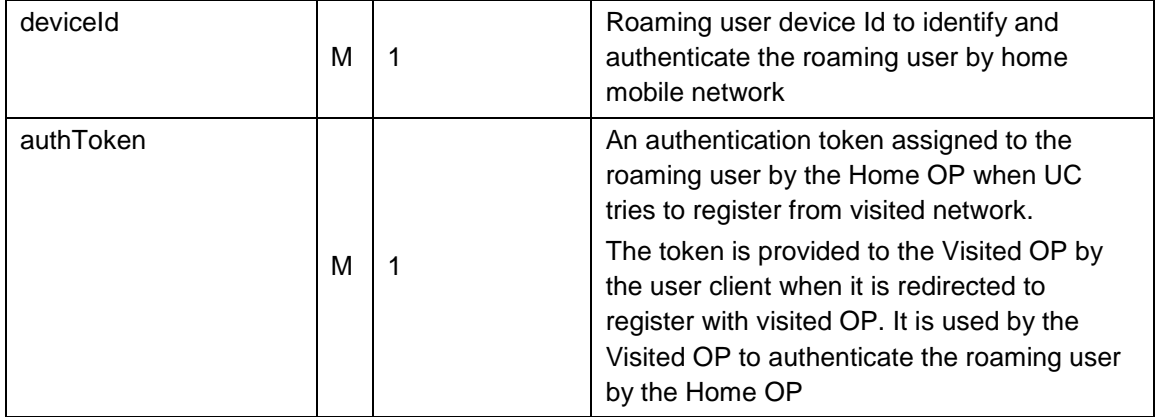

## **Table 153: Roaming user authentication request parameters**

<span id="page-94-0"></span>The [Table 154](#page-94-1) below describe the data structures supported by the GET Response Body on this resource.

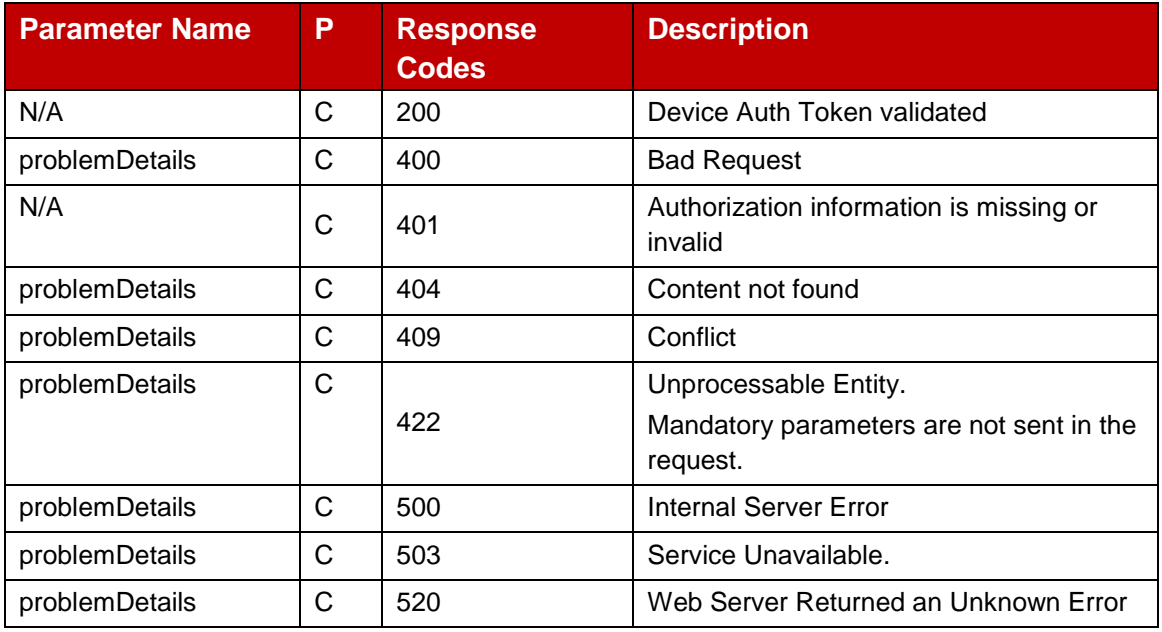

## **Table 154: Roaming user authentication response parameters**

## <span id="page-94-1"></span>**4.1.6.3 Data Model**

#### $4.1.6.3.1$ **Simple data types and enumerations**

This subclause defines simple data types and enumerations that can be referenced from data structures defined in the previous subclauses.

## **4.1.6.3.1.1 Simple data types**

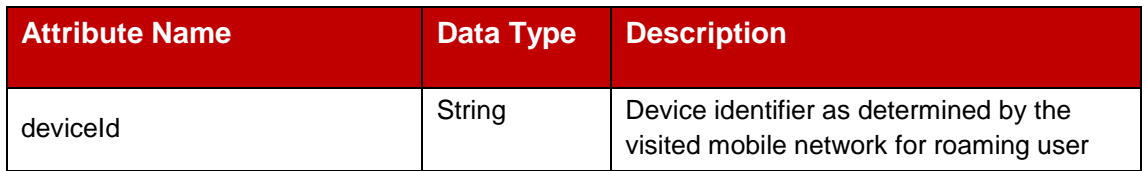

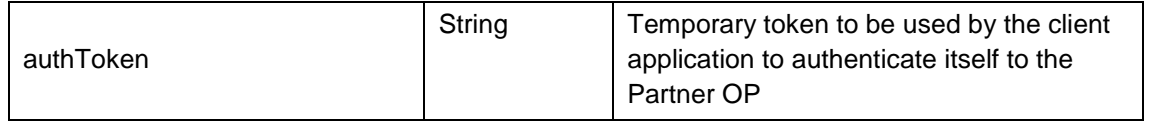

## **Table 155: Roaming user authentication simple datatype table**

# **5 Security**

Transport Level Security (TLS) shall be used to support the secure communication between the OPs. The access to the E/WBI APIs shall be authorized by means of OAuth2 protocol (see IETF RFC 6749 [\[4\]\)](#page-5-0), based on local configuration, using the "Client Credentials" authorization grant. If OAuth2 is used, a client, prior to consuming services offered by an OP E/WBI APIs, shall obtain a "token" from the authorization server.

# **Annex A OpenAPI Specification Sample**

Note: This OpenAPI definition is made available as a YAML file on the GSMA's public website [www.gsma.com](http://www.gsma.com/) alongside this PRD.

```
openapi: 3.0.3
info:
  version: '1.0.0'
  title: 'Federation Management Service'
  description: |
   # Introduction
 ---
```
 RESTful APIs that allow an OP to share the edge cloud resources and capabilities securely to other partner OPs over E/WBI.

#### ---

# API Scope

---

APIs defined in this version of the specification can be categorized into the following areas:

\* FederationManagement - Create and manage directed federation relationship with a partner OP

\* AvailabilityZoneInfoSynchronization\_\_ - Management of resources of partner OP zones and status updates

\* ArtefactManagement - Upload, remove, retrieve and update application descriptors, charts and packages over E/WBI towards a partner OP

 \* \_\_FileManagement\_\_ - Upload, remove, retrieve and update application binaries over E/WBI towards a partner OP

 \* \_\_ApplicationOnboardingManagement\_\_ - Register, retrieve, update and remove applications over E/WBI towards a partner OP

 \* \_\_ApplicationDeploymentManagement\_\_ - Create, update, retrieve and terminate application instances over E/WBI towards a partner OP

 \* \_\_AppProviderResourceManagement\_\_ - Static resource reservation for an application provider over E/WBI for partner OP zones

\* \_\_EdgeNodeSharing\_\_ - Edge discovery procedures towards partner OP over E/WBI.

\* \_\_LBORoamingAuthentication\_\_ - Validation of user client authentication from home OP

#### ---

# Definitions

---

This section provides definitions of terminologies commonly referred to throughout the API descriptions.

 \* \_\_Accepted Zones\_\_ - List of partner OP zones, which the originating OP has confirmed to use for its edge applications

\* Anchoring - Partner OP capability to serve application clients (still in their home location) from application instances running on partner zones.

 \* \_\_Application Provider\_\_ - An application developer, onboarding his/her edge application on a partner operator platform (MEC).

\* \_Artefact\_ - Descriptor, charts or any other package associated with the application.

Availability Zone - Zones that partner OP can offer to share with originating OP.

 \* \_\_Device\_\_ - Refers to user equipment like mobile phone, tablet, IOT kit, AR/VR device etc. In context of MEC users use these devices to access edge applications

 \* \_\_Directed Federation\_\_ - A Federation between two OP instances A and B, in which edge compute resources are shared by B to A, but not from A to B.

\* \_\_Edge Application\_\_ - Application designed to run on MEC edge cloud

 \* \_\_Edge Discovery Service\_\_ - Partner OP service responsible to select most optimal edge( within partner OP) for edge application instantiation. Edge discovery service is defined as HTTP based API endpoint identified by a well-defined FQDN or IP.

Official Document OPG.04 - East-Westbound Interface APIs

E/WBI - East west bound interface.

**Example 2** - Relationship among member OPs who agrees to offer services and capabilities to the application providers and end users of member OPs

\* \_\_FederationContextId\_\_ - Partner OP defined string identifier representing a certain federation relationship.

\* \_\_Federation Identifier\_\_ - Identify an operator platform in federation context.

 \* \_\_FileId\_\_ - An OP defined string identifier representing a certain application image uploaded by an application provider

\* Flavour - A group of compute, network and storage resources that can be requested or granted as a single unit

\* FlavourIdentifier - An OP defined string identifier representing a set of compute, storage and networking resources

\* Home OP - Used in federation context to identify the OP with which the application developers or user clients are registered.

 \* \_\_Home Routing\_\_ - Partner OP capability to direct roaming user client traffic towards application instances running on home OP zones.

\* \_\_Instance\_\_ - Application process running on an edge

 \* \_\_LCM Service\_\_ - Partner OP service responsible for life cycle management of edge applications. LCM service is defined as HTTP based API endpoint identified by a well-defined FQDN or IP.

 \* \_\_Offered Zones\_\_ - Zones that partner OP offer to share to the Originating OP based on the prior agreement and local configuration.

\* \_\_Onboarding\_\_ - Submitting an application to MEC platform

 $\_\$ OP\_\_ - Operator platform.

 \* \_\_OperatorIdentfier\_\_ - String identifier representing the owner of MEC platform. Owner could be an enterprise, a TSP or some other organization

\* Originating OP - The OP when initiating the federation creation request towards the partner OP is defined as the Originating OP

 \* \_\_Partner OP\_\_ - Operator Platform which offers its Edge Cloud capabilities to the other Operator Platforms via E/WBI.

\* \_\_Resource\_\_ - Compute, networking and storage resources.

 \* \_\_Resource Pool\_\_ - A group of compute, networking and storage resources. Application provider prereserve resources on partner OP zone, these resources are reserved in terms of flavours.

 \* \_\_ZoneIdentifier\_\_ - An OP defined string identifier representing a certain geographical or logical area where edge resources and services are provided

 \* \_\_Zone Confirmation\_\_ - Procedure via which originating OP acknowledges partner OP about the partner zones it wishes to use.

\* User Clients - Lightweight client applications used to access edge applications. Application users run these clients on their devices (UE, IOT device, AR/VR device etc)

---

# API Operations

---

\_\_FederationManagement\_\_

**\_CreateFederation** Creates a directed federation relationship with a partner OP

 \* \_\_GetFederationDetails\_\_ Retrieves details about the federation relationship with the partner OP. The response shall provide info about the zones offered by the partner, partner OP network codes, information about edge discovery and LCM service etc.

\* \_\_DeleteFederationDetails\_\_ Remove existing federation with the partner OP

\* NotifyFederationUpdates\_\_ Call back notification used by partner OP to update originating OP about any change in existing federation relationship.

 \* \_\_UpdateFederation\_\_ API used by the Originating OP towards the partner OP, to update the parameters associated to the existing federation

\_\_AvailabilityZoneInfoSynchronization\_\_

 $Z$ oneSubscribe Informs partner OP that originating OP is willing to access the specified zones and partner OP shall reserve compute and network resources for these zones.

GSM Association **Non-confidential** 

Official Document OPG.04 - East-Westbound Interface APIs

 \* \_\_ZoneUnsubscribe\_\_ Informs partner OP that originating OP will no longer access the specified partner OP zone.

GetZoneData Retrieves details about the computation and network resources that partner OP has reserved for an partner OP zone.

 \* \_\_Notify Zone Information\_\_ Call back notification used by partner OP to update originating OP about changes in the resources reserved on a partner zone.

#### \_\_ArtefactManagement\_\_

- UploadArtefact Uploads application artefact on partner operator platform.
- \* \_\_RemoveArtefact\_\_ Removes an artefact from partner operator platform.
- GetArtefact Retrieves details about an artefact from partner operator platform.
- $\Box$ UploadFile $\Box$  Upload application binaries to partner operator platform
- \* \_\_RemoveFile\_\_ Removes application binaries from partner operator platform
- \* \_\_ViewFile\_\_ Retrieves details about binaries assosiated with an application from partner operator platform

ApplicationOnboardingManagement

<sup>1</sup> \_\_OnboardApplication<sub>1</sub> - Submits an application details to a partner OP. Based on the details provided,

partner OP shall do bookkeeping, resource validation and other pre-deployment operations

 \* \_\_UpdateApplication\_\_ - Updates partner OP about changes in application compute resource requirements, QOS Profile, associated descriptor or change in assosiated components

\* \_\_DeboardApplication\_\_ - Removes an application from partner OP

- \* \_\_ViewApplication\_\_ Retrieves application details from partner OP
- \* \_\_OnboardExistingAppNewZones\_\_ Make an application available on new additional zones
- \* \_\_LockUnlockApplicationZone\_\_ Forbid or permit instantiation of application on a zone

\_\_Application Instance Lifecycle Management\_

- \_InstallApp\_\_ Instantiates an application on a partner OP zone.
- \* \_\_GetAppInstanceDetails\_\_ Retrieves an application instance details from partner OP.
- \* \_\_RemoveApp\_\_ Terminate an application instance on a partner OP zone.

 \* \_\_GetAllAppInstances\_\_ - Retrieves details about all instances of the application running on partner OP zones.

\_\_AppProviderResourceManagement\_\_

**\_CreateResourcePools\_\_ Reserves resources (compute, network and storage) on a partner OP zone.** ISVs registered with home OP reserves resurces on a partner OP zone.

- \* \_\_UpdateISVResPool\_\_ Updates resources reserved for a pool by an ISV
- \_ViewISVResPool\_ Retrieves the resource pool reserved by an ISV
- \* \_\_RemoveISVResPool\_\_ Deletes the resource pool reserved by an ISV

\_\_EdgeNodeSharing\_\_

 \*\_\_GetCandidateZones\_\_ Edge discovery procedures towards partner OP over E/WBI. Originating OP request partner OP to provide a list of candidate zones where an application instance can be created.

\_\_LBORoamingAuthentication\_\_

 $\_$ AuthenticateDevice $\_$  Validates the authenticity of a roaming user from home OP

 © 2022 GSM Association. All rights reserved.

externalDocs:

description: GSMA, E/WBI APIs v0.9

url: 'http://www.xxxx.com'

servers:

- url: '{apiRoot}/operatorplatform/federation/v1'

 variables: apiRoot: default: https://operatorplatform.com

```
security:
  - oAuth2ClientCredentials: 
   - fed-mgmt
components:
  securitySchemes:
   oAuth2ClientCredentials:
    type: oauth2
    flows: 
      clientCredentials: 
       tokenUrl: '/oauth2/token'
       scopes:
        fed-mgmt: Access to the federation APIs
  schemas:
   AppIdentifier:
    type: string
   pattern: ^[A-Za-z][A-Za-z0-9_]{7,63}$
     description: Identifier used to refer to an application. This identifier is globally unique so that application can 
be identified uniquely across different OPs.
   AppProviderId:
     type: string
    pattern: \sqrt{A-Za-z}][A-Za-z0-9_]{7,63}$
```
description: UserId of the app provider. Identifier is relevant only in context of this federation.

ArtefactId:

type: string

format: uuid

 description: A globally unique identifier associated with the artefact. Originating OP generates this identifier when artefact is submitted over NBI.

 AuthorizationToken: type: string minLength: 8 maxLength: 128 description: A token assigned to the roaming user's during registration with home OP and the token is provided back to the visited OP by the user client on end user device when redirected to register with visited OP CountryCode: type: string description: "ISO 3166-1 Alpha-2 code for the country of Partner operator"

 CPUArchType: type: string enum: - ISA\_X86\_64 - ISA\_ARM\_64 description: CPU Instruction Set Architecture (ISA) E.g., Intel, Arm etc.

DeviceId:

pattern:  $\sqrt{A-Z}$ }{2}\$

#### GSM Association **Non-confidential** Official Document OPG.04 - East-Westbound Interface APIs

 type: string pattern: ^[A-Za-z0-9][A-Za-z0-9\_]{6,128}[A-Za-z0-9]\$ description: The identifier of the application user (i.e., GPSI or preferably an identity token) InstanceIdentifier: type: string pattern: ^[A-Za-z0-9][A-Za-z0-9\_]{6,62}[A-Za-z0-9]\$ description: Unique identifier generated by the partner OP to identify an instance of the application on a specific zone. InstanceState: type: string enum: - PENDING - READY - FAILED - TERMINATING description: Running status of the application instance. Ipv4Addr: type: string pattern: '^(([0-9]|[1-9][0-9]|1[0-9][0-9]|2[0-4][0-9]|25[0-5])\.){3}([0-9]|[1-9][0-9]|1[0-9][0-9]|2[0-4][0-9]|25[0-5])\$' example: '198.51.100.1' Ipv6Addr: type: string allOf: - pattern: '^((:|(0?|([1-9a-f][0-9a-f]{0,3}))):)((0?|([1-9a-f][0-9a-f]{0,3})):){0,6}(:|(0?|([1-9a-f][0-9a-f]{0,3})))\$' - pattern: '^((([^:]+:){7}([^:]+))|((([^:]+:)\*[^:]+)?::(([^:]+:)\*[^:]+)?))\$' example: '2001:db8:85a3::8a2e:370:7334' Fadn: type: string FixedNetworkIds: type: array items: type: string description: List of network identifier associated with the fixed line network of the operator platform. minItems: 1 FederationContextId: type: string pattern: '^([0-9]{5,6}-)?[^-]+\$' readOnly: true description: This key shall be provided by the partner OP on successful verification and validation of the federation create request and is used by partner op to identify this newly created federation context. Originating OP shall provide this key in any subsequent request towards the partner op. FederationIdentifier: type: string pattern: '^[A-Fa-f0-9]\*\$' description: Globally unique Identifier allocated to an operator platform. This is valid and used only in context of MEC federation interface. FileId:

 description: A globally unique identifier associated with the image file. Originating OP generates this identifier when file is uploaded over NBI.

```
 GeoLocation:
    type: string
     description: "Latitude, Longitude as decimal fraction upto 4 digit precision"
    pattern: ^([-+]?)([\d]{1,2})(((\.)(\d+)(,)))(\s*)(([-+]?)([\d]{1,3})((\.)(\d+))?)$ 
  Mcc:
     type: string
    pattern: '^\d{3}$'
   Mnc:
    type: string
   pattern: '^\d{2,3}$'
   PoolId:
    type: string
    pattern: ^[A-Za-z0-9][A-Za-z0-9_]{6,30}[A-Za-z0-9]$ 
     description: OP defined Identifier for the pool reserved for the ISV. It should be unique with an OP. 
   Port:
     type: integer
     minimum: 0 
  Status:
     type: string
    enum:
      - FAILED
      - TEMPORARY_FAILURE
      - AVAILABLE 
      - LOCKED 
   Uri:
     type: string 
   Version:
    type: string
   pattern: ^(\d{1,2}\.)?(\d{1,2}\.)?(\d{1,2})$
    description: Versioning info in the format major.minor.patch
   ZoneIdentifier: 
     type: string
    pattern: '^[A-Fa-f0-9]*$'
     description: Human readable name of the zone. 
# STRUCTURED DATA TYPES
   ClientLocation:
     type: object
     minProperties: 1
    properties:
      geo_location:
       type: string
       description: "Latitude, Longitude as decimal fraction up to 4 digit precision"
       pattern: ^([-+]?)([\d]{1,2})(((\.)(\d+)(,)))(\s*)(([-+]?)([\d]{1,3})((\.)(\d+))?)$
```
#

#

 rad\_location: description: Information about the 4G/5G Cell ids where the client is currently served. type: array items: type: object required: - carrier - mcc - mnc - cellId properties: carrier: type: string enum: ["5G", "LTE"] mcc: type: integer minimum: 1 maximum: 999 description: Mobile country code of the network as broadcasted in the serving cell mnc: type: integer minimum: 1 maximum: 999 description: Mobile network code of the network as broadcasted in the serving cell cellId: type: integer description: it could be a CGI (if carrier is LTE) or NCGI (if carrier is 5G). areaCode: type: integer description: Routing area code or Traffic area code where client is being served. CompEnvParams: description: Environment variables are key value pairs that should be injected when component in instantiated type: object required: - envVarName - envValueType properties: envVarName: type: string pattern: ^[A-Za-z0-9][A-Za-z0-9\_]{6,30}[A-Za-z0-9]\$ description: Name of environment variable envValueType: type: string enum: - USER\_DEFINED - PLATFORM\_DEFINED\_DYNAMIC\_PORT - PLATFORM\_DEFINED\_DNS - PLATFRM\_DEFINED\_IP envVarValue: type: string pattern: ^[A-Za-z0-9][A-Za-z0-9\_]{6,62}[A-Za-z0-9]\$ description: Value to be assigned to environment variable envVarSrc: type: string description: Full path of parameter from componentSpec that should be used to generate the environment

value.

#### Eg. networkResourceProfile[1]. interfaceId.

#### CommandLineParams:

 description: List of commands and arguments that shall be invoked when the component instance is created. This is valid only for

container based deployment.

 type: object required: - command properties: command: type: array items: type: string description: List of commands that application should invoke when an instance is created. commandArgs: type: array items:

type: string

description: List of arguments required by the command.

#### ComponentSpec:

 description: Details about compute, networking and storage requirements for each component of the application.

App provider should define all information needed to instantiate the component.

If artefact is being defined at component level this section should have information just about the

#### component.

 In case the artefact is being defined at application level the section should provide details about all the components.

type: object

- required:
- componentName
- osType
- InstSetArch
- images
- numOfInstances
- restartPolicy
- networkResourceProfile
- computeResourceProfile

properties:

componentName:

type: string

pattern: ^[A-Za-z0-9][A-Za-z0-9\_]{6,62}[A-Za-z0-9]\$

 description: Must be a valid RFC 1035 label name. Component name must be unique with an application osType:

\$ref: '#/components/schemas/OSType'

InstSetArch:

\$ref: '#/components/schemas/CPUArchType'

imagesPath:

 description: List of all images associated with the component. Images are uploaded or specified using Upload File apis

- type: array
	- items:

\$ref: '#/components/schemas/FileId'

minItems: 1

numOfInstances:

type: integer

#### GSM Association **Non-confidential** Official Document OPG.04 - East-Westbound Interface APIs

 format: int32 description: Number of component instances to be launched. restartPolicy: type: string enum: - RESTART\_POLICY\_ALWAYS - RESTART\_POLICY\_NEVER description: How the platform shall handle component failure commandLineParams: \$ref: '#/components/schemas/CommandLineParams' exposedInterfaces: description: Each application component exposes some ports either for external users or for inter component communication. Application provider is required to specify which ports are to be exposed and the type of traffic that will flow through these ports. type: array items: \$ref: '#/components/schemas/InterfaceDetails' minItems: 1 computeResourceProfile: \$ref: '#/components/schemas/ComputeResourceInfo' compEnvParams: type: array items: \$ref: '#/components/schemas/CompEnvParams' persistentVolumes: description: The ephemeral volume a container process may need to temporary store internal data type: array items: \$ref: '#/components/schemas/PersistentVolumeDetails' minItems: 1 ComputeResourceInfo: type: object required: - cpuArchType - numCPU - memory - diskStorage properties:

```
 cpuArchType:
  type: string
  enum:
   - ISA_X86_64
   - ISA_ARM_64
  description: CPU Instruction Set Architecture (ISA) E.g., Intel, Arm etc.
 numCPU:
 type: integer
  format: int32
  description: Number of available vCPUs. 
 memory:
  type: integer
  format: int64
  description: Amount of RAM in mega bytes
 diskStorage:
  type: integer
  format: int32
```
 description: Amount of disk storage in giga bytes for a given ISA type gpu: type: array items: \$ref: '#/components/schemas/GpuInfo' vpu: type: integer description: Number of Intel VPUs available for a given ISA type fpga: type: integer description: Number of FPGAs available for a given ISA type hugepages: type: array items: \$ref: '#/components/schemas/HugePage' cpuExclusivity: type: boolean description: Support for exclusive CPUs DiscoveredEdgeNodes: type: array items: type: object required: - zoneId - latencyServiceEndPoints properties: zoneId: \$ref: '#/components/schemas/ZoneIdentifier' latencyServiceEndPoints: \$ref: '#/components/schemas/ServiceEndpoint' minItems: 1 description: List of candidate zones where application instance could be created. LatencyServiceEndpoint is responsible for responding to latency measurement request from client FederationRequestData: type: object required: - origOPFederationId - initialDate - federationNotificationDest properties: origOPFederationId: \$ref: '#/components/schemas/FederationIdentifier' origOPCountryCode: \$ref: '#/components/schemas/CountryCode' origOPMobileNetworkCodes: \$ref: '#/components/schemas/MobileNetworkIds' origOPFixedNetworkCodes: \$ref: '#/components/schemas/FixedNetworkIds' initialDate: type: string format: date-time description: Time zone info of the federation initiated by the originating OP federationNotificationDest: \$ref: '#/components/schemas/Uri'

 FederationResponseData: type: object required: - partnerOPFederationId - partnerOPCountryCode - edgeDiscoveyServiceEndPoint - lcmServiceEndPoint - offeredAvailabilityZones - capabilities oneOf: - required: - partnerOPMobileNetworkCodes - required: - partnerOPFixedNetworkCodes properties: partnerOPFederationId: \$ref: '#/components/schemas/FederationIdentifier' partnerOPCountryCode: \$ref: '#/components/schemas/CountryCode' federationContextId: \$ref: '#/components/schemas/FederationContextId' edgeDiscoveyServiceEndPoint: \$ref: '#/components/schemas/ServiceEndpoint' lcmServiceEndPoint: \$ref: '#/components/schemas/ServiceEndpoint' partnerOPMobileNetworkCodes: \$ref: '#/components/schemas/MobileNetworkIds' partnerOPFixedNetworkCodes: \$ref: '#/components/schemas/FixedNetworkIds' offeredAvailabilityZones: type: array items: \$ref: '#/components/schemas/ZoneDetails' minItems: 1 description: List of zones, which the operator platform wishes to make available to developers/ISVs of requesting operator platform. platformCaps: type: array items: type: string enum: - homeRouting - Anchoring description: Home routing - Operator platform is capable of routing edge application data traffic from its edges to user device in their home location. This is the case where user devices are served in their home region (requesting platform region, non-roaming) but the corresponding edge application are in operator platform edges.

 Anchoring - Operator platform is capable of routing edge application traffic for roaming user devices to edge application in user device home network.

Flavour:

- type: object
- required:
- flavourId
- cpuArchType
- supportedOSTypes
- numCPU

#### GSM Association **Non-confidential** Official Document OPG.04 - East-Westbound Interface APIs

 - memorySize - storageSize properties: flavourId: type: integer format: int32 description: An identifier to refer to this combination of compute resources. cpuArchType: \$ref: '#/components/schemas/CPUArchType' supportedOSTypes: description: A list of operating systems which this flavour configuration can support e.g., RHEL Linux, Ubuntu 18.04 LTS, MS Windows 2012 R2. type: array items: \$ref: '#/components/schemas/OSType' minItems: 1 numCPU: type: integer format: int32 description: Number of available vCPUs memorySize: type: integer format: int32 description: Amount of RAM in mega bytes storageSize: type: integer format: int32 description: Amount of disk storage in giga bytes gpu: type: array items: \$ref: '#/components/schemas/GpuInfo' vpu: type: integer description: Number of Intel VPUs available hugepages: type: array items: \$ref: '#/components/schemas/HugePage' cpuExclusivity: type: boolean description: Support for exclusive CPUs GpuInfo: type: object required: - gpuVendorType - gpuModeName - gpuMemory - numGPU properties: gpuVendorType: type: string enum: - GPU\_PROVIDER\_NVIDIA - GPU\_PROVIDER\_AMD description: GPU vendor name e.g. NVIDIA, AMD etc. example: Nvidia
gpuModeName: type: string description: Model name corresponding to vendorType may include info e.g. for NVIDIA, model name could be "Tesla M60", "Tesla V100" etc. gpuMemory: type: integer description: GPU memory in mega bytes numGPU: type: integer description: Number of GPUs HugePage: type: object required: - pageSize - number properties: pageSize: type: string enum: - 2MB - 4MB - 1GB description: Size of hugepage number: type: integer description: Total number of huge pages InterfaceDetails: type: object required: - interfaceId - commProtocol - commPort - visibilityType - network - interfaceName properties: interfaceId: type: string description: Each Port and corresponding traffic protocol exposed by the component is identified by a name. Application client on user device requires this to uniquely identify the interface. pattern: ^[A-Za-z0-9][A-Za-z0-9\_]{6,30}[A-Za-z0-9]\$ commProtocol: type: string enum: - TCP - UDP - HTTP/HTTPS description: Defines the IP transport communication protocol i.e., TCP, UDP or HTTP commPort: type: integer format: int32 minimum: 1 maximum: 65535 description: Port number exposed by the component. OP may generate a dynamic port towards the UCs

 corresponding to this internal port and forward the client traffic from dynamic port to container Port. visibilityType: description: Defines whether the interface is exposed to outer world or not i.e., external, or internal. If this is set to "external", then it is exposed to external applications otherwise it is exposed internally to edge application components within edge cloud. When exposed to external world, an external dynamic port is assigned for UC traffic and mapped to the internal container Port type: string enum: - VISIBILITY\_EXTERNAL - VISIBILITY\_INTERNAL network: type: string pattern: ^[A-Za-z][A-Za-z0-9\_]{6,30}[A-Za-z0-9]\$ description: Name of the network. In case the application has to be associated with more than 1 network then app provider must define the name of the network on which this interface has to be exposed. This parameter is required only if the port has to be exposed on a specific network other than default. InterfaceName: type: string pattern: ^[a-z][a-z0-9]{3}\$ description: Interface Name. Required only if application has to be attached to a network other than default. InvalidParam: type: object properties: param: type: string reason: type: string required: - param MobileNetworkIds: type: object properties: mcc: \$ref: '#/components/schemas/Mcc' mncs: type: array items: \$ref: '#/components/schemas/Mnc' minItems: 1 ObjectRepoLocation: type: object required: - repoType - repoURL properties: repoType: type: string enum: - PRIVATEREPO - PUBLICREPO - UPLOAD description: Artefact repository location. PUBLICREPO is used of public URLs like GitHub, Helm repo etc,

 PRIVATEREPO is used for private repo managed by the application developer, UPLOAD is for the case when artefact is uploaded from MEC web portal. repoURL: \$ref: '#/components/schemas/Uri' userName: type: string pattern: ^[A-Za-z][A-Za-z0-9\_]{7,63}\$ description: Username to access the artefact repository password: type: string description: Password to access the artefact repository token: type: string description: Authorization token to access the artefact repository OSType: type: object required: - architecture - distribution - version - license properties: architecture: type: string enum: - x86\_64 - x86 example: x86\_64 distribution: type: string enum: - RHEL - UBUNTU - COREOS - FEDORA. - WINDOWS version: type: string enum: - OS\_VERSION\_UBUNTU\_2204\_LTS - OS\_VERSION\_RHEL\_8 - OS\_VERSION\_RHEL\_7 - OS\_VERSION\_ DEBIAN\_11 - OS\_VERSION\_COREOS\_STABLE - OS\_MS\_WINDOWS\_2012\_R2 license: type: string enum: - OS\_LICENSE\_TYPE\_FREE - OS\_LICENSE\_TYPE\_ON\_DEMAND PersistentVolumeDetails: type: object required: - volumeSize - volumeMountPath - volumeName properties:

 volumeSize: type: string enum: ["10Gi", "20Gi","50Gi", "100Gi"] description: size of the volume given by user (10GB, 20GB, 50 GB or 100GB) volumeMountPath: type: string description: Defines the mount path of the volume volumeName: type: string description: Human readable name for the volume ephemeralType: type: boolean default: false description: It indicates the ephemeral storage on the node and contents are not preserved if containers restarts accessMode: type: string enum: - RW  $-$  RO default: RW description: Values are RW (read/write) and RO (read-only)l sharingPolicy: type: string enum: - EXCLUSIVE - SHARED default: EXCLUSIVE description: Exclusive or Shared. If shared, then in case of multiple containers same volume will be shared across the containers. ProblemDetails: type: object properties: title: type: string detail: type: string cause: type: string invalidParams: type: array items: \$ref: '#/components/schemas/InvalidParam' minItems: 1 ResourceReservationDuration: description: Time period for which resources are to be reserved starting from now type: object minProperties: 1 properties: numOfDays: type: integer format: int32 description: Number of days to be reserved numOfMonths: type: integer format: int32

 description: Number of months to be reserved numOfYears: type: integer format: int32 description: Number of years to be reserved ServiceEndpoint: type: object required: - port anyOf: - required: - fqdn - required: - ipv4Addresses - required: - ipv6Addresses properties: port: \$ref: '#/components/schemas/Port' fqdn: \$ref: '#/components/schemas/Fqdn' ipv4Addresses: type: array items: \$ref: '#/components/schemas/Ipv4Addr' minItems: 1 ipv6Addresses: type: array items: \$ref: '#/components/schemas/Ipv6Addr' minItems: 1 ZoneDetails: type: object required: - zoneId - geolocation - geographyDetails properties: zoneId: \$ref: '#/components/schemas/ZoneIdentifier' geolocation: \$ref: '#/components/schemas/GeoLocation' geographyDetails: type: string description: Details about cities or state covered by the edge. Details about the type of locality for eg rural, urban, industrial etc. This information is defined in human readable form. ZoneRegisterationRequestData: type: object required: - acceptedAvailabilityZones - availZoneNotifLink

 acceptedAvailabilityZones: type: array

 items: \$ref: '#/components/schemas/ZoneIdentifier' minItems: 1 availZoneNotifLink: \$ref: '#/components/schemas/Uri' ZoneRegisterationResponseData: type: object required: - acceptedZoneResourceInfo properties: acceptedZoneResourceInfo: type: array items: type: object required: - zoneId - reservedResources - resourceQuotaLimits - flavoursSupported properties: zoneId: \$ref: '#/components/schemas/ZoneIdentifier' reservedComputeResources: description: Resources exclusively reserved for the originator OP. type: array items: \$ref: '#/components/schemas/ComputeResourceInfo' minItems: 1 computeResourceQuotaLimits: description: Max quota on resources partner OP allows over reserved resources. type: array items: \$ref: '#/components/schemas/ComputeResourceInfo' minItems: 1 flavoursSupported: type: array items: \$ref: '#/components/schemas/Flavour' minItems: 1 networkResources: type: object required: - egressBandWidth - dedicatedNIC - supportSriov - supportDPDK properties: egressBandWidth: type: integer format: int32 description: Max dl throughput that this edge can offer. It is defined in Mbps. dedicatedNIC: type: integer format: int32 description: Number of network interface cards which can be dedicatedly assigned to application pods on isolated networks. This includes virtual as well physical NICs

 supportSriov: type: boolean description: If this zone support SRIOV networks or not supportDPDK: type: boolean description: If this zone supports DPDK based networking. minItems: 1 # # HTTP responses # responses: '400': description: Bad request content: application/problem+json: schema: \$ref: '#/components/schemas/ProblemDetails' '401': description: Unauthorized content: application/problem+json: schema: \$ref: '#/components/schemas/ProblemDetails' '404': description: Not Found content: application/problem+json: schema: \$ref: '#/components/schemas/ProblemDetails' '409': description: Conflict content: application/problem+json: schema: \$ref: '#/components/schemas/ProblemDetails' '412': description: Precondition Failed content: application/problem+json: schema: \$ref: '#/components/schemas/ProblemDetails' '422': description: Unprocessable Entity content: application/problem+json: schema: \$ref: '#/components/schemas/ProblemDetails' '500': description: Internal Server Error content: application/problem+json: schema: \$ref: '#/components/schemas/ProblemDetails' '501': description: Not Implemented content: application/problem+json:

 schema: \$ref: '#/components/schemas/ProblemDetails' '503': description: Service Unavailable content: application/problem+json: schema: \$ref: '#/components/schemas/ProblemDetails' '520': description: Web Server Returned an Unknown Error content: application/problem+json: schema: \$ref: '#/components/schemas/ProblemDetails' default: description: Generic Error paths: /partner: post: summary: Creates one direction federation with partner operator platform. operationId: CreateFederation tags: - FederationManagement requestBody: required: true content: application/json: schema: \$ref: '#/components/schemas/FederationRequestData' responses: '200': description: Federation meta-info request accepted content: application/json: schema: \$ref: '#/components/schemas/FederationResponseData' headers: Location: description: 'Contains the URI of the newly created resource, according to the structure: {apiRoot}/operatorplatform/federation/v1/partner/{federationContextId}' required: true schema: type: string Accept-Encoding: description: Accept-Encoding, described in IETF RFC 7694 schema: type: string Content-Encoding: description: Content-Encoding, described in IETF RFC 7231 schema: type: string '400': \$ref: '#/components/responses/400' '401': \$ref: '#/components/responses/401' '404': \$ref: '#/components/responses/404'

 '409': \$ref: '#/components/responses/409' '422': \$ref: '#/components/responses/422' '500': \$ref: '#/components/responses/500' '503': \$ref: '#/components/responses/503' '520': \$ref: '#/components/responses/520' default: \$ref: '#/components/responses/default' callbacks: onPartnerStatusEvent: '{\$request.body#/federationNotificationDest}': post: parameters: - name: federationContextIdentifier in: path required: true schema: \$ref: '#/components/schemas/FederationContextId' requestBody: description: Notification payload. content: application/json: schema: type: object required: - objectType - operationType - modificationDate properties: objectType: type: string enum: - FEDERATION - ZONES - EDGE\_DISCOVERY\_SERVICE - LCM\_SERVICE - MOBILE\_NETWORK\_CODES - FIXED\_NETWORK\_CODES operationType: type: string enum: - STATUS\_CHANGE - UPDATE\_SERVICE - ADD\_CODES - REMOVE\_CODES - UPDATE\_CODES - ADD\_ZONES - REMOVE\_ZONES - UPDATE\_ZONES - UPDATE\_ZONE\_STATUS - REM\_FEDRATION\_NOTIFY edgeDiscoverySvcEndPoint: \$ref: '#/components/schemas/ServiceEndpoint'

lcmSvcEndPoint:

 \$ref: '#/components/schemas/ServiceEndpoint' addMobileNetworkIds: \$ref: '#/components/schemas/MobileNetworkIds' removeMobileNetworkIds: \$ref: '#/components/schemas/MobileNetworkIds' addFixedNetworkIds: \$ref: '#/components/schemas/FixedNetworkIds' removeFixedNetworkIds: \$ref: '#/components/schemas/FixedNetworkIds' addZones: type: array items: \$ref: '#/components/schemas/ZoneDetails' description: List of zones, which the operator platform wishes to make available to developers/ISVs of requesting operator platform. minItems: 1 removeZones: type: array items: \$ref: '#/components/schemas/ZoneIdentifier' description: List of zones, which the operator platform no longer wishes to share. minItems: 1 zoneStatus: type: array items: type: object required: - zoneId - status properties: zoneId: \$ref: '#/components/schemas/ZoneIdentifier' status: \$ref: '#/components/schemas/Status' minItems: 1 modificationDate: type: string format: date-time description: Date and time of the federation modification by the originating partner OP responses: '204': description: Expected response to a successful call back processing '400': \$ref: '#/components/responses/400' '401': \$ref: '#/components/responses/401' '404': \$ref: '#/components/responses/404' '409': \$ref: '#/components/responses/409' '422': \$ref: '#/components/responses/422' '500': \$ref: '#/components/responses/500' '503': \$ref: '#/components/responses/503' '520': \$ref: '#/components/responses/520'

default:

\$ref: '#/components/responses/default'

/{federationContextId}/partner:

get:

 summary: Retrieves details about the federation context with the partner OP. The response shall provide info about the zones offered by the partner, partner OP network codes, information about edge discovery and LCM service etc. operationId: GetFederationDetails

 tags: - FederationManagement parameters: - name: federationContextId in: path required: true schema: \$ref: '#/components/schemas/FederationContextId' responses: '200': description: Federation meta-info request accepted content: application/json: schema: type: object required: - edgeDiscoveryServiceEndPoint - lcmServiceEndPoint properties: edgeDiscoveryServiceEndPoint: \$ref: '#/components/schemas/ServiceEndpoint' lcmServiceEndPoint: \$ref: '#/components/schemas/ServiceEndpoint' allowedMobileNetworkIds: \$ref: '#/components/schemas/MobileNetworkIds' allowedFixedNetworkIds: \$ref: '#/components/schemas/FixedNetworkIds' offeredAvailabilityZones: type: array items: \$ref: '#/components/schemas/ZoneDetails' minItems: 1 '400': \$ref: '#/components/responses/400' '401': \$ref: '#/components/responses/401' '404': \$ref: '#/components/responses/404' '409': \$ref: '#/components/responses/409' '422': \$ref: '#/components/responses/422' '500': \$ref: '#/components/responses/500' '503': \$ref: '#/components/responses/503' '520': \$ref: '#/components/responses/520'

\$ref: '#/components/responses/default'

```
 patch:
    summary: API used by the Originating OP towards the partner OP, to update the parameters associated to 
the existing federation
    operationId: UpdateFederation
    tags:
     - FederationManagement
    parameters:
     - name: federationContextId 
        in: path
        required: true
        schema:
          $ref: '#/components/schemas/FederationContextId' 
    requestBody:
      required: true
      description: Details about changes origination OP wished to apply
      content:
       application/json:
        schema: 
         type: object
         required:
          - objectType
          - operationType
          - modificationDate
         properties:
          objectType:
            type: string
            enum:
             - MOBILE_NETWORK_CODES
             - FIXED_NETWORK_CODES
          operationType:
            type: string
            enum:
             - ADD_CODES
             - REMOVE_CODES
             - UPDATE_CODES 
          addMobileNetworkIds:
            $ref: '#/components/schemas/MobileNetworkIds'
          removeMobileNetworkIds:
            $ref: '#/components/schemas/MobileNetworkIds'
          addFixedNetworkIds:
            $ref: '#/components/schemas/FixedNetworkIds' 
          removeFixedNetworkIds:
            $ref: '#/components/schemas/FixedNetworkIds' 
          modificationDate:
            type: string
            format: date-time
            description: Date and time of the federation modification by the originating partner OP 
    responses:
      '200':
       description: Federation meta-info request accepted
       content: 
        application/json:
         schema: 
          type: object
          required:
            - edgeDiscoveryServiceEndPoint
```
 - lcmServiceEndPoint properties: edgeDiscoveryServiceEndPoint: \$ref: '#/components/schemas/ServiceEndpoint' lcmServiceEndPoint: \$ref: '#/components/schemas/ServiceEndpoint' allowedMobileNetworkIds: \$ref: '#/components/schemas/MobileNetworkIds' allowedFixedNetworkIds: \$ref: '#/components/schemas/FixedNetworkIds' offeredAvailabilityZones: type: array items: \$ref: '#/components/schemas/ZoneDetails' minItems: 1 '400': \$ref: '#/components/responses/400' '401': \$ref: '#/components/responses/401' '404': \$ref: '#/components/responses/404' '409': \$ref: '#/components/responses/409' '422': \$ref: '#/components/responses/422' '500': \$ref: '#/components/responses/500' '503': \$ref: '#/components/responses/503' '520': \$ref: '#/components/responses/520' default: \$ref: '#/components/responses/default' delete: summary: Remove existing federation with the partner OP operationId: DeleteFederationDetails tags: - FederationManagement parameters: - name: federationContextId in: path required: true schema: \$ref: '#/components/schemas/FederationContextId' responses: '200': description: Federation removed successfully '400': \$ref: '#/components/responses/400' '401': \$ref: '#/components/responses/401' '404': \$ref: '#/components/responses/404' '409': \$ref: '#/components/responses/409' '422': \$ref: '#/components/responses/422'

 '500': \$ref: '#/components/responses/500' '503': \$ref: '#/components/responses/503' '520': \$ref: '#/components/responses/520' default: \$ref: '#/components/responses/default' /{federationContextId}/zones: post: summary: Originating OP informs partner OP that it is willing to access the specified zones and partner OP shall reserve compute and network resources for these zones. operationId: ZoneSubscribe tags: - AvailabilityZoneInfoSynchronization parameters: - name: federationContextId in: path required: true schema: \$ref: '#/components/schemas/FederationContextId' requestBody: content: application/json: schema: \$ref: '#/components/schemas/ZoneRegisterationRequestData' required: true responses: '200': description: Zone registered successfully content: application/json: schema: \$ref: '#/components/schemas/ZoneRegisterationResponseData' '400': \$ref: '#/components/responses/400' '401': \$ref: '#/components/responses/401' '404': \$ref: '#/components/responses/404' '409': \$ref: '#/components/responses/409' '422': \$ref: '#/components/responses/422' '500': \$ref: '#/components/responses/500' '503': \$ref: '#/components/responses/503' '520': \$ref: '#/components/responses/520' default: \$ref: '#/components/responses/default' callbacks: onZoneResourceUpdateEvent: '{\$request.body#/availZoneNotifLink}': post:

parameters:

 - name: federationContextId in: path required: true schema: \$ref: '#/components/schemas/FederationContextId' - name: zoneId in: path required: true schema: \$ref: '#/components/schemas/ZoneIdentifier' requestBody: description: Notification about resource availability. content: application/json: schema: type: object required: - zoneResUpdInfo properties: zoneResUpdInfo: type: array items: type: object minProperties: 1 properties: availableCompResources: description: Resources exclusively reserved for the originator OP. type: array items: \$ref: '#/components/schemas/ComputeResourceInfo' minItems: 1 availableNetResources: type: object properties: egressBandWidth: type: integer format: int32 description: Max dl thoughput that this edge can offer. It is defined in Mbps. dedicatedNIC: type: integer format: int32 supportSriov: type: boolean description: If this zone support SRIOV networks or not supportDPDK: type: boolean description: If this zone supports DPDK based networking minProperties: 1 responses: '200': description: Zone info notification acknowledged '400': \$ref: '#/components/responses/400' '401': \$ref: '#/components/responses/401' '404': \$ref: '#/components/responses/404' '409':

 \$ref: '#/components/responses/409' '422': \$ref: '#/components/responses/422' '500': \$ref: '#/components/responses/500' '503': \$ref: '#/components/responses/503' '520': \$ref: '#/components/responses/520' default: \$ref: '#/components/responses/default' /{federationContextId}/zones/{zoneId}: delete: summary: Asservate usage of a partner OP zone. Originating OP informs partner OP that it will no longer access the specified zone. operationId: ZoneUnsubscribe tags: - AvailabilityZoneInfoSynchronization parameters: - name: federationContextId in: path required: true schema: \$ref: '#/components/schemas/FederationContextId' - name: zoneId in: path required: true schema: \$ref: '#/components/schemas/ZoneIdentifier' responses: '200': description: Zone deregistered successfully '400': \$ref: '#/components/responses/400' '401': \$ref: '#/components/responses/401' '404': \$ref: '#/components/responses/404' '409': \$ref: '#/components/responses/409' '422': \$ref: '#/components/responses/422' '500': \$ref: '#/components/responses/500' '503': \$ref: '#/components/responses/503' '520': \$ref: '#/components/responses/520' default: \$ref: '#/components/responses/default' get: summary: Retrieves details about the computation and network resources that partner OP has reserved for this zone. operationId: GetZoneData tags: - AvailabilityZoneInfoSynchronization parameters:

 - name: federationContextId in: path required: true schema: \$ref: '#/components/schemas/FederationContextId' - name: zoneId in: path required: true schema: \$ref: '#/components/schemas/ZoneIdentifier' responses: '200': description: Zone metadata content: application/json: schema: type: object required: - zoneId - reservedResources - resourceQuotaLimits - flavoursSupported properties: zoneId: \$ref: '#/components/schemas/ZoneIdentifier' reservedComputeResources: description: Resources exclusively reserved for the originator OP. type: array items: \$ref: '#/components/schemas/ComputeResourceInfo' minItems: 1 computeResourceQuotaLimits: description: Max quota on resources partner OP allows over reserved resources. type: array items: \$ref: '#/components/schemas/ComputeResourceInfo' minItems: 1 flavoursSupported: type: array items: \$ref: '#/components/schemas/Flavour' minItems: 1 networkResources: type: object required: - egressBandWidth - dedicatedNIC - supportSriov - supportDPDK properties: egressBandWidth: type: integer format: int32 description: Max dl throughput that this edge can offer. It is defined in Mbps. dedicatedNIC: type: integer format: int32 supportSriov:

 type: boolean description: If this zone support SRIOV networks or not supportDPDK: type: boolean description: If this zone supports DPDK based networking.

'400':

 \$ref: '#/components/responses/400' '401': \$ref: '#/components/responses/401' '404': \$ref: '#/components/responses/404' '409': \$ref: '#/components/responses/409' '422': \$ref: '#/components/responses/422' '500': \$ref: '#/components/responses/500' '503': \$ref: '#/components/responses/503' '520': \$ref: '#/components/responses/520' default:

\$ref: '#/components/responses/default'

/{federationContextId}/artefact:

post:

summary: Uploads application artefact on partner OP.

 Artefact is a zip file containing scripts and/or packaging files like Terraform or Helm which are required to create an instance of an application.

operationId: UploadArtefact

tags:

- ArtefactManagement

parameters:

- name: federationContextId

in: path

required: true

schema:

\$ref: '#/components/schemas/FederationContextId'

requestBody:

 description: An application can consist of multiple components. App providers are allowed to define separate artefacts for each component

or they could define a consolidated artefact at application level.

content:

multipart/form-data:

schema:

type: object

required:

- artefactId

- appProviderId
- artefactName
- artefactVersionInfo
- artefactVirtType
- artefactFileName
- artefactFileFormat
- artefactDescriptorType

oneOf:

- required:

 - artefactRepoLocation - required: - componentSpec - required: - artefactFile properties: artefactId: \$ref: '#/components/schemas/ArtefactId' appProviderId: \$ref: '#/components/schemas/AppProviderId' artefactName: type: string pattern: ^[A-Za-z][A-Za-z0-9\_]{7,31}\$ description: Name of the artefact. artefactVersionInfo: type: string pattern: ^(\d{1,2}\.)?(\d{1,2}\.)?(\d{1,2})\$ description: Artefact version information artefactDescription: type: string maxLength: 256 description: Brief description of the artefact by the application provider artefactVirtType: type: string enum: - VM\_TYPE - CONTAINER\_TYPE artefactFileName: type: string minLength: 8 maxLength: 32 description: Name of the file. artefactFileFormat: type: string enum: - WINZIP - TAR - TEXT - TARGZ description: Artefacts like Helm charts or Terraform scripts may need compressed format. artefactDescriptorType: type: string enum: - HELM - TERRAFORM - ANSIBLE - SHELL - COMPONENTSPEC description: Type of descriptor present in the artefact. App provider can either define either a Helm chart or a Terraform script or container spec. artefactRepoLocation: \$ref: '#/components/schemas/ObjectRepoLocation' componentSpec: description: Details about compute, networking and storage requirements for each component of the application. App provider should define all information needed to instantiate the component. If artefact is being defined at component level this section should have information just about the component.

 In case the artefact is being defined at application level the section should provide details about all the components. type: array items: \$ref: '#/components/schemas/ComponentSpec' minItems: 1 artefactFile: type: string format: binary description: Helm archive or Terraform archive or container spec file. required: true responses: '200': description: Artefact uploaded successfully '400': \$ref: '#/components/responses/400' '401': \$ref: '#/components/responses/401' '404': \$ref: '#/components/responses/404' '409': \$ref: '#/components/responses/409' '422': \$ref: '#/components/responses/422' '500': \$ref: '#/components/responses/500' '503': \$ref: '#/components/responses/503' '520': \$ref: '#/components/responses/520' default: \$ref: '#/components/responses/default' /{federationContextId}/artefact/{artefactId}: get: summary: Retrieves details about an artefact. operationId: GetArtefact tags: - ArtefactManagement parameters: - name: federationContextId in: path required: true schema: \$ref: '#/components/schemas/FederationContextId' - name: artefactId in: path required: true schema: \$ref: '#/components/schemas/ArtefactId' responses: '200': description: Artefact details content: application/json: schema: type: object required:

- artefactId

 - appProviderId - artefactName - artefactVersionInfo - artefactVirtType - artefactFileName - artefactFileFormat - artefactDescriptorType - artefactRepoLocation properties: artefactId: \$ref: '#/components/schemas/ArtefactId' appProviderId: \$ref: '#/components/schemas/AppProviderId' artefactName: type: string pattern: ^[A-Za-z][A-Za-z0-9\_]{7,31}\$ description: Name of the artefact. artefactDescription: type: string maxLength: 256 description: Brief description of the artefact by the application provider artefactVersionInfo: type: string pattern: ^(\d{1,2}\.)?(\d{1,2}\.)?(\d{1,2})\$ description: Artefact version information artefactVirtType: type: string enum: - VM\_TYPE - CONTAINER\_TYPE artefactFileName: type: string minLength: 8 maxLength: 32 description: Name of the file. artefactFileFormat: type: string enum: - WINZIP - TAR - TEXT - TARGZ description: Artefacts like Helm charts or Terraform scripts may need compressed format. artefactDescriptorType: type: string enum: - HELM - TERRAFORM - ANSIBLE - SHELL - COMPONENTSPEC description: Type of descriptor present in the artefact. App provider can either define either a Helm chart or a Terraform script or container spec. artefactRepoLocation: type: object required:

- repoType

 - repoURL properties: repotype: type: string enum: - PRIVATEREPO - PUBLICREPO - UPLOAD description: Artefact repository location. PUBLICREPO is used of public URLs like GitHub, Helm repo etc, PRIVATEREPO is used for private repo managed by the application developer, UPLOAD is for the case when artefact is uploaded from MEC web portal. repoURL: \$ref: '#/components/schemas/Uri' userName: type: string pattern: ^[A-Za-z][A-Za-z0-9\_]{7,63}\$ description: Username to access the artefact repository password: type: string description: Password to access the artefact repository token: type: string description: Authorization token to access the artefact repository '400': \$ref: '#/components/responses/400' '401': \$ref: '#/components/responses/401' '404': \$ref: '#/components/responses/404' '409': \$ref: '#/components/responses/409' '422': \$ref: '#/components/responses/422' '500': \$ref: '#/components/responses/500' '503': \$ref: '#/components/responses/503' '520': \$ref: '#/components/responses/520' default: \$ref: '#/components/responses/default' delete: summary: Removes an artefact from partner OP. operationId: RemoveArtefact tags: - ArtefactManagement parameters: - name: federationContextId in: path required: true schema: \$ref: '#/components/schemas/FederationContextId' - name: artefactId in: path required: true schema:

 \$ref: '#/components/schemas/ArtefactId' responses: '200': description: Artefact deletion successful '400': \$ref: '#/components/responses/400' '401': \$ref: '#/components/responses/401' '404': \$ref: '#/components/responses/404' '409': \$ref: '#/components/responses/409' '422': \$ref: '#/components/responses/422' '500': \$ref: '#/components/responses/500' '503': \$ref: '#/components/responses/503' '520': \$ref: '#/components/responses/520' default: \$ref: '#/components/responses/default' /{federationContextId}/files: post: summary: Uploads an image file. Originating OP uses this api to onboard an application image to partner OP. operationId: UploadFile tags: - ArtefactManagement parameters: - name: federationContextId in: path required: true schema: \$ref: '#/components/schemas/FederationContextId' requestBody: content: multipart/form-data: schema: type: object required: - fileId - appProviderId - fileName - fileVersionInfo - fileType - imgOSType - imgInsSetArch oneOf: - required: - file - required: - repolocation properties: fileId: \$ref: '#/components/schemas/FileId' appProviderId: \$ref: '#/components/schemas/AppProviderId'

 fileName: type: string pattern: ^[A-Za-z][A-Za-z0-9\_]{7,31}\$ description: Name of the image file. App provides specifies this name when image is uploaded on originating OP over NBI. fileDescription: type: string minLength: 8 maxLength: 128 description: Brief description about the image file. fileVersionInfo: type: string pattern: ^(\d{1,2}\.)?(\d{1,2}\.)?(\d{1,2})\$ description: File version information fileType: type: string enum: - QCOW2 - DOCKER description: Indicate if the file is Container image or VM image (QCOW2) imgOSType: type: string enum: - LINUX - WINDOWS - SOLARIS description: Base OS for the image. Currently only "Linux" is supported imgInsSetArch: type: string enum: - X86\_64 - ARM64 repolocation: type: object required: - repoType - repoURL properties: repotype: type: string enum: - PRIVATEREPO - PUBLICREPO description: Artefact repository location. PUBLICREPO is used of public URLs like GitHub, Helm repo etc, PRIVATEREPO is used for private repo managed by the application developer, UPLOAD is for the case when artefact is uploaded from MEC web portal. repoURL: \$ref: '#/components/schemas/Uri' userName: type: string pattern: ^[A-Za-z][A-Za-z0-9\_]{7,63}\$ description: Username to access the artefact repository password: type: string description: Password to access the artefact repository token: type: string

description: Authorization token access the artefact repository

 file: type: string format: binary description: Binary image associated with an application component. required: true responses: '200': description: File uploaded successfully '400': \$ref: '#/components/responses/400' '401': \$ref: '#/components/responses/401' '404': \$ref: '#/components/responses/404' '409': \$ref: '#/components/responses/409' '422': \$ref: '#/components/responses/422' '500': \$ref: '#/components/responses/500' '503': \$ref: '#/components/responses/503' '520': \$ref: '#/components/responses/520' default: \$ref: '#/components/responses/default' /{federationContextId}/files/{fileId}: delete: summary: Removes an image file from partner OP. operationId: RemoveFile tags: - ArtefactManagement parameters: - name: federationContextId in: path required: true schema: \$ref: '#/components/schemas/FederationContextId' - name: fileId in: path required: true schema: \$ref: '#/components/schemas/FileId' responses: '200': description: Image deletion successful '400': \$ref: '#/components/responses/400' '401': \$ref: '#/components/responses/401' '404': \$ref: '#/components/responses/404' '409': \$ref: '#/components/responses/409' '422':

 \$ref: '#/components/responses/422' '500': \$ref: '#/components/responses/500' '503': \$ref: '#/components/responses/503' '520': \$ref: '#/components/responses/520' default: \$ref: '#/components/responses/default' get: summary: View an image file from partner OP. operationId: ViewFile tags: - ArtefactManagement parameters: - name: federationContextId in: path required: true schema: \$ref: '#/components/schemas/FederationContextId' - name: fileId in: path required: true schema: \$ref: '#/components/schemas/FileId' responses: '200': description: Image details content: application/json: schema: type: object required: - fileId - appProviderId - fileName - fileVersionInfo - fileType - imgOSType - imgInsSetArch oneOf: - required: - file - required: - repolocation properties: fileId: \$ref: '#/components/schemas/FileId' appProviderId: \$ref: '#/components/schemas/AppProviderId' fileName: type: string pattern: ^[A-Za-z][A-Za-z0-9\_]{7,31}\$ description: Name of the image file. App provides specifies this name when image is uploaded on originating OP over NBI. fileDescription:

 type: string minLength: 8 maxLength: 128 description: Brief description about the image file. fileVersionInfo: type: string pattern: ^(\d{1,2}\.)?(\d{1,2}\.)?(\d{1,2})\$ description: File version information fileType: type: string enum: - QCOW2 - DOCKER description: Indicate if the file is Container image or VM image (QCOW2) imgOSType: type: string enum: - LINUX - WINDOWS - SOLARIS description: Base OS for the image. Currently only "Linux" is supported imgInsSetArch: type: string enum: - X86\_64 - ARM64 '400': \$ref: '#/components/responses/400' '401': \$ref: '#/components/responses/401' '404': \$ref: '#/components/responses/404' '409': \$ref: '#/components/responses/409' '422': \$ref: '#/components/responses/422' '500': \$ref: '#/components/responses/500' '503': \$ref: '#/components/responses/503' '520': \$ref: '#/components/responses/520' default: \$ref: '#/components/responses/default' /{federationContextId}/application/onboarding: post: summary: Submits an application details to a partner OP. Based on the details provided, partner OP shall do bookkeeping, resource validation and other pre-deployment operations. operationId: OnboardApplication tags: - ApplicationOnboardingManagement parameters: - name: federationContextId

 in: path required: true

 schema: \$ref: '#/components/schemas/FederationContextId' requestBody: required: true description: Details about application compute resource requirements, associated artefacts, QoS profile and regions where application shall be made available etc. content: application/json: schema: type: object required: - appId - appProviderId - appDeploymentZones - appMetaData - appQoSProfile - appComponentSpecs - appStatusCallbackLink properties: appId: \$ref: '#/components/schemas/AppIdentifier' appProviderId: \$ref: '#/components/schemas/AppProviderId' appDeploymentZones: description: Details about partner OP zones where the application should be made available type: array items: type: object required: - countryCode - zoneInfo properties: countryCode: \$ref: '#/components/schemas/CountryCode' zoneInfo: \$ref: '#/components/schemas/ZoneIdentifier' minItems: 1 appMetaData: description: Application metadata details type: object required: - appName - version - accessToken properties: appName: type: string pattern: ^[A-Za-z][A-Za-z0-9\_]{7,31}\$ description: Name of the application. Application provider define a human readable name for the application version: type: string pattern: ^(\d{1,2}\.)?(\d{1,2}\.)?(\d{1,2})\$ description: Version info of the application appDescription: type: string minLength: 16

maxLength: 256

 description: Brief application description provided by application provider mobilitySupport: type: boolean default: false description: Indicates if an application is sensitive to user mobility and can be relocated. Default is "FALSE" accessToken: type: string pattern: ^[A-Za-z][A-Za-z0-9\_]{31,63}\$ description: An application Access key, to be used with UNI interface to authorize UCs Access to a given application category: type: string enum: - IOT - HEALTH\_CARE - GAMING - VIRTUAL\_REALITY - SOCIALIZING - SURVELIANCE - ENTERTAINMENT - CONNECTIVITY - PRODUCTIVITY - SECURITY - IDUSTRIAL - EDUCATION - OTHERS description: Possible categorization of the application appQoSProfile: description: Parameters corresponding to the performance constraints, tenancy details etc. type: object required: - latencyConstraints properties: latencyConstraints: type: string enum: - NONE - LOW - ULTRALOW description: Latency requirements for the application. Allowed values (non-standardized) are none, low and ultra-low. Ultra-Low may corresponds to range 15 - 30 msec, Low correspond to range 30 - 50 msec. None means 51 and above bandwidthRequired: type: integer format: int32 minimum: 1 description: Data transfer bandwidth requirement (minimum limit) for the application. It should in Mbits/sec multiUserClients: type: string enum: - APP\_TYPE\_SINGLE\_USER - APP\_TYPE\_MULTI\_USER default: APP\_TYPE\_SINGLE\_USER description: Single user type application are designed to serve just one client. Multi user type

application is designed to serve multiple clients

 noOfUsersPerAppInst: type: integer default: 1 description: Maximum no of clients that can connect to an instance of this application. This parameter is relevant only for application of type multi user appProvisioning: type: boolean default: true description: Define if application can be instantiated or not appComponentSpecs: description: An application may consist of more than one component. Each component is associated with a descriptor and may exposes its services externally or internally. App providers are required to provide details about all these components, their associated descriptors and their DNS names. type: array items: type: object required: - serviceNameNB - componentname - artefactId properties: serviceNameNB: type: string pattern: ^[A-Za-z0-9][A-Za-z0-9\_]{6,62}[A-Za-z0-9]\$ description: Must be a valid RFC 1035 label name. This defines the DNS name via which the component can be accessed over NBI. Access via serviceNameNB is restricted on specific ports. Platform shall expose component access externally via this DNS name serviceNameEW: type: string pattern: ^[A-Za-z0-9][A-Za-z0-9\_]{6,62}[A-Za-z0-9]\$ description: Must be a valid RFC 1035 label name. This defines the DNS name via which the component can be accessed via peer components. Access via serviceNameEW is open on all ports. Platform shall not expose serviceNameEW externally outside edge. componentName: type: string pattern: ^[A-Za-z0-9][A-Za-z0-9\_]{6,62}[A-Za-z0-9]\$ description: Must be a valid RFC 1035 label name. Component name must be unique with an application artefactId: \$ref: '#/components/schemas/ArtefactId' minItems: 1 appStatusCallbackLink: \$ref: '#/components/schemas/Uri' responses: '202': description: Application onboarded request accepted '400': \$ref: '#/components/responses/400' '401': \$ref: '#/components/responses/401' '404': \$ref: '#/components/responses/404' '409': \$ref: '#/components/responses/409'

 '422': \$ref: '#/components/responses/422' '500': \$ref: '#/components/responses/500' '503': \$ref: '#/components/responses/503' '520': \$ref: '#/components/responses/520' default: \$ref: '#/components/responses/default' callbacks: onApplicationOnboardStatusEvent: '{\$request.body#/appStatusCallbackLink}': post: parameters: - name: federationContextIdentifier in: path required: true schema: \$ref: '#/components/schemas/FederationContextId' requestBody: description: Notification payload. content: application/json: schema: type: object required: - appId - statusInfo properties: appId: \$ref: '#/components/schemas/AppIdentifier' statusInfo: type: array items: type: object required: - zoneId - onboardStatusInfo properties: zoneId: \$ref: '#/components/schemas/ZoneIdentifier' onboardStatusInfo: description: Defines change in application status. This change could be related to application itself or an application instance status type: string enum: - PENDING - ONBOARDED - DEBOARDING - REMOVED - FAILED minItems: 1 responses: '204': description: Application status updated '400': \$ref: '#/components/responses/400'

 '401': \$ref: '#/components/responses/401' '404': \$ref: '#/components/responses/404' '409': \$ref: '#/components/responses/409' '422': \$ref: '#/components/responses/422' '500': \$ref: '#/components/responses/500' '503': \$ref: '#/components/responses/503' '520': \$ref: '#/components/responses/520' default: \$ref: '#/components/responses/default' /{federationContextId}/application/onboarding/app/{appId}: patch: summary: Updates partner OP about changes in application compute resource requirements, QOS Profile, associated descriptor or change in associated components operationId: UpdateApplication tags: - ApplicationOnboardingManagement parameters: - name: federationContextId in: path required: true schema: \$ref: '#/components/schemas/FederationContextId' - name: appId in: path required: true schema: \$ref: '#/components/schemas/AppIdentifier' requestBody: required: true description: Details about application compute resource requirements, associated artefact and QOS profile that needs to be updated. content: application/json: schema: type: object minProperties: 1 properties: appUpdQoSProfile: description: Parameters corresponding to the performance constraints, tenancy details etc. type: object anyOf: - required: - latencyConstraint - required: - bandwidthRequired - required: - mobilitySupport - required: - multiUserClients

 - appProvisioning properties: latencyConstraints: type: string enum: - NONE - LOW - ULTRALOW description: Latency requirements for the application. Allowed values (non-standardized) are none, low and ultra-low. Ultra-Low may corresponds to range 15 - 30 msec, Low correspond to range 30 - 50 msec. None means 51 and above bandwidthRequired: type: integer format: int32 minimum: 1 description: Data transfer bandwidth requirement (minimum limit) for the application. It should in Mbits/sec mobilitySupport: type: boolean default: false description: Indicates if an application is sensitive to user mobility and can be relocated. Default is "FALSE" multiUserClients: type: string enum: - APP\_TYPE\_SINGLE\_USER - APP\_TYPE\_MULTI\_USER description: Single user type application are designed to serve just one client. Multi user type application is designed to serve multiple clients noOfUsersPerAppInst: type: integer default: 1 description: Maximum no of clients that can connect to an instance of this application. This parameter is relevant only for application of type multi user appProvisioning: type: boolean default: true description: Define if application can be instantiated or not appComponentSpecs: description: An application may consist of more than one component. Each component is associated with a descriptor and may exposes its services externally or internally. App providers are required to provide details about all these components, their associated descriptors and their DNS names. type: array items: type: object required: - componentName anyOf: - required: - serviceNameNB - required: - serviceNameEW - required: - artefactId properties:

 serviceNameNB: type: string pattern: ^[A-Za-z0-9][A-Za-z0-9\_]{6,62}[A-Za-z0-9]\$ description: Must be a valid RFC 1035 label name. This defines the DNS name via which the component can be accessed over NBI. Access via serviceNameNB is restricted on specific ports. Platform shall expose component access externally via this DNS name serviceNameEW: type: string pattern: ^[A-Za-z0-9][A-Za-z0-9\_]{6,62}[A-Za-z0-9]\$ description: Must be a valid RFC 1035 label name. This defines the DNS name via which the component can be accessed via peer components. Access via serviceNameEW is open on all ports. Platform shall not expose serviceNameEW externally outside edge. componentName: type: string pattern: ^[A-Za-z0-9][A-Za-z0-9\_]{6,62}[A-Za-z0-9]\$ description: Must be a valid RFC 1035 label name. Component name must be unique with an application artefactId: \$ref: '#/components/schemas/ArtefactId' minItems: 1 responses: '202': description: Application update request accepted '400': \$ref: '#/components/responses/400' '401': \$ref: '#/components/responses/401' '404': \$ref: '#/components/responses/404' '409': \$ref: '#/components/responses/409' '422': \$ref: '#/components/responses/422' '500': \$ref: '#/components/responses/500' '503': \$ref: '#/components/responses/503' '520': \$ref: '#/components/responses/520' default: \$ref: '#/components/responses/default' get: summary: Retrieves application details from partner OP operationId: ViewApplication tags: - ApplicationOnboardingManagement parameters: - name: federationContextId in: path required: true schema: \$ref: '#/components/schemas/FederationContextId'

- name: appId
- in: path required: true

 schema: \$ref: '#/components/schemas/AppIdentifier' responses: '200': description: Application deboard request accepted content: application/json: schema: type: object required: - appId - appProviderId - appDeploymentZones - appMetaData - appQoSProfile - appComponentSpecs properties: appId: \$ref: '#/components/schemas/AppIdentifier' appProviderId: \$ref: '#/components/schemas/AppProviderId' appDeploymentZones: description: Details about partner OP zones where the application should be made available type: array items: type: object required: - countryCode - zoneInfo properties: countryCode: \$ref: '#/components/schemas/CountryCode' zoneInfo: type: object required: - zoneId - flavourId properties: zoneId: \$ref: '#/components/schemas/ZoneIdentifier' flavourId: type: integer format: int32 description: Flavour identifier. Should corresponds to flavours indicated by Partner OP for the corresponding zone. resourceConsumption: type: string enum: - RESERVED\_RES\_SHALL - RESERVED\_RES\_PREFER - RESERVED\_RES\_AVOID - RESERVED\_RES\_FORBID default: RESERVED\_RES\_AVOID description: Specifies if the application can be instantiated using pre-reserved resource or not. App provider can pre-reserve a pool of compute resources on each zone. 'RESERVED\_RES\_SHALL' instruct

OP to use only the pre-reserved resources.

 'RESERVED\_RES\_PREFER' instruct to first try using pre-reserved resource, if none available go for non-reserved resources. 'RESERVED\_RES\_AVOID' instruct OP not to use pre-reserved resource if possible, it is a choice depending upon circumstances 'RESERVED\_RES\_FORBID' instruct OP not to use pre-reserved resources. resPool: type: string pattern: ^[A-Za-z0-9][A-Za-z0-9\_]{6,30}[A-Za-z0-9]\$ description: Resource pool to be used for application instantiation on this zone. Valid only if IE 'resourceConsumption' is set to 'RESERVED\_RES\_SHALL' or 'RESERVED\_RES\_PREFER' minItems: 1 appMetaData: description: Application metadata details type: object required: - appName - version - accessToken properties: appName: type: string pattern: ^[A-Za-z][A-Za-z0-9\_]{7,31}\$ description: Name of the application. Application provider define a human readable name for the application version: type: string pattern: ^(\d{1,2}\.)?(\d{1,2}\.)?(\d{1,2})\$ description: Version info of the application appDescription: type: string minLength: 16 maxLength: 256 description: Brief application description provided by application provider mobilitySupport: type: boolean default: false description: Indicates if an application is sensitive to user mobility and can be relocated. Default is "FALSE" accessToken: type: string pattern:  $\sqrt{A-Za-z}$ [A-Za-z0-9\_]{31,63}\$ description: An application Access key, to be used with UNI interface to authorize UCs Access to a given application category: type: string enum: - IOT - HEALTH\_CARE - GAMING - VIRTUAL\_REALITY - SOCIALIZING - SURVELIANCE - ENTERTAINMENT - CONNECTIVITY - PRODUCTIVITY

- SECURITY
- IDUSTRIAL
- EDUCATION - OTHERS description: Possible categorization of the application appQoSProfile: description: Parameters corresponding to the performance constraints, tenancy details etc. type: object required: - latencyConstraints properties: latencyConstraints: type: string enum: - NONE - LOW - ULTRALOW description: Latency requirements for the application. Allowed values (non-standardized) are none, low and ultra-low. Ultra-Low may corresponds to range 15 - 30 msec, Low correspond to range 30 - 50 msec. None means 51 and above bandwidthRequired: type: integer format: int32 minimum: 1 description: Data transfer bandwidth requirement (minimum limit) for the application. It should in Mbits/sec multiUserClients: type: string enum: - APP\_TYPE\_SINGLE\_USER - APP\_TYPE\_MULTI\_USER default: APP\_TYPE\_SINGLE\_USER description: Single user type application are designed to serve just one client. Multi user type application is designed to serve multiple clients noOfUsersPerAppInst: type: integer default: 1 description: Maximum no of clients that can connect to an instance of this application. This parameter is relevant only for application of type multi user appProvisioning: type: boolean default: true description: Define if application can be instantiated or not appComponentSpecs: description: An application may consist of more than one component. Each component is associated with a descriptor and may exposes its services externally or internally. App providers are required to provide details about all these components, their associated descriptors and their DNS names. type: array items: type: object required: - serviceNameNB - componentname - artefactId properties: serviceNameNB: type: string

 pattern: ^[A-Za-z0-9][A-Za-z0-9\_]{6,62}[A-Za-z0-9]\$ description: Must be a valid RFC 1035 label name. This defines the DNS name via which the component can be accessed over NBI. Access via serviceNameNB is restricted on specific ports. Platform shall expose component access externally via this DNS name serviceNameEW: type: string pattern: ^[A-Za-z0-9][A-Za-z0-9\_]{6,62}[A-Za-z0-9]\$ description: Must be a valid RFC 1035 label name. This defines the DNS name via which the component can be accessed via peer components. Access via serviceNameEW is open on all ports. Platform shall not expose serviceNameEW externally outside edge. componentName: type: string pattern: ^[A-Za-z0-9][A-Za-z0-9\_]{6,62}[A-Za-z0-9]\$ description: Must be a valid RFC 1035 label name. Component name must be unique with an application artefactId: \$ref: '#/components/schemas/ArtefactId' minItems: 1 '400': \$ref: '#/components/responses/400' '401': \$ref: '#/components/responses/401' '404': \$ref: '#/components/responses/404' '409': \$ref: '#/components/responses/409' '422': \$ref: '#/components/responses/422' '500': \$ref: '#/components/responses/500' '503': \$ref: '#/components/responses/503' '520': \$ref: '#/components/responses/520' default: \$ref: '#/components/responses/default' /{federationContextId}/application/onboarding/app/{appId}/zone/{zoneId}: delete: summary: Deboards an application from partner OP zones operationId: DeboardApplication tags: - ApplicationOnboardingManagement parameters: - name: federationContextId in: path required: true schema: \$ref: '#/components/schemas/FederationContextId' - name: appId in: path required: true schema: \$ref: '#/components/schemas/AppIdentifier'

 in: path required: true schema: \$ref: '#/components/schemas/ZoneIdentifier' responses: '202': description: Application deboard request accepted '400': \$ref: '#/components/responses/400' '401': \$ref: '#/components/responses/401' '404': \$ref: '#/components/responses/404' '409': \$ref: '#/components/responses/409' '422': \$ref: '#/components/responses/422' '500': \$ref: '#/components/responses/500' '503': \$ref: '#/components/responses/503' '520': \$ref: '#/components/responses/520' default: \$ref: '#/components/responses/default' /{federationContextId}/application/onboarding/app/{appId}/additionalZones: post: summary: Onboards an existing application to a new zone within partner OP. operationId: OnboardExistingAppNewZones tags: - ApplicationOnboardingManagement parameters: - name: federationContextId in: path required: true schema: \$ref: '#/components/schemas/FederationContextId' - name: appId in: path required: true schema: \$ref: '#/components/schemas/AppIdentifier' requestBody: required: true description: Details about new zones where application shall be made available content: application/json: schema: type: array items: \$ref: '#/components/schemas/ZoneIdentifier' minItems: 1 responses: '202': description: Application onboarding request accepted '400': \$ref: '#/components/responses/400'

 \$ref: '#/components/responses/401' '404': \$ref: '#/components/responses/404' '409': \$ref: '#/components/responses/409' '422': \$ref: '#/components/responses/422' '500': \$ref: '#/components/responses/500' '503': \$ref: '#/components/responses/503' '520': \$ref: '#/components/responses/520' default: \$ref: '#/components/responses/default'

'401':

 /{federationContextId}/application/onboarding/app/{appId}/zoneForbid: post: summary: Forbid/allow application instantiation on a partner zone operationId: LockUnlockApplicationZone tags: - ApplicationOnboardingManagement parameters: - name: federationContextId in: path required: true schema: \$ref: '#/components/schemas/FederationContextId' - name: appId in: path required: true schema: \$ref: '#/components/schemas/AppIdentifier' requestBody: required: true content: application/json: schema: type: array items: type: object description: List of zones where application instantiation shall be forbidden or allowed. required: - zoneId - forbid properties: zoneId: \$ref: '#/components/schemas/ZoneIdentifier' forbid: type: boolean description: Value 'true' will forbid application instantiation on this zone. No new instance of the application can be created on this zone. minItems: 1 responses: '200': description: Application forbid/permit request accepted

 '400': \$ref: '#/components/responses/400' '401': \$ref: '#/components/responses/401' '404': \$ref: '#/components/responses/404' '409': \$ref: '#/components/responses/409' '422': \$ref: '#/components/responses/422' '500': \$ref: '#/components/responses/500' '503': \$ref: '#/components/responses/503' '520': \$ref: '#/components/responses/520' default: \$ref: '#/components/responses/default'

 /{federationContextId}/application/lcm: post: summary: Instantiates an application on a partner OP zone. operationId: InstallApp tags: - ApplicationDeploymentManagement parameters: - name: federationContextId in: path required: true schema: \$ref: '#/components/schemas/FederationContextId' requestBody: description: Details about application and zones where application instance should be created. It also define a call back URI which the partner OP shall use update home OP about a change in instance status. content: application/json: schema: type: object required: - appId - appProviderId - appVersion - zoneInfo - appInstCallbackLink properties: appId: \$ref: '#/components/schemas/AppIdentifier' appVersion: \$ref: '#/components/schemas/Version' appProviderId: \$ref: '#/components/schemas/AppProviderId' zoneInfo: type: object required: - zoneId

 - flavourId properties: zoneId: \$ref: '#/components/schemas/ZoneIdentifier' flavourId: type: integer format: int32 description: flavour identifier. Should corresponds to flavours indicated by Partner OP for the corresponding zone. resourceConsumption: type: string enum: - RESERVED\_RES\_SHALL - RESERVED\_RES\_PREFER - RESERVED\_RES\_AVOID - RESERVED\_RES\_FORBID default: RESERVED\_RES\_AVOID description: Specifies if the application can be instantiated using pre-reserved resource or not. App provider can pre-reserve a pool of compute resource on each zone. 'RESERVED\_RES\_SHALL' instruct OP to use only the pre-reserved resources. 'RESERVED\_RES\_PREFER' instruct to first try using pre-reserved resource, if none available go for non-reserved resources. 'RESERVED\_RES\_AVOID' instruct OP not to use pre-reserved resource if possible, it is a choice depending upon circumstances 'RESERVED\_RES\_FORBID' instruct OP not to use pre-reserved resources. resPool: type: string pattern: ^[A-Za-z0-9][A-Za-z0-9\_]{6,30}[A-Za-z0-9]\$ description: Resource pool to be used for application instantiation on this zone. Valid only if IE 'resourceConsumption' is set to 'RESERVED\_RES\_SHALL' or 'RESERVED\_RES\_PREFER' appInstCallbackLink: \$ref: '#/components/schemas/Uri' responses: '202': description: Application instance creation request accepted. content: application/json: schema: type: object required: - zoneId - appInstIdentifier properties: zoneld: \$ref: '#/components/schemas/ZoneIdentifier' appInstIdentifier: \$ref: '#/components/schemas/InstanceIdentifier' '400': \$ref: '#/components/responses/400' '401': \$ref: '#/components/responses/401' '404': \$ref: '#/components/responses/404' '409': \$ref: '#/components/responses/409' '422':

 \$ref: '#/components/responses/422' '500': \$ref: '#/components/responses/500' '503': \$ref: '#/components/responses/503' '520': \$ref: '#/components/responses/520' default: \$ref: '#/components/responses/default' callbacks: onInstanceStatusEvent: '{\$request.body#/appInstCallbackLink}': post: parameters: - name: federationContextIdentifier in: path required: true schema: \$ref: '#/components/schemas/FederationContextId' requestBody: description: Notification payload. content: application/json: schema: type: object required: - appId - appInstIdentifier - zoneId - appInstanceInfo properties: appId: \$ref: '#/components/schemas/AppIdentifier' appInstIdentifier: \$ref: '#/components/schemas/InstanceIdentifier' zoneId: \$ref: '#/components/schemas/ZoneIdentifier' appInstanceInfo: type: object properties: appInstanceState: type: string enum: - PENDING - READY - FAILED - TERMINATING description: Running status of the application instance. accesspointInfo: description: Information about the IP and Port exposed by the OP. Application clients shall use these access points to reach this application instance type: array items: type: object required: - interfaceId - accessPoints

 interfaceId: type: string pattern: ^[A-Za-z0-9][A-Za-z0-9\_]{6,30}[A-Za-z0-9]\$ description: This is the interface Identifier that app provider defines when application is onboarded. accessPoints: \$ref: '#/components/schemas/ServiceEndpoint' minItems: 1 minProperties: 1 modificationDate: type: string format: date-time description: Date and time of the instance state modification by partner OP. responses: '204': description: Application instance state notification acknowledged '400': \$ref: '#/components/responses/400' '401': \$ref: '#/components/responses/401' '404': \$ref: '#/components/responses/404' '409': \$ref: '#/components/responses/409' '422': \$ref: '#/components/responses/422' '500': \$ref: '#/components/responses/500' '503': \$ref: '#/components/responses/503' '520': \$ref: '#/components/responses/520' default: \$ref: '#/components/responses/default' /{federationContextId}/application/lcm/app/{appId}/instance/{appInstanceId}/zone/{zoneId}: get: summary: Retrieves an application instance details from partner OP. operationId: GetAppInstanceDetails tags: - ApplicationDeploymentManagement parameters: - name: federationContextId in: path required: true schema: \$ref: '#/components/schemas/FederationContextId' - name: appId in: path required: true schema: \$ref: '#/components/schemas/AppIdentifier' - name: appInstanceId in: path required: true schema: \$ref: '#/components/schemas/InstanceIdentifier' - name: zoneId

 in: path required: true schema: \$ref: '#/components/schemas/ZoneIdentifier' responses: '200': description: Application instance details content: application/json: schema: type: object properties: appInstanceState: \$ref: '#/components/schemas/InstanceState' accesspointInfo: description: Information about the IP and Port exposed by the OP. Application clients shall use these access points to reach this application instance type: array items: type: object required: - interfaceId - accessPoints properties: interfaceId: type: string pattern: ^[A-Za-z0-9][A-Za-z0-9\_]{6,30}[A-Za-z0-9]\$ description: This is the interface identifier that app provider defines when application is onboarded. accessPoints: \$ref: '#/components/schemas/ServiceEndpoint' minItems: 1 minProperties: 1 '400': \$ref: '#/components/responses/400' '401': \$ref: '#/components/responses/401' '404': \$ref: '#/components/responses/404' '409': \$ref: '#/components/responses/409' '422': \$ref: '#/components/responses/422' '500': \$ref: '#/components/responses/500' '503': \$ref: '#/components/responses/503' '520': \$ref: '#/components/responses/520' default: \$ref: '#/components/responses/default' delete: summary: Terminate an application instance on a partner OP zone. operationId: RemoveApp tags:

 - ApplicationDeploymentManagement parameters:

 - name: federationContextId in: path required: true schema: \$ref: '#/components/schemas/FederationContextId' - name: appId in: path required: true schema: \$ref: '#/components/schemas/AppIdentifier' - name: appInstanceId in: path required: true schema: \$ref: '#/components/schemas/InstanceIdentifier' - name: zoneId in: path required: true schema: \$ref: '#/components/schemas/ZoneIdentifier' responses: '200': description: Application instance termination request accepted '400': \$ref: '#/components/responses/400' '401': \$ref: '#/components/responses/401' '404': \$ref: '#/components/responses/404' '409': \$ref: '#/components/responses/409' '422': \$ref: '#/components/responses/422' '500': \$ref: '#/components/responses/500' '503': \$ref: '#/components/responses/503' '520': \$ref: '#/components/responses/520' default: \$ref: '#/components/responses/default' /{federationContextId}/application/lcm/app/{appId}/appProvider/{appProviderId}: get: summary: Retrieves all application instance of partner OP operationId: GetAllAppInstances tags: - ApplicationDeploymentManagement parameters: - name: federationContextId in: path required: true schema: \$ref: '#/components/schemas/FederationContextId' - name: appId in: path required: true schema:

 \$ref: '#/components/schemas/AppIdentifier' - name: appProviderId in: path required: true schema: \$ref: '#/components/schemas/AppProviderId' responses: '200': description: Application Instance details content: application/json: schema: type: array items: type: object required: - zoneId - appInstanceInfo properties: zoneId: \$ref: '#/components/schemas/ZoneIdentifier' appInstanceInfo: type: array items: type: object required: - appInstIdentifier - appInstanceState properties: appInstIdentifier: \$ref: '#/components/schemas/InstanceIdentifier' appInstanceState: \$ref: '#/components/schemas/InstanceState' minItems: 1 minItems: 1 '400': \$ref: '#/components/responses/400' '401': \$ref: '#/components/responses/401' '404': \$ref: '#/components/responses/404' '409': \$ref: '#/components/responses/409' '422': \$ref: '#/components/responses/422' '500': \$ref: '#/components/responses/500' '503': \$ref: '#/components/responses/503' '520': \$ref: '#/components/responses/520' default: \$ref: '#/components/responses/default'

/{federationContextId}/isv/resource/zone/{zoneId}/appProvider/{appProviderId}:

post:

 summary: Reserves resources (compute, network and storage) on a partner OP zone. ISVs registered with home OP reserves resources on a partner OP zone.

 operationId: CreateResourcePools tags: - AppProviderResourceManagement parameters: - name: federationContextId in: path required: true schema: \$ref: '#/components/schemas/FederationContextId' - name: zoneId in: path required: true schema: \$ref: '#/components/schemas/ZoneIdentifier' - name: appProviderId in: path required: true schema: \$ref: '#/components/schemas/AppProviderId' requestBody: content: application/json: schema: type: object required: - poolName - resRequest - resourceReservationCallbackLink properties: poolName: type: string pattern: ^[A-Za-z0-9][A-Za-z0-9\_]{6,30}[A-Za-z0-9]\$ description: ISV defined name of the resource pool. resRequest: description: Compute flavours to be reserved and their time duration type: object required: - flavours - reserveDuration properties: flavours: type: array items: type: object required: - flavourId - numFlavour properties: flavourId: type: integer format: int32 description: Flavour identifier. Should corresponds to flavours indicated by Partner OP for the corresponding zone. numFlavour: type: integer format: int32 description: Total number of flavours to be reserved minNumOfFlavours:

 type: integer format: int32 description: If specified, indicate the minimum numbers of flavours to be reserved up to maximum as given in "count" member. If partner OP cannot reserve the minimum number of flavours, then the request shall fail. minItems: 1 reserveDuration: \$ref: '#/components/schemas/ResourceReservationDuration' resourceReservationCallbackLink: \$ref: '#/components/schemas/Uri' responses: '200': description: ISV Resource reservation request accepted content: application/json: schema: type: object required: - poolId properties: poolId: \$ref: '#/components/schemas/PoolId' '400': \$ref: '#/components/responses/400' '401': \$ref: '#/components/responses/401' '404': \$ref: '#/components/responses/404' '409': \$ref: '#/components/responses/409' '422': \$ref: '#/components/responses/422' '500': \$ref: '#/components/responses/500' '503': \$ref: '#/components/responses/503' '520': \$ref: '#/components/responses/520' default: \$ref: '#/components/responses/default' callbacks: onResourceStatusChangeEvent: '{\$request.body#/resourceReservationCallbackLink}': post: parameters: - name: federationContextIdentifier in: path required: true schema: \$ref: '#/components/schemas/FederationContextId' requestBody: description: Notification payload. content: application/json: schema: type: object

 required: - appProviderId - zoneId - poolId - grantedFlavours properties: appProviderId: \$ref: '#/components/schemas/AppProviderId' zoneId: \$ref: '#/components/schemas/ZoneIdentifier' poolId: \$ref: '#/components/schemas/PoolId' grantedFlavours: type: array items: type: object required: - flavourId - numFlavour properties: flavourId: type: integer format: int32 description: An identifier to refer to this combination of compute resources. numFlavour: type: integer format: int32 description: Count of flavour minItems: 1 responses: '204': description: Updated Resource reservation status updated '400': \$ref: '#/components/responses/400' '401': \$ref: '#/components/responses/401' '404': \$ref: '#/components/responses/404' '409':

 \$ref: '#/components/responses/409' '422': \$ref: '#/components/responses/422' '500': \$ref: '#/components/responses/500' '503':

 \$ref: '#/components/responses/503' '520': \$ref: '#/components/responses/520'

 default: \$ref: '#/components/responses/default'

get:

 summary: Retrieves the resource pool reserved by an ISV operationId: ViewISVResPool tags:

 - AppProviderResourceManagement parameters: - name: federationContextId in: path required: true schema: \$ref: '#/components/schemas/FederationContextId' - name: zoneId in: path required: true schema: \$ref: '#/components/schemas/ZoneIdentifier' - name: appProviderId in: path required: true schema: \$ref: '#/components/schemas/AppProviderId' responses: '200': description: Reserved Resources Details content: application/json: schema: type: object required: - poolName - reservedPoolId - reservedFlavours properties: poolName: type: string pattern: ^[A-Za-z0-9][A-Za-z0-9\_]{6,30}[A-Za-z0-9]\$ description: ISV defined name of the resource pool. reservedPoolId: \$ref: '#/components/schemas/PoolId' reservedFlavours: type: array items: type: object required: - flavourId - count properties: flavourId: \$ref: '#/components/schemas/Flavour' count: type: integer format: int32 description: Total number of flavours reserved minItems: 1 reserveDuration: \$ref: '#/components/schemas/ResourceReservationDuration' reservationTime: type: string format: date-time description: Date and time when resources were reserved in UTC format '400': \$ref: '#/components/responses/400'

 '401': \$ref: '#/components/responses/401' '404': \$ref: '#/components/responses/404' '409': \$ref: '#/components/responses/409' '422': \$ref: '#/components/responses/422' '500': \$ref: '#/components/responses/500' '503': \$ref: '#/components/responses/503' '520': \$ref: '#/components/responses/520' default: \$ref: '#/components/responses/default'

 /{federationContextId}/isv/resource/zone/{zoneId}/appProvider/{appProviderId}/pool/{poolId}: patch: summary: Updates resources reserved for a pool by an ISV operationId: UpdateISVResPool tags: - AppProviderResourceManagement parameters: - name: federationContextId in: path required: true schema: \$ref: '#/components/schemas/FederationContextId' - name: zoneId in: path required: true schema: \$ref: '#/components/schemas/ZoneIdentifier' - name: appProviderId in: path required: true schema: \$ref: '#/components/schemas/AppProviderId' - name: poolId in: path required: true schema: \$ref: '#/components/schemas/PoolId' requestBody: content: application/json: schema: type: array items: type: object required: - updateType - flavourId - count properties:

 type: string enum: - ADD - REMOVE - DURATION description: Specify if resource corresponding this flavour needs to added or removed. Field 'count' gives the final total no of such flavours that should be reserved. count 0 means remove all the resources. flavourId: type: integer format: int32 description: An identifier to refer to this combination of compute resources. count: type: integer format: int32 description: Total number of flavours to be reserved reserveDuration: \$ref: '#/components/schemas/ResourceReservationDuration' responses: '200': description: Resource pool updated '400': \$ref: '#/components/responses/400' '401': \$ref: '#/components/responses/401' '404': \$ref: '#/components/responses/404' '409': \$ref: '#/components/responses/409' '422': \$ref: '#/components/responses/422' '500': \$ref: '#/components/responses/500' '503': \$ref: '#/components/responses/503' '520': \$ref: '#/components/responses/520' default: \$ref: '#/components/responses/default' delete: summary: Deletes the resource pool reserved by an ISV operationId: RemoveISVResPool tags: - AppProviderResourceManagement parameters: - name: federationContextId in: path required: true schema: \$ref: '#/components/schemas/FederationContextId' - name: zoneId in: path required: true schema: \$ref: '#/components/schemas/ZoneIdentifier'

- name: appProviderId

 in: path required: true schema: \$ref: '#/components/schemas/AppProviderId' - name: poolId in: path required: true schema: \$ref: '#/components/schemas/PoolId' responses: '200': description: Resource pool deleted '400': \$ref: '#/components/responses/400' '401': \$ref: '#/components/responses/401' '404': \$ref: '#/components/responses/404' '409': \$ref: '#/components/responses/409' '422': \$ref: '#/components/responses/422' '500': \$ref: '#/components/responses/500' '503': \$ref: '#/components/responses/503' '520': \$ref: '#/components/responses/520' default: \$ref: '#/components/responses/default'

```
 /{federationContextId}/edgenodesharing/edgeDiscovery:
   post:
    summary: Edge discovery procedures towards partner OP over E/WBI. Originating OP request partner OP to 
provide a list of candidate zones 
               where an application instance can be created. Partner OP applies a set of filtering criteria's to 
select candidate zones.
    operationId: GetCandidateZones
   tags:
     - EdgeNodeSharing
    parameters:
```
 - name: federationContextId in: path required: true schema: \$ref: '#/components/schemas/FederationContextId' requestBody: content: application/json: schema: type: object required: - appProviderId - appId properties: appProviderId:

 \$ref: '#/components/schemas/AppProviderId' appId: \$ref: '#/components/schemas/AppIdentifier' edgeDiscoveryFilters: type: object minProperties: 1 properties: location: \$ref: '#/components/schemas/ClientLocation' responses: '200': description: List of candidate zones content: application/json: schema: \$ref: '#/components/schemas/DiscoveredEdgeNodes' '400': \$ref: '#/components/responses/400' '401': \$ref: '#/components/responses/401' '404': \$ref: '#/components/responses/404' '422': \$ref: '#/components/responses/422' '500': \$ref: '#/components/responses/500' default: \$ref: '#/components/responses/default'

 /{federationContextId}/roaminguserauth/device/{deviceId}/token/{authToken}: get: summary: Validates the authenticity of a roaming user from home OP operationId: AuthenticateDevice tags: - LBORoamingAuthentication parameters: - name: federationContextId in: path required: true schema: \$ref: '#/components/schemas/FederationContextId' - name: deviceId in: path required: true schema: \$ref: '#/components/schemas/DeviceId' - name: authToken in: path required: true schema: \$ref: '#/components/schemas/AuthorizationToken' responses: '200': description: Device Auth Token validated '401': \$ref: '#/components/responses/401' '404':

 \$ref: '#/components/responses/404' '422': \$ref: '#/components/responses/422' '500': \$ref: '#/components/responses/500' '503': \$ref: '#/components/responses/503' default:

\$ref: '#/components/responses/default'

# **Annex B Document Management**

# **B.1 Document History**

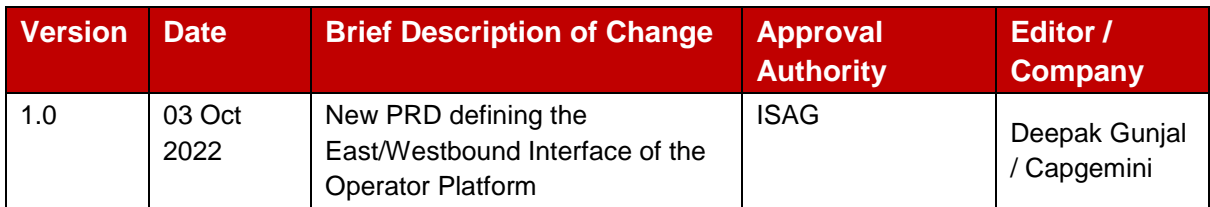

# **B.2 Other Information**

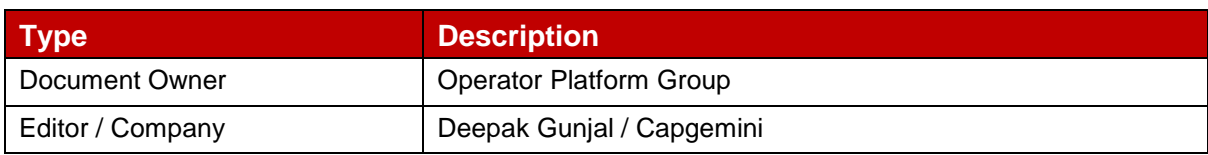

It is our intention to provide a quality product for your use. If you find any errors or omissions, please contact us with your comments. You may notify us at [prd@gsma.com](mailto:prd@gsma.com)

Your comments or suggestions & questions are always welcome.